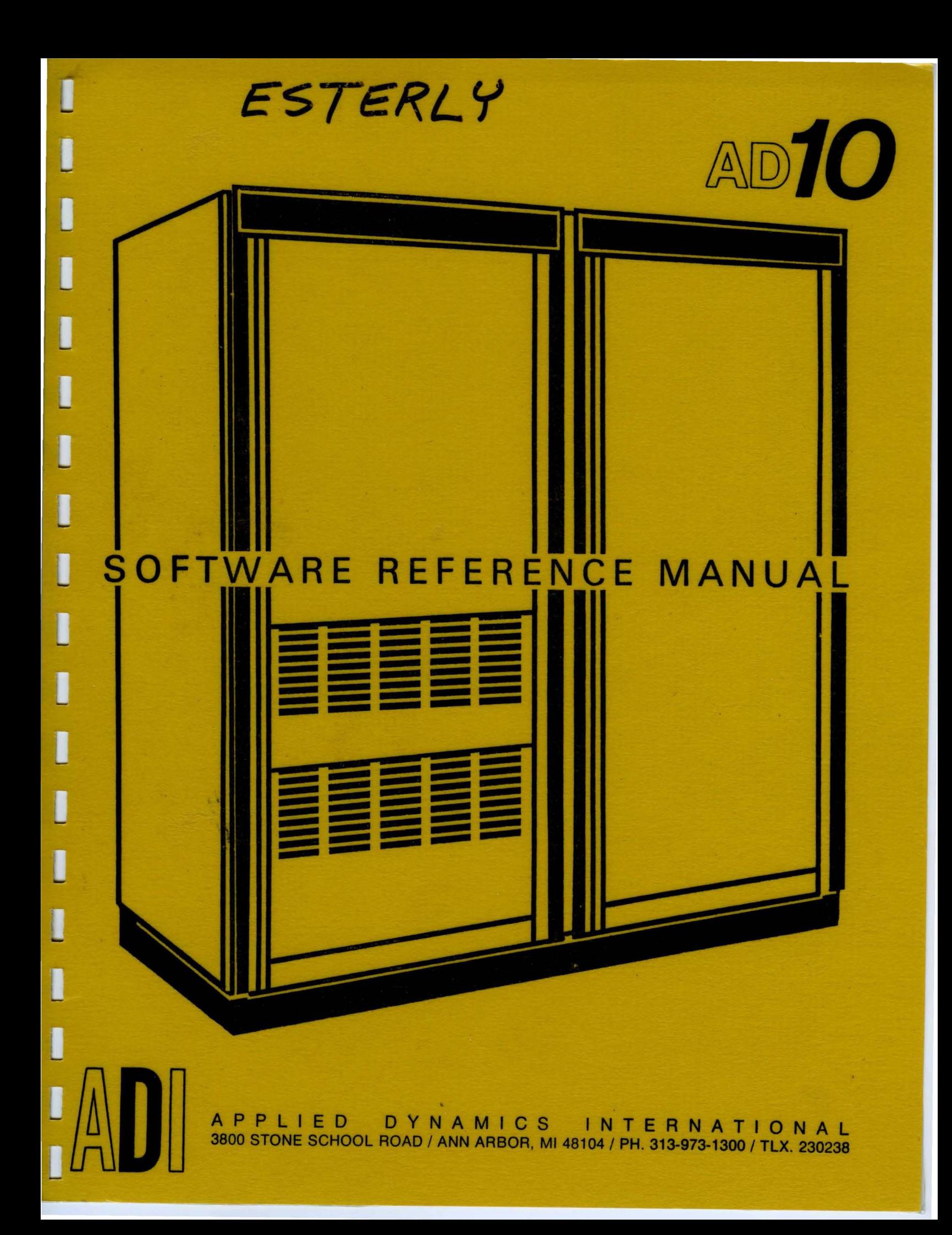

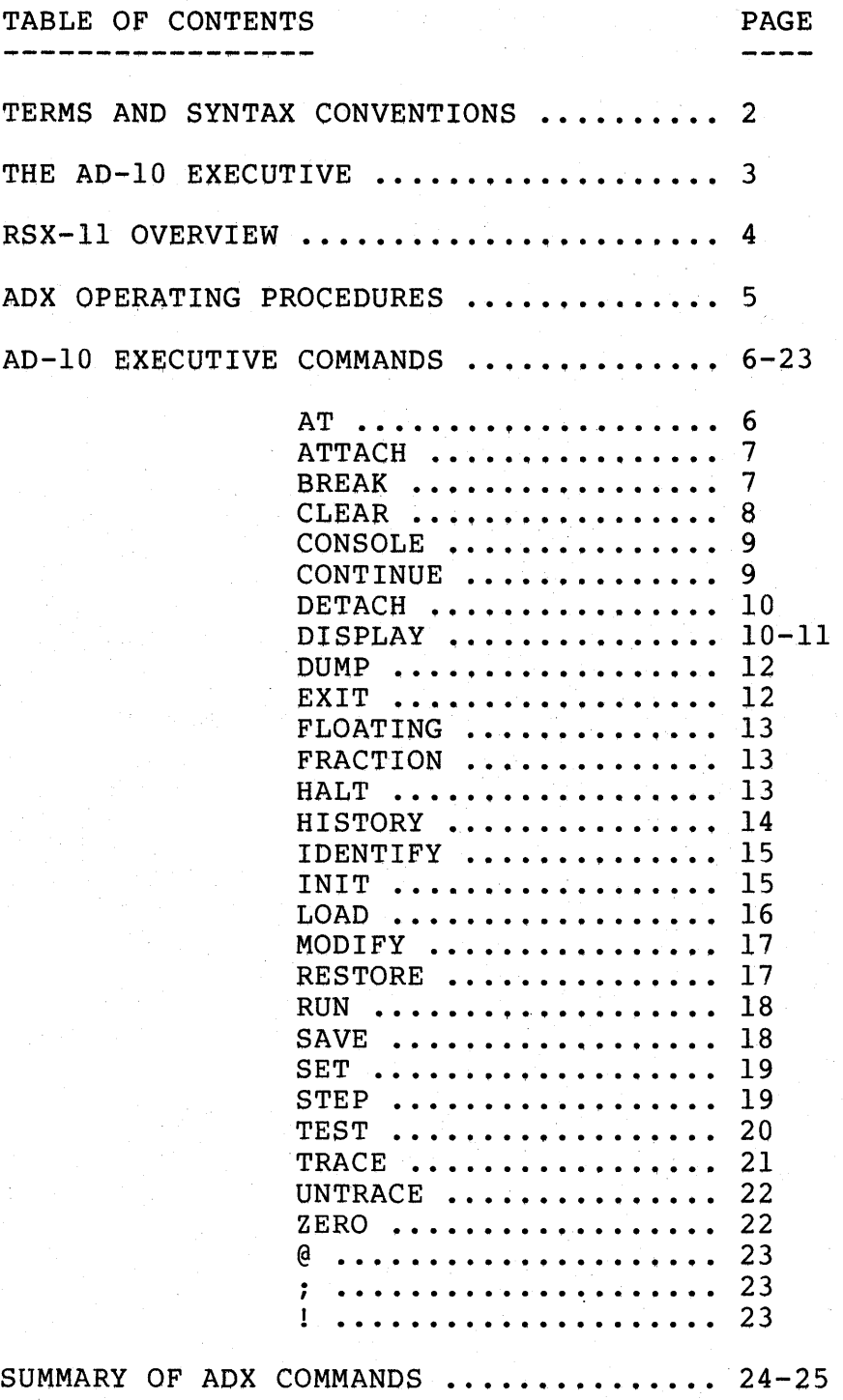

#### TERMS AND SYNTAX CONVENTIONS ---------------------------------~-----~-----------~--

ADX NAME OF THE AD-10 EXECUTIVE PROGRAM

DEC DIGITAL EQUIPMENT CORPORATION, MAKERS OF THE PDP-11 COMPUTER

 $RSX-11$ DEC'S REALTIME OPERATING SYSTEM EXECUTIVE FOR THE PDP-11

UIC THE RSX-11 USER IDENTIFICATION CODE (REF. CHAPTER 3 OF THE RSX-11 OPERATOR'S PROCEDURES MANUAL)

MCR> PROMPT GENERATED BY THE RSX-11 MONITOR CONSOLE ROUTINE

ADX> PROMPT GENERATED BY THE AD-10 EXECUTIVE

INFILE, OUTFILE TERMS USED TO INDICATE WHERE THE INPUT SPECIFIED BY AN ADX COMMAND STRING IS TO COME FROM, OR WHERE THE OUTPUT GENERATED IS TO GO.

@ INDIRECT FILE SPECIFIER (REF. CHAPTER 5 OF THE RSX-11 OPERATOR'S PROCEDURES MANUAL)

I ADX COMMAND STRING SWITCH DELIMITER

ADX COMMAND STRING SWITCH VALUE DELIMITER

- < > ANGLE BRACKETS ARE USED TO ENCLOSE THE NAME OF A SYNTACTIC ELEMENT OR CLASS OF ELEMENTS IN COMMAND STRING EXAMPLES
- $\lceil$  1 BRACKETS ARE USED TO ENCLOSE OPTIONAL SYNTACTIC ELEMENTS IN COMMAND STRING EXAMPLES.

CR CARRIAGE RETURN (RETURN)

CTRL-U

CONTROL-Z CTRL-Z CHARACTER GENERATED BY SIMULTANEOUSLY DEPRESSING THE "CONTROL" AND THE "Z" KEYS. USED TO EXIT FROM ADX (AND RETURN TO MCR) WITHOUT AFFECTING THE AD-10.

CONTROL-U "CONTROL" AND "U" KEYS. USED TO DELETE A LINE.

RUBOUT USED TO DELETE A CHARACTER.

CONTROL-S CTRL-S "CONTROL" AND "S" KEYS. USED TO STOP THE OUTPUT WHEN THE DISPLAY IS SCROLLING.

CONTROL-Q CTRL-Q "CONTROL" AND "Q" KEYS. USED TO RESTART THE OUTPUT AFTER THE DISPLAY SCROLLING HAS BEEN STOPPED.

THE AD-10 EXECUTIVE (ADX) IS A SOFTWARE TOOL WHICH RUNS UNDER DEC'S RSX-11 OPERATING SYSTEM ON THE PDP-11 COMPUTER AND ALLOWS THE USER TO CONTROL AND MONITOR THE OPERATION OF THE AD-10. ADX ALLOWS THE USER TO START AND STOP THE AD-10, AS WELL AS TO STEP IT FOR A SPECIFIED NUMBER OF INSTRUCTION CYCLES. IT PERMITS SPECIFIC AD-10 REGISTERS, PROGRAM MEMORY LOCATIONS, AND DATA MEMORY LOCATIONS TO BE READ OR WRITTEN AS REQUIRED. USING ADX, SPECIFIED SECTIONS OF PROGRAM MEMORY OR DATA MEMORY CAN BE SAVED IN PDP-11 COMPUTER SYSTEM FILES AND CAN LATER BE RELOADED, AS CAN LOAD MODULES CREATED BY THE PDP-11/AD-10 CROSS ASSEMBLER. IN ADDITION, ADX DEBUGGING COMMANDS ALLOW THE USER TO INSERT BREAKPOINTS IN AD-10 PROGRAMS, TO LOG OR INSERT INTERNAL MULTIBUS DATA AT SPECIFIED POINTS IN AD-10 PROGRAMS, AND TO TRACE THE AD-10 PROGRAM FLOW. THE USER COMMANDS MAY COME FROM THE TERMINAL OR FROM AN INDIRECT COMMAND FILE, AND THEY USE STANDARD RSX-11 COMMAND STRING SYNTAX CONVENTIONS.

THE ADX COMMANDS ARE ORGANIZED INTO SIX BASIC CATEGORIES:

- 1. INFORMATIONAL COMMANDS (IDENTIFY, FRACTION, FLOATING) THESE COMMANDS HAVE NO EFFECT UPON THE AD-10 SYSTEM. THEY MERELY PROVIDE THE USER WITH THE SPECIFIED INFORMATION.
- 2. AD-10 START/STOP COMMANDS (CONTINUE,RUN,STEP,HALT,EXIT) --------------------------THIS GROUP OF COMMANDS EITHER STARTS OR STOPS THE AD-10 PROGRAM.
- 3. AD-10 WRITE COMMANDS (INIT, LOAD, SET, CLEAR, MODIFY, ZERO)

---------------------

-------------------------

THESE COMMANDS DO SOMETHING "TO" THE AD-10, CHANGING THE CONTENTS OF AD-10 REGISTERS, PROGRAM MEMORY LOCATIONS, OR DATA MEMORY LOCATIONS.

4. AD-10 READ COMMANDS (SAVE,DISPLAY,DUMP,HISTORY,TEST)

THESE COMMANDS GET DATA "FROM" THE AD-10, ENABLING THE USER TO LOOK AT (AND/OR SAVE IN A FILE) THE CURRENT VALUES OF AD-10 REGISTERS, PROGRAM MEMORY LOCATIONS, AND DATA MEMORY LOCATIONS.

- 5. AD-10 DEBUGGING COMMANDS (AT,BREAK,RESTORE,TRACE,UNTRACE) -------------------------THIS GROUP OF COMMANDS ENABLES THE USER TO DYNAMICALLY CHECKOUT THE AD-10 PROGRAM. THEY PROVIDE THE USER WITH INFORMATION OR CONTROL AT THE SPECIFIED POINTS WITHIN THE AD-10 PROGRAM.
- 6. AD-10 CONSOLE COMMANDS (ATTACH,DETACH,CONSOLE) ------------------------THIS GROUP OF COMMANDS ALLOWS THE USER TO CONTROL THE ACCESS AND USE OF THE VARIOUS CONSOLES. THE USER CAN RESERVE AND FREE CONSOLES FOR HIS EXCLUSIVE USE AND SWITCH FROM ONE CONSOLE TO ANOTHER.

 $\frac{\partial \mathcal{L}_{\mathbf{p}}(\mathbf{p})}{\partial \mathbf{p}} = \frac{1}{2} \sum_{i=1}^{n} \mathcal{L}_{\mathbf{p}}(\mathbf{p}_{i})$ 

#### RSX-11 OVERVIEW

RSX-11 IS DEC'S REALTIME, MULTIPROGRAMMING OPERATING SYSTEM EXECUTIVE FOR THE PDP-11 SERIES OF COMPUTERS. THE RSX-11 EXECUTIVE ALONE USES ABOUT BK WORDS OF MEMORY AND REQUIRES THAT THERE BE AT LEAST ONE FILE-STRUCTURED DEVICE IN THE SYSTEM. IT PROVIDES THE NECESSARY CONTROL FOR SHARING SYSTEM RESOURCES AMONG ANY NUMBER OF USER-PREPARED "TASKS" (PROGRAMS). THESE USER TASKS ARE USUALLY CREATED AS FOLLOWS:

- 1. THE USER WRITES A SOURCE PROGRAM AND PUTS IT INTO A FILE ON A SYSTEM FILE-STRUCTURED DEVICE USING THE LINE TEXT EDITOR (EDI).
- 2. THE APPROPRIATE TRANSLATOR ROUTINE IS THEN USED TO COMPILE (FOR) OR ASSEMBLE (MAC) THE SOURCE PROGRAM, CREATING AN OBJECT FILE OF HIS PROGRAM.
- 3. THIS OBJECT FILE, ALONG WITH ANY OTHERS WHICH MAY BE REQUIRED FOR THIS TASK AND WHICH WERE CREATED SEPARATELY, ARE THEN SUBMITTED TO THE TASK BUILDER ROUTINE (TKB) WHICH LINKS THEM TOGETHER AND CREATES A "TASK IMAGE FILE".
- 4. THIS TASK IMAGE FILE MAY THEN BE "INSTALLED" (INS) INTO THE SYSTEM (MEANING ESSENTIALLY THAT THE TASK'S NAME, SIZE, AND LOCATION ARE MADE KNOWN TO THE SYSTEM, BUT THAT THE TASK IS STILL DORMANT) .
- 5. ONCE INSTALLED, THE TASK MAY BE EXECUTED BY A USER COMMAND (RUN) OR BY ANOTHER TASK.

THE COMMANDS TO PERFORM THESE FUNCTIONS ARE GIVEN BY THE USER TO THE MONITOR CONSOLE ROUTINE (MCR) WITHIN THE RSX-11 EXECUTIVE. THE SYSTEM TASKS (EDITOR,MACR0-11 ASSEMBLER,FORTRAN-IV COMPILER,TASK BUILDER, PERIPHERAL INTERCHANGE PROGRAM, ETC.) ARE INVOKED BY TYPING, IN RESPONSE TO THE "MCR>" PROMPT, THEIR THREE CHARACTER TASK NAME (EDI,MAC,FOR,TKB,PIP,ETC.) FOLLOWED BY A CARRIAGE RETURN. USER PROGRAMS ARE GENERALLY STARTED BY THE "RUN <TASKNAME>" COMMAND.

NOTICE THAT ADX IS CONSTRUCTED TO APPEAR AS ANOTHER RSX-11 SYSTEM TASK.

SUCCESFUL OPERATION OF AN AD~lO SYSTEM IS GREATLY ENHANCED BY THE USER'S UNDERSTANDING OF THE RSX-11 OPERATING SYSTEM AND ITS CAPABILITIES. THE USER SHOULD REFER TO DEC'S RSX-11 OPERATOR'S PROCEDURES MANUAL FOR A MORE THOROUGH DESCRIPTION OF THE OPERATING SYSTEM AND THE MCR COMMANDS. THE RSX-11 UTILITIES PROCEDURES MANUAL CONTAINS DESCRIPTIONS OF THE SYSTEM UTILITY PROGRAMS, AND THE PDP-11 FORTRAN REFERENCE MANUAL AND THE IAS/RSX-11 MACR0-11 REFERENCE MANUAL CONTAIN DESCRIPTIONS OF THESE PROGRAMS.

ADX IS SUPPLIED AS AN INSTALLED TASK ON THE RSX-11 SYSTEM DEVICE. IT IS NECESSARY THAT THE HYBRID DRIVER (HY) BE LOADED IN THE RSX-11 SYSTEM FOR ADX TO COMMUNICATE WITH THE AD-10. ADX IS LOADED AND RUN AS ARE OTHER RSX-ll·SYSTEM PROGRAMS, BY TYPING (IN RESPONSE TO THE MCR PROMPT)

MCR>ADX [<COMMAND STRING>] <CARRIAGE RETURN>

THE COMMAND STRING IS OPTIONAL HERE. IF THE COMMAND STRING IS NOT ENTERED WITH THE MCR COMMAND, ADX WILL RESPOND WITH ITS OWN PROMPT MCR>ADX <CR>

ADX>

THE GENERAL FORMAT OF THE ADX COMMAND STRING IS DEFINED AS FOLLOWS :

@<FILE SPECIFICATION> OR, <COMMAND> [<SWITCHES> AND/OR <OTHER PARAMETERS>]

THE FIRST FORM INDICATES THAT THE COMMAND STRING(S) WILL COME FROM THE SPECIFIED COMMAND FILE. THE SECOND FORM CONSISTS OF THE APPROPRIATE ADX COMMAND AND ITS RELATED SWITCHES AND/OR OPTIONAL PARAMETERS, AS DEFINED IN THE FOLLOWING PAGES OF THIS USER'S GUIDE. IF THE INDIRECT COMMAND FILE FORMAT IS USED ON THE SAME LINE AS THE MCR PROMPT, CONTROL WILL RETURN TO MCR AFTER PROCESSING THE ADX COMMANDS IN THE FILE :

MCR>ADX @SY:FILE.CMD;3 <CR>

MCR>

IF THE INDIRECT COMMAND FILE IS SPECIFIED AFTER THE ADX PROMPT, CONTROL WILL REMAIN WITH ADX FOLLOWING COMMAND FILE PROCESSING :

> MCR>ADX <CR> ADX>@FILE <CR> ADX>

NOTICE IN THIS CASE THAT THE EQUIVALENT COMMAND FILE HAS BEEN SPECIFIED, USING DEFAULT COMMAND FILE VALUES FOR THE DEVICE ("SY:"), THE UIC NUMBER (THE DEFAULT IS THE CURRENT UIC NUMBER) , THE FILE EXTENSION (".CMD"), AND THE MOST RECENT VERSION NUMBER (ASSUMING HERE THAT ";3" IS THE MOST RECENT VERSION).

IF THE USER ISSUES AN ADX COMMAND WHICH REQUIRES ADDITIONAL SPECIFIERS (SWITCHES AND/OR FILENAMES AND/OR OTHER PARAMETERS), ADX WILL PROMPT FOR THE REQUIRED SPECIFIERS :

MCR>ADX <CR>

ADX>DISPLAY <CR>

 $DIS > [OUTFILE=]$   $[\/SW[[,]...[[,]/SW]]]$   $\langle CR \rangle$ 

TO EXIT FROM THIS INTERNAL COMMAND PROMPT MODE, SIMPLY TYPE A NULL LINE ADX>DISPLAY <CR>

DIS><CR>

ADX>

TO EXIT FROM ADX WITHOUT AFFECTING THE AD~lO, SIMPLY TYPE <CONTROL-Z> ADX><CONTROL-Z>

MCR>

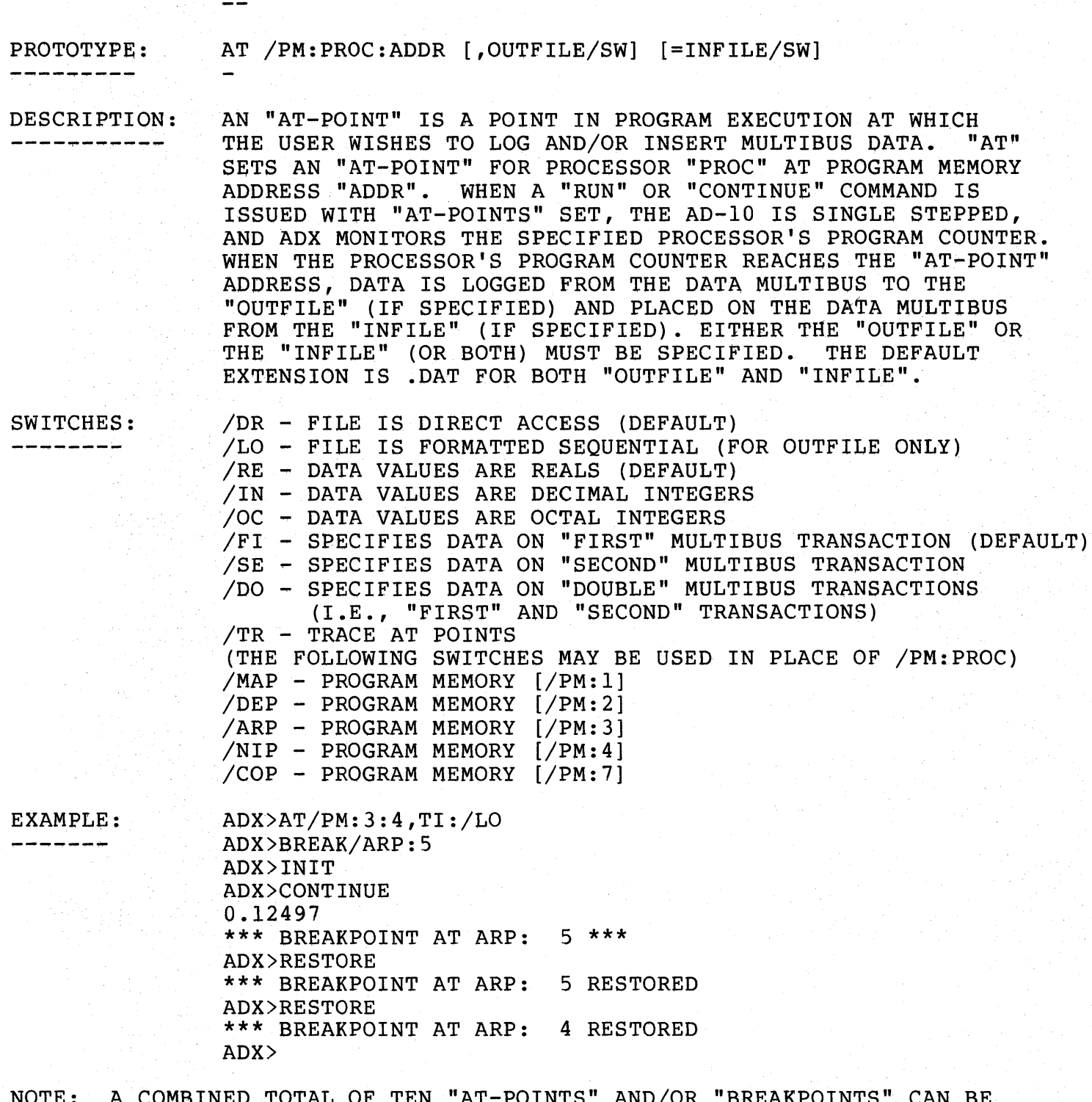

AT

NOTE: A COMBINED TOTAL OF TEN "AT-POINTS" AND/OR "BREAKPOINTS" CAN BE SET. IF AN "AT-POINT" HAS BOTH AN "INFILE" AND AN "OUTFILE", THEN IT COUNTS AS TWO "AT-POINTS". ADX WILL NOT PERMIT BOTH AN "AT-POINT" AND A "BREAK-POINT" AT THE SAME LOCATION. EXECUTION CAN BE PREMATURELY HALTED BY CONDITIONS SET IN THE AD-10 HALT MASK REGISTER. (I.E. HLTO, HLT1, ...)

# ATTACH

------

PROTOTYPE: ATTACH [CONSOLE #]  $-$ 

DESCRIPTION: ------·---- GIVES USER EXCLUSIVE ACCESS TO SPECIFIED CONSOLE. IF NO CONSOLE # IS GIVEN, THE COMMAND DEFAULTS TO 0.

SWITCHES: (NONE)

EXAMPLE: ADX>ATT 0 --------ADX>

BREAK

------

PROTOTYPE: BREAK /PM:PROC:ADDR [, ... [,/PM:PROC:ADDR]]

DESCRIPTION:

---------

\_\_\_\_\_\_\_\_\_

--------

A BREAKPOINT SIGNIFIES A POINT IN PROGRAM EXECUTION AT WHICH THE USER WISHES TO HALT. "BREAK" SETS A BREAKPOINT -----------FOR PROCESSOR "PROC" AT PROGRAM MEMORY ADDRESS "ADDR". WHEN A "RUN" OR "CONTINUE" COMMAND IS ISSUED WITH BREAKPOINTS SET, THE AD-10 IS SINGLE STEPPED AND ADX MONITORS THE SPECIFIED PROCESSOR'S PROGRAM COUNTER. WHEN THE PROCESSOR'S PROGRAM COUNTER REACHES THE SPECIFIED BREAKPOINT ADDRESS, THE AD-10 IS HALTED AND CONTROL IS RETURNED TO THE USER. NOTE THAT /PM:PROC CAN BE ABBREVIATED AS SHOWN BELOW:

> /MAP - PROGRAM MEMORY [/PM:l] /DEP - PROGRAM MEMORY [/PM:2] /ARP - PROGRAM MEMORY [/PM:3] /NIP - PROGRAM MEMORY [/PM:4] /COP - PROGRAM MEMORY [/PM:7]

EXAMPLE: -------

ADX>HALT ADX>BREAK/PM:7:3 ADX>; THAT SET THE BREAKPOINT AT LOCATION 3 IN THE COP ... ADX>CONTINUE

\*\*\* BREAKPOINT AT COP: 3 \*\*\* ADX>RESTORE

\*\*\* BREAKPOINT AT COP: 3 RESTORED ADX>

NOTE: A COMBINED TOTAL OF TEN "AT-POINTS" AND/OR "BREAKPOINTS" CAN BE SET. IF AN "AT-POINT" HAS BOTH AN "INFILE" AND AN "OUTFILE",  $\frac{1}{2} \left( \frac{1}{2} \right) \left( \frac{1}{2} \right) \left( \frac$ THEN IT COUNTS AS TWO "AT-POINTS". ADX WILL NOT PERMIT BOTH AN "AT-POINT" AND A "BREAK-POINT'" AT THE SAME LOCATION. EXECUTION CAN BE PREMATURELY HALTED BY CONDITIONS SET IN THE AD-10 HALT MASK REGISTER.  $(I.E. HLT0, HLT1, ...)$ 

# CLEAR<br>=====

PROTOTYPE: CLEAR  $[\sqrt{\text{SW:BIT:BIT:} \dots [[}, ]/\text{SW:BIT:BIT:} \dots ]]$ 

DESCRIPTION:<br>-----------CLEARS THE SPECIFIED BITS IN THE HIC-11 REGISTER AS SPECIFIED BY "/SW". IF THE SAME SWITCH IS USED MORE THAN ONCE IN THE COMMAND LINE, A"," MUST SEPARATE EACH SUCCESSIVE REFERENCE OF THAT SWITCH.

SWITCHES: --------

-------

/RIC - REMOTE INTERFACE CONTROL REGISTER

ENB - INTERRUPT ENABLE BIT (BIT 6)

/CSR - CONTROL STATUS REGISTER

ENB - INTERRUPT ENABLE BIT (BIT 6)

/TCR - TEST CONTROL REGISTER

TST - TEST/RUN MODE BIT (BIT 4)

/HMR - HALT MASK REGISTER

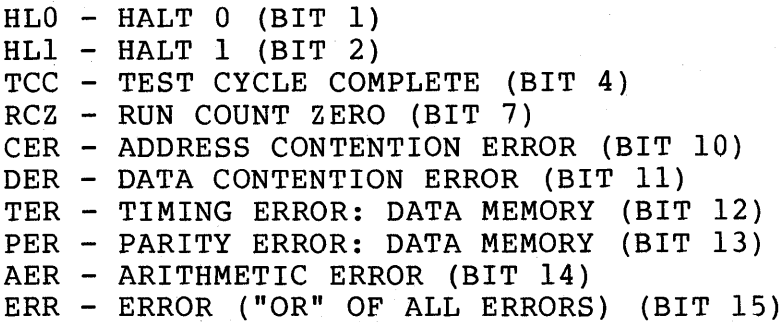

/IMR - INTERRUPT MASK REGISTER

(SAME BITS AS /HMR ABOVE)

EXAMPLE: ------

ADX>DISPLAY/CSR

CSR HAS VALUE 100 ADX>CLEAR/CSR:ENB ADX>; THAT CLEARED THE ENB BIT IN THE CSR ADX>DISPLAY/CSR

CSR HAS VALUE 0 ADX>

## CONSOLE

--------

PROTOTYPE: CONSOLE [CONSOLE #]

DESCRIPTION:<br>-----------ALLOWS USER TO SWITCH FROM ONE CONSOLE TO ANOTHER CONSOLE. CONSOLE # DEFAULTS TO 0 WHEN NOT SPECIFIED. THE CONSOLE SELECTED MUST BE ATTACHED.

SWITCHES: (NONE)

--------

EXAMPLE:<br>-------ADX>ATT 0 ADX>ATT 1 ADX>CONSOLE 0

> WORK WITH CONSOLE 0  $\bullet$

ADX>CONSOLE 1

 $\bullet$ WORK WITH CONSOLE 1  $\ddot{\phantom{a}}$ 

ADX>

CONTINUE

PROTOTYPE: CONTINUE

DESCRIPTION: STARTS THE AD-10 FROM ITS CURRENT STATE.

------------

---------

--------

SWITCHES: (NONE)

EXAMPLE:<br>-------ADX>INIT ADX>; THAT INITIALIZED THE AD-10 ADX>CONTINUE ADX>; THAT STARTED THE ADlO ADX>HALT ADX>; THAT STOPPED THE AD-10 ADX>CONTINUE ADX>; THAT RESTARTED THE AD-10 FROM THE HALT POINT ADX>

### DETACH

-------

DETACH [CONSOLE #] PROTOTYPE:  $\rightarrow$   $\rightarrow$ 

DESCRIPTION: FREES THE SPECIFIED CONSOLE FOR GENERAL USE. CONSOLE # DEFAULTS TO 0 IF NOT GIVEN IN COMMAND. \_\_\_\_\_\_\_\_\_\_\_

SWITCHES: (NONE)

EXAMPLE: ADX>DE 0 ---------ADX>

## DISPLAY -------

PROTOTYPE: DISPLAY  $[OUTFILE=]$   $[/SW[[,] \ldots [[,]/SW]]]$ 

----------------

---------

DESCRIPTION: DISPLAYS THE REGISTER(S) AND/OR MEMORY LOCATION(S) SPECIFIED BY "/SW" TO THE "OUTFILE" (OR "TI:" BY DEFAULT). \_\_\_\_\_\_\_\_\_\_\_ MULTIPLE REFERENCES TO THE SAME SWITCH MUST BE SEPARATED BY A ",". THE DEFAULT EXTENSION IS .LST FOR OUTFILE.

SWITCHES:

--------

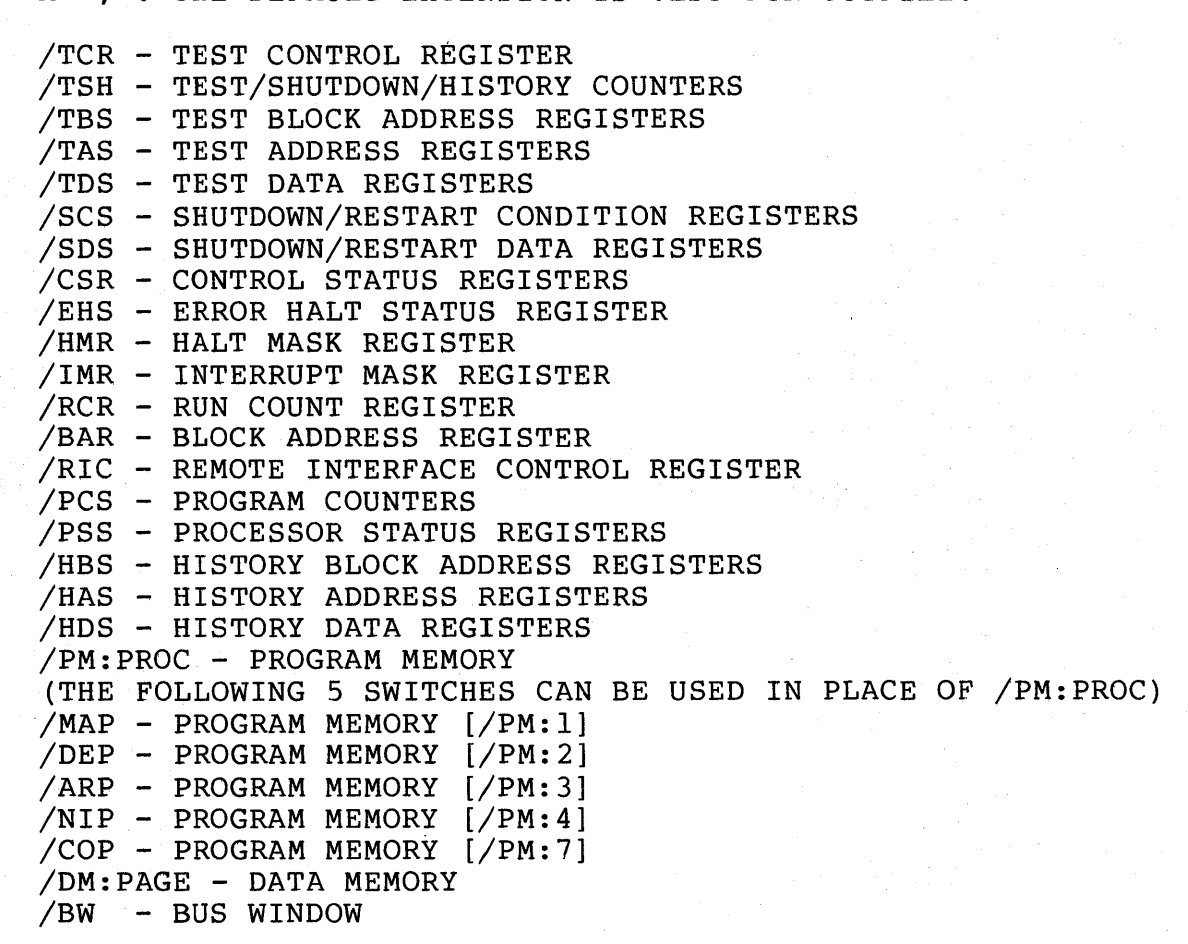

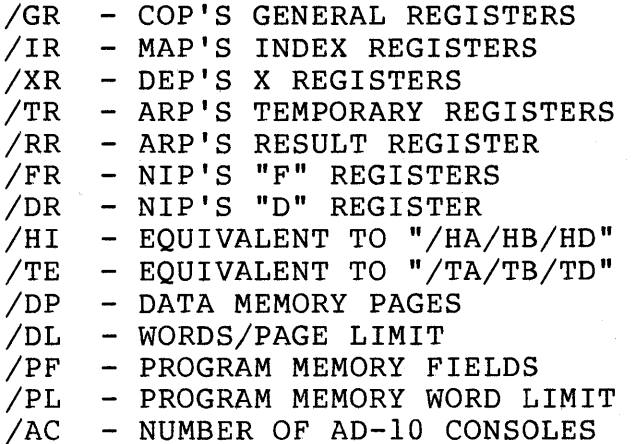

NOTE: SPECIFIC REGISTERS OR LOCATIONS CAN BE SPECIFIED BY APPENDING ":N" OR ":N:M" TO A SWITCH FOR ONE OR A RANGE OF REGISTERS OR LOCATIONS. ONLY THE FIRST TWO CHARACTERS OF THE SWITCH ARE REQUIRED.

EXAMPLE: --... --..,..-

ADX>; DISPLAY ARP PM LOCATIONS 0-7 ADX>DISPLAY/ARP::7

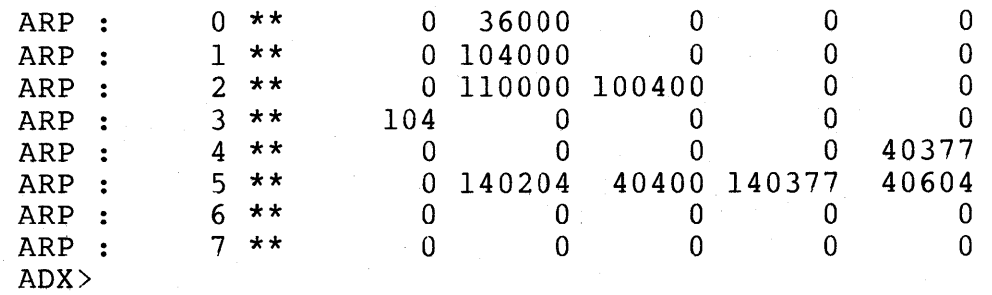

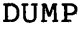

 $-$ 

 $\frac{1}{2}$ 

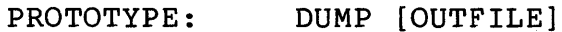

---------<br>DESCRIPTION: DESCRIPTION: DUMPS ALL HIC-11 REGISTERS TO "OUTFILE" ("TI:" BY DEFAULT).<br>----------- THE DEFAULT EXTENSION IS .LST FOR OUTFILE. THE DEFAULT EXTENSION IS .LST FOR OUTFILE.<br>(NONE)

SWITCHES: --------

PROTOTYPE: ---------

SWITCHES: --------  $EXAMPLE:$ 

 $EXAMPLE:$ 

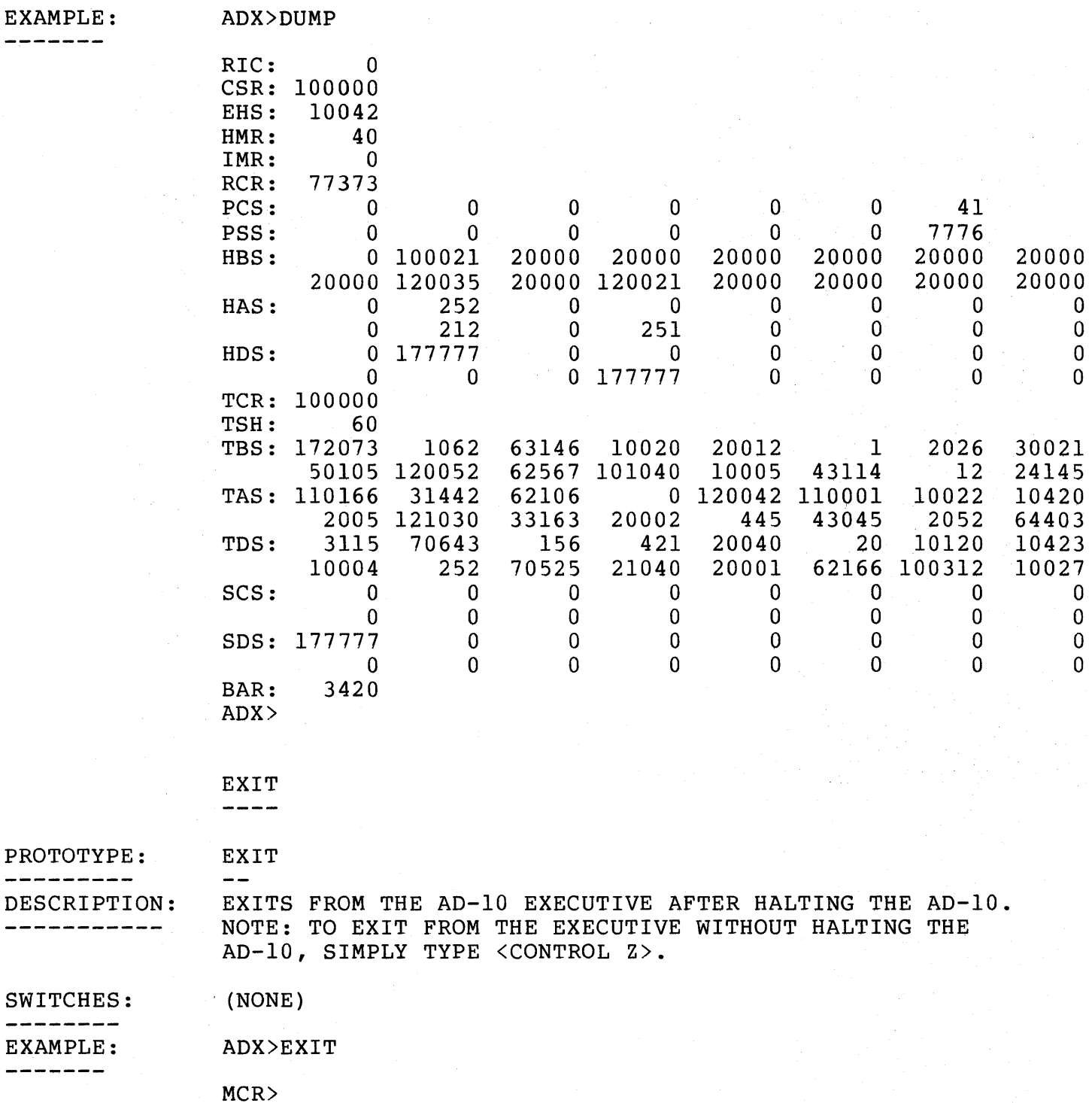

#### FLOATING

(NONE)

--------

PROTOTYPE: FLOATING [OCTAL SCALED FRACTION]

THE 16 BIT OCTAL REPRESENTATION OF A SCALED FRACTION DESCRIPTION: -----------IS CONVERTED AND PRINTED AS A FLOATING POINT NUMBER.

SWITCHES:

---------

--------EXAMPLE:<br>-------

ADX>FLOATING 10000 FLOATING: 0.12500 ADX>FLOATING 170000 FLOATING:-0.125 ADX>FLOATING 40065 FLOATING: 0.50162 ADX>

> FRACTION ---------

(NONE)

 $\qquad \qquad -$ 

PROTOTYPE: FRACTION [FLOATING POINT NUMBER]

----------

DESCRIPTION: THE FLOATING POINT REPRESENTATION OF A SCALED FRACTION IS CONVERTED AND PRINTED AS A 16 BIT OCTAL SCALED \_\_\_\_\_\_\_\_\_ FRACTION.

SWITCHES: 

EXAMPLE: ---------

ADX>FRACTION -. 5 OCTAL: 140000 ADX>FRACTION .5 OCTAL: 40000 ADX>FRACTION 0.50162 OCTAL: 40065 ADX>

HALT  $- - - -$ 

PROTOTYPE: HALT \_\_\_\_\_\_\_\_\_\_ DESCRIPTION: HALTS THE AD-10. \_\_\_\_\_\_\_\_\_\_\_ SWITCHES: (NONE) ---------EXAMPLE: ADX>HALT --------ADX>CONTINUE

ADX>; THAT RESUMES EXECUTION FROM THE HALT POINT ADX>

# **HISTORY**

------

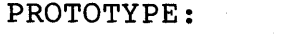

HISTORY [OUTFILE]

DESCRIPTION: \_\_\_\_\_\_\_\_

DISPLAYS THE DATA IN THE HISTORY BUFFER REGISTERS TO "OUTFILE" ("TI:" BY DEFAULT) IN AN EASILY READABLE FORMAT, DISPLAYING THE ADDRESS AND DATA BUS VALUES FOR EACH REGISTER, AS WELL AS WHAT HAPPENED: WHETHER A DM PARITY ERROR OCCURRED, IF THIS WAS A READ OR WRITE, THE STATUS OF THE MULTIBUS CONTROL LINES, AND WHETHER ANY OTHER ERRORS OCCURRED. THE DEFAULT EXTENSION IS .LST FOR OUTFILE.

# SWITCHES:

#### ------

#### EXAMPLE: ADX>HISTORY

(NONE)

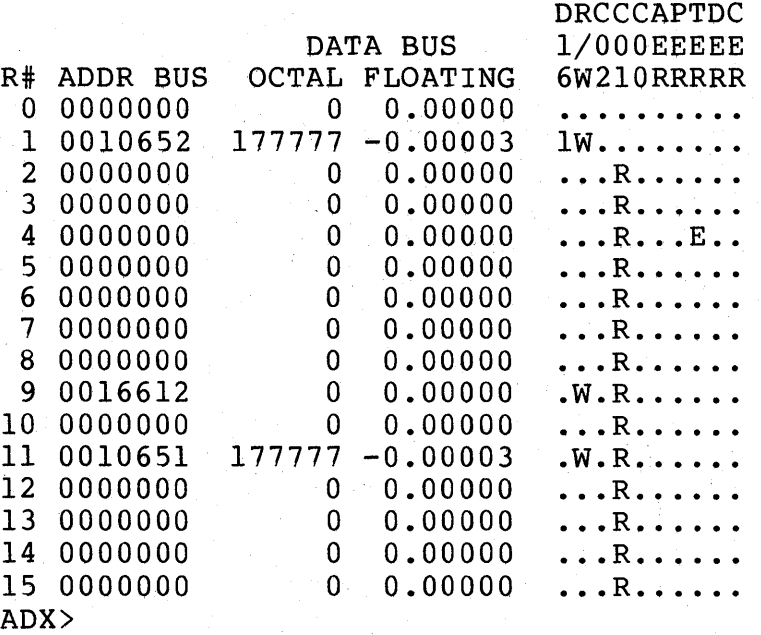

# IDENTIFY<br>--------

PROTOTYPE: IDENTIFY  $\frac{1}{2}$ 

DESCRIPTION:<br>----------DISPLAYS THE CURRENT VERSION NUMBER OF THE EXECUTIVE.

--------

SWITCHES: (NONE)

EXAMPLE: MCR>ADX ADX>IDENTIFY  $***$  AD-10 EXECUTIVE HERE (26-SEP-78)  $***$ ADX>

INIT<br>----

 $\sim$ 

PROTOTYPE: INIT

----------

DESCRIPTION: INITlALIZES THE AD-10 (I.E., SETS THE "INT" BIT IN THE HIC CSR REGISTER) ..

SWITCHES: (NONE)

EXAMPLE:

ADX>; INITIALIZE EVERYTHING FOR A STARTUP ... ADX>INIT ADX>; NOW START THE AD-10 ... ADX>CONTINUE ADX>

#### LOAD . .. .. .

#### PROTOTYPE: LOAD [LOADFILE[/SW] [,...[,LOADFILE[/SW]]]]

---------

DESCRIPTION: - - - - - - - - - - -

THE SPECIFIED FILES ARE LOADED INTO SPECIFIED LOCATIONS IN AD-10 PROGRAM AND/OR DATA MEMORY. THERE ARE BASICALLY TWO TYPES OF FILES WHICH MAY BE LOADED INTO THE AD-10: LOAD MODULES AND DIRECT ACCESS FUNCTION DATA FILES. LOAD MODULES ARE CREATED BY THE CROSS-ASSEMBLER OR BY THE "SAVE" COMMAND AND ARE LOADED INTO AD-10 PROGRAM MEMORY. DIRECT ACCESS FUNCTION DATA FILES CAN BE CREATED ON THE HOST COMPUTER AND ARE LOADED INTO THE AD-10 MEMORY.

/MO - THE FILE rs A LOAD MODULE GENERATED BY THE ASSEMBLER

SWITCHES: -------

OR BY THE "SAVE" COMMAND (DEFAULT FILE TYPE). THE LOAD MODULE CONTAINS ALL NECESSARY INFORMATION FOR THE LOADER ROUTINE REGARDING WHERE IT IS TO BE LOADED AND THE DATA'S FORMAT. NO OTHER SWITCHES ARE NECESSARY WITH "/MO". DEFAULT EXTENSION IS .MOD. /AL:PAGE:WORD - SPECIFIES A DIRECT ACCESS DATA FILE TO BE LOADED INTO DATA MEMORY IN THE "ALIGNED" MODE STARTING AT THE SPECIFIED ADDRESS (I.E., THE FIRST DATA VALUE IS LOADED AT ADDRESS "PAGE:WORD", THE SECOND DATA VALUE IS LOADED AT ADDRESS "PAGE+l:WORD", THE THIRD DATA VALUE IS LOADED AT ADDRESS "PAGE:WORD+l, .•. ETC.). EACH RECORD OF THE FILE CONTAINS A TWO WORD DATA VALUE WHICH IS CONVERTED TO SCALED FRACTION FORMAT PRIOR TO LOADING UNLESS OTHERWISE SPECIFIED BY A "/IN" OR "/RI" SWITCH. DEFAULT EXT IS .DAT /UN:PAGE:WORD - SAME AS /AL EXCEPT THAT THE DATA IS LOADED IN THE "UNALIGNED" MODE {I.E., SUCCESSIVE DATA VALUES ARE LOADED INTO SUCCESSIVE MEMORY LOCATIONS STARTING AT "PAGE:WORD" AS FOLLOWS: "PAGE:WORD","PAGE:WORD+l", "PAGE:WORD+2", .•. ETC.). DEFAULT EXTENSION IS .DAT /IN - USED WITH "/AL" OR "/UN" TO INDICATE THAT EACH RECORD OF THE FILE CONTAINS A ONE WORD DATA VALUE WHICH IS TO BE LOADED DIRECTLY INTO THE AD-10. /RI - USED WITH "/AL" OR "/UN" TO INDICATE THAT EACH RECORD OF THE FILE CONTAINS A TWO WORD REAL VALUE WHICH IS TO BE CONVERTED TO INTEGER PRIOR TO LOADING. /RS - USED WITH "/AL" OR "/UN" TO INDICATE THAT EACH RECORD OF THE FILE CONTAINS A TWO WORD REAL VALUE WHICH IS TO BE CONVERTED TO SCALED FRACTION FORMAT PRIOR TO LOADING (DEFAULT).

EXAMPLE:

ADX>; BRING IN ARP LOAD MODULE ... ADX>LOAD ARP.SAV/MO ADX>; LOAD DATA MEMORY ADX>LOAD A.DAT;l/AL:O:O, B.DAT;3/UN:2:0/RI, C.DAT/UN:3:0/IN ADX>

#### MODIFY . .. .. .. ... ...

PROTOTYPE: \_\_\_\_\_\_\_\_\_

MODIFY  $[\sqrt{SW}[[,]\dots[[,]\sqrt{SW}]]$  [=INFILE]]

THE SAME AS FOR THE "DISPLAY" COMMAND.

DESCRIPTION: ---------------

THE REGISTERS AND/OR MEMORY LOCATIONS DENOTED BY THE SPECIFIED SWITCHES ARE DISPLAYED ONE AT A TIME, ALLOWING THE USER TO MODIFY THE CURRENT VALUE OR LEAVE IT UNCHANGED BY SIMPLY TYPING A CARRIAGE RETURN. INPUT VALUES CAN COME FROM THE USER AT "TI:" (BY DEFAULT) OR FROM THE "INFILE" (IF SPECIFIED). THE DEFAULT EXTENSION IS .LST FOR INFILE.

## SWITCHES:

---------

EXAMPLE:  $\rightarrow$   $\rightarrow$   $\rightarrow$   $\rightarrow$   $\rightarrow$   $\rightarrow$ 

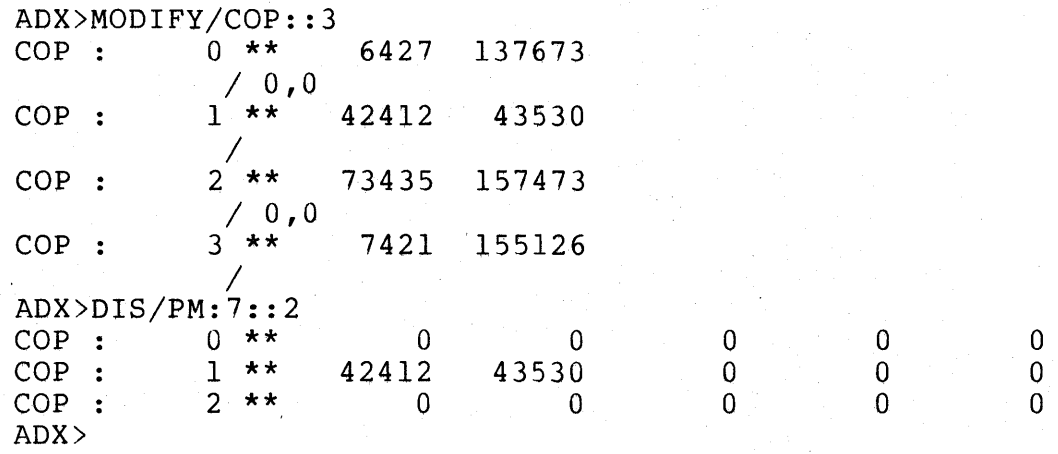

RESTORE ------

PROTOTYPE: ---------

RESTORE [/PM:PROC:ADDR [,...[,/PM:PROC:ADDR]]]

DESCRIPTION: and the company was the three company and

RESTORE DELETES THE SPECIFIED LIST OF "BREAKPOINTS" AND/OR "AT-POINTS". IF NO LIST IS SPECIFIED, THE LAST "BREAKPOINT" OR "AT-POINT" WHICH THE USER HAS SET IS DELETED. NOTE THAT /PM:PROC CAN BE ABBREVIATED THE SAME AS WAS SHOWN FOR THE "AT" AND "BREAK" COMMANDS ..

EXAMPLE: --------

ADX>; INSERT AN AT POINT IN ARP PROGRAM ADX>AT/PM:3:3,TI:/LO ADX>; INSERT A BREAKPOINT IN COP PROGRAM ADX>BREAK/COP:5 ADX>; INITIALIZE THE AD-10 ADX>INIT ADX>; START THE AD-10 ADX>CONTINUE 0.72535 \*\*\* BREAKPOINT AT COP: 5 \*\*\* ADX>: RESTORE THE BREAK AND AT POINTS ADX>RESTORE/PM:3:3,/COP:5 \*\*\* BREAKPOINT AT ARP: 3 RESTORED \*\*\* BREAKPOINT AT COP: 5 RESTORED ADX>

#### RUN  $- - -$

#### PROTOTYPE: RUN [LOADFILE[/SW] [,...[,LOADFILE[/SW]]]]

DESCRIPTION: THE AD-10 IS INITIALIZED (SEE "INIT"), THE LOADFILES ARE LOADED (IF SPECIFIED, SEE "LOAD"), AND THE AD-10 IS STARTED.

SWITCHES: THE SAME AS FOR THE "LOAD" COMMAND.

---------

EXAMPLE: \_\_\_\_\_\_\_

ADX>; INITIALIZE THINGS ADX>INIT ADX>;LOAD THE PROGRAMS AND DATA, AND BEGIN EXECUTION ADX>RUN ADlO.SAV/MO, A./AL:O:O, B.;2/UN:2:0/RI, C.DAT/UN:3:0/IN ADX>

SAVE

PROTOTYPE: -----------

SAVE OUTFILE  $[\nabla D \text{A}]$   $[=\nabla S \text{W}$  $[$ ,  $\ldots$   $[$ ,  $]\nabla S \text{W}$  $]$ ]

DESCRIPTION: 

THE SPECIFIED DATA AND/OR PROGRAM MEMORY LOCATIONS ARE WRITTEN TO THE "OUTFILE" IN AD-10 ASSEMBLER LOAD MODULE FORMAT (WITH A DEFAULT EXT OF .MOD). "OUTFILE" CAN THEN BE LOADED USING THE "LOAD" COMMAND (I.E. LOAD OUTFILE/MO). IF /DA IS SPECIFIED, THE LOCATIONS ARE "DISASSEMBLED" AND WRITTEN TO THE "OUTFILE" IN AD-10 ASSEMBLER SOURCE FORMAT (WITH A DEFAULT FILE EXT OF .ASM) .

SWITCHES: -------

/PM:PROC - SAVE THE PROGRAM MEMORY OF PROCESSOR "PROC". /DM:PAGE - SAVE THE SPECIFIED "PAGE" OF DATA MEMORY. (THE FOLLOWING 5 SWITCHES MAY BE USED IN PLACE OF /PM:PROC) /MAP /DEP - PROGRAM MEMORY [/PM:2] /ARP - PROGRAM MEMORY [/PM:1] - PROGRAM MEMORY [/PM:3]

/NIP /COP /DA - PROGRAM MEMORY [/PM:4] - PROGRAM MEMORY [/PM:7] - DISASSEMBLE (PRODUCE AD-10 ASSEMBLER SOURCE)

NOTE: A LOCATION OR RANGE OF LOCATIONS CAN BE SPECIFIED BY APPENDING ":N" OR ":N:M" TO THE SWITCH SPECIFICATION.

EXAMPLE:

-------

ADX>HALT ADX>; SAVE LOCATIONS 0-17 OF COP PM IN FILE COP.SAV ADX>SAVE COP.SAV=/COP::l7 ADX>; SAVE PAGES 2,3,4 OF DATA MEMORY IN FILE DM24UN.SAV ADX>SAVE DM24UN.SAV=/DM:2:4 ADX>

SET  $\frac{1}{2}$ 

PROTOTYPE: SET  $[\sqrt{\text{SW:BIT:BIT}:\dots[[7]]/\text{SW:BIT:BIT}:\dots]]$ 

SETS THE SPECIFIED BITS IN THE HIC-11 REGISTER DENOTED DESCRIPTION: -----------BY THE "/SW". IF THE SAME SWITCH IS USED MORE THAN ONCE IN THE COMMAND LINE, A "," MUST SEPARATE EACH SUCCESSIVE REFERENCE OF THAT SWITCH.

SWITCHES: THE SAME AS FOR THE "CLEAR" COMMAND.

EXAMPLE:

------------------

---------

ADX>DISPLAY/RIC

RIC HAS VALUE 0 ADX>SET/RIC:ENB ADX>: THAT SET THE INTERRUPT ENABLE BIT IN THE RIC (BIT 6) ADX>DISPLAY/RIC

RIC HAS VALUE 100 ADX>

STEP  $\frac{1}{2}$ 

PROTOTYPE: STEP [ [#]N]

DESCRIPTION: THE AD-10 IS STEPPED N+l INSTRUCTION CYCLES ( WHERE  $0 \leq N \leq 177777$  (OCTAL), BUT ONLY  $0 \leq N \leq 32767$  (DECIMAL)). -----------IF "N" IS NOT SPECIFIED, A SINGLE STEP IS PERFORMED (I.E., N=O IS ASSUMED). "N" MAY BE SPECIFIED IN EITHER DECIMAL INTEGER (DEFAULT) OR OCTAL (BY PRECEEDING N WITH "#").

SWITCHES: (NONE)

EXAMPLE: -------

--------

----------------

ADX>INIT ADX>DIS/PCS:7

PCS( 7) HAS VALUE 0 ADX>STEP #12 ADX>DIS/PCS:7

PCS( 7) HAS VALUE 13 ADX>

### TEST ----

 $- -$ 

PROTOTYPE: -------------

TEST [OUTFILE]

DESCRIPTION: -------------

DISPLAYS THE DATA IN THE TEST BUFFER REGISTERS TO "OUTFILE" ("TI:" BY DEFAULT) IN THE SAME FORMAT AS "HISTORY". THE DEFAULT EXTENSION IS .LST FOR OUTFILE.

SWITCHES:

(NONE)

# EXAMPLE:<br>-------

ADX>HALT ADX>TEST

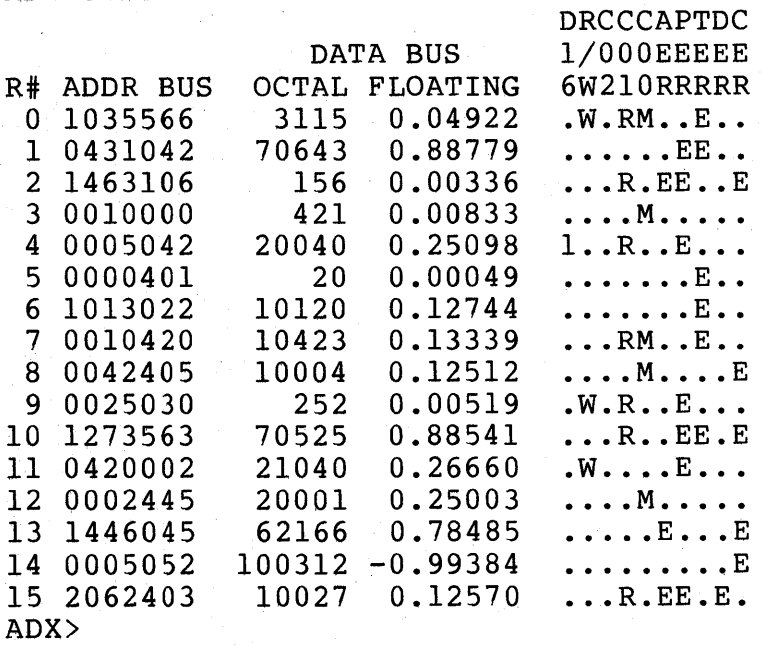

# TRACE

-----

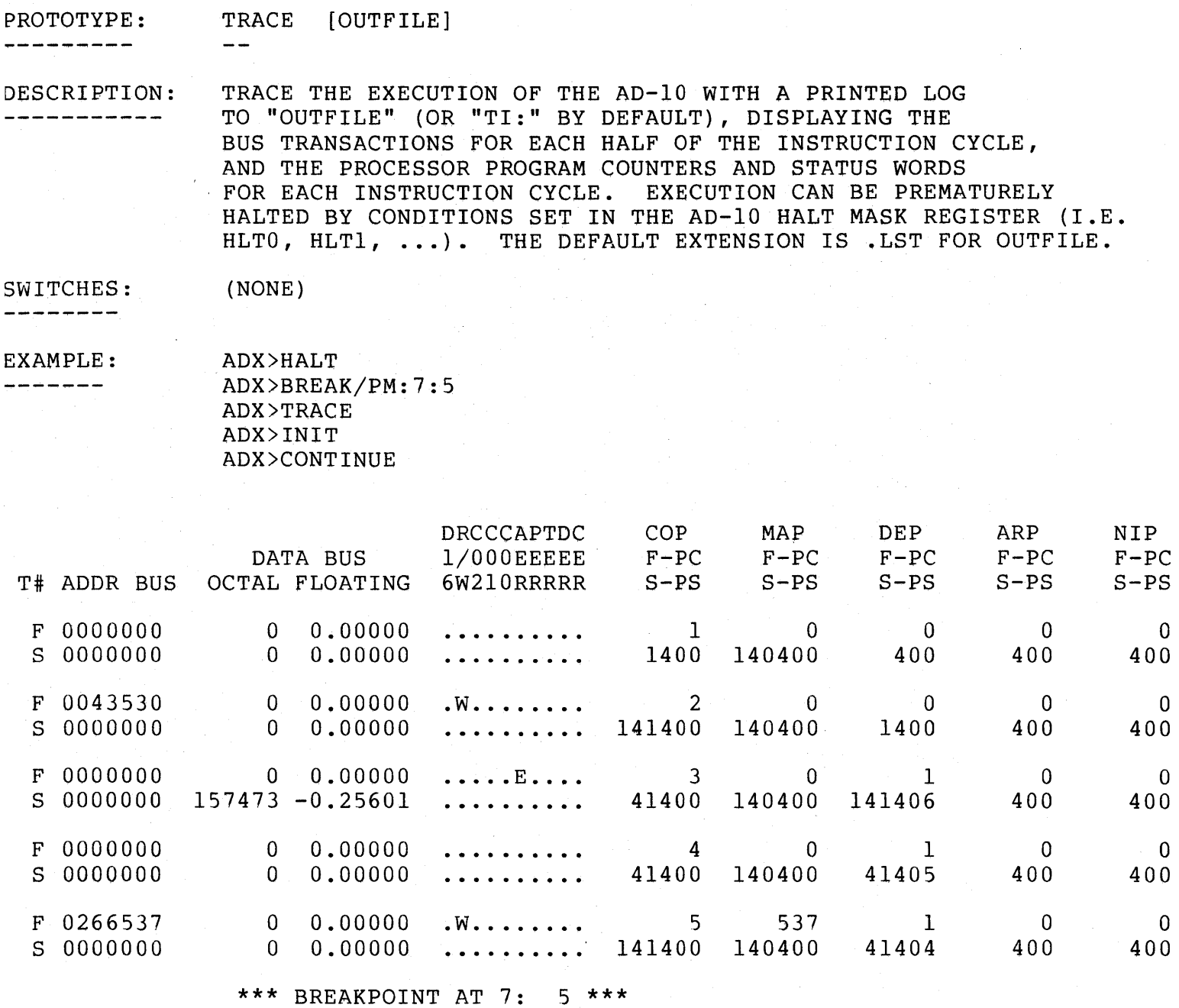

ADX>

#### **UNTRACE**

#### PROTOTYPE: **UNTRACE** --------- $- -$

DESCRIPTION: TURNS OFF TRACE MODE.

-----------

(NONE)

SWITCHES: -------

EXAMPLE: -------

ADX>; AD-10 CURRENTLY IN TRACE MODE ... ADX>HALT ADX>UNTRACE ADX>CONTINUE ADX>; WILL RESUME EXECUTION WITHOUT TRACE ... ADX>

ZERO  $\frac{1}{2} \frac{1}{2} \frac{$ 

#### PROTOTYPE: --------

ZERO  $[\sqrt{SW}[[,]\dots[[,]\sqrt{SW}]]]$  [=MASK]

DESCRIPTION:

ZEROS AD-10 PROGRAM MEMORYS, DATA MEMORY, AND PROGRAM COUNTERS. IF THE OCTAL MASK IS SPECIFIED, THE LOCATIONS ------------WILL BE LOADED WITH THIS VALUE INSTEAD OF ZERO.

SWITCHES: THE SAME AS FOR THE "DISPLAY" COMMAND, EXCEPT THAT ":PAGE" IS NOT REQUIRED FOLLOWING '' /DM" (I.E., "/DM" WILL ZERO ALL DATA MEMORY), AND ":PROC" IS NOT REQUIRED FOLLOWING "/PM" (I.E., "/PM" WILL ZERO ALL PROGRAM MEMORY).

EXAMPLE: --------

-------------

ADX>HALT ADX>ZERO/PM:3:0:2 ADX>DISPLAY/PM:3:0:2,/RR ARP 0 \*\* ARP : ARP : 1 \*\*  $2 \cdot x *$ 0  $\mathbf{0}$  $\Omega$  $\Omega$  $\Omega$  $\Omega$  $\mathbf{0}$  $\mathbf{0}$  $\Omega$ 0  $\Omega$  $\Omega$ 0  $\Omega$  $\Omega$ 

RR HAS VALUE 0 ADX>ZERO/RR=l77777 ADX>DISPLAY/RR

RR HAS VALUE 177777 ADX>

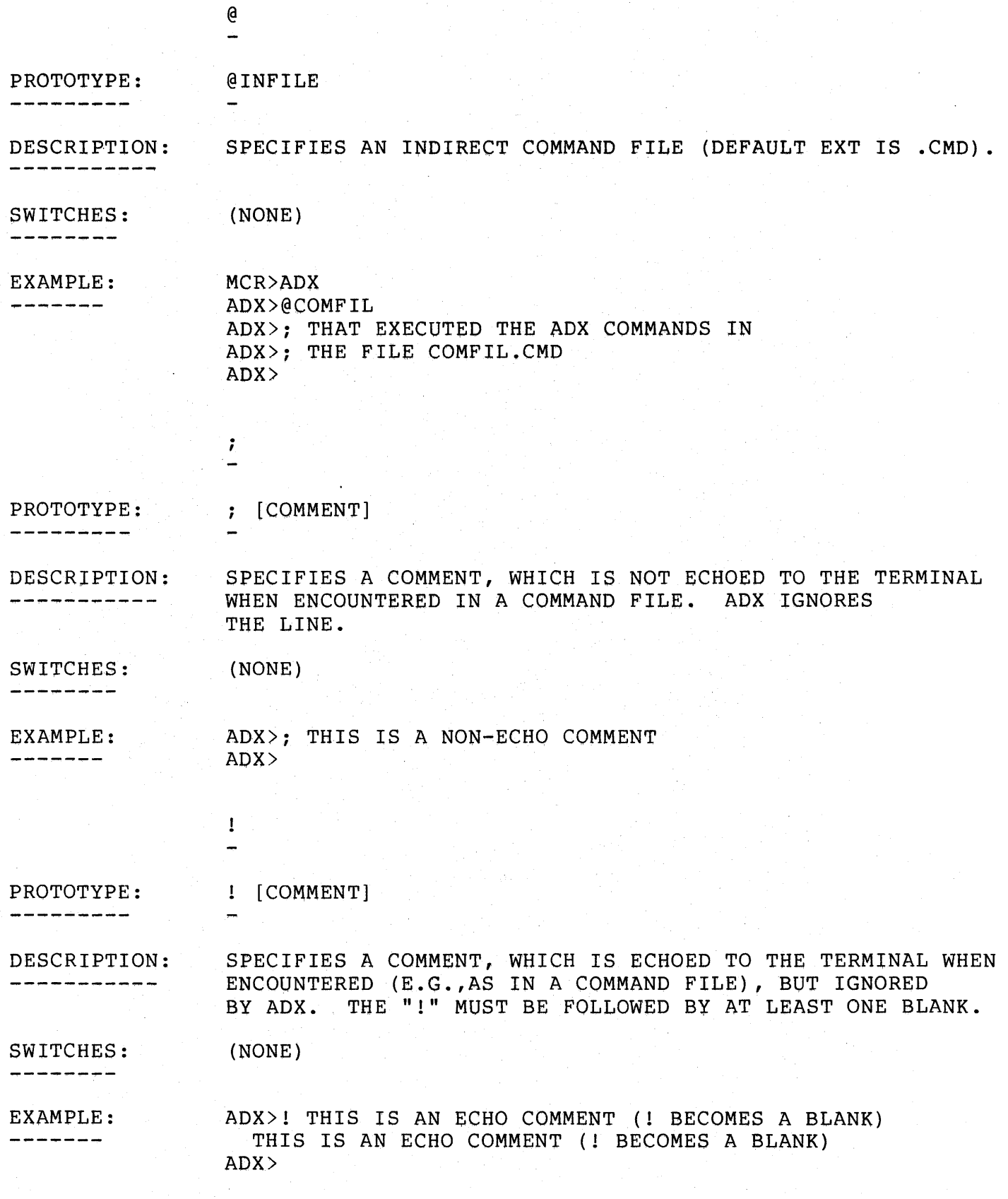

SUMMARY OF ADX COMMANDS ----------------------

```
AT /PM:PROC:ADDR [,OUTFILE/SW] [=INFILE/SW] 
  ATTACH [CONSOLE #] 
   and and size.
  BREAK /PM:PROC:ADDR [, .•• [,/PM:PROC:ADDR]] 
   CLEAR [\sqrt{SW:BIT:BIT:...[[},]/SW:BIT:BIT:...]]CONSOLE [CONSOLE #] 
    \overline{\phantom{a}} \overline{\phantom{a}} \overline{\CONTINUE 
  DETACH [CONSOLE #] 
* DISPLAY [OUTFILE=] [/SW[[,]\ldots [[,]/SW]]]DUMP [OUTFILE] 
   - -EXIT 
   --
* FLOATING [OCTAL SCALED FRACTION] 
* FRACTION [FLOATING POINT NUMBER] 
   -HALT 
  HISTORY [OUTFILE] 
   - -IDENTIFY 
   -!NIT 
   LOAD [LOADFILE[/SW] [,...[,LOADFILE[/SW]]]]
* MODIFY [\sqrt{SW}[[,]\dots[[,]\sqrt{SW}]] [=INFILE]]
   RESTORE [/PM:PROC:ADDR [,...[,/PM:PROC:ADDR]]]
   RUN [LOADFILE [/SW] [,... [, LOADFILE [/SW] ] ]
  SAVE OUTFILE [/DA] [=/SW[ [, ]...[ [, ]/SW] ]--<br>SET [/SW:BIT:BIT:...[[,]/SW:BIT:BIT:...]]<br>--
   STEP [[#]N]
   --
```
 $ADX-24$ 

### SUMMARY OF ADX COMMANDS {CONT.)

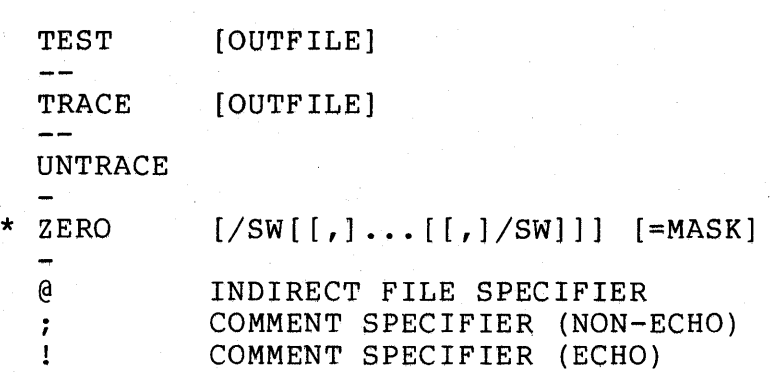

{ONLY THE UNDERLINED PORTIONS OF THE COMMANDS ARE REQUIRED) .

\* NOTE IF THE STARRED COMMANDS ARE NOT FOLLOWED BY A COMMAND STRING, ADX WILL PROMPT THE USER FOR A COMMAND STRING OF THE FORM ----SHOWN. TO EXIT FROM THIS INTERNAL COMMAND PROMPT MODE, SIMPLY TYPE A NULL LINE. THE "SAVE" COMMAND REQUIRES THE "OUTFILE" TO ALSO BE SPECIFIED TO GET THE INTERNAL COMMAND PROMPT.

 $\label{eq:2.1} \mathcal{L}(\mathbf{y},\mathbf{y})=\mathcal{L}(\mathbf{y},\mathbf{y})\mathcal{L}(\mathbf{y},\mathbf{y})=\mathcal{L}(\mathbf{y},\mathbf{y})\mathcal{L}(\mathbf{y},\mathbf{y})\mathcal{L}(\mathbf{y},\mathbf{y})\mathcal{L}(\mathbf{y},\mathbf{y})\mathcal{L}(\mathbf{y},\mathbf{y})$ 

 $\label{eq:2.1} \frac{1}{\sqrt{2}}\int_{0}^{\infty}\frac{1}{\sqrt{2\pi}}\left(\frac{1}{\sqrt{2\pi}}\right)^{2\alpha} \frac{1}{\sqrt{2\pi}}\int_{0}^{\infty}\frac{1}{\sqrt{2\pi}}\left(\frac{1}{\sqrt{2\pi}}\right)^{\alpha} \frac{1}{\sqrt{2\pi}}\frac{1}{\sqrt{2\pi}}\int_{0}^{\infty}\frac{1}{\sqrt{2\pi}}\frac{1}{\sqrt{2\pi}}\frac{1}{\sqrt{2\pi}}\frac{1}{\sqrt{2\pi}}\frac{1}{\sqrt{2\pi}}\frac{1}{\sqrt{2\pi}}$  $\label{eq:2.1} \mathcal{L}(\mathcal{L}) = \mathcal{L}(\mathcal{L}) \mathcal{L}(\mathcal{L}) = \mathcal{L}(\mathcal{L}) \mathcal{L}(\mathcal{L})$ 

 $\label{eq:2.1} \frac{1}{2} \sum_{i=1}^n \frac{1}{2} \sum_{j=1}^n \frac{1}{2} \sum_{j=1}^n \frac{1}{2} \sum_{j=1}^n \frac{1}{2} \sum_{j=1}^n \frac{1}{2} \sum_{j=1}^n \frac{1}{2} \sum_{j=1}^n \frac{1}{2} \sum_{j=1}^n \frac{1}{2} \sum_{j=1}^n \frac{1}{2} \sum_{j=1}^n \frac{1}{2} \sum_{j=1}^n \frac{1}{2} \sum_{j=1}^n \frac{1}{2} \sum_{j=1}^n \frac{$ 

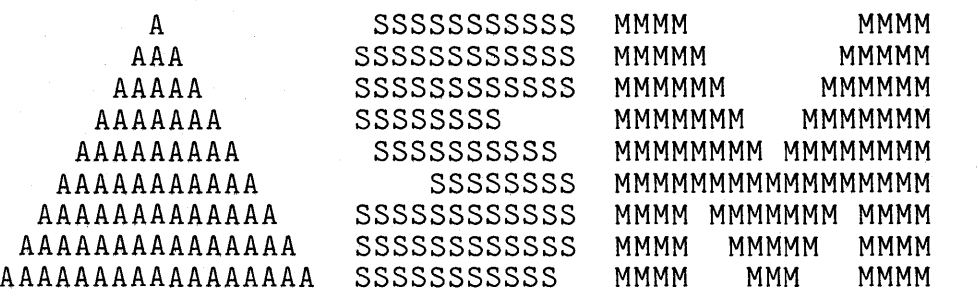

THE  $AD-10 / PDP-11$ CROSS-ASSEMBLER USER'S MANUAL

 $\label{eq:2.1} \frac{1}{\sqrt{2}}\int_{\mathbb{R}^3} \frac{1}{\sqrt{2}}\left(\frac{1}{\sqrt{2}}\right)^2\frac{1}{\sqrt{2}}\left(\frac{1}{\sqrt{2}}\right)^2\frac{1}{\sqrt{2}}\left(\frac{1}{\sqrt{2}}\right)^2\frac{1}{\sqrt{2}}\left(\frac{1}{\sqrt{2}}\right)^2\frac{1}{\sqrt{2}}\left(\frac{1}{\sqrt{2}}\right)^2\frac{1}{\sqrt{2}}\frac{1}{\sqrt{2}}\frac{1}{\sqrt{2}}\frac{1}{\sqrt{2}}\frac{1}{\sqrt{2}}\frac{1}{\sqrt{2$ 

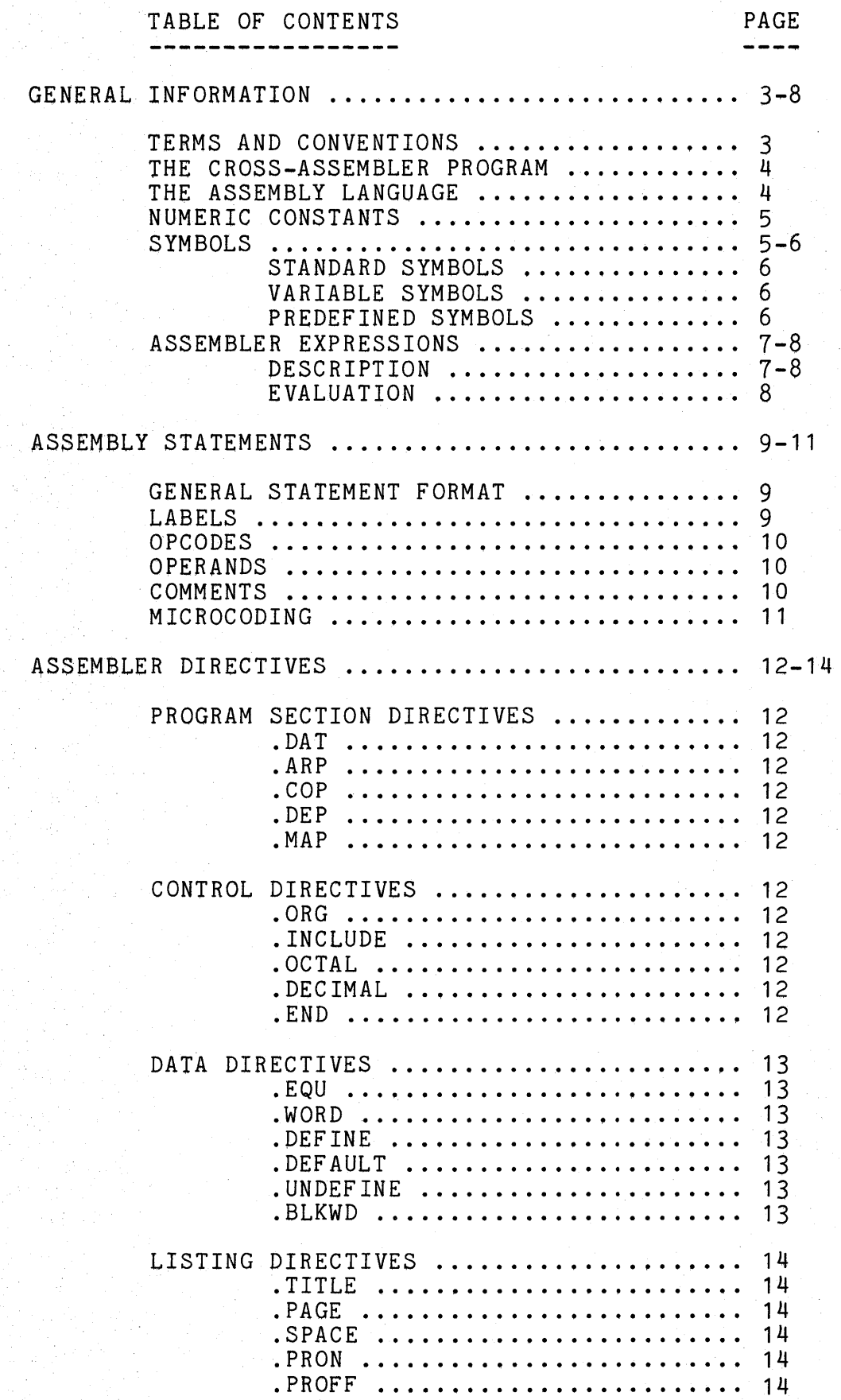

 $\hat{\boldsymbol{\beta}}$ 

 $\sim$ 

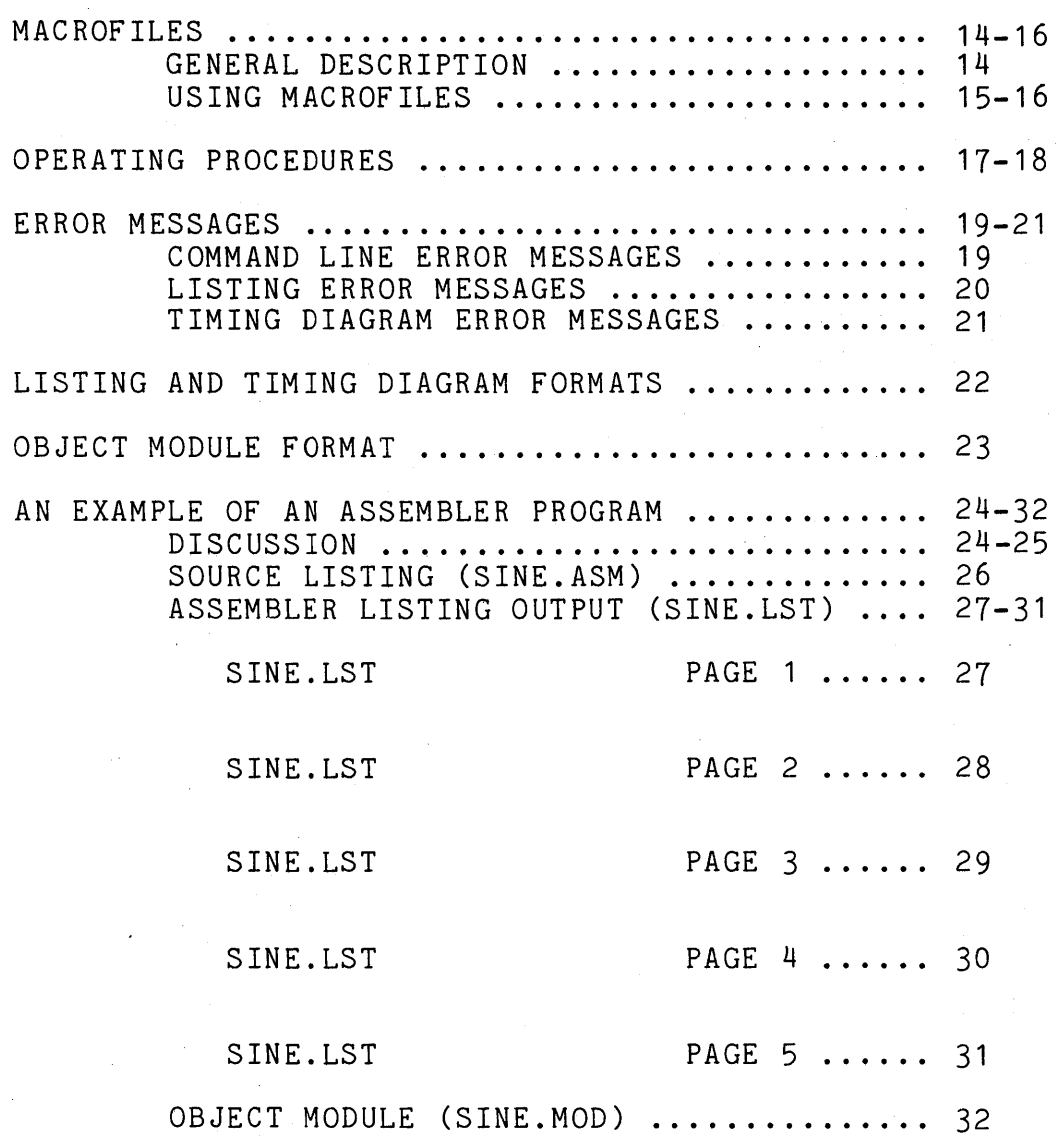

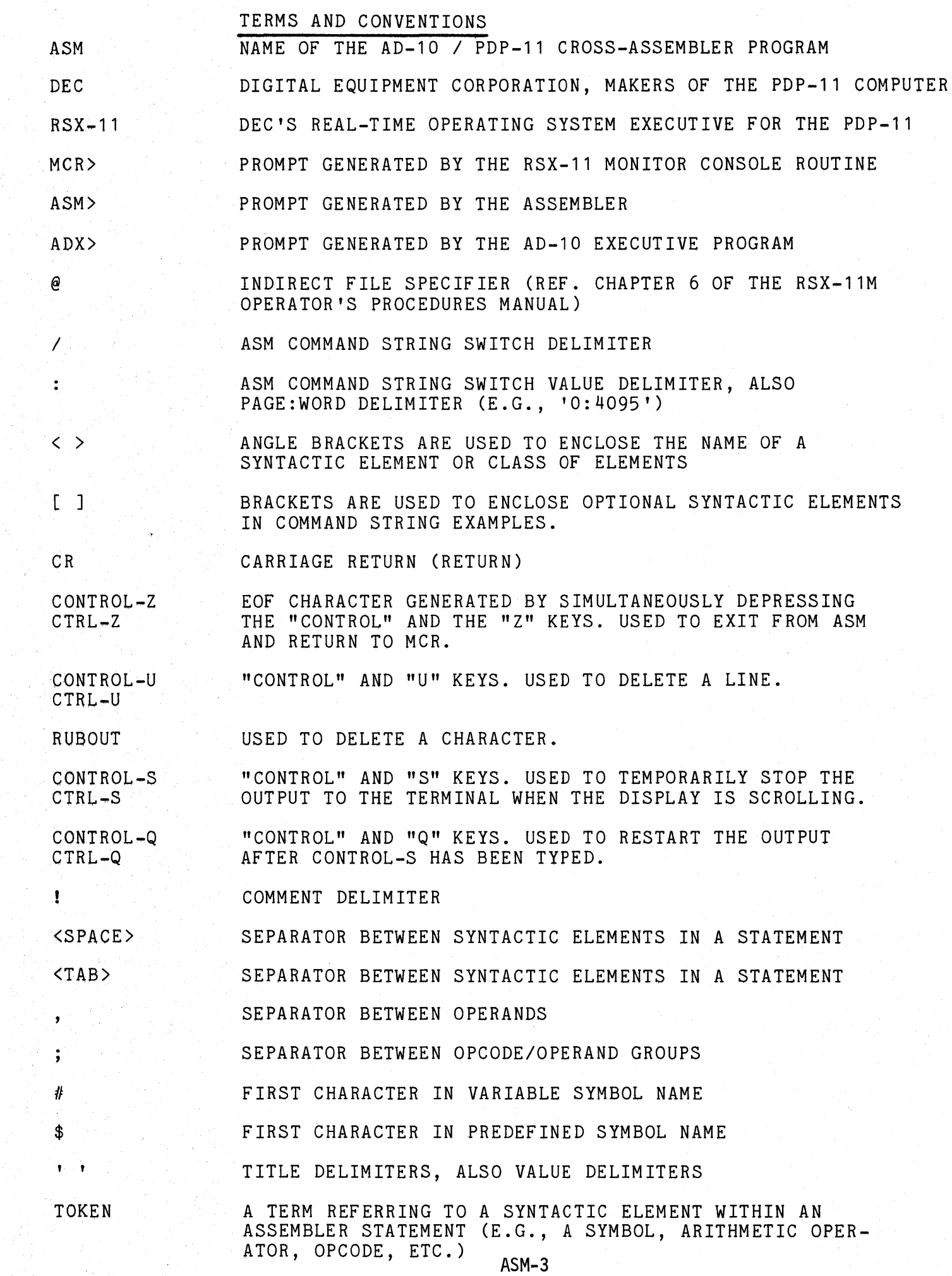

### THE CROSS-ASSEMBLER PROGRAM ----------------------------

THE AD-10/PDP-11 CROSS-ASSEMBLER PROGRAM (OR "ASSEMBLER") PROCESSES THE AD-10 ASSEMBLY LANGUAGE SOURCE STATEMENTS FROM A SOURCE FILE ON THE PDP-11 HOST COMPUTER. THIS PROCESSING INVOLVES THE TRANSLATION OF THE SOURCE STATEMENTS INTO AD-10 MACHINE LANGUAGE, THE ASSIGNMENT OF STORAGE LOCATIONS (AD-10 PROGRAM MEMORY, DATA MEMORY, OR REGISTERS), AND THE PERFORMANCE OF AUXILIARY FUNCTIONS AS DESIGNATED BY THE PROGRAMMER. THE OUTPUT FROM THE ASSEMBLER CONSISTS OF AN OBJECT FILE AND A LISTING FILE. THE OBJECT FILE CONTAINS THE AD-10 MACHINE LANGUAGE TRANSLATION OF THE SOURCE PROGRAM, IN A FORM WHICH MAY THEN BE LOADED INTO THE AD-10 AND RUN USING THE AD-10 EXEC-UTIVE PROGRAM (ADX). THE LISTING FILE CONSISTS OF A LISTING OF THE SOURCE STATEMENTS WITH THE GENERATED OBJECT CODE AND ANY ERRORS DETECTED AND AN OPTIONAL MULTIBUS TIMING DIAGRAM. THE PROGRAMMER CAN CONTROL THE FORMAT AND CONTENT OF THE LISTING VIA THE APPROPRIATE ASSEMBLER DIRECTIVES. POTENTIAL OR ACTUAL ERRORS INVOLVING ASSEMBLY LANGUAGE SYNTAX OR USAGE ARE DETECTED BY THE ASSEMBLER AND ARE INCLUDED IN THE LISTING. THE ASSEMBLER ALSO CHECKS FOR ERRORS IN THE TIMING RELATIONSHIPS OF THE VARIOUS AD-10 PROCESSORS' MULTIBUS ACCESSES AND INDICATES POTENTIAL PROBLEMS ON THE LISTING OR ON THE TIMING DIAGRAM.

# THE ASSEMBLY LANGUAGE

THE AD-10 ASSEMBLY LANGUAGE CONSISTS OF A COLLECTION OF MNEMONIC SYMBOLS WHICH REPRESENT :

> 1. AD-10 MACHINE LANGUAGE INSTRUCTIONS 2. AD-10 ASSEMBLER DIRECTIVES

ALL VALID AD-10 MACHINE LANGUAGE INSTRUCTIONS HAVE CORRESPONDING MNEMONIC SYMBOLS WHICH GENERATE THE APPROPRIATE MACHINE LANGUAGE CODE FOR EACH AD-10 PROCESSOR. REFER TO THE APPROPRIATE AD-10 PROCESSOR MANUAL FOR DESCRIPTIONS OF THE INSTRUCTIONS.

ASSEMBLER DIRECTIVES (OR "PSEUDO-OP'S") SPECIFY AUXILIARY FUNCTIONS WHICH THE PROGRAMMER REQUESTS THE ASSEMBLER TO PERFORM. THEY GENERALLY RESULT IN NO MACHINE LANGUAGE CODE BEING GENERATED. THEY ALLOW THE PROGRAMMER TO REPRESENT NUMERIC DATA AS DECIMAL, OCTAL, BINARY, HEXADECIMAL, OR SCALED FRACTIONS, TO ASSIGN THESE NUMERIC VALUES TO SYMBOLIC NAMES, TO DEFINE DATA AND DATA STORAGE LOCATIONS, TO IDENTIFY THE PROCESSOR TO WHICH A SECTION OF CODE BELONGS AND THE LOCATION OF THAT CODE IN ITS PROGRAM MEMORY, TO CONTROL THE LISTING'S FORMAT, TO INCLUDE ANOTHER SOURCE FILE IN THE CURRENT ASSEMBLY, AND SEVERAL OTHER RELATED FUNCTIONS.

# NUMERIC CONSTANTS

THE FOLLOWING METHODS FOR SPECIFYING NUMERIC CONSTANTS ARE AVAILABLE IN THE ASSEMBLER :

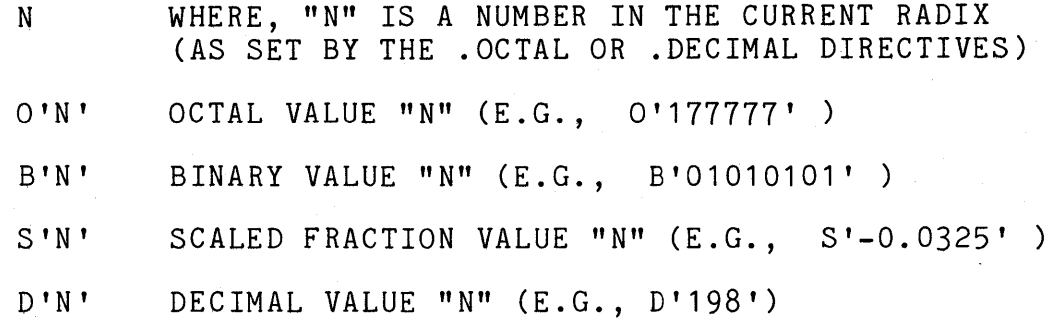

NUMERIC CONSTANTS ARE STORED AS 32-BIT TWO'S COMPLEMENT INTEGER VAL-UES. THE ASSEMBLER USES 32-BIT TWO'S COMPLEMENT ARITHMETIC FOR ITS EXPRESSION EVALUATION. HOWEVER, WHEN CALCULATING THE NUMERIC VALUE TO BE USED IN AN IMMEDIATE INSTRUCTION (E.G., LFI X), ONLY THE LOW-ORDER 16 BITS FROM THE EXPRESSION EVALUATION WILL EVENTUALLY BE USED. ALSO, IN AN ADDRESS CALCULATION, THE EXPRESSION FOR THE PAGE ADDRESS MUST EVALUATE TO A NUMBER IN THE RANGE 0-63 DECIMAL, WHILE THE EXPRESSION REPRESENTING THE WORD ADDRESS MUST EVALUATE TO A NUMBER IN THE RANGE 0-4095 DECIMAL (18-BIT ADDRESSING). SEE PAGE 8 FOR A DESCRIPTION OF ADDRESS SPECIFICATION EXPRESSIONS. NOTE FURTHER THAT SCALED FRACTION CONSTANTS SHOULD NOT BE USED IN ARITHMETIC EXPRESSIONS, AS THE EX-PRESSION MAY NOT BE EVALUATED CORRECTLY BY THE ASSEMBLER.

# SYMBOLS

A SYMBOL IS THE NAME WHICH IS ASSOCIATED WITH A NUMERIC VALUE. THIS VALUE MAY SIMPLY REPRESENT A NUMBER OR A BIT-PATTERN, AS IN

> WRITE WRITE .EQU<br>DAC02 .EQU .EQU B'011' 2

THE SYMBOLS "WRITE" AND "DAC02" ARE EXPLICITLY DEFINED HERE TO HAVE THE VALUES 3 AND 2, RESPECTIVELY. SYMBOLS MAY ALSO BE ASSOCIATED WITH MEMORY LOCATIONS, AS IN :

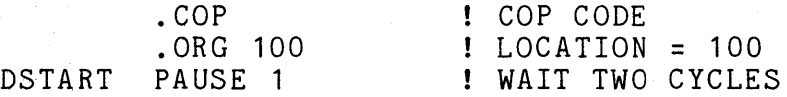

HERE, THE SYMBOL "DSTART" HAS THE VALUE 100 (OCTAL). AS USED IN THESE EXAMPLES, A SYMBOL IS ALSO A "LABEL", SINCE IT APPEARS IN THE LABEL FIELD OF THE STATEMENT (I.E., IT STARTS IN COLUMN 1). THESE SAME SYMBOLS, HOWEVER, MAY THEN BE USED IN SUBSEQUENT REFERENCES TO THE NUMERIC VALUES WHICH THESE SYMBOLS REPRESENT

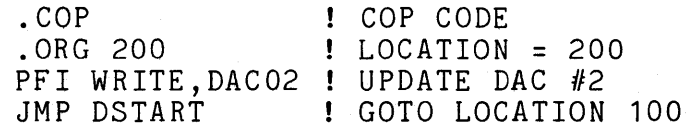

SYMBOLS MAY CONSIST OF 1-6 ALPHANUMERIC CHARACTERS (OR "#" OR "\$" AS DESCRIBED BELOW). SYMBOLS LONGER THAN 6 CHARACTERS WILL BE TRUN-CATED WITHOUT WARNING! THE SYMBOL MUST BEGIN WITH AN ALPHABETIC CHARACTER (A-Z) (OR "#" OR "\$" IN SPECIAL CASES). THERE ARE THREE TYPES OF SYMBOLS : STANDARD, VARIABLE, AND PREDEFINED.

> STANDARD SYMBOLS CAN BE DEFINED ONLY ONCE, AND REPRESENT -------------- ONE FIXED VALUE THROUGHOUT AN ASSEMBLY. 1ST CHARACTER  $A - Z$

2ND - 6TH CHARACTERS EXAMPLES :

 $A-Z$ ,  $O-9$ ARPOO,XO,K12345,REG12,SIN60

VARIABLE SYMBOLS CAN BE DEFINED MORE THAN ONCE DURING AN ------------- ASSEMBLY. AND MAY BE USED TO REPRESENT ASSEMBLY, AND MAY BE USED TO REPRESENT DIFFERENT VALUES AT DIFFERENT POINTS WITHIN THE PROGRAM.

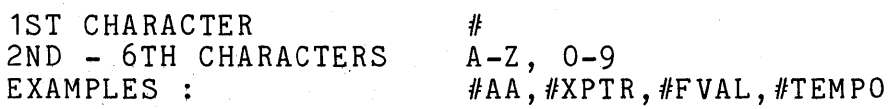

PREDEFINED SYMBOLS ARE RECOGNIZED BY THE ASSEMBLER AS HAVING CERTAIN PREDEFINED VALUES WHICH MAY NOT BE --------------CHANGED (I.E., THE USER CANNOT REDEFINE THESE SYMBOLS!). THE PREDEFINED SYMBOLS ARE:

### PREDEFINED PROCESSOR SYMBOLS

-------------------------. EQU \$MAP 1 \$DEP .EQU 2 \$ARP . EQU 3

\$COP .EQU 7

PREDEFINED ARP REGISTER SYMBOLS -------------------------

A, B, C, D, E, R, S, L, K

OTHER PREDEFINED SYMBOLS ---------------------

ALL PROCESSOR INSTRUCTIONS (E.G., LFI, MOVO, NOP, PAUSE, START, ETC.), AND ALSO THE SYMBOLS : EQ, NE, GT, GE, LT, LE, DF, MC, NDF, AND, OR, '\*'.

NOTE : THE ASSEMBLER WILL FLAG ALL ILLEGAL USES OF PREDEFINED SYMBOLS AS SYNTAX ERRORS.

## ASSEMBLER EXPRESSIONS

THERE ARE A NUMBER OF ELEMENTS WHICH CAN MAKE UP AN ASSEMBLER EXPRESSION. THESE ELEMENTS OF AN ASSEMBLER EXPRESSION ARE AS FOLLOWS :

- 1. A <FACTOR> IS THE BASIC ELEMENT OF AN ASSEMBLER EXPRESSION, CONSISTING OF :
	- A) A <NUMERIC CONSTANT> (E.G., 123, D'189', 0'100377'),
	- B) A <SYMBOL> , WHICH HAS A NUMERIC VALUE ASSOCIATED WITH IT (E.G., #OUTO, \$ARP, X).
	- C) THE ASTERISK CHARACTER ('\*'),WHICH HAS A NUMERIC VALUE EQUAL TO THAT OF THE LOCATION COUNTER,
	- D) OR AN <ADDRESS CONSTANT> WHICH CAN BE ENCLOSED IN PARENTHESES (E.G., (PAGEO:WORD0+2), OR (X+Y)).
- 2. A <TERM> CONSISTS OF THE FOLLOWING :
	- A) A SINGLE <FACTOR> (E.G., #OUTO),
	- B) ANOTHER <TERM> MULTIPLIED BY A <FACTOR>  $(E.G., #OUTO*123),$
	- C) OR ANOTHER <TERM> DIVIDED BY A <FACTOR> (E.G., (#OUT0\*123)/456).
- 3. AN <EXPRESSION> IS COMPOSED OF <TERMS> AND OTHER <EXPRESSIONS> AS FOLLOWS :
	- A) A SINGLE  $\langle \text{TERM} \rangle$  (E.G.,  $X^*Y/(Z^*2)$ ),
	- B) ANOTHER <EXPRESSION> PLUS A <TERM>  $(E.G., (X*Y/(Z*2))+(BB/AA)),$
	- C) ANOTHER <EXPRESSION> MINUS A <TERM>  $(E.G., (\(X*Y/(Z*2))+(BB/AA)) - 1),$
	- D) OR A <TERM> PRECEDED BY EITHER A PLUS SIGN ('+') OR A MINUS SIGN ('-'), WHERE THESE BINARY OPERATORS INDICATE EITHER A POSITIVE OR A NEGATIVE VALUE OF THE ENTIRE  $\langle EXPRESSON \rangle$  (E.G., +(X\*Y/(Z\*2)), OR -(X\*Y/(Z\*2))).
### ASSEMBLER EXPRESSIONS (CONT.)

- 4. AN <ADDRESS CONSTANT> CONSISTS OF :
	- A) AN <EXPRESSION> (SEE ITEM #3 ON PREVIOUS PAGE),
	- B) OR A DATA MEMORY <ADDRESS> , AS SPECIFIED BELOW.
- 5. AN <ADDRESS> SPECIFIES A DATA MEMORY LOCATION AS FOLLOWS
	- A) UNALIGNED DATA MEMORY ADDRESSES ARE REPRESENTED BY AN <EXPRESSION> REPRESENTING A PAGE ADDRESS, FOLLOWED BY A COLON(':'), FOLLOWED BY ANOTHER <EXPRESSION> REPRESENTING THE WORD ADDRESS WITHIN THE PAGE (E.G., (PAG0+2):(4095-(Y\*2))).
	- B) ALIGNED DATA MEMORY ADDRESSES ARE REPRESENTED BY AN <EXPRESSION> REPRESENTING A PAGE ADDRESS, FOLLOWED BY TWO COLONS ('::'),FOLLOWED BY ANOTHER <EXPRESSION> REPRESENTING THE WORD ADDRESS WITHIN THE PAGE (E.G., (PAG2+INDX):: (BASE+N)).

#### EXPRESSION EVALUATION

ARITHMETIC OPERATIONS WITHIN EXPRESSIONS ARE EVALUATED IN A SIMILAR MANNER TO THOSE IN FORTRAN EXPRESSIONS, WITH MULTIPLICATION AND DIVISION OPERATIONS BEING EVALUATED BEFORE ADDITION AND SUBTRACTION, UNLESS PARENTHESES SPECIFICALLY INDICATE A DIFFERENT ORDER. NO EXPONENTIATION IS PERMITTED. THE PERMISSIBLE OPERATORS ARE, IN ORDER OF PRECEDENCE :

> 1.  $*$  AND /  $2. + AND -$

FOR EXAMPLE, EACH OF THE FOLLOWING EXPRESSIONS IS EQUIVALENT

\*\*X/Y\*Z-AA+BB/CC

 $((((*) * X) / Y) * Z) - AA) + (BB / CC)$ 

HERE THE FIRST ASTERISK IN THE EXPRESSION REPRESENTS THE CURRENT VALUE OF THE LOCATION COUNTER. ALL ARITHMETIC OPERATIONS ARE PERFORMED USING TWO'S COMPLEMENT 32-BIT INTEGER ARITHMETIC. THAT IS, AN EXPRES-SION IS EVALUATED BY OPERATING ON THE 32-BIT BINARY VALUES WHICH REPRESENT THE VARIOUS FACTORS IN AN EXPRESSION. ONLY THE LOW-ORDER 16 BITS WILL EVENTUALLY BE USED FOR THE VALUE IN AN IMMEDIATE INSTRUCTION. ALSO NOTE THAT SCALED FRACTION CONSTANTS WILL NOT BE INTERPRETED AS SCALED FRACTIONS IN ARITHMETIC OPERATIONS.

# GENERAL ASSEMBLER STATEMENT FORMAT

THE GENERAL FORM OF AN ASSEMBLY LANGUAGE STATEMENT IS AS FOLLOWS, WHERE THE BRACKETS INDICATE OPTIONAL ITEMS :

[LABEL] OPCODE [OPERANDS] [[;OPCODE [OPERANDS]]...] [!COMMENTS]

THE FOLLOWING CONVENTIONS MUST BE FOLLOWED WHEN WRITING AN AD-10 ASSEMBLY LANGUAGE STATEMENT :

- 1. THE LABEL FIELD MUST BEGIN IN COLUMN 1.
- 2. THE OTHER ITEMS MAY BEGIN IN COLUMNS 2-120. THE ASSEMBLER WILL ACCEPT STATEMENTS CONTAINING UP TO 120 CHARACTERS, BUT ONLY THE FIRST 72 CHARACTERS OF A LINE WILL BE PRINTED ON THE LISTING.
- 3. IF NECESSARY, AN ASSEMBLER STATEMENT CAN BE CONTINUED ON SUCCESSIVE LINES, USING COLUMNS 2-120.
- 3. OPCODE/OPERAND SETS MUST BE SEPARATED BY ";".
- 4. OPERANDS MUST BE SEPARATED BY",".
- 5. COMMENTS MUST BE PRECEDED BY "!".
- 6. SPACES OR TABS MAY BE INSERTED BETWEEN ITEMS AS DESIRED, BUT MAY NOT APPEAR WITHIN A LABEL, AN OPCODE, OR AN OPERAND.

### EXAMPLES OF ASSEMBLER STATEMENTS ARE :

- ARP10 MOVO S,R; MOV1 R,TEMPO ! PUT BUS DATA INTO TEMP REG.
- BEGIN START \$DEP,\$ARP

PFI WRITE, DACO2

- PAUSE 3 WAIT THREE INSTRUCTION CYCLES
- TW05 .EQU 40 2\*\*5 = 32
	- .PAGE

(NOTE: THESE STATEMENTS DO NOT CONSTITUTE A MEANINGFUL AD-10 PROGRAM.)

### LABELS

A LABEL CAN BE ANY STANDARD SYMBOL OR VARIABLE SYMBOL AS DEFINED IN THE "SYMBOLS" SECTION OF THIS MANUAL. THE LABEL MUST BEGIN IN COLUMN ONE (1)<br>OF THE ASSEMBLER STATEMENT. SHOULD THE PROGRAMMER INADVERTENTLY USE ONE OF THE PREDEFINED SYMBOLS AS A LABEL, THE ASSEMBLER WILL FLAG THAT STATE-MENT AS A SYNTAX ERROR.

#### OPCODES -------

AN OPCODE IS THE MNEMONIC REPRESENTATION OF AN AD-10 INSTRUCTION OR AN ASSEMBLER DIRECTIVE. THE OPCODE ENTRY IS MANDATORY (UNLESS THE LINE IS SIMPLY A COMMENT). THERE MUST BE AT LEAST ONE SPACE BETWEEN THE LABEL (IF PRESENT) AND THE OPCODE. SOME EXAMPLES OF. OPCODES ARE :

> LFI PAUSE MOVO RUIF START .EQU .UNDEFINE

#### OPERANDS --------

AN OPERAND IS AN ASSEMBLER EXPRESSION WHICH IDENTIFIES AND DESCRIBES THE DATA TO BE ACTED UPON BY THE OPCODE PORTION OF AN INSTRUCTION. IN THE CASE OF THE ARITHMETIC PROCESSOR IT ALSO INDICATES PART OF THE OPERATION TO BE PERFORMED. DEPENDING UPON THE NEEDS OF THE PARTICULAR INSTRUCTION, ONE OPERAND, SEVERAL OPERANDS, OR NONE MAY BE REQUIRED. WHEN MORE THAN ONE OPERAND IS USED, THEY MUST BE SEPARATED BY COMMAS (","). BLANKS MAY BE USED BETWEEN OPERANDS IN A LIST, BUT NOT WITHIN AN INDIVIDUAL OPERAND. EXAMPLES OF OPERANDS ARE

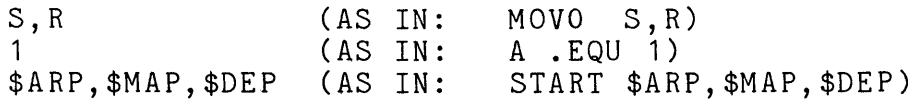

#### COMMENTS

COMMENTS PROVIDE DESCRIPTIVE INFORMATION ABOUT THE PROGRAM WHICH THE PROGRAMMER WISHES TO INCLUDE IN THE LISTING. THEY HELP TO DOCUMENT THE PROGRAM. THE COMMENT MUST BEGIN WITH AN EXCLAMATION POINT CHARACTER ("!"). THE ASSEMBLER SIMPLY IGNORES ALL CHARACTERS TO THE RIGHT OF THE EXCLAMATION POINT. THE COMMENT MAY START IN ANY COLUMN, AND IT MAY CONSIST OF ANY LEGAL ASCII CHARACTERS. AN EXAMPLE OF A COMMENT IS

! \*\*\*\*\*\*\*\*\*\*\*\*\*\*\*\*\* THIS IS A COMMENT \*\*\*\*\*\*\*\*\*\*\*\*\*\*\*\*\*

# MICROCODING

IN ALL AD-10 PROCESSORS IT IS POSSIBLE TO MICROCODE MORE THAN ONE OPERATION IN PARALLEL. SINCE A SINGLE OPCODE FOR EACH COMBINATION OF OPERATIONS WOULD BE OVERWHELMING, THE SEPARATE OPERATIONS TO BE MICROCODED MAY ALL BE SPECIFIED ON THE SAME LINE, THUS CLARIFYING THE OPERATION. TO MICROCODE AN INSTRUCTION SEVERAL OPCODE/OPERAND GROUPS ARE COMBINED (UP TO A MAXIMUM OF SIX IN THE ARP). THESE SUB-INSTRUCTIONS MUST BE SEPARATED BY A SEMICOLON (";"). THE ASSEMBLER WILL COMBINE THE SUB-INSTRUCTIONS INTO ONE MICROCODED INSTRUCTION, IF THE COMBINATION IS LEGAL. SOME EXAMPLES OF LEGAL MICROCODED INSTRUC-TIONS ARE :

MOVO T2,B; MOV1 T3,L; MOV2 T4,D; MOV3 R,TEMPO; PAUSE 1

RAID AAA,BBB ; PAUSE 3

SOME GENERAL COMMENTS REGARDING MICROCODING :

- 1. THE SUB-INSTRUCTIONS WHICH CAN BE LEGALLY COMBINED ARE DEFINED FOR EACH PROCESSOR IN THE AD-10 REFERENCE MANUAL.
- 2. FOR SOME PROCESSORS THE ORDER IN WHICH THE SUB-INSTRUCTIONS MAY BE MICROCODED IS FIXED (E.G., IN THE ARP, THE "MOVE" INSTRUCTIONS MUST BE CODED IN ORDER : "MOVO" FIRST, THEN "MOV1", THEN "MOV2", AND THEN "MOV3"). IN GENERAL, IF A "PAUSE" SUB-INSTRUCTION IS MICROCODED, IT MUST TERMINATE THE INSTRUCTION. REFER TO THE AD-10 REFERENCE MANUAL FOR FURTHER DETAILS.
- 3. THE LAST SUB-INSTRUCTION IN A MICROCODED INSTRUCTION MUST NOT TERMINATE WITH A ";"UNLESS IT IS TO BE CONTINUED ON THE NEXT LINE. FOR EXAMPLE :

MOVO S,R; MOV1 R,TO; MOV2 S,R; MOV3 R,T1; PAUSE 3

THE ABOVE STATEMENTS ARE EQUIVALENT TO THE SINGLE STATEMENT :

MOVO S,R; MOV1 R,TO; MOV2 S,R; MOV3 R,T1; PAUSE 3

4. A COMMENT CANNOT BE MICROCODED WITHIN A SUB-INSTRUCTION. FOR EXAMPLE, THE FOLLOWING WILL RESULT IN EVERYTHING AFTER THE FIRST "!" BEING TREATED AS A COMMENT :

MOVO S,R ! GET DATA ; MOV1 R,T ! SAVE IT

THE ABOVE STATEMENT IS EQUIVALENT TO :

MOVO S, R

# PROGRAM SECTION DIRECTIVES ------------~-------------

THE AD-10 CROSS-ASSEMBLER ACCEPTS INSTRUCTIONS FOR ALL AD-10 PROCESSORS AND DATA VALUES FOR AD-10 DATA MEMORY FROM THE SAME SOURCE FILE ON THE PDP-11 SYSTEM. THIS GROUP OF PROGRAM SECTION DIRECTIVES ENABLES THE PROGRAMMER TO IQENTlFY FOR THE ASSEMBLER THE PROGRAM MEMORY SECTION OR DATA MEMORY SECTION INTO WHICH THE INSTRUCTIONS OR DATA FOLLOWING THE DIRECTIVE SHOULD BE PUT. THE DEFAULT PROGRAM SECTION IS " . DAT" .

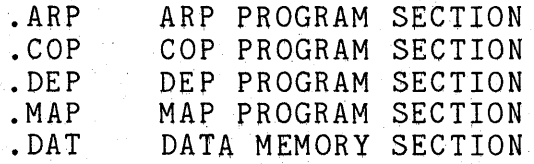

# CONTROL DIRECTIVES ~~--~~----~~~--~--

THIS GROUP OF ASSEMBLER DIRECTIVES PERFORMS A VARIETY OF ASSEMBLY CONTROL FUNCTIONS .

• ORG N

. INCLUDE <FILESPEC>

.OCTAL

SETS THE LOCATION COUNTER FOR THE CURRENT PROCESSOR OR FOR DATA MEMORY TO THE VALUE "N" (DEFAULT ORIGIN IS 0) .

COPIES THE SPECIFIED SOURCE FILE INTO THE ASSEMBLER SOURCE STREAM (NORMALLY U\$ED FOR MACROFILES).

TELLS ASSEMBLER TO INTERPRET ALL NUMERIC CONSTANTS AS OCTAL VALUES (THIS IS THE DEFAULT SETTING) .

. DECIMAL

.END

TELLS ASSEMBLER TO INTERPRET ALL NUMERIC CONSTANTS AS DECIMAL VALUES.

IDENTIFIES THE END OF THE ASSEMBLY (MUST TERMINATE THE USER'S PROGRAM).

# DATA DIRECTIVES

THESE ASSEMBLER DIRECTIVES ASSIGN VALUES TO SYMBOLS, DEFINE CONSTANTS, AND RESERVE STORAGE SPACE.

LABEL . EQU <EXPRESSION> [LABEL] . WORD <EXPRESSION LIST> LABEL LABEL LABEL .DEFINE <EXPRESSION LIST> .DEFAULT <EXPRESSION LIST> .UNDEFINE ASSIGNS THE VALUE OF THE EXPRESSION TO THE SPECIFIED LABEL/SYMBOL. ASSIGNS THE VALUES OF THE EXPRESSIONS TO LOCATIONS IN THE CURRENT PROGRAM OR DATA MEMORY SECTION, STARTING WITH THE CURRENT LOCATION. ASSIGNS A LIST OF EXPRESSIONS TO AN 'ARRAY' OF SYMBOLS (THE ASSEMBLER APPENDS 0,1,2, ... AS REQUIRED TO THE LABEL, AND DOES THE EQUIVALENT OF MULTIPLE ".EQU'S"). THE NUMBER OF CHARACTERS IN THE LABEL MUST REMAIN AT 6 OR LESS INCLUDING THE APPENDED DECIMAL DIGITS. ASSIGNS THE DEFAULT VALUES IN THE LIST TO THE GROUP OF SYMBOLS IF THEY ARE CURRENTLY UNDEFINED (SIMILAR TO .DEFINE). MARKS ALL ".DEFINE'D" SYMBOLS WHICH BEGIN WITH THE SPECIFIED SYMBOL'S NAME AS UNDEFINED.

[LABEL] . BLKWD N

RESERVES STORAGE SPACE FOR A BLOCK OF DATA OR PROGRAM MEMORY LOCATIONS BY INCREMENTING THE CURRENT LOCATION COUNTER IN THE CURRENT PROGRAM SECTION BY "N" LOCATIONS.

## LISTING DIRECTIVES

~----------~-~--~-

THESE ASSEMBLER DIRECTIVES CONTROL THE FORMAT OF THE ASSEMBLY LISTING.

.TITLE 'XXX ... XXX'

SPECIFIES THE TITLE, ENCLOSED IN QUOTES, WHICH WILL APPEAR AT THE TOP OF SUCCESSIVE PAGES OF THE LISTING. ".TITLE" ALSO DOES A FORM FEED PRIOR TO PRINTING THE TITLE.

.PAGE

FORCES THE ASSEMBLER TO BEGIN A NEW PAGE IN THE LISTING.

. SPACE N

FORCES THE ASSEMBLER TO INSERT "N" BLANK LINES IN THE LISTING. IF THIS FORCES THE LISTING TO A NEW PAGE, NO FURTHER BLANK LINES ARE INSERTED.

INCREMENTS THE PRINT LEVEL COUNTER (PLC). IF THE PLC IS >= O, THE FOLLOWING SOURCE LINES ARE PRINTED, OTHERWISE THE PRINTING REMAINS DISABLED.

. PROFF

. PRON

DECREMENTS THE PRINT LEVEL COUNTER .

### MACROFILES

A MACROFILE IS AN AD-10 ASSEMBLY LANGUAGE APPLICATION ROUTINE IN SOURCE FORM WHICH CAN BE INCLUDED IN A USER APPLICATION PROGRAM WITH USER SPECIFIED INPUT/OUTPUT PARAMETERS OR ARGUMENTS. A MACROFILE IS SIMILIAR TO A SUBROUTINE IN A HIGH LEVEL LANGUAGE, WITH THE EXCEPTION THAT EACH ''CALL" TO A MACROFILE INCLUDES ANOTHER COPY OF THE MACROFILE CODE, WITH THE USER SPECIFIED ARGUMENTS, IN THE USER PROGRAM,

THE AD-10 MACROFILE LIBRARY CONTAINS ROUTINES WHICH SUPPORT ALL PHASES OF MULTIVARIABLE FWNCTION GENERATION APPLICATIONS, INCLUDING DATA INPUT AND OUTPUT, DATA TRANSFERS WITHIN THE AD-10, BINARY AND SHIFT SEARCH SCHEMES (USED TO DETERMINE THE LOCATION OF INPUT VARIABLES IN THE DOMAIN OF THE FUNCTION), POINTER CALCULATIONS, AND LINEAR INTERPOLATION FOR 1,2,3,4, AND 5 VARIABLES. IN ADDITION, A NUMBER OF SUPPORT ROUTINES ARE INCLUDED TO PERFORM SUCH CALCULATIONS AS SIN'S AND COS'S, FORWARD AND INVERSE RESOLUTION, "SGN" FUNCTION, ETC... ROUTINES WHICH PERFORM GENERAL CALCULATIONS SUCH AS THESE ARE CONSTANTLY BEING ADDED TO THE MACROFILE LIBRARY<br>AS THEY PROVE USEFUL IN USER APPLICATIONS. THE CONVENTIONS USED AS THEY PROVE USEFUL IN USER APPLICATIONS. IN WRITING MACROFILES AND IN PASSING ARGUMENTS TO MACROFILES ARE VERY SIMPLE, THUS USERS CAN EASILY WRITE THEIR OWN SPECIAL PURPOSE MACROFILES TO AUGMENT THOSE PROVIDED IN THE LIBRARY.

REFER TO THE MACROFILE LIBRARY USER'S MANUAL (MFLIB) FOR A COMPLETE DESCRIPTION OF ALL AVAILABLE MACROFILE ROUTINES AND HOW TO USE THEM.

#### USING MACROFILES

A MACROFILE IS AN AD-10 ASSEMBLY LANGUAGE APPLICATION PROGRAM. IT CONTAINS ITS OWN COP CONTROL PROGRAM AS WELL AS PROGRAMS FOR ALL AD-10 PROCESSORS REQUIRED TO PERFORM THE DESIRED TASK. ARGUMENTS ARE PASSED TO AND FROM MACROFILES USING SYMBOLS WHICH BEGIN WITH A "#". THESE "#" SYMBOLS STAND FOR EITHER A TEMPORARY REGISTER NUMBER, A CONSTANT, OR A MEMORY ADDRESS. THE ONLY DIFFERENCE BETWEEN A *"II"* SYMBOL AND AN ORDINARY SYMBOL IS THAT THE AD-10 ASSEMBLER ALLOWS A SYMBOL WHICH BEGINS WITH *"II"*  TO BE DEFINED MORE THAN ONCE. THIS ALLOWS THE USER TO CALL THE SAME MACROFILE MORE THAN ONCE AND TO CHANGE THE ARGUMENTS AS NECESSARY. IF A MACROFILE ARGUMENT DOES NOT CHANGE FROM ONE CALL TO THE NEXT<br>IT IS NOT NECESSARY TO DEFINE THAT ARGUMENT MORE THAN ONCE. HOWEVER. IT IS NOT NECESSARY TO DEFINE THAT ARGUMENT MORE THAN ONCE. BE AWARE THAT IN SOME CASES THE SAME SYMBOLIC ARGUMENT IS USED BY SEVERAL MACROFILES.

SINCE BOTH THE AD-10 PROCESSORS AND THE DATA MEMORY REQUIRE PIPELINED PROGRAMMING TO REALIZE FULL SPEED EFFICIENT OPERATION, MOST MACROFILES PERFORM THE SAME TASK FOR SEVERAL SETS OF INPUTS. BECAUSE OF THIS, THE NAMING CONVENTION FOR MACROFILE ARGUMENTS IS TO END EACH ARGUMENT WITH A NUMBER TO IDENTIFY EACH ARGUMENT SET.

FOR EXAMPLE, SUPPOSE "#IN" IS THE INPUT AND "#OUT" IS THE OUTPUT OF A MACROFILE CALLED "COMPUTE", AND THE CALCULATIONS ARE PERFORMED FOR 3 SETS OF ARGUMENTS. THE FOLLOWING STATEMENTS WOULD BE REQUIRED TO DEFINE THE 3 SETS OF ARGUMENTS AND TO "CALL" THE MACROFILE:

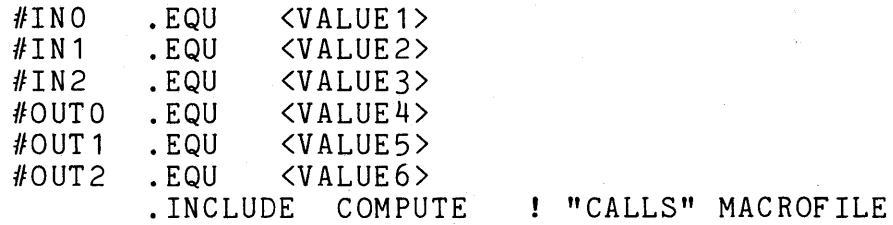

THE AD-10 ASSEMBLER'S ".DEFINE" DIRECTIVE DOES THE EQUIVALENT OF MULTIPLE ".EQU" SYMBOL DEFINITIONS AND ALLOWS THE ARGUMENTS TO MACROFILES TO BE DEFINED MORE SIMPLY AS FOLLOWS :

> #IN .DEFINE <VALUE1>,<VALUE2>,<VALUE3> . INCLUDE COMPUTE ! "CALLS" MACROFILE

SOME MACROFILES MUST DEFINE THEIR OWN INTERNAL SYMBOLS FOR ADDRESS CALCULATIONS OR FOR TEMPORARY STORAGE LOCATIONS; WHENEVER A MACROFILE DOES DEFINE A SYMBOL INTERNALLY, THE SYMBOL ALWAYS BEGINS WITH *"1111",*  THUS INTERNAL SYMBOLS SHOULD NEVER CONFLICT WITH USER SYMBOLS OR OTHER MACROFILE ARGUMENTS.

#### USING MACROFILES (CONT.)

-------------------

THE GENERAL FORMAT FOR MACROFILES IN AD-10 ASSEMBLY LANGUAGE NOTATION IS AS FOLLOWS:

> .PROFF PRECEDE WITH A ".PRON" TO PRINT CODE .PROFF PRECEDE WITH ANOTHER ".PRON" TO PRINT DESCRIPTION STARTING AT THE TOP OF THE NEXT PAGE .PAGE Ţ.  $\mathbf{I}$ DESCRIPTION OF MACROFILE  $\mathbf{I}$ .PRON .COP !'\*\*\*\*\*\*\*\*\*\*\*\*\*\*\*\*\*\*\*\*\*\*\*\*\*\*\*\*\*\*\*\*\*\* COP CONTROL PROGRAM !\*\*\*\*\*\*\*\*\*\*\*\*\*\*\*\*\*\*\*\*\*\*\*\*\*\*\*\*\*\*\*\*\*\*\* PROGRAMS FOR ANY OTHER PROCESSORS !\*\*\*\*\*\*\*\*\*\*\*\*\*\*\*\*\*\*\*\*\*\*\*\*\*\*\*\*\*\*\*\*\*\*\* .COP .PRON ! END OF MACROFILE

THE USER MUST SPECIFY ONE .PRON IN THE PROGRAM PRIOR TO INCLUDING A MACROFILE FOR THE MACROFILE CODE TO BE PRINTED IN THE PROGRAM LISTING. A DETAILED DESCRIPTION OF THE MACROFILE AND ITS ARGUMENTS CAN ALSO BE PRINTED BY USING A SECOND ".PRON", HOWEVER THIS IS NOT RECOMMENDED SINCE SOME OF THE DESCRIPTIONS ARE QUITE LONG AND THE SAME INFORMATION IS CONTAINED IN THIS MANUAL. NOTICE THAT MACROFILES END WITH A ".COP" DIRECTIVE, THUS A MACROFILE CAN BE FOLLOWED WITH COP CODE WITHOUT ISSUING ANOTHER ".COP'' DIRECTIVE.

THERE ARE A FEW RULES WHICH MUST BE FOLLOWED WHEN INCLUDING MACROFILES TO AVOID CONFLICTS AND ERRONEOUS RESULTS AT RUNTIME :

- 1) UPON ENTRY TO A MACROFILE ALL AD-10 PROCESSORS MUST BE STOPPED AND MUST NOT BE IN THE MIDDLE OF A "PAUSE" INSTRUCTION. (NOTE: PROCESSOR(S) NOT USED BY A MACROFILE COULD POSSIBLY BE PROGRAMMED TO PERFORM- SOME INTERNAL OPERATIONS IN PARALLEL WITH THE MACROFILE, BUT THIS IS NOT RECOMMENDED.)
- 2) ALSO UPON ENTRY A READ FROM MEMORY AND/OR THE IOCC MUST NOT BE IN PROGRESS, AS THE DATA MIGHT CONFLICT WITH DATA THE MACROFILE PUTS ON THE MULTIBUS.
- 3) THE USER SHOULD TAKE CARE PRIOR TO AND/OR FOLLOWING ANY MACROFILE WHICH ACCESSES DATA MEMORY TO AVOID A MEMORY PAGE CONFLICT. IF IN DOUBT, A "PAUSE 2" INSTRUCTION PRIOR .TO AND/OR FOLLOWING SUCH A MACROFILE WILL AVOID ANY POSSI-BILITY OF A MEMORY PAGE CONFLICT (FOR THE WORST CASE SITUATION).
- 4) ALL UNUSED MACROFILE ARGUMENTS MUST BE DEFINED SO AS NOT TO CONFLICT WITH THE USED ARGUMENTS. FOR EXAMPLE, IF A TRANSFER MACROFILE IS USED TO TRANSFER 6 VALUES TO MEMORY, WHEN IT HAS THE CAPABILITY TO TRANSFER 8 VALUES, THE 2 UNUSED MEMORY ADDRESSES MUST BE DEFINED SUCH THAT THEY DO NOT CAUSE A MEMORY ACCESS ERROR. THE INDIVIDUAL MACROFILE DESCRIPTIONS SUGGEST RECOMMENDED DEFINITIONS FOR UNUSED ARGUMENTS.

#### OPERATING PROCEDURES

ASM IS SUPPLIED AS AN INSTALLED TASK ON THE RSX-11 SYSTEM DEVICE. ASM IS THEN LOADED AND RUN AS ARE OTHER RSX-11 SYSTEM PROGRAMS, BY

TYPING (IN RESPONSE TO THE MCR PROMPT) :

MCR>ASM [<COMMAND STRING>] <CR> OR, MCR>RUN \$ASM <CR><br>OR, MCR>RUN ...ASM <C MCR>RUN ...ASM <CR>

THE COMMAND STRING IS OPTIONAL HERE. IF THE COMMAND STRING IS NOT ENTERED WITH THE MCR COMMAND, ASM WILL RESPOND WITH ITS OWN PROMPT

> MCR>ASM <CR> ASM><COMMAND STRING> <CR>

THE GENERAL FORMAT OF THE ASM COMMAND STRING IS DEFINED AS FOLLOWS :

@<FILE SPECIFICATION> OR,  $[<$ OBJECT>],[<LISTING>]=<SOURCE>[/<SWITCHES>]

THE FIRST FORM INDICATES THAT THE COMMAND STRING(S) WILL COME FROM THE SPECIFIED COMMAND FILE. THE SECOND FORM CONSISTS OF THE APPROPRIATE ASM COMMAND STRING WITH THE OPTIONAL SWITCHES. IF THE INDIRECT COMMAND FILE FORMAT IS USED ON THE SAME LINE AS THE MCR PROMPT, CONTROL WILL RETURN TO MCR AFTER PROCESSING THE ASM COMMANDS IN THE FILE :

> MCR>ASM @DKO:FILE.CMD;3 <CR> MCR<sub>></sub>

IF THE INDIRECT COMMAND FILE IS SPECIFIED AFTER THE ASM PROMPT, CONTROL WILL REMAIN WITH ASM FOLLOWING COMMAND FILE PROCESSING :

> MCR>ASM <CR> ASM>@FILE <CR> ASM>

THE AVAILABLE SWITCHES ARE AS FOLLOWS (DEFAULTS ARE UNDERLINED)

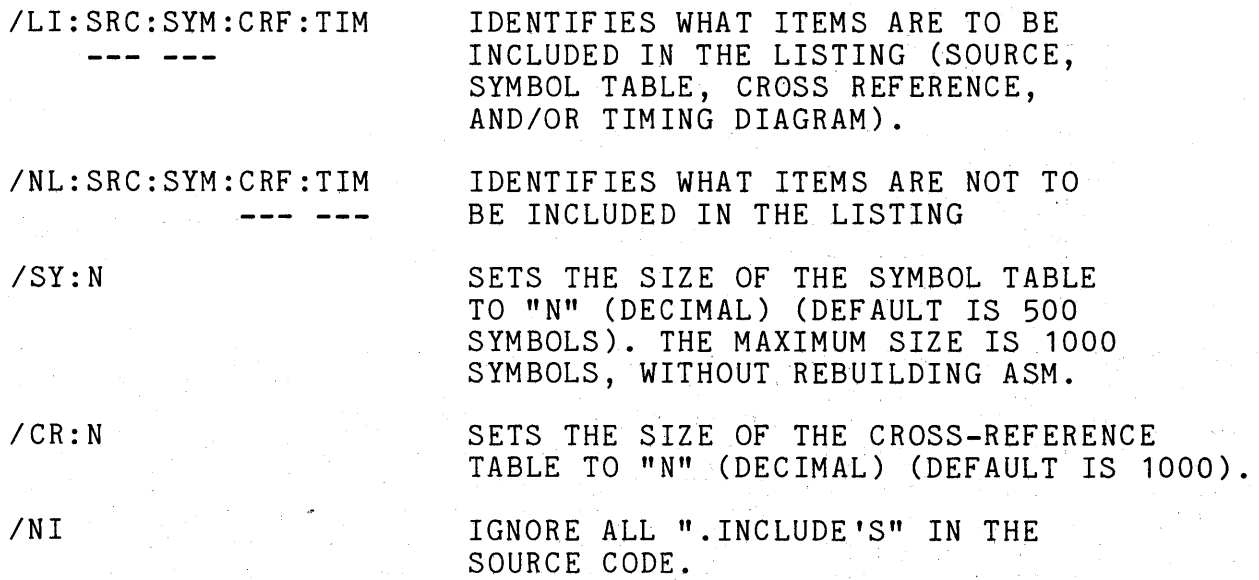

ASM-17

## OPERATING PROCEDURES (CONT.)

/ID

PRINTS THE ASSEMBLER VERSION NUMBER ON THE CONSOLE TERMINAL.

/PG:N

SETS THE LISTING SIZE TO "N" LINES PER PAGE (DEFAULT IS 58).

THE DEFAULT SWITCH SETTINGS ARE AS FOLLOWS :

/LI:SRC:SYM /NL:CRF:TIM /SY:500 /CR:1000 /PG:58

THE ASSEMBLER USES A FILE FOR THE SYMBOL TABLE AND ONE FOR THE CROSS-REFERENCE TABLE. EACH SYMBOL REQUIRES 8 WORDS OF FILESPACE, AND EACH CROSS-REFERENCE REQUIRES 2 WORDS OF FILESPACE. THE SWITCHES MAY BE PUT ANYWHERE IN THE COMMAND LINE, BUT A GOOD PRACTICE TO FOLLOW IS ro PUT /LI, /NL, AND /PG ON THE LISTING FILE; TO PUT /SY, /CR, AND /NI ON THE SOURCE FILE; AND TO USE /ID AS A SINGLE COMMAND TO ASM.

ASM WILL APPEND THE FOLLOWING DEFAULT EXTENSIONS TO THE FILENAMES, IF NO EXTENSION IS SPECIFIED BY THE USER :

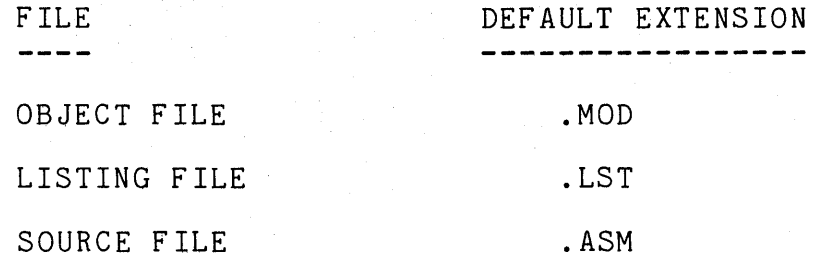

AN EXAMPLE SEQUENCE OF COMMANDS TO ASSEMBLE AND RUN AN AD-10 PROGRAM IS AS FOLLOWS :

> MCR>ASM <CR> ASM>/ID <CR> AD-10 ASSEMBLER --- UL107

ASM>TEST,TEST/LI:TIM=TEST/SY:700/NI <CR> ASM><CONTROL-Z> MCR>ADX <CR> ADX>; NOW THE AD-10 EXECUTIVE CAN BE USED TO RUN THE <CR> ADX>; OBJECT PROGRAM <CR> ADX>RUN TEST/MO <CR>

THIS EXAMPLE ASSUMES THAT THE SOURCE CODE IS IN A FILE "TEST.ASM". THE OBJECT CODE WILL BE PUT INTO A FILE CALLED "TEST.MOD" AND THE LISTING WILL BE PUT INTO ANOTHER FILE CALLED "TEST.LST". THE LISTING WILL INCLUDE THE SOURCE CODE, THE SYMBOL TABLE, AND A BUS TIMING DIAGRAM. THE SIZE OF THE SYMBOL TABLE HAS BEEN INCREASED TO 700 SYMBOLS TO ALLOW FOR A LARGER NUMBER OF SYMBOLS, AND ALL ".INCLUDE" STATEMENTS IN THE SOURCE CODE WILL BE IGNORED. THE /NL SWITCH IS NORMALLY USED ONLY FOR DEBUGGING THE PROGRAM'S MULTIBUS TIMING (MACRO-FILES ARE ASSUMED ERROR-FREE ... ).THE OBJECT PROGRAM IS THEN LOADED INTO THE AD-10 AND RUN VIA THE AD-10 EXECUTIVE (ADX).

COMMAND LINE ERROR MESSAGES -------------------

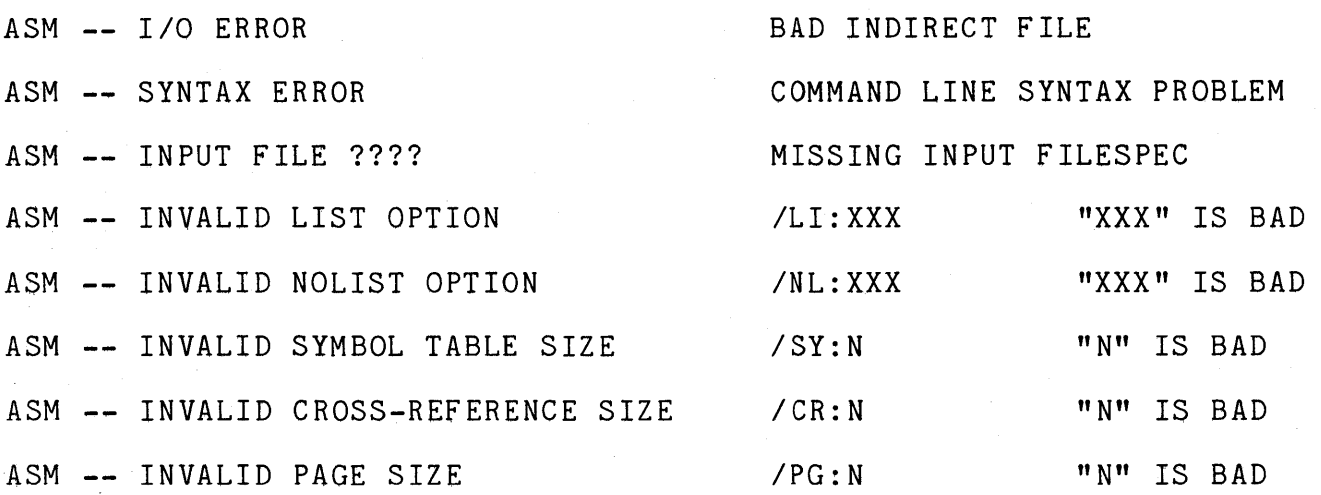

THE FOLLOWING MESSAGES SHOULD NEVER APPEAR. THEY INDICATE THAT SOMETHING IS WRONG WITH THE ASSEMBLER OR WITH THE FILE SYSTEM :

ASM -- STACK OVERFLOW - PASS 7

ASM -- TOKENS DO NOT MATCH <T7> <T1> <STMT>

# LISTING ERROR MESSAGES

ALL OF THE APPROPRIATE ERROR MESSAGES WILL BE PRINTED ON THE FIRST PAGE OF THE ASSEMBLY LISTING. IF NONE ARE PRINTED, NO ERRORS WERE DETECTED. THE STATEMENT(S) IN THE LISTING WITH ERRORS WILL ALSO BE FLAGGED WITH AN "E" NEXT TO THE STATEMENT NUMBER ON THE LISTING.

> 101 \*\* 102 103 104 105 106 107 108 109 201 202 203 \* 204 \*\* 205 \*\* 301 \*\* 302 303 304 305 306 307 308 309 310 311 312 313 314 315 316 401 402 403 404 \*\* 501 \*\* 502 STACK OVERFLOW -- CHECKING ABORTED TOO MANY INCLUDES ILLEGAL CHARACTER IN OCTAL FIELD NO PRODUCTION APPLICABLE (SYNTAX) ILLEGAL CHARACTER STRING NOT TERMINATED BY ' ILLEGAL CONSTANT CONSTANT NOT TERMINATED BY ' ILLEGAL SYMBOL PAIR (SYNTAX) SYMBOL TOO LONG TO DEFINE DUPLICATE SYMBOL SYMBOL TABLE OVERFLOW / OH DARN ! STACK OVERFLOW - PASS 2 CROSS REFERENCE TABLE OVERFLOW STACK OVERFLOW - PASS 3 INVALID MICRO-INSTRUCTION IN COP COP INSTRUCTION HAS INVALID OPERAND(S) INVALID MICRO-INSTRUCTION IN DEP DEP INSTRUCTION HAS INVALID OPERAND(S) INVALID MICRO-INSTRUCTION IN ARP INVALID IA STATEMENT IN ARP INVALID ARP EXPRESSION ARP MOV HAS INVALID OPERAND(S) EXPRESSION LIST TOO LONG SYMBOL NOT DEFINED PAGE ADDRESS OUT OF RANGE WORD ADDRESS OUT OF RANGE MAP STATEMENT HAS INVALID OPERAND(S) INVALID PAUSE COUNT INVALID SCRATCH REGISTER ILLEGAL PROCESSOR FOR TIMING ILLEGAL NON-LINEAR COP CODE PROCESSORS ACTIVE AT JUMP STACK OVERFLOW - PASS 4 STACK OVERFLOW - PASS 5 INSTRUCTION NOT USED IN TIMING

\* TOO MANY SYMBOLS : INCREASE SYMBOL TABLE SIZE ( RE-ASSEMBLE USING "/SY:N" SWITCH, WITH 500<N<=1000 ) \*\* THESE ERROR MESSAGES SHOULD NEVER BE SEEN !

#### TIMING DIAGRAM ERROR MESSAGES -----------------------

THE FOLLOWING MNEMONIC ERROR MESSAGES ARE PRINTED IN THE 'COMMENTS' COLUMN OF THE MULTIBUS TIMING DIAGRAM, AND INDICATE POSSIBLE PROGRAMMING ERRORS. IN SOME INSTANCES (SEE THE FIRST COP INSTRUCTION IN THE EXAMPLE PROGRAM AT THE END OF THIS MANUAL) A TIMING ERROR WON'T REALLY EXIST BECAUSE OF THE WAY IN WHICH A PARTICULAR INSTRUCTION HAS BEEN USED :

> DCF DATA CONTENTION DURING FIRST MULTIBUS CYCLE<br>DCS DATA CONTENTION DURING SECOND MULTIBUS CYCL DCS DATA CONTENTION DURING SECOND MULTIBUS CYCLE<br>ACF ADDRESS CONTENTION DURING FIRST MULTIBUS CYC ACF ADDRESS CONTENTION DURING FIRST MULTIBUS CYCLE<br>ACS ADDRESS CONTENTION DURING SECOND MULTIBUS CYCL ACS ADDRESS CONTENTION DURING SECOND MULTIBUS CYCLE<br>NSOF MO SOURCE DURING FIRST MULTIBUS CYCLE NSOF NO SOURCE DURING FIRST MULTIBUS CYCLE<br>NSOS NO SOURCE DURING SECOND MULTIBUS CYCL NSOS NO SOURCE DURING SECOND MULTIBUS CYCLE<br>NSIF NO SINK DURING FIRST MULTIBUS CYCLE NSIF NO SINK DURING FIRST MULTIBUS CYCLE<br>NSIS NO SINK DURING SECOND MULTIBUS CYCL NO SINK DURING SECOND MULTIBUS CYCLE

NOTE : THE TERM "SOURCE" REFERS TO AN INSTRUCTION WHICH PUTS A DATA VALUE OR AN ADDRESS VALUE ONTO THE ----MULTIBUS.

> THE TERM "SINK" REFERS TO AN INSTRUCTION WHICH TAKES A DATA VALUE OR ADDRESS VALUE OFF OF THE MULTIBUS.

# LISTING AND TIMING DIAGRAM FORMATS

THE FOLLOWING DIAGRAMS INDICATE THE FORMAT OF THE 132-COLUMN ASSEMBLER LISTING, INCLUDING THE SOURCE AND OBJECT LISTING, THE MULTIBUS TIMING DIAGRAMS (BOTH DATA AND ADDRESS), AND THE SYMBOL TABLE AND CROSS-REFER-ENCES. THE "/LI:TIM" SWITCH MUST BE SPECIFIED TO GET THE TIMING INFORMATION, AND THE "/LI:CRF" SWITCH MUST BE SPECIFIED TO GET THE CROSS-REFERENCE INFORMATION.

 $\sim 10^{-11}$ 

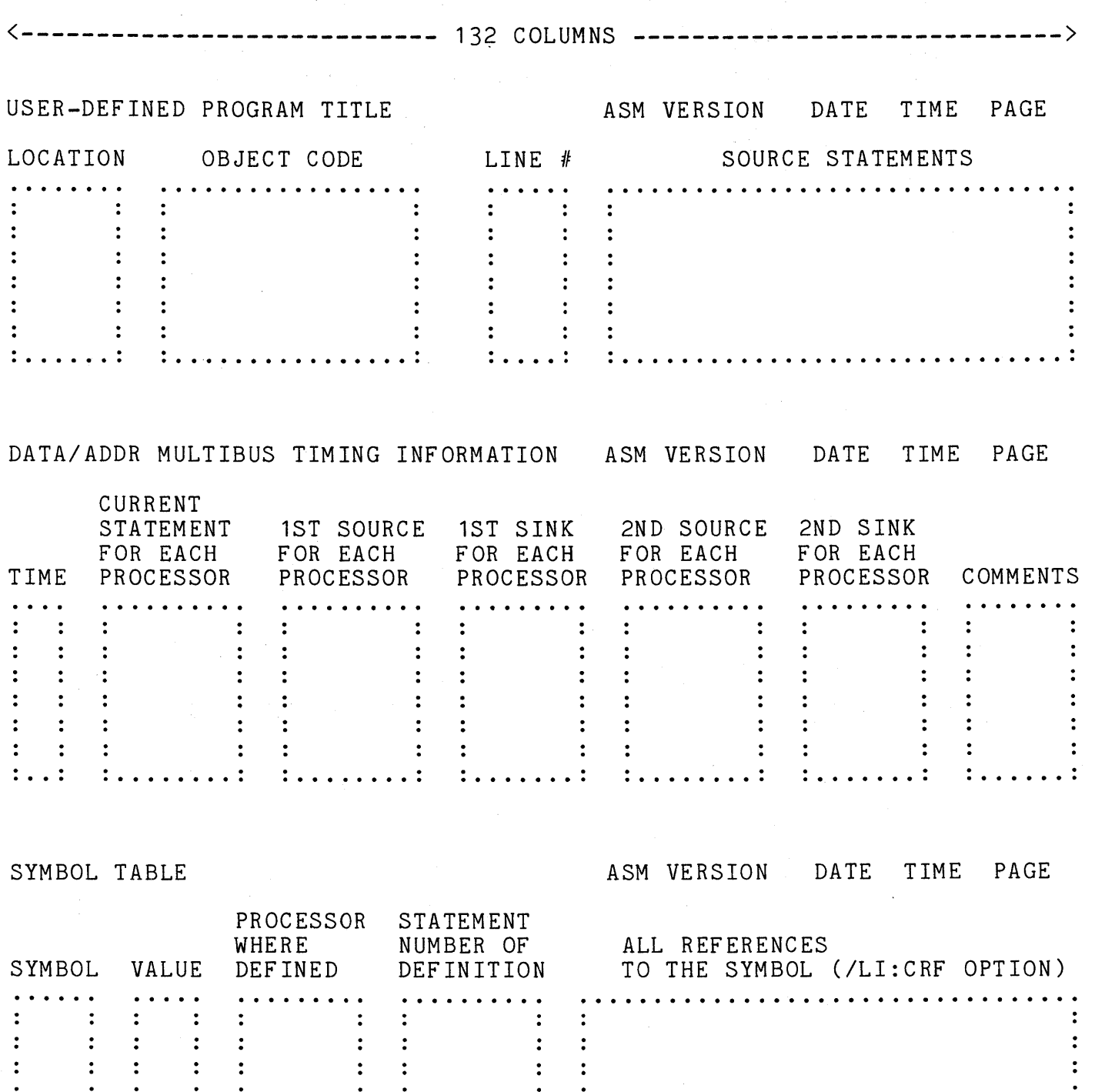

 $\ddot{\cdot}$ 

. . ..................................

 $\ddot{\cdot}$ 

:<br>: . . . . . . . . :

 $\ddot{\bullet}$ 

. . . . . . . . . . . . . . . . . . . . . . . . . .

 $\sim 10^{-10}$ 

 $\ddot{\cdot}$ 

 $\ddot{\cdot}$ 

 $\ddot{\cdot}$ 

 $\mathbb{R}^2$ 

 $\ddot{\cdot}$ 

 $\ddot{\phantom{a}}$ 

### OBJECT MODULE FORMAT

THE OBJECT MODULE IS IN A FORMAT WHICH ALLOWS IT TO BE LOADED INTO THE AD-10 BY THE AD-10 EXECUTIVE PROGRAM (ADX). THE FORMAT IS AS FOLLOWS :

- 1. A HEADER, FOLLOWED BY
- 2. THE CODE (INSTRUCTIONS OR DATA), FOLLOWED BY
- 3. OTHER HEADER/CODE MODULES (IF MORE THAN ONE PROGRAM
- SECTION WAS SPECIFIED IN THE ASSEMBLY), FOLLOWED BY 4. < END>.

THE HEADER FORMAT TAKES TWO FORMS :

1. FOR A PROCESSOR PROGRAM SECTION THE HEADER IS :

<PROCESSOR> <STARTING LOCATION> <NUMBER OF LOCATIONS>

WHERE,  $\langle$ PROCESSOR> =  $\langle$ ARP>,  $\langle$ COP>,  $\langle$ DEP>,  $\langle$ MAP> <STARTING LOCATION> = 0-1777 <NUMBER OF LOCATIONS> = 0-2000

2. FOR A DATA MEMORY SECTION THE HEADER IS :

< DAT> <PAGE> <STARTING LOCATION> <NUMBER OF LOCATIONS>

WHERE,  $\langle PAGE \rangle = 0-77$ <STARTING LOCATION> = 0-7777  $\langle$  NUMBER OF LOCATIONS $\rangle$  = 0-10000

THE FORTRAN FORMAT WHICH IS USED TO WRITE BOTH HEADERS IS AS FOLLOWS :

FORMAT (A4,4X,06,1X,06,1X,06)

THE OCTAL CODE FOLLOWS THE HEADER, ORGANIZED AS 10 DATA VALUES PER LINE AS FOLLOWS :

> <111 > *<112* > *<113* > <114> <115> *<116* > *<117* > *<118> <119* > <1110> <#11> <#12> **...**

NOTE : EACH DATA VALUE WILL REPRESENT ONE 16-BIT FIELD OF A PROCESSOR INSTRUCTION, OR ONE 16-BIT DATA MEMORY WORD. ----

THE FORTRAN FORMAT WHICH IS USED TO WRITE THE DATA VALUES IS :

FORMAT (10(1X,06))

A SAMPLE PROGRAM OBJECT MODULE IS AS FOLLOWS

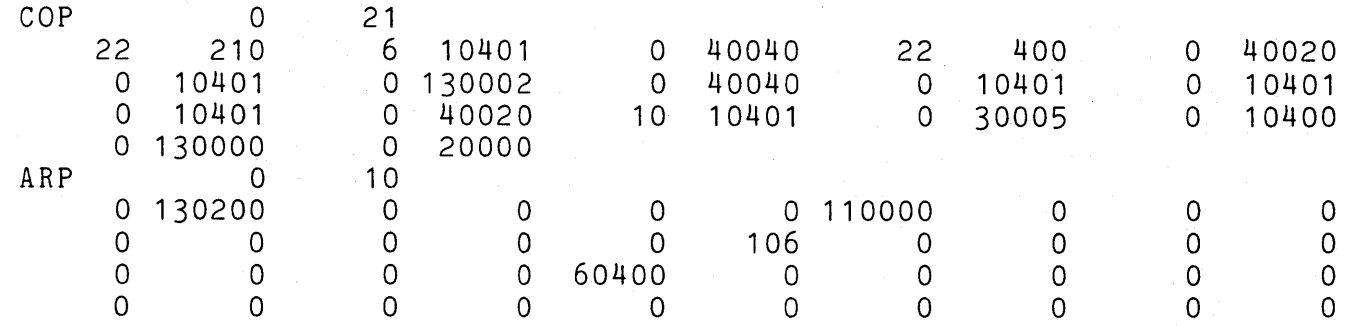

#### AN EXAMPLE ASSEMBLER PROGRAM ----------------------------

THE EXAMPLE AD-10 PROGRAM ON THE FOLLOWING PAGES SHOULD HELP TO CLARIFY THE INFORMATION WHICH HAS BEEN PRESENTED<br>IN THIS MANUAL. AT THE END OF THE DISCUSSION IS PRESENT AT THE END OF THE DISCUSSION IS PRESENTED THE SEQUENCE OF COMMANDS TO ASM WHICH WERE USED TO ASSEMBLE THE SOURCE FILE FOR THIS PROGRAM, THE LISTING OF WHICH IS<br>INCLUDED. FOLLOWING THE SOURCE LISTING IS THE OUTPUT OF FOLLOWING THE SOURCE LISTING IS THE OUTPUT OF THE ASSEMBLER. FOLLOWING THE LISTING OUTPUT OF THE ASSEMBLER IS A COPY OF THE OBJECT MODULE WHICH WAS GENERATED FOR THIS PROGRAM.

#### PROGRAM DESCRIPTION -------------------

THIS AD-10 PROGRAM (SINE.ASM) READS AN INPUT VALUE FROM ADC CHANNEL 0 AND USES THIS VALUE TO DETERMINE THE DATA MEMORY LOCATIONS TO USE FOR DOING A TABLE-LOOKUP IN A TABLE OF FUNCTION DATA VALUES FOR THE FUNCTION SIN(X). THE TABLE OF DATA VALUES MAY BE CREATED BY THE FOLLOWING FORTRAN PROGRAM :

C SIN.FTN

```
c 
C PROGRAM TO CREATE A FUNCTION DATA FILE<br>C (SIN.DAT) FOR THE FUNCTION Y=SIN(X)
    C (SIN.DAT) FOR THE FUNCTION Y=SIN(X) 
c 
c 
           CALL ASSIGN (1,'SIN.DAT',7) 
           DEFINE FILE 1 (513, 2, U, IREC)
```

```
DO 100 I=1,513
          Y = SIN ( ((1-257)/256.) * 3.14159)
          WRITE (1'1) Y100 CONTINUE 
c 
        CALL CLOSE(1) 
        END
```
THIS FORTRAN PROGRAM CREATES A DATA FILE (SIN.DAT) WHICH CONTAINS 513 FUNCTION DATA VALUES FROM SIN(-PI) TO SIN(+PI), AND WHICH MAY BE LOADED INTO THE AD-10 DATA MEMORY VIA ADX. THE AD-10 PROGRAM WILL CALCULATE A BREAKPOINT VALUE TO USE AS AN INDEX INTO THIS TA-BLE BASED UPON THE VALUE IT READS FROM THE ADC (-1.0 TO +1.0). IT WILL THEN INTERPOLATE BETWEEN FUNCTION VALUES TO CALCULATE THE OUT-PUT VALUE FOR THE CURRENT ADC INPUT. THIS FUNCTION VALUE IS THEN SENT TO DAC CHANNEL 8 (OCTAL 010). THE DAC WILL BE UPDATED TO A NEW VALUE EVERY 12.5 MICROSECONDS, AS THIS IS THE TIME RE-QUIRED FOR A COMPLETE PROGRAM LOOP. THUS, WHEN A (-1.0 TO +1.0) RAMP FUNCTION IS INPUT TO THE ADC, A SINEWAVE FUNCTION WILL BE GENERATED AT THE DAG'S OUTPUT.

THE FOLLOWING PAGE CONTAINS A BRIEF DISCUSSION OF THIS PROGRAM.

#### AN EXAMPLE ASSEMBLER PROGRAM (CONT.)

AS YOU STUDY THIS EXAMPLE, THERE ARE SEVERAL COMMENTS WHICH CAN BE MADE REGARDING THIS PROGRAM AND AD-10 PROGRAMMING TECHNIQUES IN GENERAL. THE PROGRAM BEGINS WITH A HEADER, BRIEFLY DESCRIBING THE ALGORITHM. FOLLOWING THE HEADER IS THE SYMBOL DEFINITION SECTION. NOTICE THAT ALL NUMERIC CONSTANTS WILL BE INTERPRETED AS DECIMAL NUMBERS. BECAUSE NO PROGRAM SECTION DIRECTIVE IS GIVEN, THESE SYMBOLS WILL APPEAR IN THE "DAT" PROGRAM SECTION IN THE SYMBOL TABLE LISTING, SINCE ".DAT" IS THE DEFAULT PROGRAM SECTION. SINCE THE COP IS THE PROCESSOR WHICH USUALLY CONTROLS THE OTHER PROCESSORS, IT IS A GOOD IDEA TO ALWAYS MAKE ".COP" THE FIRST PROGRAM SECTION AFTER THE DATA MEMORY SECTION. EXCEPT FOR PROVIDING CONSISTENCY FROM PROGRAM TO PROGRAM, THE ORDER OF THE PROGRAM SECTIONS IS NOT IMPORTANT (BE AWARE THAT UPON RETURNING FROM A MACROFILE THE PROGRAM SECTION WILL BE ".COP").

NOTICE THE USE OF COMMENTS IN THIS PROGRAM. NOT ONLY DO THEY DESCRIBE WHAT THE INSTRUCTIONS ARE DOING, BUT THEY ALSO INCLUDE PRECALCULATED TIMING INFORMATION. YOU MUST CALCULATE THIS INFORMATION IN ORDER TO INSURE THAT THE PROCESSORS WILL COMMUNICATE WITH EACH OTHER AT THE CORRECT TIMES, SO INCLUDE IT IN THE SOURCE CODE AS COMMENTS. IF YOU HAVE MISCALCULATED THE TIMING SOMEWHERE, A COMPARISON OF THESE EX-PECTED TIMES (WHICH ARE INSTRUCTION CYCLES, UNITS OF 100 NSEC) WITH THE TIMES ON THE ADDRESS OR DATA MULTIBUS TIMING DIAGRAMS WILL QUICKLY LOCATE THE ERROR.

NOTICE HOW THE PROCESSORS INTERACT IN THIS PROGRAM. AFTER THE INITIAL 10 MICROSECOND DELAY (6.4 MICROSEC FROM THE PAUSE INSTRUCTION, AND 3.6 MICROSEC FROM THE RFR INSTRUCTION AND ITS DELAY), THE COP TELLS THE IOCC TO PUT THE ADC VALUE ONTO THE MULTIBUS. THE DATA IS NOT PRESENT ON THE BUS FOR 5 MORE INSTRUCTION CYCLES, AT WHICH TIME THE ARP SINKS IT TO USE IN ITS CALCULATION OF THE FUNCTION VALUE INDEX. NOTICE HOW THE DEP ALSO SENDS CONSTANTS TO THE ARP AT THE APPROPRIATE TIMES FOR USE IN THE ARP'S INDEX CALCULATION, AND SEE HOW THE ARP RETURNS THE INDEX VALUE TO THE DEP SO THAT IT MAY BE PUT INTO THE MAP/DEP "I" REGISTER AND USED BY THE MAP TO READ THE APPROPRIATE FUNCTION VALUE. AFTER THE 5 CYCLE DELAY TO READ THE PAIR OF VALUES FROM DATA MEMORY, THE ARP WILL SINK THE VALUES FROM THE MULTIBUS. THE ARP WILL THEN SOURCE THE FUNCTION VALUE ONTO THE MULTIBUS AT THE APPROPRIATE TIME SO THAT IT WILL BE THERE WHEN THE COP TELLS THE IOCC TO WRITE THE VALUE ON THE MULTIBUS TO DAC CHANNEL 010.

THE ASSEMBLER'S DATA MULTIBUS TIMING DIAGRAM FOR THIS PROGRAM SHOWS AN "NSOF", OR "NO SOURCE DURING FIRST MULTIBUS CYCLE", ERROR OCCURRING ON THE INITIAL COP STATEMENT (PFI 3, ADC). THIS, HOWEVER, IS NOT REALLY AN ERROR CONDITION HERE, BECAUSE THIS PFI INSTRUCTION IS NOT INTENDED TO TELL THE IOCC TO TAKE THE DATA OFF OF THE MULTIBUS, BUT MERELY TO SEND THE COMMAND WHICH INITIATES ADC CONVERSION.

THE FOLLOWING COMMANDS WERE USED TO CREATE THE SINE FUNCTION DATA (THE FORTRAN PROGRAM WAS IN FILE SIN.FTN), ASSEMBLE SINE.ASM, AND LOAD AND RUN THE PROGRAM

> MCR>FOR SIN,SIN=SIN <CR> MCR>TKB SIN,SIN/SH:SIN <CR> MCR>RUN SIN <CR> TTO STOP  $\rightarrow$ MCR>ASM SINE, SINE/LI:TIM:CRF/PG:60=SINE <CR> MCR>ADX LOAD SIN.DAT/AL:O:O <CR> MCR>ADX RUN SINE/MO <CR> MGR>

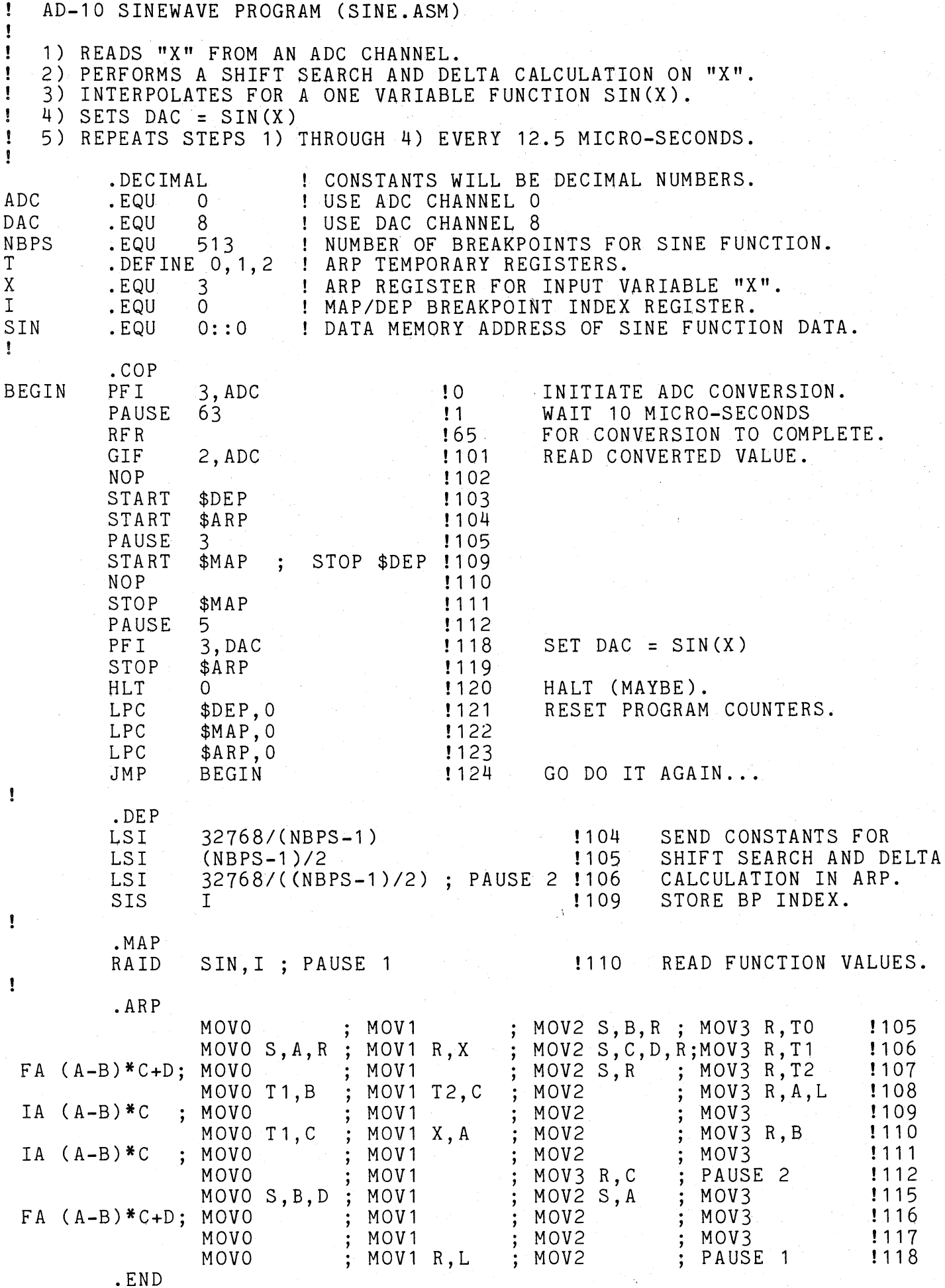

ASM-26

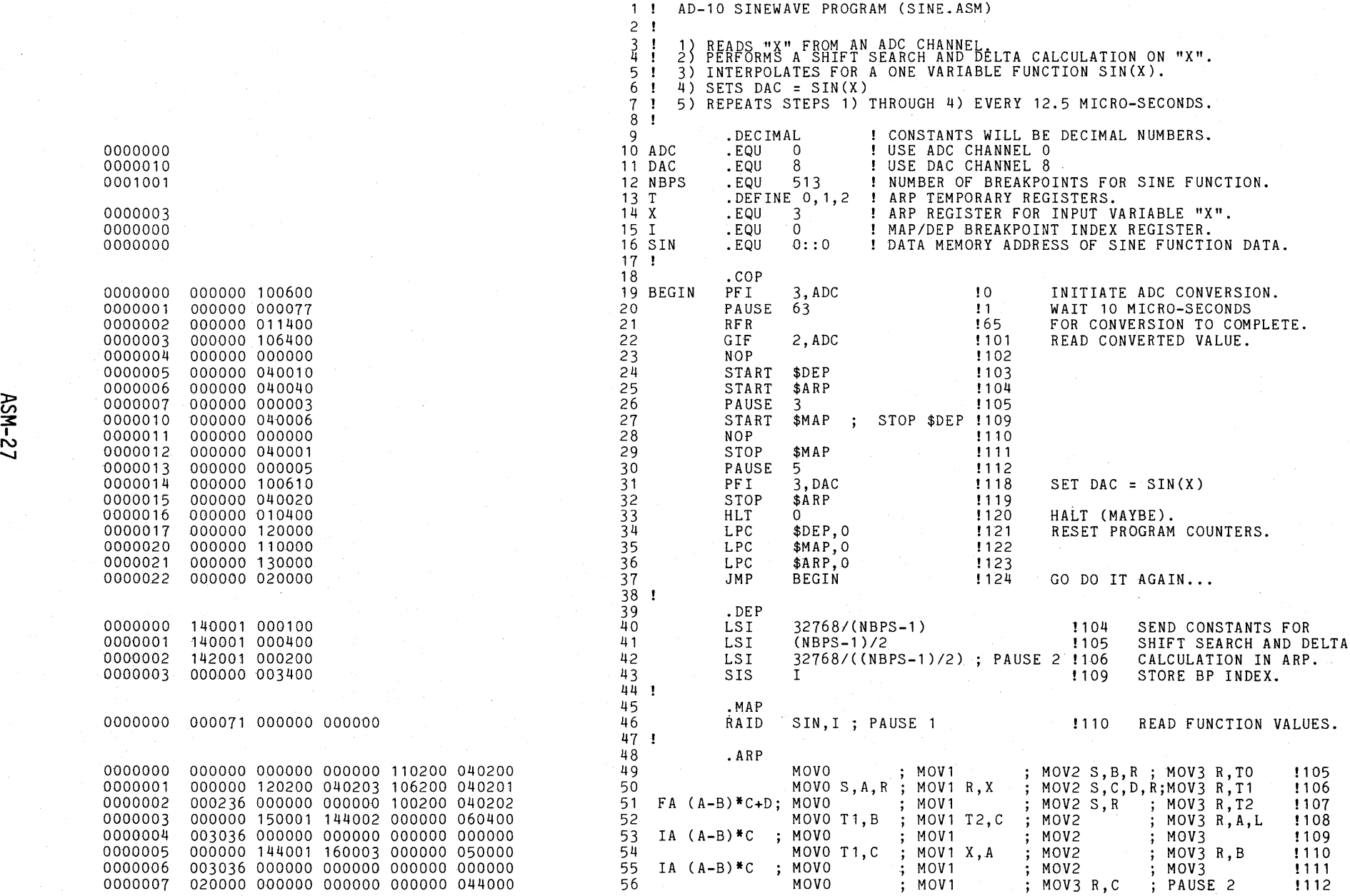

0000007 020000 000000 000000 000000 044000

AD-10 ASSEMBLER --- UL107 1 3-JUL-77 09:50:59 PAGE 2

 $\sim$ 

#### LOCATION OBJECT CODE

 $\mathcal{L}^{\mathcal{L}}(\mathcal{A})$  and  $\mathcal{L}^{\mathcal{L}}(\mathcal{A})$  and

0000010 0000011

 $\sim 50$ 

 $\sim$ 

#### LINE# SOURCE STATEMENT

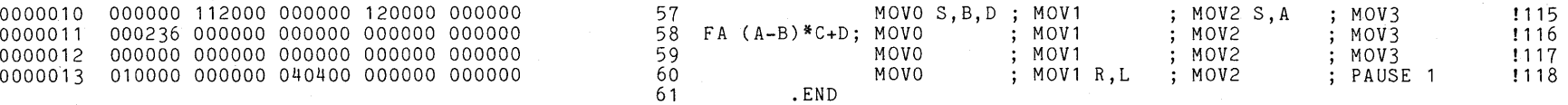

# DATA MULTIBUS TIMING INFORMATION **AD-10 ASSEMBLER --- UL107** 13-JUL-77 09:50:59 PAGE 3

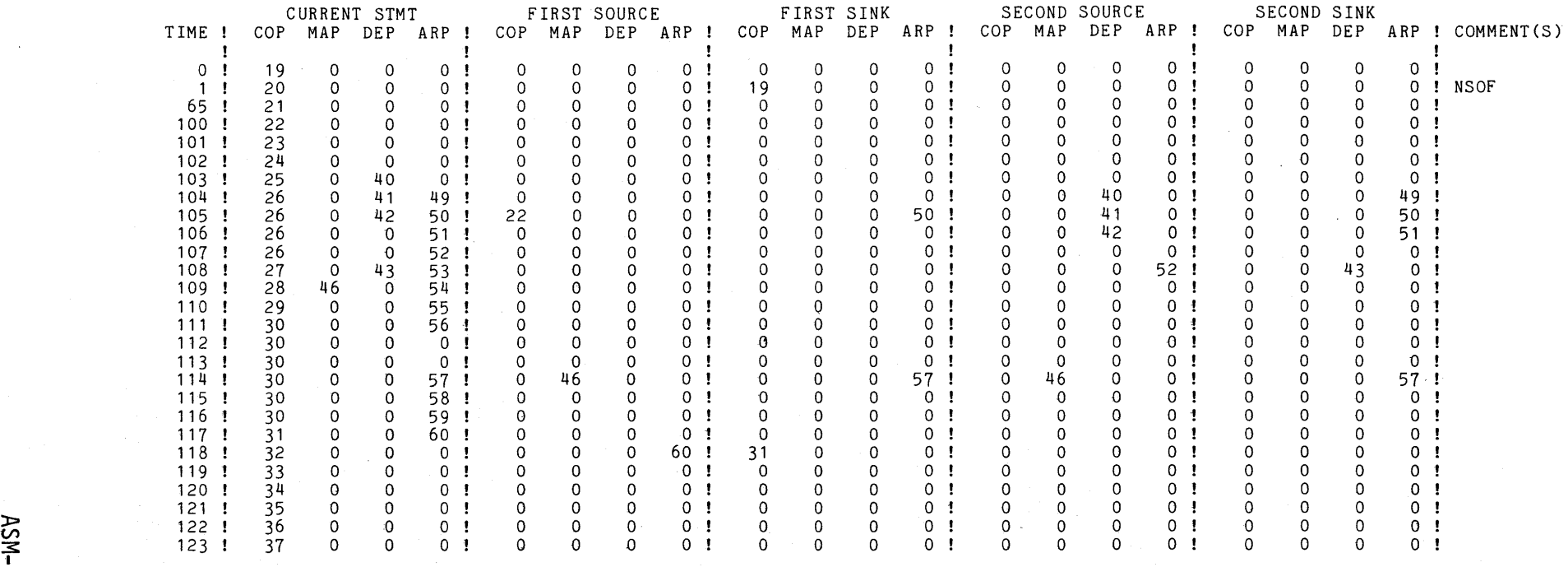

N "°

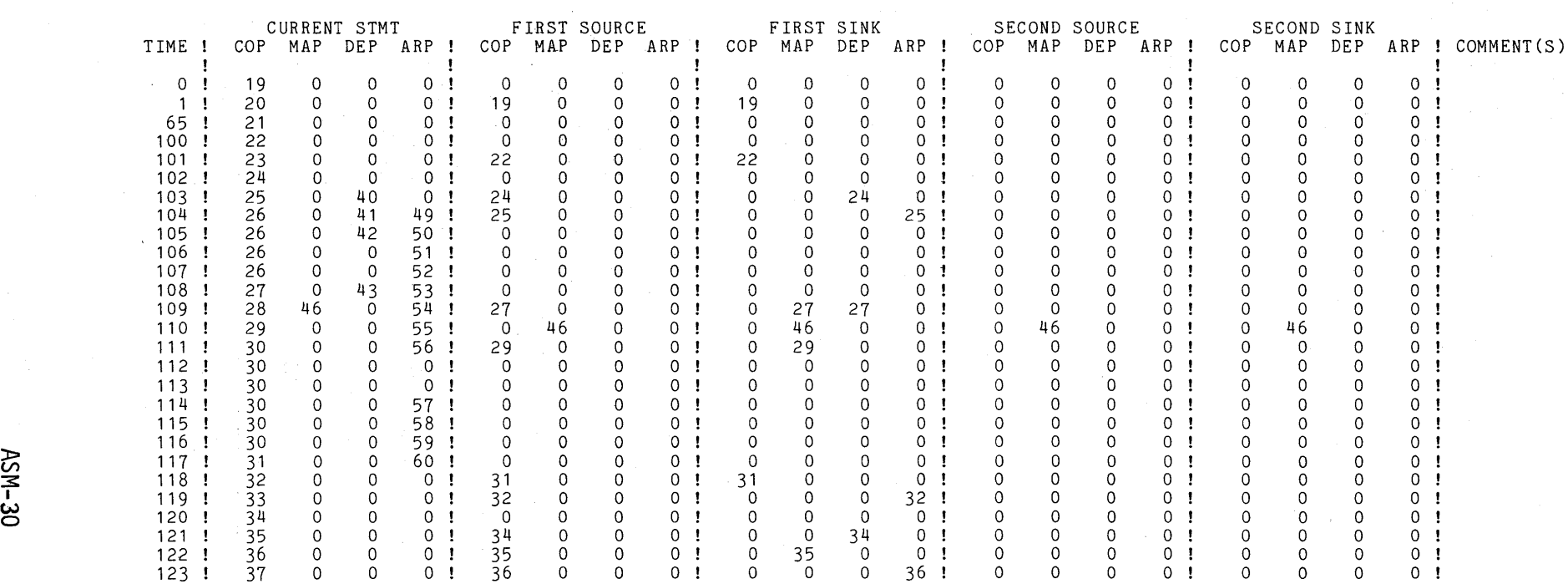

ADDRESS MULTIBUS TIMING INFORMATION AD AD-10 ASSEMBLER --- UL107 13-JUL-77 09:50:59 PAGE 4

SYMBOL TABLE **AD-10 ASSEMBLER** --- UL107 13-JUL-77 09:50:59 PAGE 5

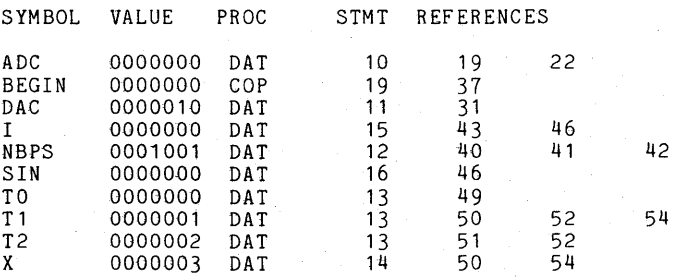

THIS IS A LISTING OF THE LOAD MODULE (SINE. MOD) FOR THIS PROGRAM:

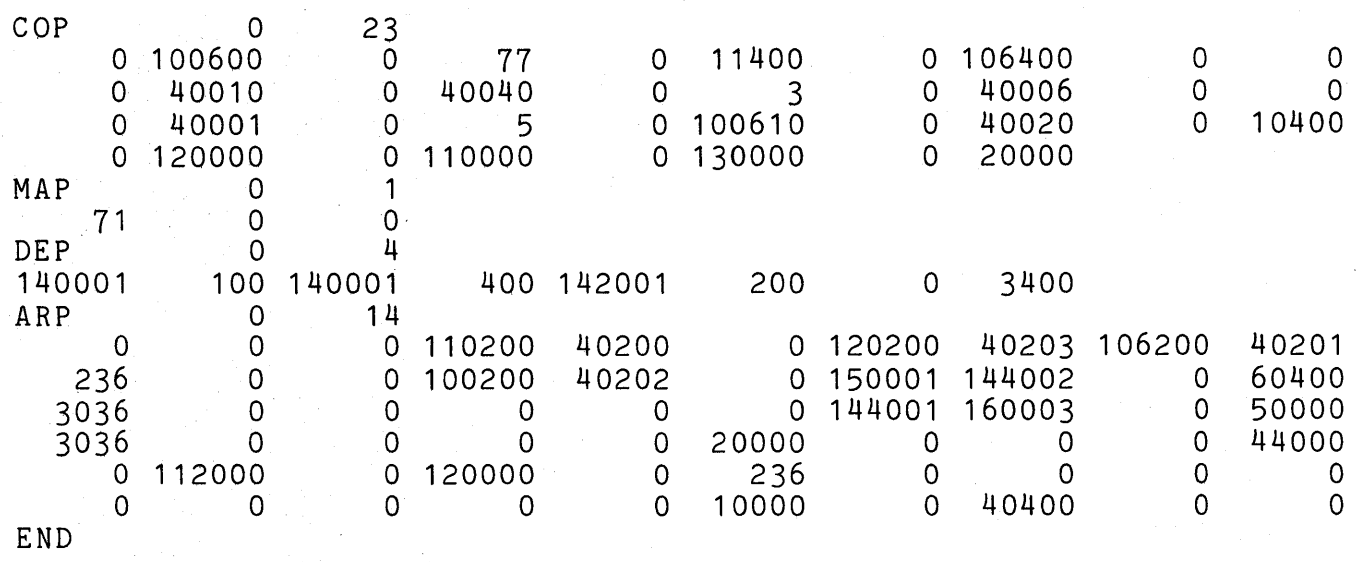

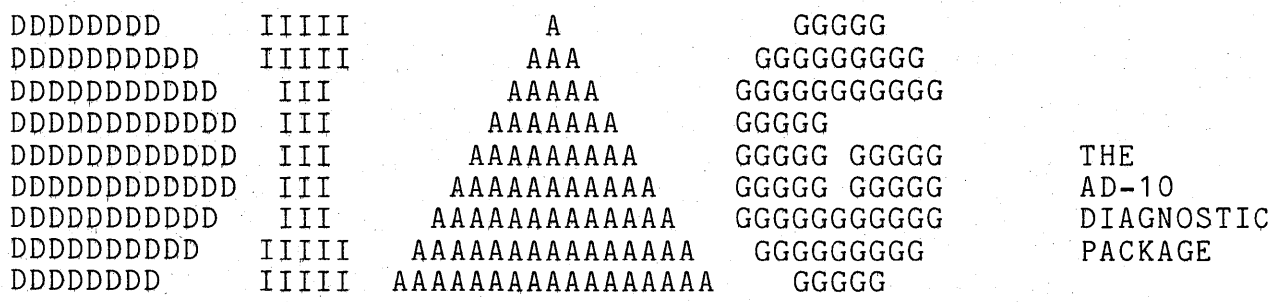

 $\label{eq:2.1} \frac{1}{\sqrt{2\pi}}\frac{1}{\sqrt{2\pi}}\sum_{i=1}^n\frac{1}{\sqrt{2\pi}}\frac{1}{\sqrt{2\pi}}\sum_{i=1}^n\frac{1}{\sqrt{2\pi}}\frac{1}{\sqrt{2\pi}}\frac{1}{\sqrt{2\pi}}\frac{1}{\sqrt{2\pi}}\frac{1}{\sqrt{2\pi}}\frac{1}{\sqrt{2\pi}}\frac{1}{\sqrt{2\pi}}\frac{1}{\sqrt{2\pi}}\frac{1}{\sqrt{2\pi}}\frac{1}{\sqrt{2\pi}}\frac{1}{\sqrt{2\pi}}\frac{1}{\sqrt{2\pi}}\$  $\label{eq:2} \mathcal{L} = \mathcal{L} \left( \mathcal{L} \right) \left( \mathcal{L} \right) \left( \mathcal{L} \right) \left( \mathcal{L} \right)$  $\mathcal{L}(\mathcal{A})$  and  $\label{eq:2.1} \frac{1}{\sqrt{2}}\sum_{i=1}^n\frac{1}{\sqrt{2}}\sum_{j=1}^n\frac{1}{j!}\sum_{j=1}^n\frac{1}{j!}\sum_{j=1}^n\frac{1}{j!}\sum_{j=1}^n\frac{1}{j!}\sum_{j=1}^n\frac{1}{j!}\sum_{j=1}^n\frac{1}{j!}\sum_{j=1}^n\frac{1}{j!}\sum_{j=1}^n\frac{1}{j!}\sum_{j=1}^n\frac{1}{j!}\sum_{j=1}^n\frac{1}{j!}\sum_{j=1}^n\frac{1}{j!}\sum_{j=1$  $\label{eq:2.1} \mathcal{L}(\mathcal{L}^{\text{max}}_{\mathcal{L}}(\mathcal{L}^{\text{max}}_{\mathcal{L}}),\mathcal{L}^{\text{max}}_{\mathcal{L}}(\mathcal{L}^{\text{max}}_{\mathcal{L}}))$  $\label{eq:2.1} \frac{1}{\sqrt{2\pi}}\int_{\mathbb{R}^3}\frac{d\mu}{\sqrt{2\pi}}\left(\frac{d\mu}{\mu}\right)^2\frac{d\mu}{\mu}\left(\frac{d\mu}{\mu}\right)^2\frac{d\mu}{\mu}\left(\frac{d\mu}{\mu}\right)^2\frac{d\mu}{\mu}\left(\frac{d\mu}{\mu}\right)^2.$ 

# TABLE OF CONTENTS PAGE

 $- - - -$ 

 $\sim$   $\sim$   $\sim$ 

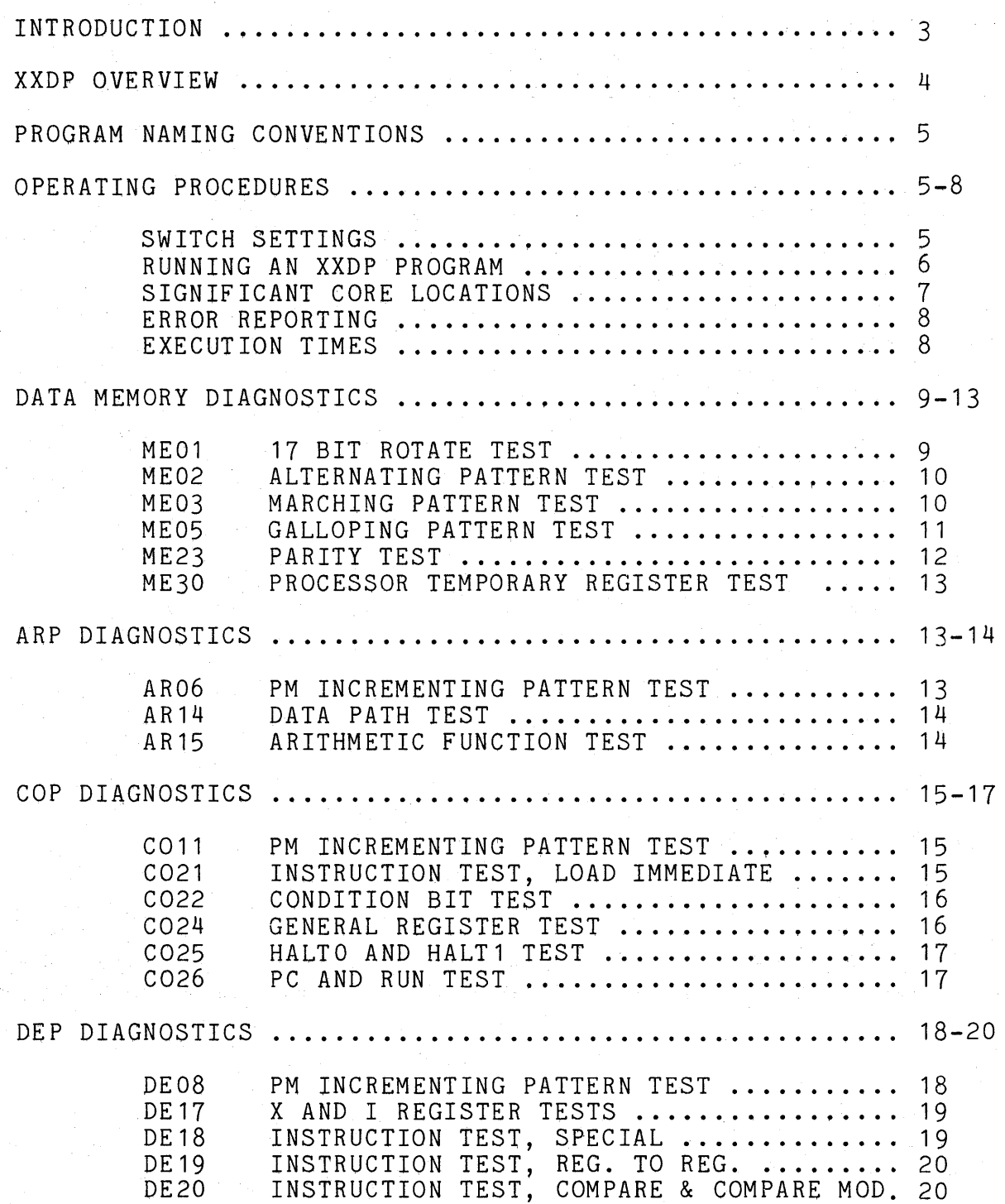

DIAG-1

# TABLE OF CONTENTS PAGE ----------------- $\frac{1}{1}$ MAP DIAGNOSTICS ........................................ 21-22 MA07 PM INCREMENTING PATTERN TEST ........... 21<br>MA09 INSTRUCTION TEST, NON-INDEXED .......... 21 MA09 INSTRUCTION TEST, NON-INDEXED .......... 21<br>MA10 INSTRUCTION TEST, INDEXED ............. 22 MAO9 INSTRUCTION TEST, NON-INDEXED ........... 21<br>MA10 INSTRUCTION TEST, INDEXED .............. 22<br>MA31 INSTRUCTION TEST, INDEXED/SINGLE REG. .. 22 IOCC DIAGNOSTICS ....................................... 23-24 I027 BUFFER & ADC/DAC LOOP TEST ............. 23 1028 ADC/DAC LOOP TEST ................... ~ .. 24 HIC DIAGNOSTICS . . . . . . . . . . . . . . . . . . . . . . . . . . . . . . . . . .... ~ . . 24-25 HI12 HIC REGISTER BIT WALK TEST ............. 24<br>HI13 HIC PROGRAM COUNTER EXERCISER TEST ..... 25 HI13 HIC PROGRAM COUNTER EXERCISER TEST ..... 25<br>HI32 HIC SHUTDOWN REGISTER TEST ............. 25 HIC SHUTDOWN REGISTER TEST ............. 25

# INTRODUCTION

THE AD-10 PIAGNOSTIC PAGKAGE CONSISTS OF A GROUP OF PROGRAMS DESIGNED TO BE USED TO CHECK FOR (OR TO VERIFY) AD-10 COMPUTER SYSTEM HARDWARE PROBLEMS. THE DIAGNOSTIC PROGRAMS ARE WRITTEN lN PDP-11 MACRO ASSEMBLY LANGUAGE AND ARE DESIGNED TO BE PART OF DEC'S XXDP DIAGNOSTIC PACKAGE. THE DIAGNOSTIC ROUTINES ARE ORGANIZED INTO THE FOLLOWING CATEGORIES :

- A. AD-10 DATA MEMORY DIAGNOSTICS (ME01,ME02,ME03,ME05,ME23,ME30).
- 8. AD-10 PROCESSOR DIAGNOSTICS (ARP: AR06,AR14,AR15;  $\texttt{COP:}\texttt{CO11},\texttt{CO21},\texttt{CO22},\texttt{CO24},\texttt{CO25},$ C026; DEP: DE08,DE17,DE18,DE19,DE20; MAP: MA07,MA09,MA10,MA31).
- C. IOCC DIAGNOSTICS (I027,I028).

D. HIC DIAGNOSTICS (HI12, HI13, HI32)

#### XXDP OVERVIEW

#### -.,.~~--------.-

PEC'S XXDP ("XX DIAGNOSTIC PACKAGE") IS THEIR COLLECTION OF DIAGNOSTIC ROUTINES ON FILE-ORIENTED MEDIA. THE "XX" IS REPLACED BY DEC'S CODE FOR THE PARTICULAR DEVICE (E.G., "RK" FOR RK05 DISK DRIVE). XXDP PROVIDES A COMPACT MEANS FOR STORING THE NUMEROUS DIAGNOSTIC PROGRAMS. IT ALLOWS THE USER TO LOAD AND RUN A DIAGNOSTIC PROGRAM UNDER KEYBOARD CONTROL VIA THE XXDP MONITOR. THIS MONITOR ROUTINE ALSO PROVIDES THE MEANS FOR UPDATING AND MODIFYING PROGRAMS, AND ALLOWS THE USER TO "CHAIN" A SERIES OF PROGRAMS TOGETHER, SO THAT WHEN ONE IS FINISHED THE NEXT ONE WILL BEGIN EXECUTION. THE BASIC XXDP MONITOR COMMANDS ARE :

> F D D/F  $D/L$  $D/L/F$ R COPY R FILE L FILE s C FILE C FILE/QV RUNS A CHAIN IN "QUICK VERIFY" MODE SETS CONSOLE FILL COUNT (FOR LA30 TERMINAL) PRINTS DIRECTORY ON CONSOLE PRINTS SHORT DIRECTORY ON CONSOLE PRINTS DIRECTORY ON LINE PRINTER PRINTS SHORT DIRECTORY ON LINE PRINTER RUNS COPY PROGRAM (TO MAKE A COPY OF THE XXDP DISK) RUNS ANY OTHER PROGRAM ON THE DISK (THE PROGRAM IS IN THE SPECIFIED FILE) LOADS ANY PROGRAM ON THE DISK (FROM THE SPECIFIED FILE) STARTS THE LOADED PROGRAM RUNS A CHAIN OF PROGRAMS (THE CHAIN PARAMETERS ARE SPECIFIED IN THE FILE)

WHEN THE XXDP MONITOR IS BOOTED , IT WILL INDICATE A RESTART ADDRESS FOR USE AFTER ERROR (OR USER) HALTS.

THE XXDP PACKAGE CONTAINS TWO UPDATE PROGRAMS CALLED UPD1.BIN (4K) AND UPD2.BIN (8K). THESE PROGRAMS ARE USED TO ADD, DELETE, RENAME, OR PATCH PROGRAMS ON THE XXDP PACKAGE AND TO PROVIDE FILE MAINTENANCE SERVICES. UPD1. BIN IS A SUBSET OF UPD2. BIN.

REFER TO DEC'S XXDP MANUAL FOR FURTHER INFORMATION .

NOTE : IF AN EARLIER VERSION OF DEC'S XXDP WAS USED TO CREATE THE AD-10 DIAGNOSTIC PACKAGE, THE MONITOR WILL NOT ACCEPT AS MANY COMMANDS AS INDICATED ABOVE. THE AVAILABLE COMMANDS WILL BE :

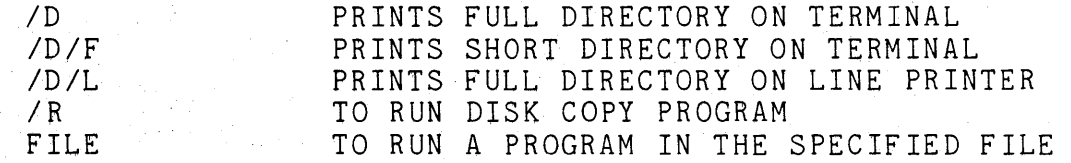

# PROGRAM NAMING CONVENTIONS

THE CONVENTlONS USED IN NAMING THE AD-10 DIAGNOSTICS ARE SOMEWHAT DIFFERENT FROM THE DEC CONVENTIONS. AD-10 DIAGNOSTIC PROGRAM NAMES ARE FORMEP BY A TWO CHARACTER TEST-TYPE DESIGNATION, FOLLOWED BY A TWO CHARACTER NUMERIC SEQUENCE NUMBER (E.G., "AR06"). THIS FOUR CHAR-ACTER CORE IS FOLLOWED BY A SINGLE CHARACTER VERSION INDICATION (E.G., "A"). THE PROGRAM FILENAMES ALL HAVE THE XXDP STANDARD ".BIC" EXTENSION. THEREFORE, AN OPERATIONAL VERSION OF "AR06" WILL BE FOUND IN THE XXDP DIRECTORY AS "AR06A.BIC" . THE TEST-TYPE DESIGNATIONS ARE AS FOLLOWS :

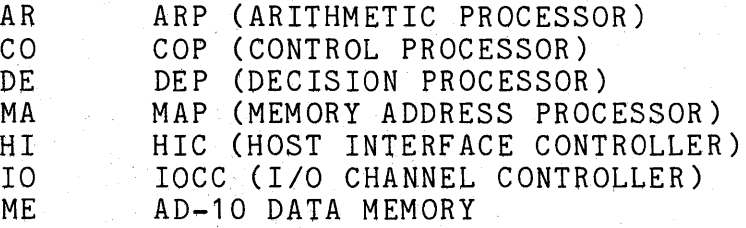

# SWITCH SETTINGS

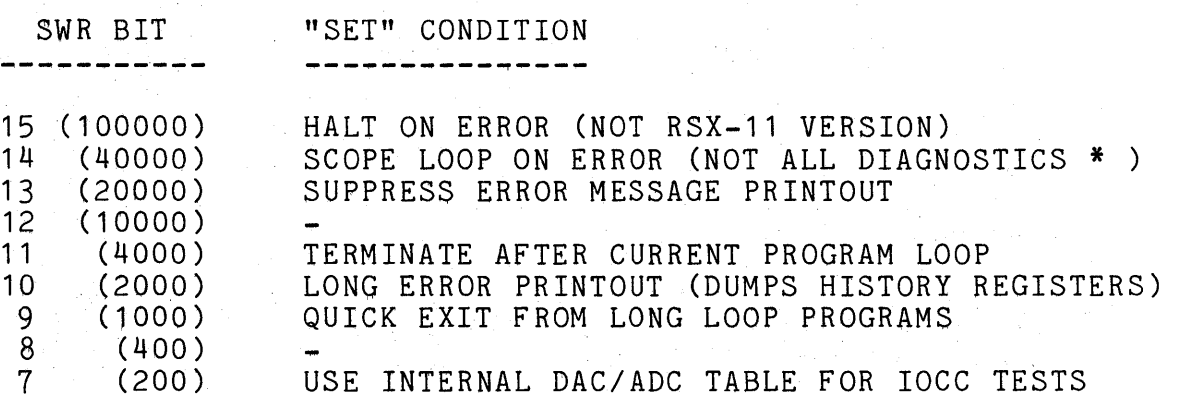

\* A SCOPE LOOP ON ERROR IS ONLY ALLOWED IN THOSE DIAGNOSTICS WHICH DO NOT PERMIT THE AD-10 TO RUN FREELY. THE FOLLOWING TESTS DO PERMIT A SCOPE LOOP ON ERROR :

> ME01 ME02 ME03 ME05 AR06 MA07 DE<sub>08</sub> co 11

# RUNNING A PROGRAM

\_ \_ \_ \_ \_ \_ \_ \_ \_ \_ \_ \_

- 1. BOOT THE XXDP DEVICE TO GET THE XXDP MONITOR UP AND RUNNING .
- 2. GET A DIRECTORY, IF NECESSARY, TO FIND OUT WHAT THE PROGRAM NAMES ARE :
	- *ID* ( 0 R *"ID IF"* , 0 R *"ID* /L" , 0 R "/ D /LI F" ) (THE"·" IS THE MONITOR'S PROMPT CHARACTER)
- 3. SET THE PDP-11 CONSOLE SWITCHES TO THE APPROPRIATE SWITCH SETTINGS (SEE PRECEDING TABLE).
- 4. SELECT THE DESIRED DIAGNOSTIC PROGRAM (E.G., "DE17A.BIC" FOR A TEST OF THE DEP'S X AND I REGISTERS ), AND TYPE "R XXXXX" TO RUN THE PROGRAM, WHERE "XXXXX" IS THE PROGRAM NAME AND VERSION, BUT NOT THE EXTENSION (NOTE THAT FOR THE EARLIER VERSION OF XXDP JUST "XXXXX" IS SUFFICIENT) :

 $E.G.,$  R DE17A  $\langle CR \rangle$  (OR, .DE17A  $\langle CR \rangle$ )

AD10 DEP INDEX REGISTER TEST THE FOLLOWING AD-10 PROCESSORS ARE PRESENT MAP 000001<br>DEP 000002 DEP 000002<br>ARP 000003 ARP 000003<br>
COP 000007 000007 PRESS CONTINUE WHEN READY

PRESS THE CONTINUE SWITCH ON THE PDP-11 TO START THE TEST. THE PROGRAM WILL PRINT THE "PRESS CONTINUE WHEN READY" MESSAGE AGAIN WHEN THE TEST IS COMPLETE. IF BIT 13 OF THE SWITCH REGISTER IS NOT SET AND NO ERROR MESSAGES WERE PRINTED, NO AD-10 ERRORS WERE DETECTEO.

5. IF AN ERROR HALT OCCURS, THE MONITOR MAY BE RESTARTED AT THE ADDRESS SPECIFIED WHEN IT BOOTED, THE AD-10 DIAGNOSTIC PROGRAM CAN CONTINUE (IF THE USER MANUALLY PRESSES THE CONTINUE SWITCH ON THE PDP-11), OR THE DIAGNOSTIC CAN BE RESTARTED AT LOCATION 200.

# SIGNIFICANT CORE LOCATIONS  $-{\rm e}^{\frac{1}{2}}$  -section of the section of the section of the section of the section of the section of the section of the section of the section of the section of the section of the section of the section of the section o

THE USER MAY WANT TO EXAMINE AND/OR CHANGE THE TEST-RELATED CONSTANTS IN THESE SPECIFIED LOCATIONS :

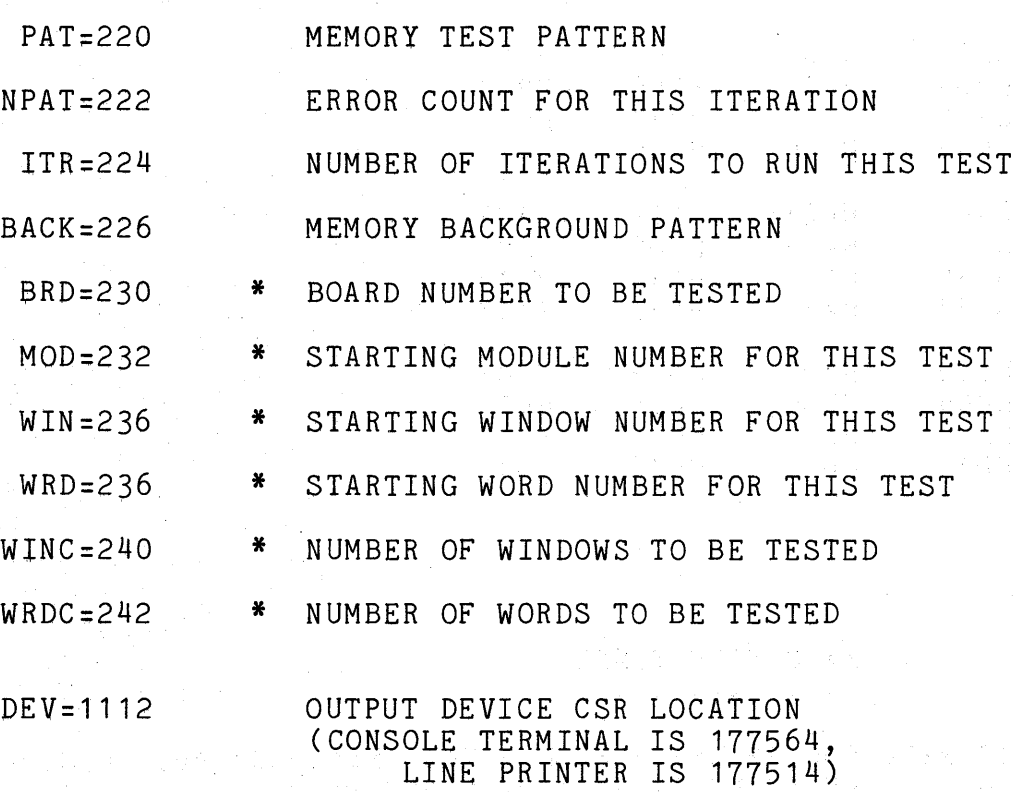

\* NOTE : THESE LOCATIONS APPLY TO MEMORY TESTS ONLY.

DIAG-7

#### ERROR REPORTING

#### --------------

ERROR MESSAGES ARE PRINTED BY EACH TEST, ACCORDING TO THE CONSOLE SWITCH SETTINGS. SEE THE TEST DESCRIPTIONS FOR FURTHER INFORMATION. IF SWITCH 10 IS SET, THE AD-10 HISTORY REGISTERS WILL BE DUMPED ALONG WITH ANY ERROR MESSAGE, IN THE FOLLOWING FORMAT :

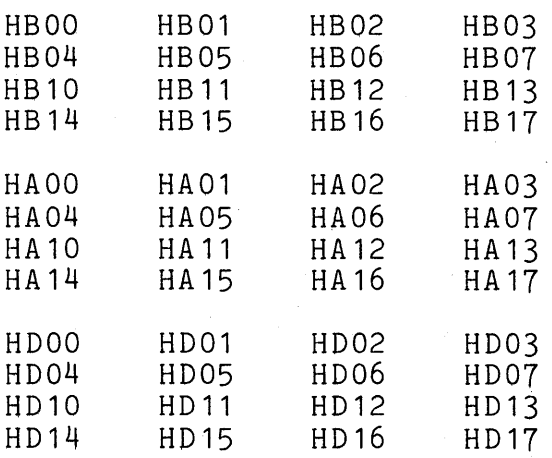

# EXECUTION TIMES

MOST TESTS WILL RUN ANYWHERE FROM 1 TO 3 MINUTES, BUT DE19, DE20, ME23, AND C026 WILL TAKE AT LEAST 5 MINUTES PER PASS.

DESCRIPTION : AD-10 DATA MEMORY 17-BIT ROTATE TEST.

> THIS MEMORY TEST FILLS 4K OF DATA MEMORY AT A TIME, AND READS BACK THE SAME 4K FOR VERIFICA-TION. CONSECUTIVE LOCATIONS ARE LOADED WITH A PATTERN WHICH ROTATES AS A 17-BIT WORD AS FOLLOWS :

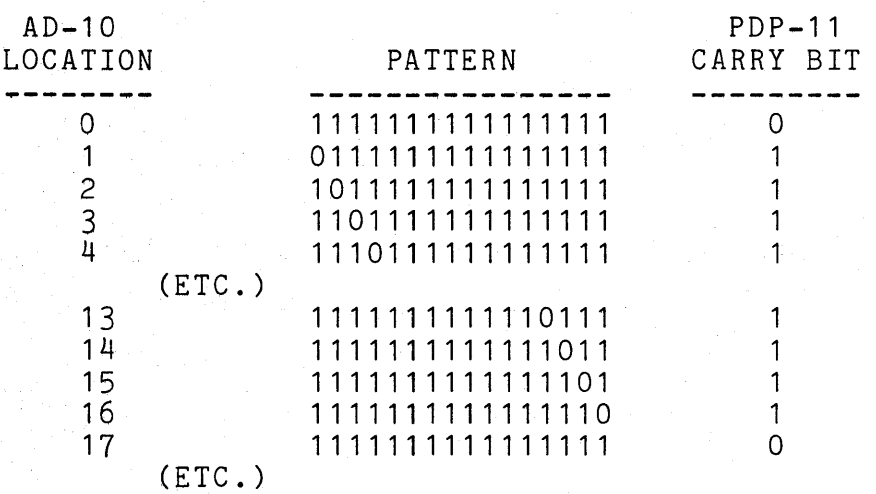

## ERROR MESSAGE AD10 MEMORY ERROR

--------------

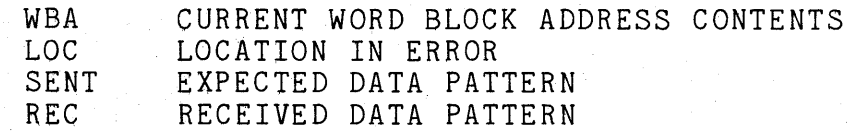
DESCRIPTION :

AD-10 DATA MEMORY ALTERNATING PATTERN TEST.

THIS MEMORY TEST FILLS 4K OF DATA MEMORY AT A TIME, THEN READS BACK THE SAME 4K FOR VERIFI-CATION. CONSECUTIVE LOCATIONS ARE LOADED WITH A 16 BIT ALTERNATING PATTERN AS FOLLOWS

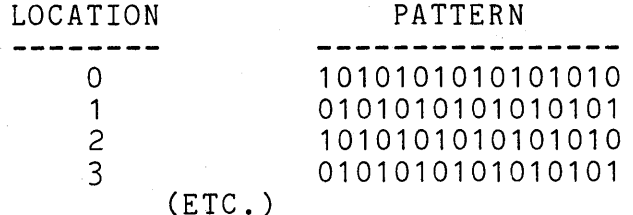

THE STARTING PATTERN IS COMPLEMENTED AFTER EACH ITERATION SO THAT ALL BITS IN EACH LOCATION WILL BE CHECKED.

ERROR MESSAGE AD10 MEMORY ERROR ---..---.. ----~.,.- WBA CURRENT WORD BLOCK ADDRESS CONTENTS LOC LOCATION IN ERROR<br>SENT EXPECTED DATA PAT EXPECTED DATA PATTERN REC RECEIVED DATA PATTERN

> ME03  $\frac{1}{2} \left( \frac{1}{2} \right) \left( \frac{1}{2} \right) \left( \frac$

-----------

-----------

DESCRIPTION AD-10 DATA MEMORY MARCHING PATTERN TEST.

THIS IS A BASIC TEST OF A MEMORY TO PROVIDE REASONABLE ASSURANCE THAT IT IS FUNCTIONAL, I.E., THAT THE ADDRESSING IS OPERATIONAL AND THAT EACH LOCATION CAN BE READ AND WRITTEN TO THE ALL-ZERO STATE. FIRST, A 256 WORD "WINDOW" IS FILLED WITH A "BACKGROUND" PATTERN. THEN, STARTING AT THE SPECIFIED STARTING WINDOW ADDRESS AND PROCEDING SEQUENTIALLY, THE BACK-GROUND PATTERN IS READ AND THE SPECIFIED PATTERN IS WRITTEN. THIS PROCEDURE CONTINUES TO THE LAST LOCATION, AT WHICH POINT THE PATTERN IS COMPLEMENTED AND THE ADDRESS IS SEQUENTIALLY REDUCED UNTIL THE FIRST LOCATION IS REACHED. THE BACKGROUND PATTERN IS THEN COMPLEMENTED, AND THE SEQUENCE IS REPEATED. THE TEST WILL BE DONE FOR UP TO 16 WINDOWS OF 256 WORDS (4K). THIS TEST BY NO MEANS CHECKS EVERYTHING (OR ALL INTERACTIONS) BUT DOES PROVIDE REASONABLE ASSURANCE THAT NO DEFECTIVE ELEMENTS ARE PRESENT.

ERROR MESSAGE : AD10 MEMORY ERROR

WBA CURRENT WORD BLOCK ADDRESS CONTENTS LOC MEMORY LOCATION IN ERROR<br>SENT EXPECTED DATA PATTERN EXPECTED DATA PATTERN REC RECEIVED DATA PATTERN DIAG-10

ME05 ----

#### DESCRIPTION

# AD-10 DATA MEMORY GALLOPING PATTERN TEST.

THIS TEST CHECKS ALL POSSIBLE ADDRESS TRAN-SITIONS. ALL LOCATIONS WITHIN THE STARTING 256 WORD WINDOW ARE WRITTEN TO THE BACKGROUND PATTERN. A TEST PATTERN IS THEN WRITTEN TO A "LOAD WORD". THE SEQUENCE "READ THE LOAD WORD, READ ANOTHER WORD" IS PERFORMED UNTIL THE ENTIRE WINDOW HAS BEEN CHECKED. THE LOAD WORD IS THEN RESET, A NEW LOAD WORD IS CHOSEN, AND THE SEQUENCE IS REPEATED. THIS PROCESS CONTINUES UNTIL ALL 256 WORDS HAVE BEEN LOAD WORDS. THE BACKGROUND PATTERN IS THEN COMPLEMENTED AND THE ENTIRE PROCEDURE IS REPEATED FOR THIS WINDOW. WHEN FINISHED WITH THIS WINDOW, REPEAT FOR EACH WINDOW .

# ERROR MESSAGE : AD10 MEMORY ERROR

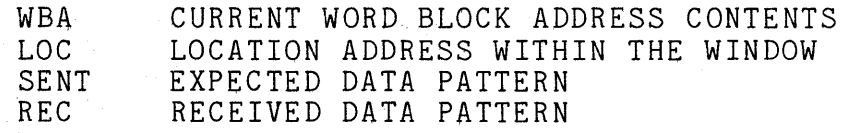

ME23  $\qquad \qquad \textbf{---} \textbf{---}$ 

DESCRIPTION: ----..,.---...-----

AD-10 DATA MEMORY PARITY TEST.

THIS TEST CHECKS EACH WORD OF MEMORY FOR CORRECT PARITY GENERATION. A DECREMENTING DATA PATTERN IS USED.

ERROR MESSAGE : DATA ERROR

ADDR OFFSET OCTAL OFFSET \* SENT REC CURRENT MEMORY ADDRESS WITHIN THE PAGE<br>OCTAL OFFSET \* EXPECTED DATA PATTERN RECEIVED DATA PATTERN

\* OFFSET FROM THE START OF THE HISTORY DATA REGISTER TO THE CURRENT DATA VALUE. THE FOLLOWING TABLE CORRELATES THE OFFSET WITH THE PAGE NUMBER :

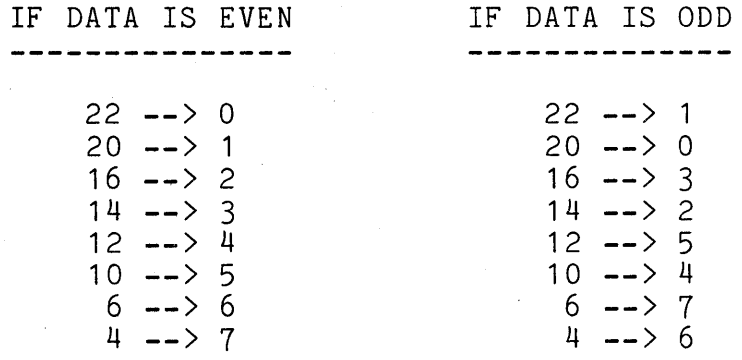

ERROR MESSAGE PARITY ERROR

----------------

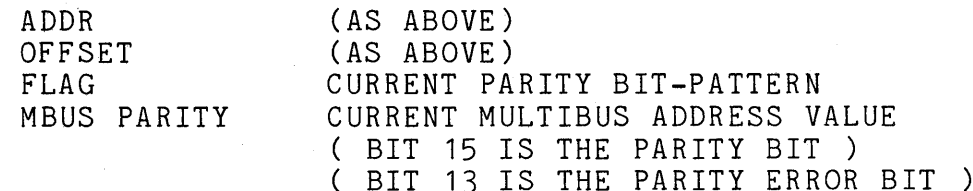

# ME30

----

#### DESCRIPTION : PROCESSOR TEMPORARY REGISTER MEMORY TEST. -----------

FOR EACH PROCESSOR PRESENT IN THE AD-10, THE TEMPORARY REGISTER STORAGE IS TESTED USING AN INCREMENTING MEMORY TEST. THIS CHECKS DATA READ/WRITE THROUGH THE HIC FOR ALL FIELD 5 MEMORY LOCATIONS. THE REGISTERS TESTED ARE

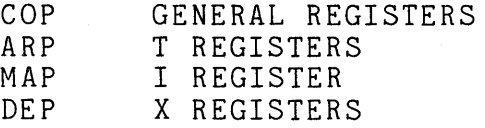

ERROR MESSAGE : AD10 MEMORY ERROR<br>-------------

 $\mathcal{F}(\mathcal{A})=\mathcal{F}(\mathcal{A})$ 

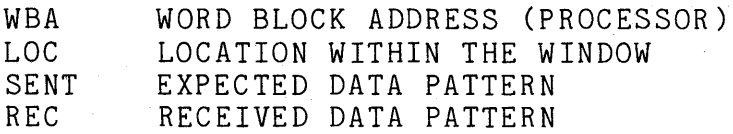

AR06  $\frac{1}{2}$ 

DESCRIPTION : ----------

ARP PROGRAM MEMORY INCREMENTING PATTERN TEST.

THIS PROGRAM PERFORMS AN INCREMENTING PATTERN TEST ON THE FIVE FIELDS OF THE ARP PROGRAM MEMORY AS FOLLOWS (FOR EACH FIELD) :

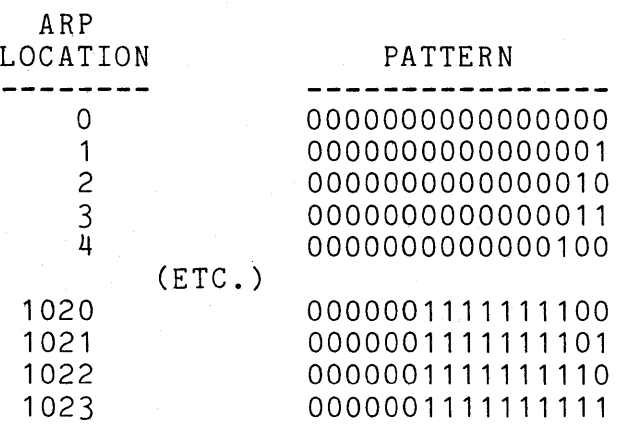

AFTER EACH ITERATION THE STARTING PATTERN IS INCREMENTED BY 200 (OCTAL), SO THAT ALL BITS IN EACH LOCATION WILL BE THOROUGHLY CHECKED AFTER 1000 ITERATIONS.

ERROR MESSAGE : AD10 MEMORY ERROR

---~-.-.-.--,......,.,...--:

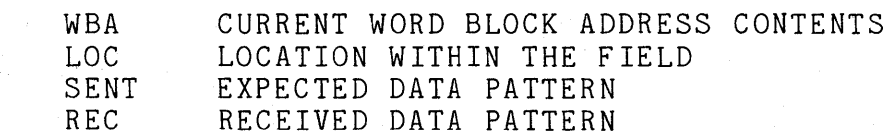

AR14 -----

DESCRIPTION : -----.---~- ...

\_..,.,.\_~------,---..,.

ARP DATA PATH TEST.

THIS TEST EXERCISES THE FOUR ARP DATA PATHS WITH A ROTATING DATA PATTERN. THE DATA PATHS ARE

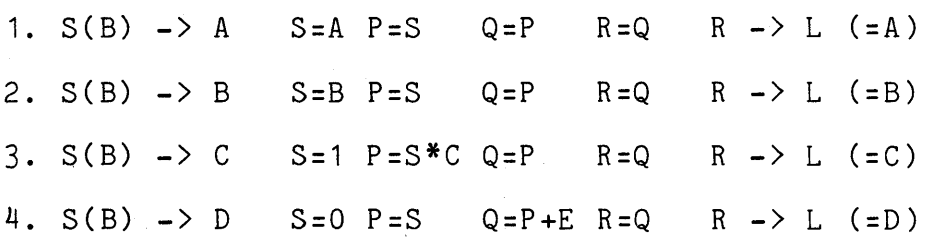

ERROR MESSAGE : ARP PATH ERROR

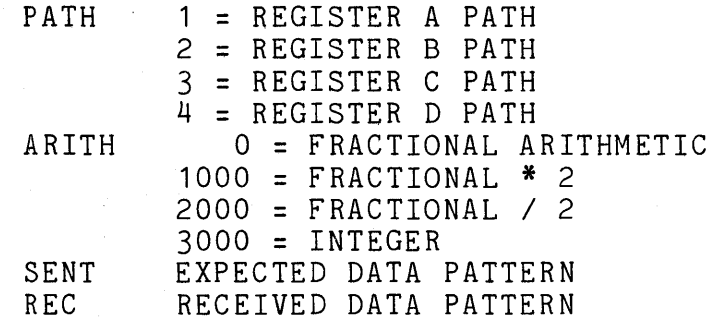

AR15  $\frac{1}{2}$ 

DESCRIPTION :

-------------

 $\sim 10^{-1}$ 

ARP ARITHMETIC INSTRUCTION TEST. -----------

> THIS TEST CHECKS EACH OF THE FOUR SETS OF ARITH-METIC INSTRUCTIONS IN THE ARP, WHILE THE OTHER THREE ARE NOT IN USE. THIS CHECK IS DONE WITH A STATIC SET OF DATA CONSTANTS. THE TESTS ARE

1. EXERCISE S, WITH: P=S, Q=P, R=Q WHERE,  $S=1, 0, B, -B, A, A+1, A+B, A-B$ 2. EXERCISE P, WITH: S=1, Q=P, R=Q WHERE,  $P=0$ ,  $S,-S$ ,  $S*C$ ,  $-S*C$ ,  $S*ABS(C), -S*ABS(C)$ 3. EXERCISE Q, WITH: S=1, P=S, R=Q WHERE, Q=P,P+E,P-E

ERROR MESSAGE : ARP INST ERROR

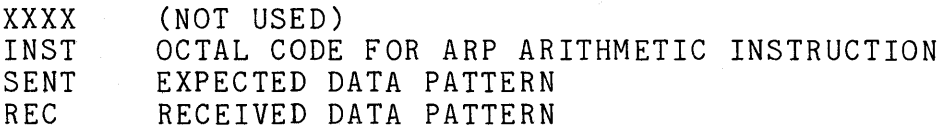

DESCRIPTION : --.. ----.--r-...

## COP PROGRAM MEMORY INCREMENTING PATTERN TEST.

THIS PROGRAM PERFORMS AN INCREMENTING PATTERN TEST ON THE 1024 WORD, 2 FIELD COP PROGRAM MEMORY AS FOLLOWS (FOR EACH FIELD) :

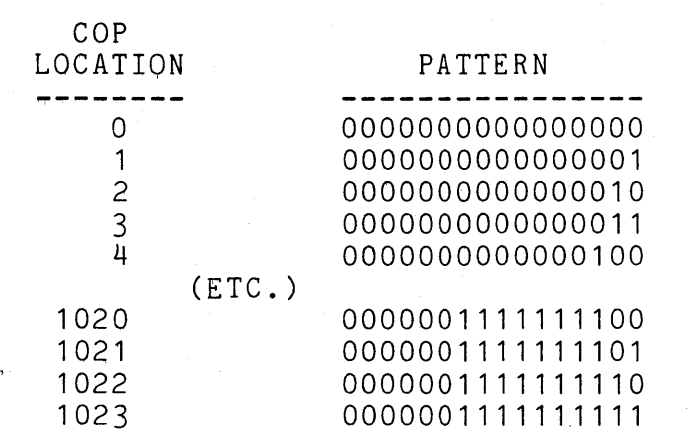

AFTER EACH ITERATION THE STARTING PATTERN IS INCREMENTED BY 200 (OCTAL), SO THAT ALL BITS IN EACH LOCATION WILL BE THOROUGHLY CHECKED AFTER 1000 (OCTAL) ITERATIONS.

ERROR MESSAGE : AD10 MEMORY ERROR

WBA CURRENT WORD BLOCK ADDRESS CONTENTS LOC LOCATION WITHIN THE FIELD<br>SENT EXPECTED DATA PATTERN EXPECTED DATA PATTERN REC RECEIVED DATA PATTERN

C021

 $\qquad \qquad - - -$ 

DESCRIPTION: ----------

--------------

COP LOAD IMMEDIATE INSTRUCTION TEST.

THIS TEST EXERCISES THE LOAD FIRST, LOAD SECOND, AND LOAD DOUBLE INSTRUCTIONS USING A ROTATING DATA PATTERN. THE COP PLACES THE CURRENT DATA PATTERN ON THE AD-10 MULTIBUS USING "LOAD IMM" INSTRUCTIONS. THE PDP-11 CHECKS FOR THIS DATA IN THE AD-10 HISTORY REGISTERS.

ERROR MESSAGE INST ERROR

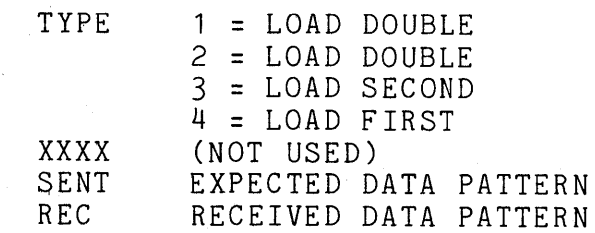

#### OIAG-15

 $\frac{1}{2}$ DESCRIPTION<br>-----------COP CONDITION BIT AND CONDITIONAL JUMP TEST. THIS PROGRAM TESTS THE SETTING AND CLEARING OF THE CBIT, AND THE PROPER DETECTION OF THE CBIT WITH A CONDITIONAL JUMP. A COP PROGRAM LOOP CONSISTING OF CBIT SET/CLEAR AND CONDITION-AL JUMPS IS EXECUTED. IF AN ERROR OCCURS, THE COP PLACES PREDETERMINED DATA ONTO THE AD-10 MULTIBUS, WHICH IS DETECTED BY THE PDP-11 IN THE HISTORY REGISTERS. TESTS: 1. CBIT SET/CLEAR 2. BUS CONDITIONAL CBIT SET/CLEAR 3. JUMP AND CONDITIONAL JUMP ERROR MESSAGE INST ERROR ------------ $m \times m$ DATA CHECK INDEX

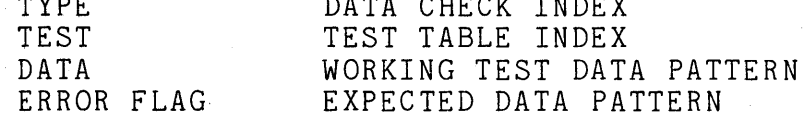

ERROR MESSAGE : JMP O ERROR, RC NOT -1 RC = XXXX

( WHERE, XXXX IS THE CURRENT RUN COUNTER VALUE )

THIS ERROR MEANS THAT THE COP "JMP" INSTRUCTION FAILED.

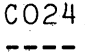

C022

DESCRIPTION: COP GENERAL REGISTER TEST.

~----"-~.---

--------------

ERROR MESSAGE INST ERROR

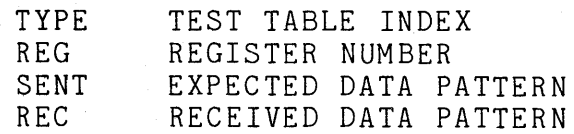

 $C025$ 

DESCRIPTION: COP HALTO AND HALT1 TEST.

> C025 TESTS THE VARIOUS COMBINATIONS OF THE HALT MASK IN COMBINATION WITH THE HALTO AND HALT1 INSTRUCTIONS. THE PAUSE INSTRUCTION IS ALSO CHECKED.

ERROR MESSAGE HALT ERROR

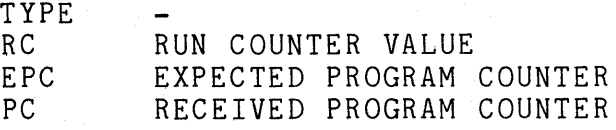

ERROR MESSAGE PAl)SE ERROR

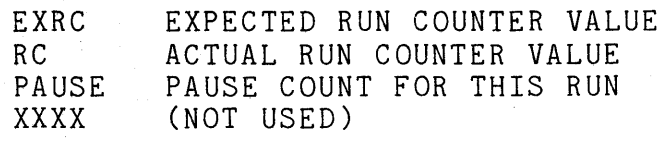

C026  $\frac{1}{2} \frac{1}{2} \frac{$ 

-------

-.... -............. ~ . ..,--

--..-91!11!------.,...~~

---~ .... ~..------...,,

DESCRIPTION : COP PROGRAM COUNTER AND RUN TEST.

- 1. TESTS THE LOADING AND READING OF PROCESSOR PC'S (INCLUDING THE COP) THROUGH THE HIC.
- 2. TESTS THE LOADING OF PROCESSOR PC'S THROUGH COP PROGRAMMING.
- 3. CHECKS PROPER PC INCREMENTING WHEN THE PROCESSOR IS RUNNING.

ERROR MESSAGE HIC PC LOAD ERROR (TEST 1 MESSAGE)

PRO PROCESSOR NUMBER EPC EXPECTED PC<br>PC ACTUAL PC ACTUAL PC XXXX (NOT USED)

-~ .. 4!"'1"~ ... ...,1'9~~..,,.~~

...-.----..,..--.... -~,... ..

...... ~- .... ,...~---.,.-~

ERROR MESSAGE : COP PC LOAD ERROR CTEST 2 MESSAGE)

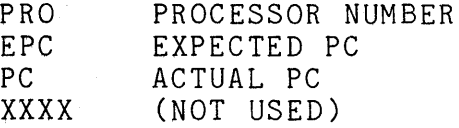

ERROR MESSAGE : PC RUN ERROR

(TEST 3 MESSAGE)

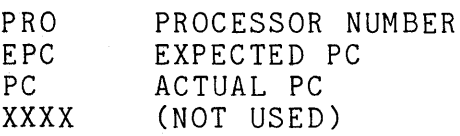

# DE08

DESCRIPTION : --------

DEP PROGRAM MEMORY INCREMENTING PATTERN TEST.

THIS PROGRAM PERFORMS AN INCREMENTING PATTERN TEST ON THE 1024 WORD, 2 FIELD DEP PROGRAM MEMORY AS FOLLOWS (FOR EACH FIELD) :

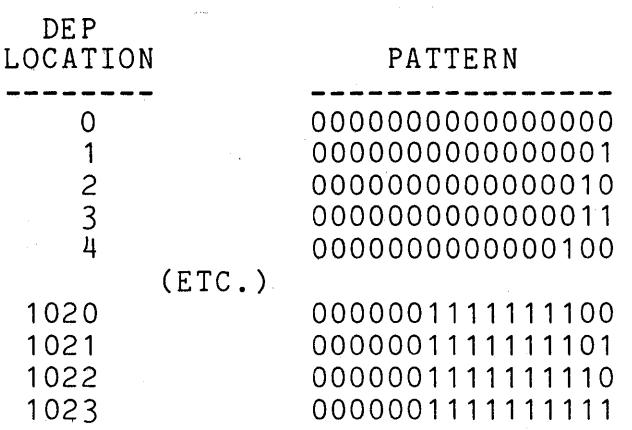

AFTER EACH ITERATION THE STARTING PATTERN IS INCREMENTED BY 200 (OCTAL), SO THAT ALL BITS IN EACH LOCATION WILL BE THOROUGHLY CHECKED AFTER 1000 (OCTAL) ITERATIONS.

# ERROR MESSAGE : AD10 MEMORY ERROR<br>-------------

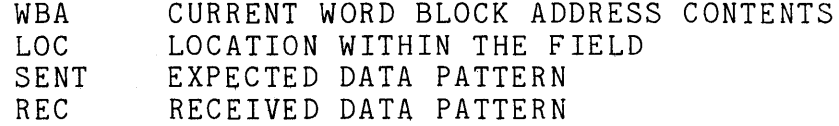

DESCRIPTION : ..... ..,.--.., ... ,.... .... ..-- ....

DEP X AND I REGISTER TEST.

THIS TEST LOADS ALL DEP X AND I REGISTER LOCATIONS (USING AD10 PROGRAMMING) WITH A DATA PATTERN. THE PATTERN IS ROTATED AND CHECKED. THIS CHECKS THESE INSTRUCTIONS :

LIF LIS LXF LXS SIF SIS SXF sxs SSI

> ALSO TESTS THE DATA HOLDING ABILITY OF THE X AND I REGISTER LOCATIONS.

ERROR MESSAGE INST ERROR

-----------

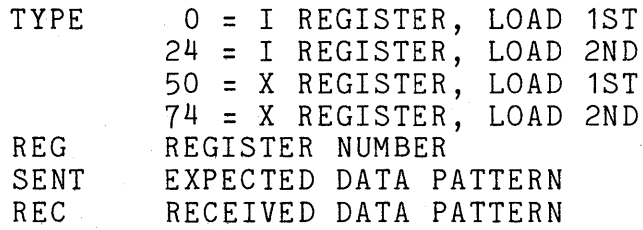

DE18 ----

DESCRIPTION : DEP SPECIAL INSTRUCTION TEST.

> DE18 TESTS THE DEP SPECIAL INSTRUCTIONS FOR A SINGLE DATA POINT. INSTRUCTIONS TESTED ARE :

 $\mathcal{A}_\text{c}(\mathbf{q},\mathbf{q})=\mathcal{B}(\mathbf{q},\mathbf{q})$  .

LFI LSI LDI

LF I 100000 LS I 100000

ERROR MESSAGE INST ERROR

--------------

TYPE 0 = LOAD 2ND, LOAD 1ST 1 = LOAD DOUBLE  $2 =$  LOAD  $2$ \*\*15 (100000) XXXX (NOT USED) SENT EXPECTED DATA PATTERN REC RECEIVED DATA PATTERN

# DE 19

DESCAIPTIQN<br>----------

. . . . . . . . . . . . .

DEP REGISTER TO REGISTER INSTRUCTION TEST.

DE19 TESTS THE X & I INTRA-REGISTER TRANSFER INSTRUCTIONS WITH A ROTATING DATA PATTERN, USING COP AND DEP PROGRAMMING.

ERROR MESSAGE INST ERROR

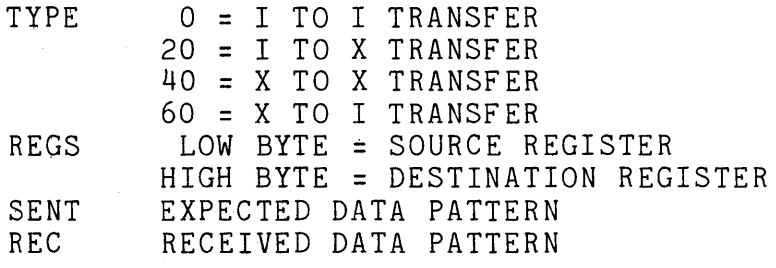

DE20 ----

DESCRIPTION : ---~-,------ DEP COMPARE AND COMPARE & MODIFY INSTRUCTION TEST.

> THIS TEST CHECKS THE COMPARE INSTRUCTION AND THE COMPARE AND MODIFY INSTRUCTION FOR ALL REGISTERS AND FOR VARIOUS DATA VALUES. THE CONDITION INSTRUCTION IS ALSO CHECKED, USING 2\*\*15 -> DM(1).

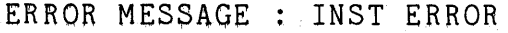

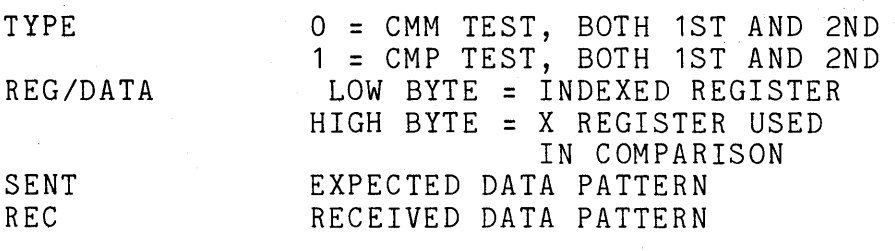

MA07  $- - - -$ 

 $\sim$ 

DESCRIPTION : MAP PROGRAM MEMORY INCREMENTING PATTERN TEST.

> MA07 PERFORMS AN INCREMENTING PATTERN TEST ON THE 1024 WORD, 3 FIELD MAP PROGRAM MEMORY AS FOLLOWS (FOR EACH FIELD) :

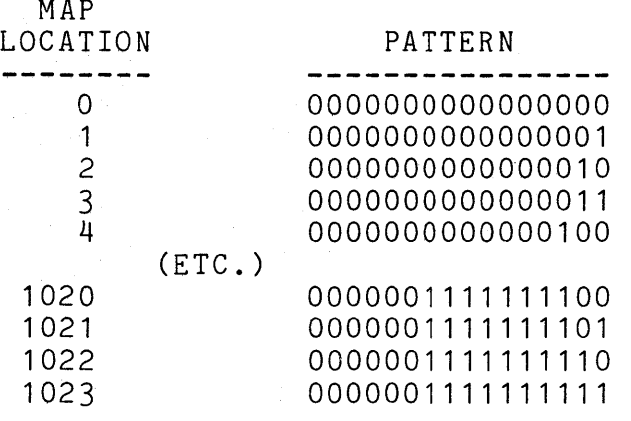

AFTER EACH ITERATION THE STARTING PATTERN IS INCREMENTED BY 200 (OCTAL), SO THAT ALL BITS IN EACH LOCATION WILL BE THOROUGHLY CHECKED AFTER 1000 (OCTAL) ITERATIONS.

ERROR MESSAGE AD10 MEMORY ERROR

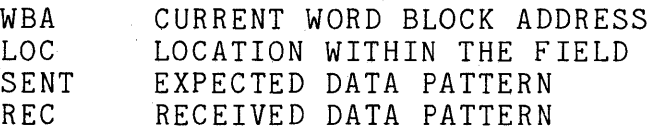

MA09  $\frac{1}{2}$ 

DESCRIPTION :

------------

,..\_,,...\_..,.,....,\_.,..,.,...\_...,,.... ....

MAP NON-INDEXED INSTRUCTION TEST.

MA09 CHECKS ALL NON-INDEXED OPCODES WITH WAIT COUNTS. A ROTATING PATTERN ADDRESS IS EXERCISED WITH EACH OPCODE, AND WAIT COUNTS 0-7 ARE EXER-CISED WITH EACH OPCODE.

# ERROR MESSAGE : MAP INST ERROR

SENT1 ADDR1 SENT2 ADDR2 EXPECTED PATTERN ON HI ADDRESS MULTIBUS ACTUAL PATTERN ON HI ADDRESS MULTIBUS EXPECTED PATTERN ON LOW ADDRESS MULTIBUS ACTUAL PATTERN ON LOW ADDRESS MULTIBUS

MA10  $\frac{1}{2}$ 

DESCRIPTION :

--.r--------.---.-,

--·~--~- .... -... ..,.....---

MAP INDEXED INSTRUCTION TEST.

MA10 CHECKS ALL INDEXED OPCODES WITH WAIT COUNTS. A ROTATING PATTERN ADDRESS IS EXERCISED WITH EACH OPCODE, AS ARE WAIT COUNTS 0-7. EACH INPEX REGISTER IS USED AND CONTAINS ITS OWN ADDRESS.

ERROR MESSAGE : MAP INST ERROR

SENT1 EXPECTED PATTERN ON HI ADDRESS MULTIBUS ADDR1 SENT2 ADDR2 ACTUAL PATTERN ON LOW ADDRESS MULTIBUS ACTUAL PATTERN ON HI ADDRESS MULTIBUS EXPECTED PATTERN ON LOW ADDRESS MULTIBUS

MA31  $\frac{1}{2}$ 

DESCRIPTION: MAP SINGLE INDEX REGISTER INSTRUCTION TEST.

> MA31 CHECKS ALL INDEXED OPCODES WITH WAIT COUNTS 0-7 AND A ROTATING 19-BIT ADDRESS PAT-TERN. A SINGLE INDEX REGISTER IS USED. THE REGISTER'S CONTENTS ARE POWERS OF 2 (1 'S BIT WALK).

ERROR MESSAGE: MAP INST ERROR

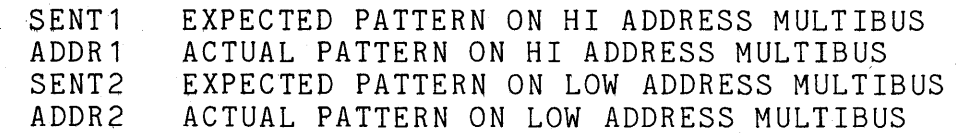

 $\mathcal{O}_{\mathcal{F}}=\left\langle \omega_{\text{cusp}}\right\rangle \left\langle \mathcal{O}_{\mathcal{F}}\right\rangle \left\langle \mathcal{O}_{\mathcal{F}}\right\rangle$ 

 $1027$ 

DESCRIPTION:

# IOCC BUFFER AND ADC/DAC LOOP TEST.

1. TESTS IOCC LOAD BUFFER AND READ BUFFER INSTRUCTIONS :

- A. PFB, PIBL, PIBH, GIB
	- B. A POWERS OF 2 BIT PATTERN TESTS THE BUFFER BIT INTEGRITY.
- 2. IOCC DAC/ADC LOOP TEST
	- A. TESTS PFI, GIF.

B. A POWERS OF 2 BIT PATTERN IS SENT TO A DAC AND READ FROM AN ADC.

THIS TEST IS CHAINABLE ONLY IF THE DAC/ADC TABLE IS ASSEMBLED INTO THE TEST CORRECTLY. THERE IS NO KEYBOARD INPUT IN CHAIN MODE.

ADC TOLERANCE IS 20 (OCTAL) BY DEFAULT (1 LSB). THIS VALUE IS AT SYMBOL 999\$ IN THIS TEST (SEE THE LISTING FOR THE PDP-11 LOCATION).

ERROR MESSAGE ADC READ ERROR

- - - - - - - - - - - -

-------------

TYPE 0 = 1ST READ IN HISTORY REGISTER 1 = 2ND READ IN HISTORY REGISTER **Contract** DAC/ADC THE OCTAL DAC/ADC PAIR ADDRESSES (BYTES) SENT EXPECTED DATA PATTERN<br>REC RECEIVED DATA PATTERN REC RECEIVED DATA PATTERN

 $\mathcal{L}_{\text{max}}$  , where  $\mathcal{L}_{\text{max}}$ 

ERROR MESSAGE BUFFER ERROR

TYPE XXXX (NOT USED)<br>SENT EXPECTED DA SENT EXPECTED DATA PATTERN<br>REC RECEIVED DATA PATTERN RECEIVED DATA PATTERN DESGRIPTlON IOCC APC/DAC LOOP TEST.

. EACH DAC/ADC PAiR IS LOOP TESTED FOR EVERY POSSIBLE LEGAL BIT COMBINATION.

THIS TEST IS CHAINABLE ONLY IF THE DAC/ADC TABLE IS ASSEMBLED INTO THE TEST. THERE IS NO KEYSOARD INPUT IN CHAIN MODE.

ADC TOLERANCE IS 20 (OCTAL) BY DEFAULT (1 LSB). THIS VALUE IS AT SYMBOL 999\$ IN THIS TEST (SEE THE LISTING FOR THE PDP-11 LOCATION).

ERROR MESSAGE : ADC READ ERROR

TYPE DAC/ADC THE OCTAL DAC/ADC PAIR ADDRESSES (BYTES) SENT EXPECTED DATA PATTERN<br>REC RECEIVED DATA PATTERN REC RECEIVED DATA PATTERN

ERROR MESSAGE : BUFFER ERROR

---------------

TYPE<br>XXXX XXXX (NOT USED)<br>SENT EXPECTED DA SENT FEXPECTED DATA PATTERN<br>REC RECETVED DATA PATTERN RECEIVED DATA PATTERN

HI12  $\frac{1}{2} \frac{1}{2} \frac{$ 

DESCRIPTION : HIC AND COP BIT WALK TEST.

----------

A BIT WALK OF 1'S AND O'S IS PERFORMED ON ALL PERMISSIBLE HIC AND COP REGISTERS. (READ/WRITE BITS ONLY).

ERROR MESSAGE : AD10 HIC REG ERROR

ADDR HIC ADDRESS AT WHICH ERROR OCCURRED MASKED ORIGINAL PATTERN BEFORE MASK<br>SENT EXPECTED DATA PATTERN SENT EXPECTED DATA PATTERN<br>REC RECEIVED DATA PATTERN RECEIVED DATA PATTERN

#### HI13  $\frac{1}{2}$

DESCRIPTION : ----....... -.. ,.,. .. ,.,~ HIC PROCESSOR BOARD PROGRAM COUNTER EXERCISER AND HISTORY REGISTER/TEST REGISTER TESTS.

> EACH PROCESSOR BOARD PROGRAM COUNTER HAS ALL VALUES (0-1777) WRITTEN TO IT AND VERIFIED. ALL PROCESSORS MUST BE PRESENT FOR THIS TEST. ALSO, THE TEST REGISTER IS LOADED, THE AD10 IS RUN FOR EIGHT INSTRUCTIONS, AND THE HISTORY REGISTER'S CONTENTS CHECKED AGAINST THE ORIGINAL TEST REGISTER'S CONTENTS.

ERROR MESSAGE : AD10 HIC REG ERROR

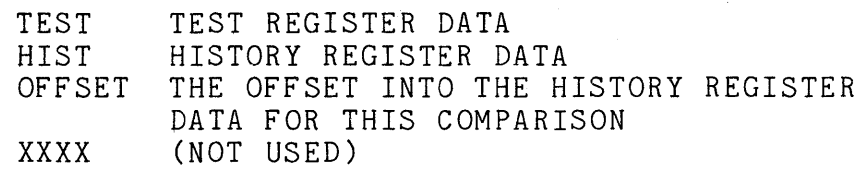

HI32  $\frac{1}{1-\frac{1}{1-\frac{1$ 

. --.,-~ ... ,...-~-.- ...

... -"-!'r--iir------~~-

DESCRIPTION : HIC SHUTDOWN REGISTER TEST.

MAP AND COP PROGRAMS ARE USED TO FILL THE MULTIBUS PIPELINE. THE DATA COMES FROM EIGHT PAGES OF DATA MEMORY AND THE COP GENERAL REGISTERS. WHEN THE AD-10 IS STOPPED, THE SHUTDOWN REGISTERS ARE LOADED WITH THE PIPE-LINE DATA. THESE REGISTERS ARE THEN READ AND CHECKED. EACH DATA VALUE IS INCREMENTED UNTIL ALL BIT PATTERNS ARE TESTED IN EACH SHUTDOWN REGISTER.

ERROR MESSAGE : SHUT DOWN ERROR<br>-------------

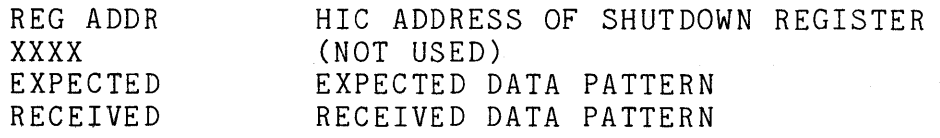

 $\label{eq:2.1} \frac{1}{\sqrt{2\pi}}\int_{\mathbb{R}^3}\frac{1}{\sqrt{2\pi}}\int_{\mathbb{R}^3}\frac{1}{\sqrt{2\pi}}\int_{\mathbb{R}^3}\frac{1}{\sqrt{2\pi}}\int_{\mathbb{R}^3}\frac{1}{\sqrt{2\pi}}\int_{\mathbb{R}^3}\frac{1}{\sqrt{2\pi}}\int_{\mathbb{R}^3}\frac{1}{\sqrt{2\pi}}\int_{\mathbb{R}^3}\frac{1}{\sqrt{2\pi}}\int_{\mathbb{R}^3}\frac{1}{\sqrt{2\pi}}\int_{\mathbb{R}^3}\frac{1$  $\mathcal{L}^{\text{max}}_{\text{max}}$  APPLIED DYNAMICS INTERNATIONAL 3800 STONE SCHOOL ROAD ANN ARBOR, MICHIGAN 48104 313-973-1300

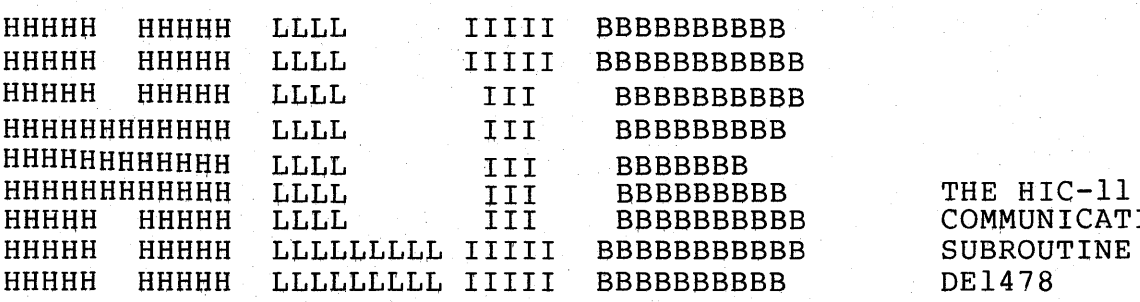

BBBBBBBBBB COMMUNICATION SUBROUTINE LIBRARY DE1478

### TABLE OF CONTENTS PAGE \_\_\_\_\_\_\_\_\_\_\_\_\_\_

 $\lambda$ 

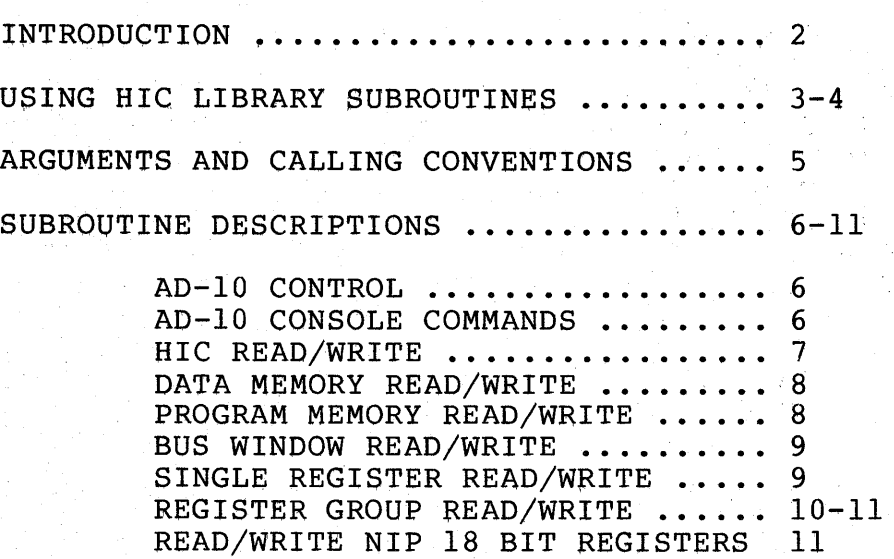

 $\mathcal{V}_{\rm{max}}$ 

 $\sim$   $\omega$ 

 $\bar{\mathcal{A}}$ 

# INTRODUCTION

THE HIC-11 COMMUNICATION SUBROUTINE LIBRARY (HIC.OLB) PROVIDES THE MEANS FOR USER PROGRAMS WRITTEN IN FORTRAN OR MACR0-11 TO COMMUNICATE WITH THE AD-10 COMPUTER. THE AD-10 EXECUTIVE (ADX) USES THESE HIC LIBRARY ROUTINES TO ACCESS AND CONTROL THE AD-10. THE HIC LIBRARY IS AN OBJECT LlBRARY AND NEEDS TO BE LINKED TO THE USER'S OBJECT PROGRAM AT TASK BUILD TIME. IT CONSISTS OF A GROUP OF FORTRAN SUBROUTINES, FROM WHICH THE TASK BUILDER WILL SELECT THE ONES WHICH ARE CALLED BY THE USER'S PROGRAM AND WILL INCLUDE THEM IN THE RESULTING RSX-11 TASK. THESE SUBROUTINES ENABLE THE USER'S PROGRAM TO DO THE FOLLOWING:

- 1. ATTACH AD-10 CONSOLES FOR EXCLUSIVE USE (MANDATORY FOR ACCESS TO THE AD-10), SWITCH FROM ONE CONSOLE TO ANOTHER, ANO DETACH CONSOLES (ATT10,CON10,DET10),
- 2. INITIALIZE THE AD-10 AND HIC REGISTERS (INTHIC,INIT10),
- 3. START THE AD-10 (RUNlO),
- 4. STOP THE AD-10 (HLTlO),
- 5. PUT THE AD-10 INTO TEST MODE (TESTlO),
- 6. DETERMINE IF THE A0-10 IS RUNNING (BUSYlO),
- 7. READ FROM OR WRITE TO HIC REGISTERS (RHICR,WHICR,RHICRS, WHICRS) ,
- 8. READ FROM OR WRITE TO AD-10 DATA MEMORY (RPM, WPM, RDMS, WDMS),
- 9. READ FROM OR WRITE TO AD-10 PROGRAM MEMORY FOR EACH AD-10 PROCESSOR (RPM, WPM, RPMS, WPMS),
- 10. READ FROM OR WRITE TO THE 256-WORD BUS WINDOW (RBW,WBW, RBWS , WBWS) ,
- ll, READ FROM OR WRITE TO INDIVIDUAL HIC AND AD-10 REGISTERS (RTCR,WTCR,RTSH,WTSH,RRIC,WRIC,RCSR,WCSR,REHS,WEHS,RHMR, WHMR, RIMR, WIMR, RRCR, WRCR, RBAR, WBAR, RRR, WRR),
- 12. READ FROM OR WRITE TO EITHER A SINGLE REGISTER IN A REGISTER GROUP, OR TO THE ENTIRE REGISTER GROUP (RTB, WTB, RTBS, WTBS, RTA, WTA, RTAS, WTAS, RTD, WTD, RTDS, WTDS, RPC, WPC, RPCS, WPCS, RSC, WSC,RSCS,WSCS,RSD,WSD,RSDS,WSDS,RHB,WHB,RHBS,WHBS,RHA,WHA, RHAS, WHAS, RHD, WHD, RHDS, WHDS, RGR, WGR, RGRS, WGRS, RIR, WIR, RIRS, WIRS, RXR, WXR, RXRS, WXRS, RTR, WTR, RTRS, WTRS).

### USING HIC LIBRARY SUBROUTINES

THE PROGRAM PREPARATION STEPS INVOLVED IN USING THE HIC LIBRARY ROUTINES TO COMMUNICATE WITH OR CONTROL THE AD-10 ARE AS FOLLOWS :

- 1. DEFINE THE PROBLEM AND DO THE "PAPER CODING" FOR THE SOURCE LANGUAGE BEING USED (FORTRAN OR MACR0-11).
- 2. USE THE TEXT EDITOR (EDI) TO CREATE A SOURCE FILE.
- 3. COMPILE (FORTRAN) OR ASSEMBLE (MACR0-11) THE SOURCE FILE TO CREATE AN OBJECT FILE.
- 4. TASK BUILD (TKB) THE OBJECT FILE ALONG WITH THE HIC-11 COMMUN-ICATION SUBROUTINE LIBRARY ( [1,1]HIC.OLB ), TO CREATE A TASK IMAGE FILE WHICH CAN BE RUN UNDER RSX-llM.

THE HIC LlBRARY SUBROUTINES INTERFACE TO THE THE AD-10 THROUGH THE HYBRID DRIVER (HY), WHICH MUST BE LOADED IN THE RSX-llM SYSTEM PRIOR TO RUNNING THE ANY TASK WHICH CALLS THESE SUBROUTINES. TO ALLOW THE HYBRID DRIVER TO ACCESS THE AD-10 INTERFACE "WNDWS=l" MUST BE SPECIFIED AS AN OPTION TO THE TASKBUILDER. PRIOR TO ANY COMMUNICATION WITH THE AD-10, THE USER TASK MUST SUCESSIFULLY "ATTACH" THE AD-10 CONSOLE OF INTEREST BY CALLING THE HIC LIBRARY ROUTINE "ATT10". THE FOLLOWING DIAGRAM INDICATES THE GENERAL TASK STRUCTURE:

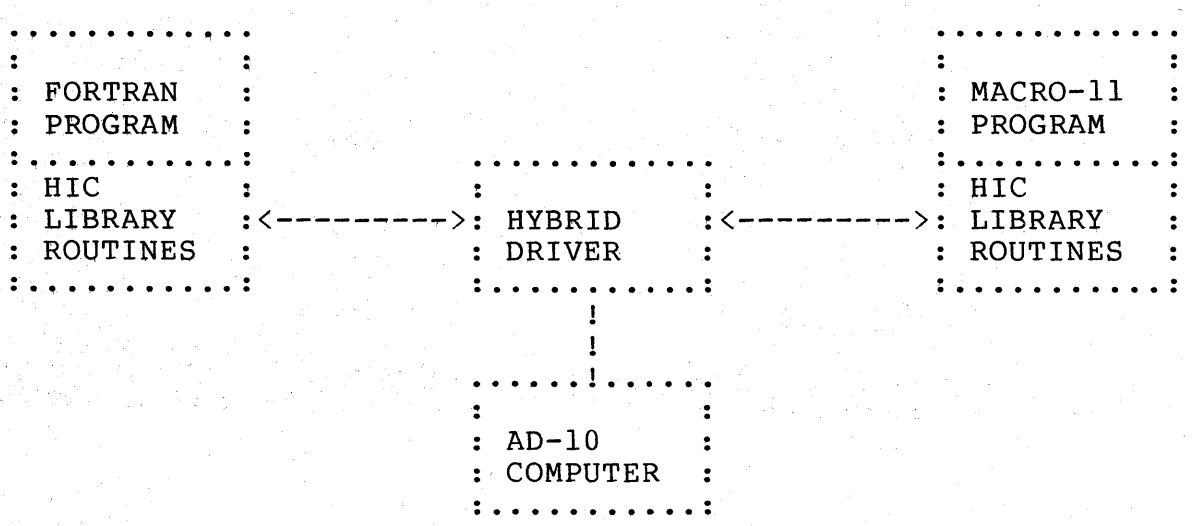

## USING HIC LIBRARY SUBROUTINES (CONT.)

-----------------------------------

THE FOLLOWING EXAMPLE SHOWS THE BASIC CONSOLE COMMANDS FOR TASKBUILDING AND RUNNING A FORTRAN OR MACR0-11 PROGRAM WHICH CALLS HIC LIBRARY SUBROUTINES :

> MCR>TKB <CR> TKB>PROG,PROG/SH=PROG,[l,l)HIC/LB <CR>  $TKB$  /  $\langle CR \rangle$ ENTER OPTIONS: TKB>WNDWS=l TKB>// <CR>

MCR>RUN PROG <CR>

NOTE : "<CR>" INDICATES CARRIAGE RETURN (RETURN). THROUGHOUT THIS MANUAL ANGLE BRACKETS ("<" AND ">"} ARE USED TO ENCLOSE THE NAME OF A SYNTACTIC ELEMENT OR CLASS OF ELEMENTS.

# ARGUMENTS AND CALLING CONVENTIONS

ALL ARGUMENTS FOR THE HIC LISRARY SUBROUTINES ARE TYPE INTEGER\*2 , EX-CEPT FOR THE FUNCTION SUBPROGRAM BUSY10(I), WHERE THE SINGLE ARGUMENT IS<br>TYPE LOGICAL\*1, THE ARGUMENT "IE" IN MOST ROUTINES CONTAINS THE ERROR LOGICAL\*1 . THE ARGUMENT "IE" IN MOST ROUTINES CONTAINS THE ERROR CODE UPON RETURNING FROM THE ROUTINE, WHERE IE=O INDICATES SUCCESS AND IE=1 INDICATES AN ERROR CONDITION.

WHEN CALLING THE SUBROUTINES FROM FORTRAN, SIMPLY FOLLOW THE STANDARD FORTRAN PROCEDURES :

CALL <HIC LIBRARY SUBROUTINE NAME> (<ARGUMENT LIST>)

SAMPLE FORTRAN CALLS ARE INCLUDED IN THE INDIVIDUAL ROUTINE DESCRIPTIONS.

THE ONLY EXCEPTION IS THE FUNCTION SUBPROGRAM BUSYlO{I), WHICH RETURNS A LOGICAL VALUE {.TRUE. OR .FALSE., DEPENDING UPON WHETHER OR NOT THE AD-10 IS CURRENTLY RUNNING}. A SAMPLE "CALL" TO THIS FUNCTION SUB-PROGRAM WOULD BE AS FOLLOWS

> LOGICAL\*l BUSYlO,I IF (BUSYlO{I)) GOTO 100  $\ddot{\bullet}$  .  $\dot{\bullet}$  $\ddotsc$

100

WHEN CALLING A HIC LIBRARY SUBROUTINE FROM MACR0-11, THE USER MUST DO THE FOLLOWING :

1. CREATE A TABLE CONTAINING THE ADDRESSES OF THE ARGUMENTS

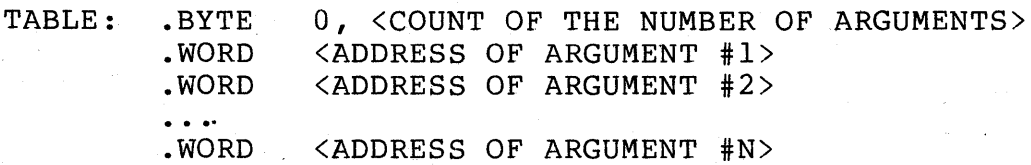

2. THEN, THE CALL TO THE SUBROUTINE IS MADE AS FOLLOWS

<SAVE REGISTERS RO-RS> I MOV #TABLE,R5 JSR PC, <HIC LIBRARY SUBROUTINE NAME> ; <RESTORE REGISTERS RO-RS>

NOTE : UPON RETURNING FROM FUNCTION SUBPROGRAM BUSY10, REGISTER RO WILL CONTAIN THE LOGICAL RESULT {AS WILL THE ARGUMENT, WHICH STILL MUST BE SPECIFIED) :

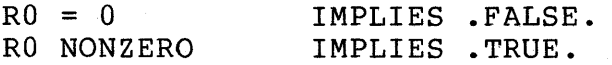

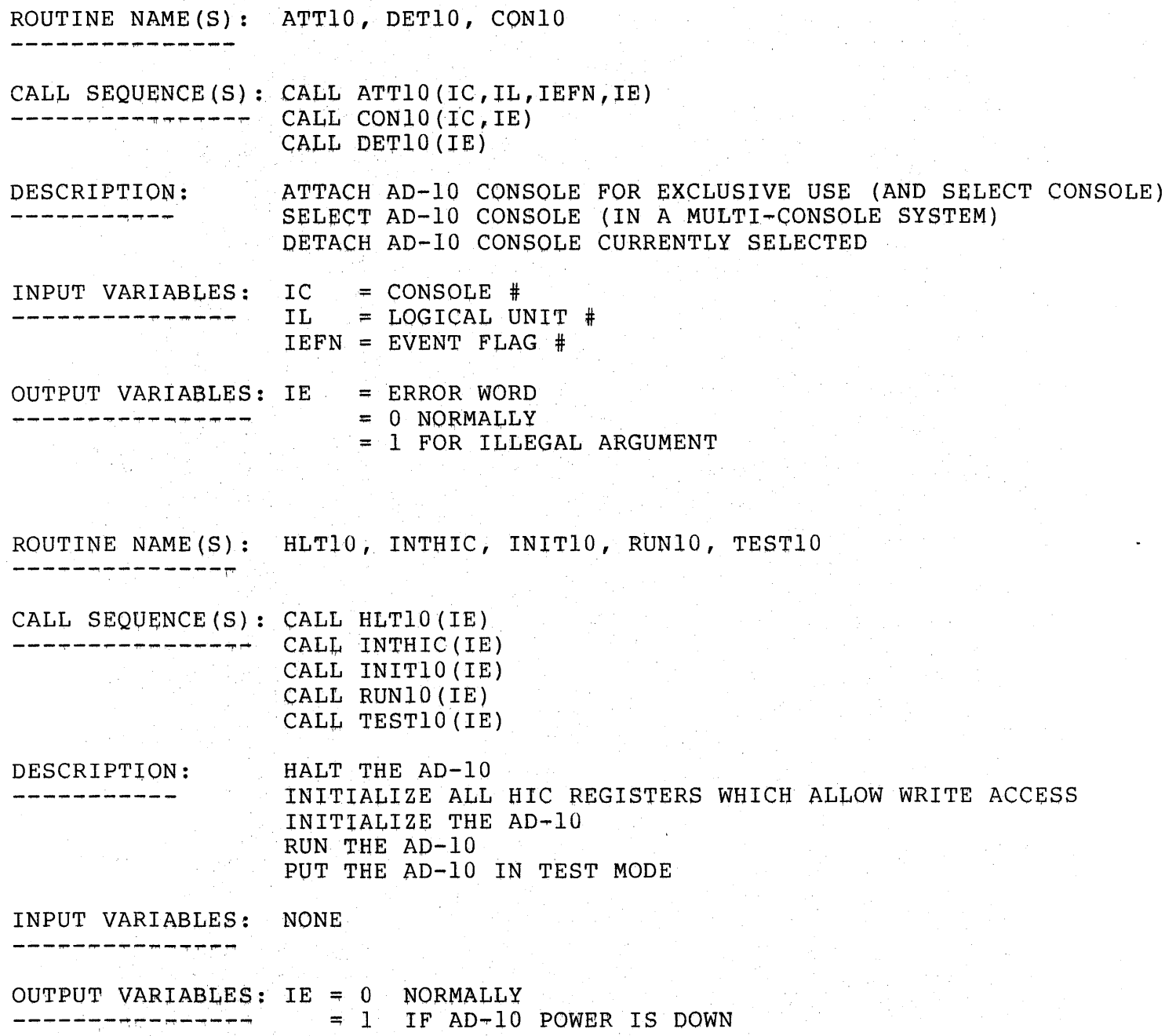

 $HLIB-6$ 

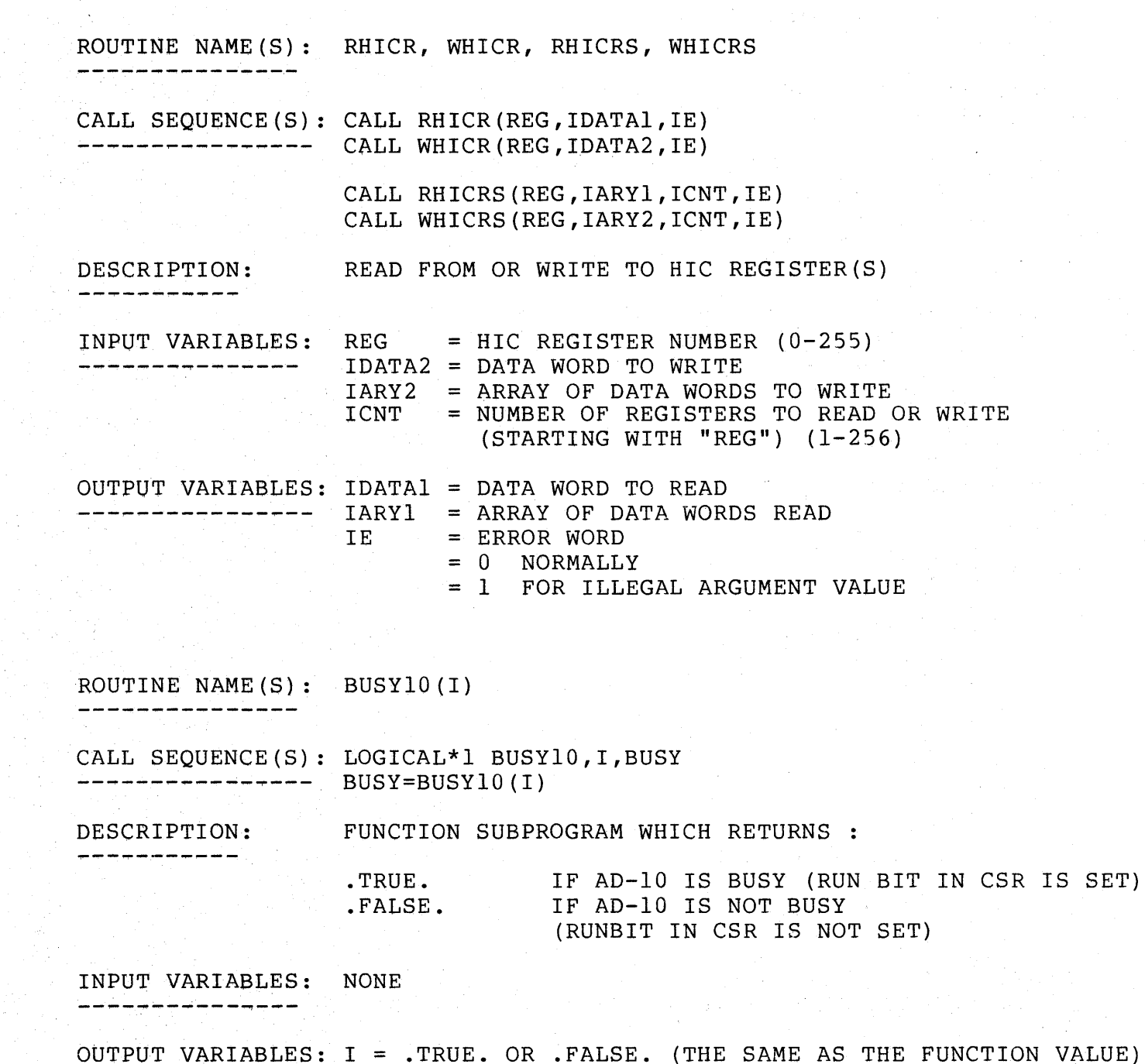

---------

 $\sim$ 

 $\hat{\gamma}$ 

 $\mathcal{A}^{\mathcal{A}}$ 

 $\mathcal{L}(\mathcal{A})$ 

N.

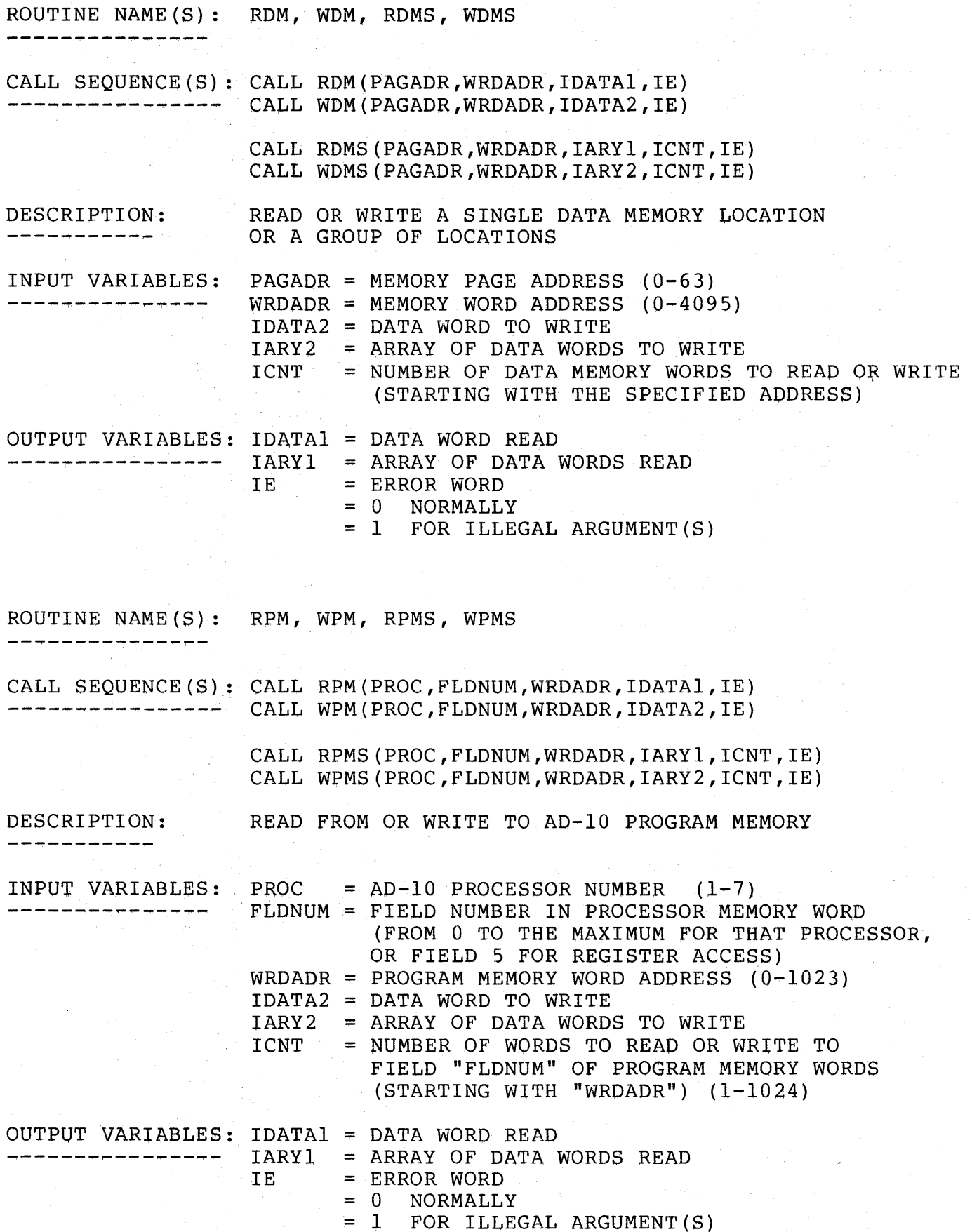

HLIB-8

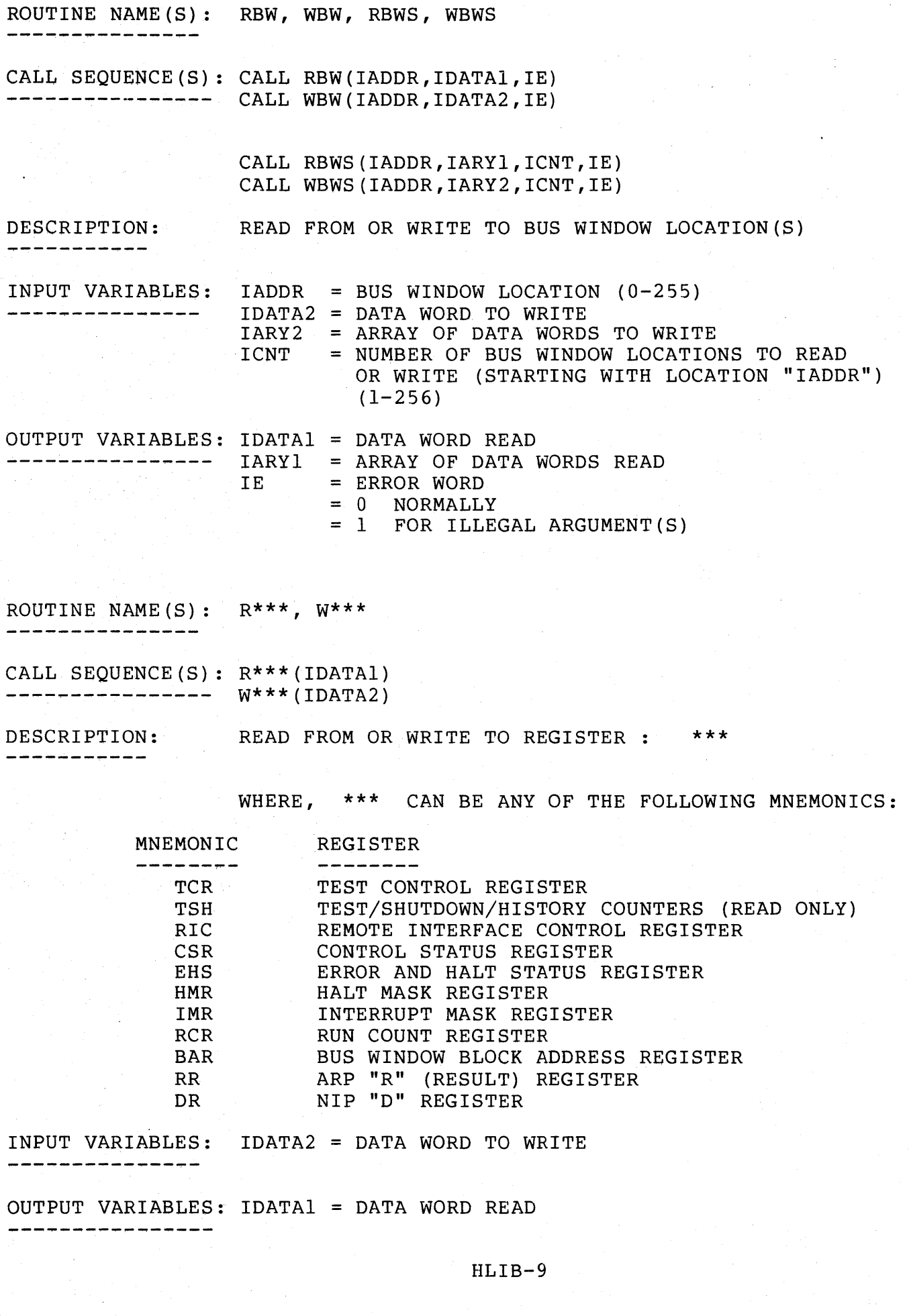

ROUTINE NAME(S):  $R***$ ,  $W***$ ,  $R***$ S,  $W***$ S

CALL SEQUENCE(S): CALL R\*\*(N,IDATAl,IE)<br>---------------- CALL W\*\*(N,IDATA2,IE) CALL  $W^{**}(N, IDATA2,IE)$ 

> CALL R\*\*S ( IARYl) CALL W\*\*S ( IARY2)

DESCRIPTION: READ FROM OR WRITE TO THE REGISTERS IN REGISTER GROUP : \*\*

WHERE, \*\* CAN BE ANY OF THE FOLLOWING MNEMONICS:

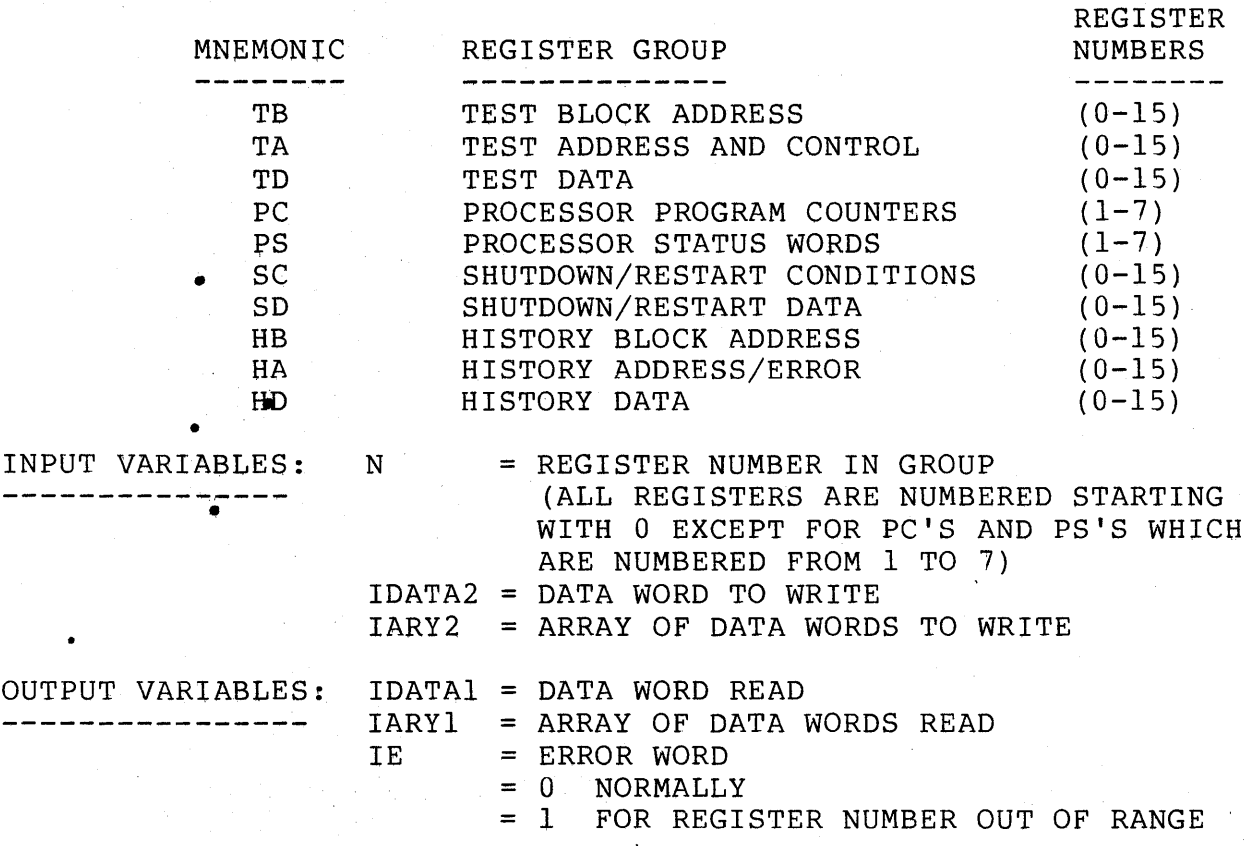

ROUTINE NAME (S) :  $R^{**}$ ,  $W^{**}$ ,  $R^{**}S$ ,  $W^{**}S$ 

CALL SEQUENCE(S): CALL R\*\*(N,IDATAl,IE) ---------------- CALL W\*\*(N,IDATA2,IE)

 $\sim$ 

 $\mathcal{L}^{\pm}$ 

CALL  $R***S(N, IARY1, ICNT, IE)$ CALL  $W^{**}S(N, IARY2, ICNT, IE)$ 

DESCRIPTION: READ FROM OR WRITE TO THE REGISTERS IN REGISTER GROUP : \*\*

WHERE, \*\* CAN BE ANY OF THE FOLLOWING MNEMONICS:

 $\sim 10$ 

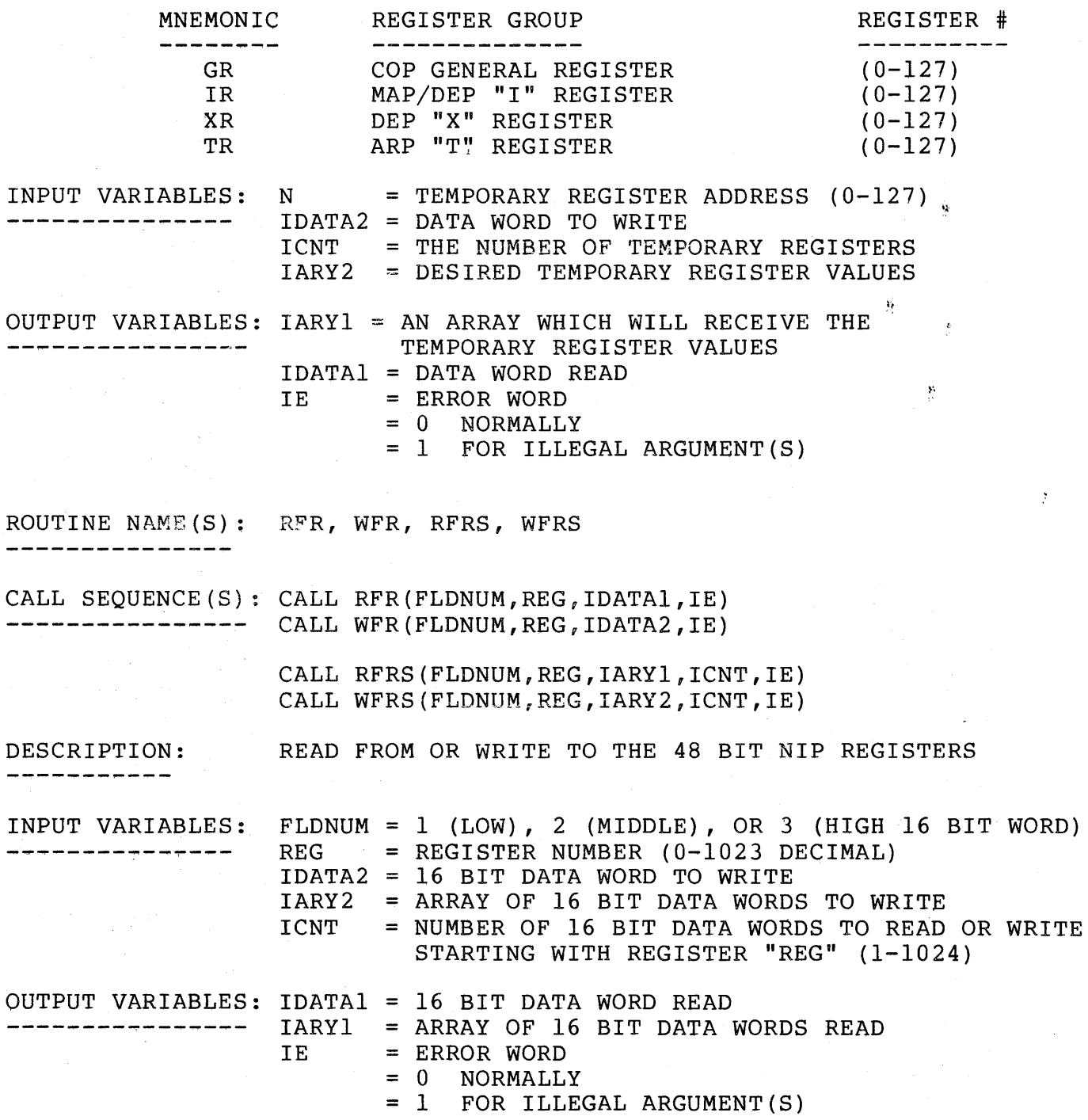

HLIB-11

 $\label{eq:2.1} \frac{1}{\sqrt{2}}\int_{\mathbb{R}^3}\frac{1}{\sqrt{2}}\left(\frac{1}{\sqrt{2}}\right)^2\frac{1}{\sqrt{2}}\left(\frac{1}{\sqrt{2}}\right)^2\frac{1}{\sqrt{2}}\left(\frac{1}{\sqrt{2}}\right)^2.$  $\label{eq:2.1} \frac{1}{\sqrt{2\pi}}\int_{0}^{\infty}\frac{1}{\sqrt{2\pi}}\left(\frac{1}{\sqrt{2\pi}}\right)^{2\alpha} \frac{1}{\sqrt{2\pi}}\int_{0}^{\infty}\frac{1}{\sqrt{2\pi}}\frac{1}{\sqrt{2\pi}}\frac{1}{\sqrt{2\pi}}\frac{1}{\sqrt{2\pi}}\frac{1}{\sqrt{2\pi}}\frac{1}{\sqrt{2\pi}}\frac{1}{\sqrt{2\pi}}\frac{1}{\sqrt{2\pi}}\frac{1}{\sqrt{2\pi}}\frac{1}{\sqrt{2\pi}}\frac{1}{\sqrt{2\pi}}\frac{$ 

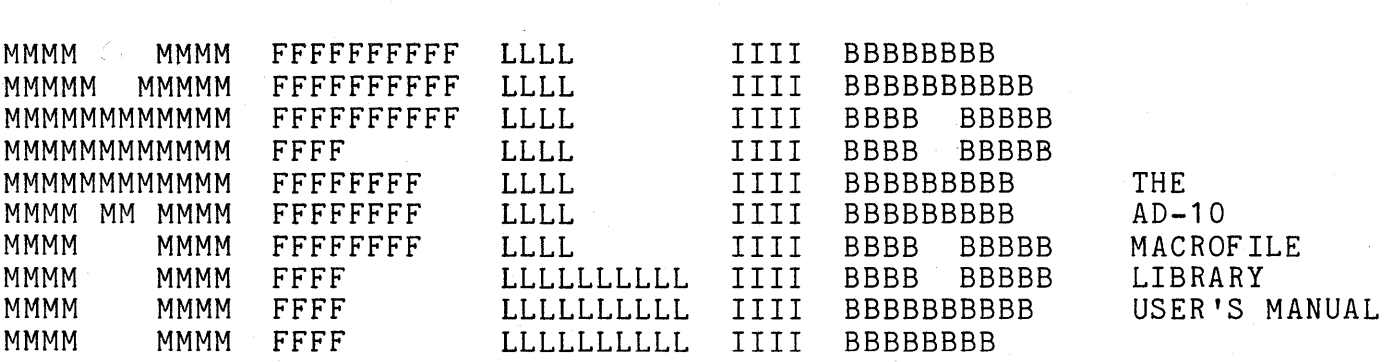

 $\label{eq:2.1} \begin{split} \mathcal{L}_{\text{max}}(\mathcal{L}_{\text{max}}) = \mathcal{L}_{\text{max}}(\mathcal{L}_{\text{max}}) \,, \end{split}$ 

 $\label{eq:2.1} \frac{d\mathbf{r}}{d\mathbf{r}} = \frac{1}{2} \sum_{i=1}^n \frac{d\mathbf{r}}{d\mathbf{r}} \left( \frac{d\mathbf{r}}{d\mathbf{r}} \right)^2 \mathbf{r} \left( \frac{d\mathbf{r}}{d\mathbf{r}} \right)^2.$ 

 $\sim 10^{11}$  km s  $^{-1}$ 

 $\label{eq:2.1} \mathcal{L}(\mathcal{L}^{\text{max}}_{\mathcal{L}}(\mathcal{L}^{\text{max}}_{\mathcal{L}})) \leq \mathcal{L}(\mathcal{L}^{\text{max}}_{\mathcal{L}}(\mathcal{L}^{\text{max}}_{\mathcal{L}}))$ 

 $\sim$   $\sim$ 

 $\label{eq:2.1} \frac{1}{\sqrt{2}}\sum_{i=1}^n\frac{1}{\sqrt{2}}\sum_{i=1}^n\frac{1}{\sqrt{2}}\sum_{i=1}^n\frac{1}{\sqrt{2}}\sum_{i=1}^n\frac{1}{\sqrt{2}}\sum_{i=1}^n\frac{1}{\sqrt{2}}\sum_{i=1}^n\frac{1}{\sqrt{2}}\sum_{i=1}^n\frac{1}{\sqrt{2}}\sum_{i=1}^n\frac{1}{\sqrt{2}}\sum_{i=1}^n\frac{1}{\sqrt{2}}\sum_{i=1}^n\frac{1}{\sqrt{2}}\sum_{i=1}^n\frac$  $\mathcal{L}(\mathcal{L}^{\text{max}}_{\mathcal{L}})$  ,  $\mathcal{L}^{\text{max}}_{\mathcal{L}}$  MANUAL NAME: AD 10 SOFTWARE REFERENCE MANUAL CHAPTER 5 MFLIB 

#### DATE: 3-FEB-78

UPDATES: -------

 $\mathbb{R}^n$  and  $\mathbb{R}^n$  are  $\mathbb{R}^n$ 

1) THE EXAMPLE AD-10 PROGRAM "BENCH.ASM" HAS AN ERROR ON THE BOTTOM OF PAGE 57. THE SYMBOL "UPDATE" SHOULD BE DEFINED TO HAVE A VALUE OF 1 INSTEAD OF 3, AS FOLLOWS:

#### UPDATE .EQU 1

2) THE FORTRAN PROGRAM "FUNDAT.FTN" ASSOCIATED WITH THE EXAMPLE AD-10 PROGRAM HAS SEVERAL ERRORS. THE ARGUMENT TO THE "SIN" FUNCTION AND "COS" FUNCTION ON PAGES 64 AND 65 SHOULD INCLUDE A FACTOR OF "PI" (3.14159) AS FOLLOWS:

 $FS = SIN(A2(I)*3.14159)$ 

AND THE NUMBER OF RECORDS IN THE FILES "Fl4.DAT" AND "FIS.DAT" DEFINED ON PAGES 63 AND 64 SHOULD BE 252 (NOT 336), THUS THE FILE DEFINITIONS SHOULD READ:

DEFINE FILE 1(252,2,U,NREC)

- 3) THE TRANSFER MACROFILES WHICH ACCESS THE IOCC ALLOW THE USER TO SPECIFY THE I/O OPCODE. THESE OPCODES ARE DEFINED IN SECTION 4.2.5.3.2 OF THE AD-10 REFERENCE MANUAL AND ARE REFERRED TO AS "I/O DEVICE CONTROL BITS".
- 4) THE DEFINITION OF THE TERM "FUNCTION DATA" ON PAGE 1 ALSO ATTEMPTS TO DESCRIBE HOW THE FUNCTION DATA ARRAYS MUST BE ORDERED IN SEQUENTIAL PDP-11 DATA FILES. THE FOLLOWING SHOULD FURTHER CLARIFY FUNCTION DATA ORDERING:

FUNCTION DATA MUST BE ORDERED INTO A LINEAR ARRAY IN THE PDP-11, PRIOR TO LOADING INTO THE AD-10. THE ORDER OF INDEXING IN THIS ARRAY IS DETERMINED BY THE ORDER OF LISTING OF THE VARIABLES IN THE FUNCTIONAL NOTATION. THUS FOR Fl(X,Y,Z) THE DATA ARRAY WOULD BEGIN WITH: Fl(Xl,Yl,Zl), Fl(X2,Yl,Zl), Fl(X3,Yl,Zl), ... AND AFTER INDEXING "X" FOR ALL BREAKPOINTS, "Y" IS INCREMENTED AND "X" IS AGAIN INDEXED THROUGH ALL BREAKPOINTS AS FOLLOWS:  $F1(X1,Y2,Z1)$ ,  $F1(X2,Y2,Z1)$ ,  $F1(X3,Y2,Z1)$ , ... AFTER ALL VALUES OF "Y" HAVE BEEN INDEXED, "Z" IS THEN INCREMENTED AND THE PROCESS IS REPEATED. IT IS ASSUMED THAT IF THE SAME SET OF VARIABLES OCCUR IN MORE THAN ONE FUNCTION, THESE WILL BE LISTED IN THE SAME ORDER IN ALL FUNCTIONS, SUCH AS  $F1(X,Y,Z)$ ,  $F2(X,Y,Z)$ ,  $F3(X,Y,Z)$ ,  $ETC...$ , SO THAT THE SAME POINTER CALCULATION CAN BE USED FOR ALL SUCH FUNCTIONS.

- 5) THE MANUAL SHOULD CONTAIN A SECTION ON CALLING THE MACROFILES AS SUBROUTINES. IN GENERAL, ANY MACROFILE CAN BE CALLED AS A SUBROUTINE AS LONG AS ALL "IMMEDIATE DATA" AND "IMMEDIATE ADDRESSES" WHICH ARE BUILT INTO THE AD-10 INSTRUCTIONS DO NOT NEED TO CHANGE FROM ONE CALL TO THE NEXT. THE PROCEDURE IS AS FOLLOWS:
	- A) SWAP INPUT QUANTITIES INTO THE REGISTERS WHICH WERE ASSEMBLED AS THE INPUT REGISTERS FOR THE MACROFILE.
	- B) LOAD PROGRAM COUNTERS FOR ALL PROCESSORS USED IN THE MACROFILE TO THE STARTING LOCATIONS FOR THESE PROCESSORS IN THE MACROFILE SUBROUTINE.

LPC \$ARP,SUBARP LPC \$DEP,SUBDEP LPC \$MAP,SUBMAP

C) SETUP THE RETURN ADDRESS FOR THE COP IN A GENERAL REGISTER AND JUMP TO THE SUBROUTINE:

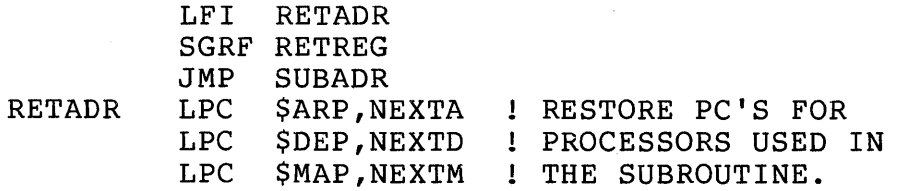

D) FOLLOW THE SUBROUTINE WITH A COP PROGRAM TO RETURN TO THE ADDRESS SETUP IN STEP C), I.E.

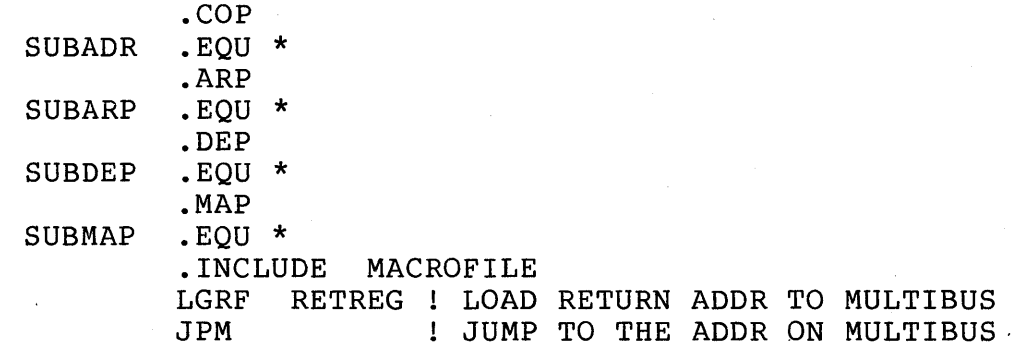

E) SWAP RESULTS FROM OUTPUT REGISTERS WHICH WERE ASSEMBLED AS THE OUTPUT REGISTERS FOR THE MACROFILE TO THE DESIRED LOCATIONS.

### PREFACE

A MACROFILE IS AN AD-10 ASSEMBLY LANGUAGE APPLICATION ROUTINE IN SOURCE FORM WHICH CAN BE INCLUDED IN A USER APPLICATION PROGRAM WITH USER-SPECIFIED INPUT/OUTPUT PARAMETERS OR ARGUMENTS. A MACROFILE IS SIMILAR TO A SUBROUTINE IN A HIGH LEVEL LANGUAGE, WITH THE EXCEPTION THAT EACH "CALL" TO A MACROFILE INCLUDES ANOTHER COPY OF THE MACROFILE CODE, WITH THE USER-SPECIFIED ARGUMENTS IN THE USER PROGRAM.

THE AD-10 MACROFILE LIBRARY CONTAINS ROUTINES WHICH SUPPORT ALL PHASES OF MULTIVARIABLE FUNCTION GENERATION APPLICATIONS, INCLUDING DATA INPUT AND OUTPUT, DATA TRANSFERS WITHIN THE AD-10, BINARY AND SHIFT SEARCH SCHEMES (I.E. TO DETERMINE THE LOCATION OF INPUT VARIABLES IN THE DOMAIN OF THE FUNCTION), FUNCTION DATA POINTER CALCULATIONS, AND LINEAR INTERPOLATION FOR 1,2,3,4, AND 5 VARIABLE FUNCTIONS. ALSO SEVERAL SUPPORT ROUTINES ARE INCLUDED TO PERFORM CALCULATIONS OF SIN'S AND COS'S, FORWARD AND INVERSE RESOLUTION, "SGN" FUNCTION, ETC ... ROUTINES WHICH PERFORM GENERAL CALCULATIONS SUCH AS THESE ARE CONSTANTLY BEING ADDED TO THE MACROFILE LIBRARY<br>AS THEY PROVE USEFUL IN USER APPLICATIONS. THE CONVENTIONS USED AS THEY PROVE USEFUL IN USER APPLICATIONS. IN WRITING MACROFILES AND IN PASSING ARGUMENTS TO MACROFILES ARE VERY SIMPLE, THUS USERS CAN EASILY WRITE THEIR OWN SPECIAL PURPOSE MACROFILES TO AUGMENT THOSE PROVIDED IN THE LIBRARY.
# TABLE OF CONTENTS

 $\overline{a}$ 

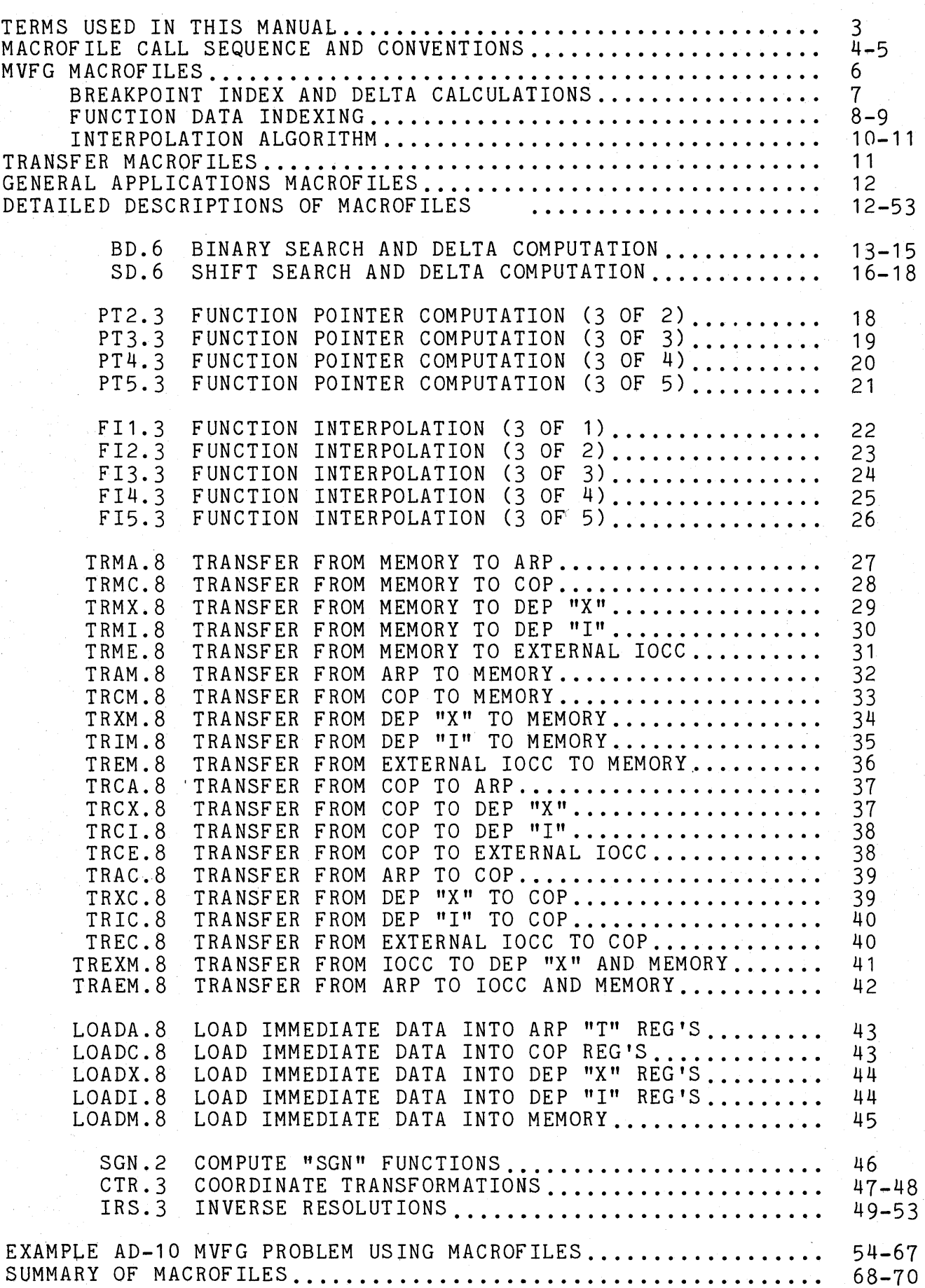

#### TERMS USED IN THIS MANUAL

MULTIVARIANT FUNCTION

FUNCTION DATA

FUNCTION DATA PAIR

FUNCTION DATA POINTER \*

BREAKPOINTS

BREAKPOINT TABLE

BREAKPOINT INTERVAL

BREAKPOINT INDEX \*

DELTA

VARIABLE SET

A CONTINUOUS FUNCTION OF ONE OR MORE VARIABLES WHICH WILL BE DEFINED AT DISCRETE VALUES OF THE VARIABLE(S).

AN ARRAY OF DISCRETE VALUES OF A FUNCTION ORDERED SUCH THAT THE VALUES FOR THE FIRST VARIABLE VARY MOST RAPIDLY AND THE VALUES FOR THE LAST VARIABLE VARY MOST SLOWLY.

TWO ADJACENT FUNCTION DATA VALUES BETWEEN WHICH A LINEAR INTERPOLATION WILL BE PERFORMED.

A POINTER TO THE FIRST FUNCTION DATA PAIR TO BE USED IN THE INTERPOLATION ALGORITHM. THIS POINTER IS A FUNCTION OF THE BREAKPOINT INDICES FOR ALL VARIABLES IN THE VARIABLE SET.

THE DISCRETE VALUES OF AN INPUT VARIABLE AT WHICH A FUNCTION OF THAT VARIABLE IS DEFINED.

AN ARRAY OF BREAKPOINTS IN ASCENDING ORDER FOR A PARTICULAR VARIABLE.

THE INTERVAL BETWEEN THE TWO ADJACENT BREAKPOINTS BETWEEN WHICH THE VALUE OF THE INPUT VARIABLE FALLS.

THE POINTER TO THE FIRST BREAKPOINT TABLE ENTRY WHICH IS LESS THAN OR EQUAL TO THE CURRENT VALUE OF THE INPUT VARIABLE (I.E. THE LOWER BREAKPOINT OF THE BREAKPOINT INTERVAL).

THE FRACTIONAL VALUE (BETWEEN 0 AND 1.0) CORRESPONDING TO THE POSITION OF A VARIABLE IN A BREAKPOINT INTERVAL.

> $V - B(I)$  $DELTA =$  ------------ $B(I+1) - B(I)$

A COLLECTION OF VARIABLES WHICH WILL BE USED AS THE ARGUMENT LIST FOR ONE OR MORE FUNCTIONS.

\* NOTE: THESE POINTERS AND/OR INDEX VALUES BEGIN WITH THE VALUE 0.

# MACROFILE CALL SEQUENCE AND CONVENTIONS

A MACROFILE IS AN AD-10 ASSEMBLY LANGUAGE APPLICATION ROUTINE IN SOURCE FORM WHICH CAN BE INCLUDED IN A USER APPLICATION PROGRAM WITH USER-SPECIF IED INPUT/OUTPUT PARAMETERS OR ARGUMENTS. ARGUMENTS ARE PASSED TO AND FROM MACROFILES USING SYMBOLS WHICH BEGIN WITH A "#". THESE "#" SYMBOLS STAND FOR EITHER A TEMPORARY REGISTER NUMBER, A CONSTANT, OR A MEMORY ADDRESS. THE ONLY DIFFERENCE BETWEEN A "#" SYMBOL AND AN ORDINARY SYMBOL IS THAT THE AD-10 ASSEMBLER ALLOWS A SYMBOL WHICH BEGINS WITH "#" TO BE DEFINED MORE THAN ONCE. THIS ALLOWS THE USER TO CALL THE SAME MACROFILE MORE THAN ONCE AND TO CHANGE THE ARGUMENTS AS NECESSARY. IF A MACROFILE ARGUMENT DOES NOT CHANGE FROM ONE CALL TO THE NEXT IT IS NOT NECESSARY TO DEFINE THAT ARGUMENT MORE THAN ONCE. HOWEVER, BE AWARE THAT IN SOME CASES THE SAME SYMBOLIC ARGUMENT IS USED BY SEVERAL MACROFILES.

SINCE THE AD-10 PROCESSORS AND DATA MEMORY BOTH REQUIRE PIPELINED PROGRAMMING TO REALIZE FULL SPEED AND EFFICIENT OPERATION, MOST MACROFILES PERFORM THE SAME TASK FOR SEVERAL SETS OF INPUTS. BECAUSE OF THIS, THE NAMING CONVENTION FOR MACROFILE ARGUMENTS IS TO END EACH ARGUMENT WITH A NUMBER TO IDENTIFY EACH ARGUMENT SET.

FOR EXAMPLE, SUPPOSE "#IN" IS THE INPUT AND "#OUT" IS THE OUTPUT OF A MACROFILE CALLED "COMPUTE", AND THE CALCULATIONS ARE PERFORMED FOR 3 SETS OF ARGUMENTS. THE FOLLOWING STATEMENTS WOULD BE REQUIRED TO DEFINE THE 3 SETS OF ARGUMENTS AND TO "CALL" THE MACROFILE:

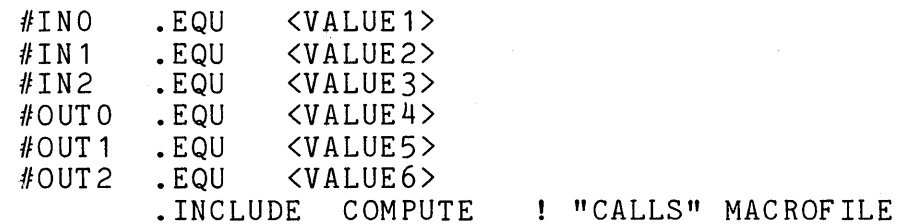

THE AD-10 ASSEMBLER HAS A ".DEFINE" DIRECTIVE WHICH DOES THE EQUIVALENT OF MULTIPLE ".EQU" SYMBOL DEFINITIONS AND ALLOWS THE ARGUMENTS TO MACROFILES TO BE DEFINED MORE SIMPLY AS FOLLOWS:

> #IN .DEFINE <VALUE1>,<VALUE2>,<VALUE3> .DEFINE <VALUE4>, <VALUE5>, <VALUE6> .INCLUDE COMPUTE ! "CALLS" MACROFILE

SOME MACROFILES MUST DEFINE THEIR OWN INTERNAL SYMBOLS FOR ADDRESS CALCULATIONS OR FOR TEMPORARY STORAGE LOCATIONS. WHENEVER A MACROFILE DOES DEFINE A SYMBOL INTERNALLY, THE SYMBOL ALWAYS BEGINS WITH "##". THUS INTERNAL SYMBOLS SHOULD NEVER CONFLICT WITH USER SYMBOLS OR OTHER MACROFILE ARGUMENTS.

THE GENERAL FORMAT FOR MACROFILES IN AD-10 ASSEMBLY LANGUAGE NOTATION IS AS FOLLOWS:

> .PROFF PRECEDE WITH A ".PRON" TO PRINT CODE .PROFF PRECEDE WITH ANOTHER ".PRON" TO PRINT DESCRIPTION .. PAGE STARTING AT THE TOP OF THE NEXT PAGE DESCRIPTION OF MACROFILE Ţ  $\mathbf{I}$ .PRON .COP \*\*\*\*\*\*\*\*\*\*\*\*\*\*\*\*\*\*\*\*\*\*\*\*\*\*\*\*\*\*\*\*\*\*\*  $\mathbf{I}$ COP CONTROL PROGRAM -1 -\*\*\*\*\*\*\*\*\*\*\*\*\*\*\*\*\*\*\*\*\*\*\*\*\*\*\*\*\*\*\*\*\*\*\* -1 Τ. PROGRAMS FOR ANY OTHER PROCESSORS ÷ \*\*\*\*\*\*\*\*\*\*\*\*\*\*\*\*\*\*\*\*\*\*\*\*\*\*\*\*\*\*\*\*\*\*\* .COP .PRON ! END OF MACROFILE\*\*\*\*\*\*\*

THE USER MUST SPECIFY ONE .PRON IN THE PROGRAM PRIOR TO INCLUDING A MACROFILE FOR THE MACROFILE CODE TO BE PRINTED IN THE PROGRAM LISTING. A DETAILED DESCRIPTION OF THE MACROFILE AND ITS ARGUMENTS CAN ALSO BE PRINTED BY USING A SECOND ".PRON", HOWEVER THIS IS NOT RECOMMENDED SINCE SOME OF THE DESCRIPTIONS ARE QUITE LONG AND THE SAME INFORMATION IS CONTAINED IN THIS MANUAL. NOTICE THAT MACROFILES END WITH A ".COP" DIRECTIVE, THUS A MACROFILE CAN BE FOLLOWED WITH COP CODE WITHOUT ISSUING ANOTHER ".COP" DIRECTIVE.

THERE ARE A FEW RULES WHICH MUST BE FOLLOWED WHEN INCLUDING MACROFILES TO AVOID CONFLICTS AND ERRONEOUS RESULTS AT RUNTIME.

- 1) UPON ENTRY TO A MACROFILE ALL AD-10 PROCESSORS MUST BE STOPPED AND MUST NOT BE IN THE MIDDLE OF A "PAUSE" INSTRUCTION. (NOTE: PROCESSOR(S) NOT USED BY A MACROFILE COULD POSSIBLY BE PROGRAMMED TO PERFORM SOME INTERNAL OPERATIONS IN PARALLEL WITH A MACROFILE, HOWEVER THIS IS NOT RECOMMENDED).
- 2) ALSO UPON ENTRY A READ FROM MEMORY AND/OR THE IOCC MUST NOT BE IN PROGRESS AS THE DATA MIGHT CONFLICT WITH DATA THE MACROFILE PUTS ON THE MULTIBUS.
- 3) THE USER SHOULD TAKE CARE PRIOR AND/OR FOLLOWING ANY MACROFILE WHICH ACCESSES DATA MEMORY TO AVOID A MEMORY<br>PAGE CONFLICT. IF IN DOUBT, A "PAUSE 2" INSTRUCTION IF IN DOUBT, A "PAUSE 2" INSTRUCTION PRIOR TO AND/OR FOLLOWING SUCH A MACROFILE WILL AVOID ANY POSSIBILITY OF A MEMORY PAGE CONFLICT (FOR THE WORST CASE SITUATION).
- 4) ALL UNUSED MACROFILE ARGUMENTS MUST BE DEFINED SO AS NOT TO CONFLICT WITH THE USED ARGUMENTS. FOR EXAMPLE, IF A TRANSFER MACROFILE IS USED TO TRANSFER 6 VALUES TO MEMORY, WHEN IT HAS THE CAPABILITY TO TRANSFER 8 VALUES, THE 2 UNUSED MEMORY ADDRESSES MUST BE DEFINED SUCH THAT THEY DO NOT CAUSE A MEMORY ACCESS ERROR. THE INDIVIDUAL MACROFILE DESCRIPTIONS SUGGEST RECOMMENDED DEFINITIONS FOR UNUSED ARGUMENTS.

#### MVFG MACROF ILES

THE MVFG MACROFILES ARE A SET OF ROUTINES WHICH SUPPORT ALL PHASES OF MULTIVARIANT FUNCTION GENERATION ON THE AD-10. THESE MACROFILES ALLOW FOR EITHER EQUALLY OR NON-EQUALLY SPACED BREAKPOINTS AND CAN INTERPOLATE FOR FUNCTIONS OF FROM 1 TO 5 VARIABLES. AN OUTLINE OF THE OVERALL FUNCTION GENERATION PROBLEM IS PROBABLY THE EASIEST WAY TO ILLUSTRATE HOW THE APPLICATION OF MULTIVARIANT FUNCTION GENERATION IS SUBDIVIDED AND ROUTINES ASSIGNED TO THE VARIOUS AREAS.

THE MVFG MACROFILES WERE WRITTEN WITH THE RUN TIME FUNCTION GENERATION PROBLEM DIVIDED INTO THE FOLLOWING THREE TASKS:

- 1) LOCATE EACH VARIABLE IN ITS BREAKPOINT TABLE (EITHER EQUALLY OR NON-EQUALLY SPACED BREAKPOINTS) AND COMPUTE THE CORRESPONDING "DELTA" QUANTITY.
- 2) COMPUTE THE FUNCTION DATA POINTER FOR EACH VARIABLE SET OF WHICH A FUNCTION IS TO BE GENERATED.
- 3) INTERPOLATE FOR THE VALUE OF EACH FUNCTION USING THE FUNCTION DATA PAIRS POINTED TO BY OFFSETS FROM THE FUNCTION DATA POINTER FROM 2) AND THE DELTA QUANTITIES FROM 1). ONLY STEP 3) NEED BE REPEATED TO GENERATE MULTIPLE FUNCTIONS OF THE SAME VARIABLE SET.

THE ABOVE STEPS ARE SUPPORTED BY THE THE FOLLOWING MACROFILES:

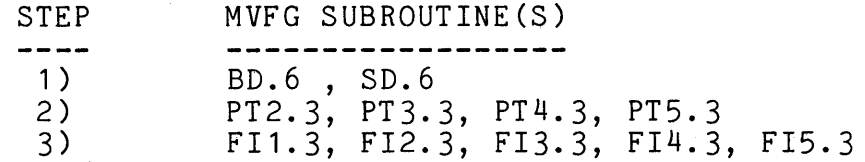

AS AN AID TO UNDERSTANDING HOW TO USE THESE ROUTINES, IT WILL BE HELPFUL TO FIRST DISCUSS THE SEARCH SCHEMES, DELTA CALCULATION, FUNCTION DATA INDEXING, AND INTERPOLATION ALGORITHM USED BY THE MVFG MACROFILES.

THERE ARE TWO TECHNIQUES SUPPORTED BY THE MACROFILES TO DETERMINE THE BREAKPOINT INDEX AND DELTA VALUE ASSOCIATED WITH EACH INPUT VARIABLE: A BINARY SEARCH AND DELTA CALCULATION MACROFILE (BD.6) AND A SHIFT SEARCH AND DELTA CALCULATION MACROFILE (SD.6).

THE BINARY SEARCH TECHNIQUE REQUIRES THAT A TABLE OF BREAKPOINTS BE STORED IN AD-10 DATA MEMORY. THE BINARY SEARCH MACROFILE ALLOWS UP TO 33 BREAKPOINTS TO BE SPECIFIED (32 IN THE TABLE PLUS AN ASSUMED +1.0 UPPER BREAKPOINT). IF FEWER THAN 33 BREAKPOINTS ARE DESIRED, THE LOWER END OF THE BREAKPOINT TABLE IS SIMPLY PADDED WITH -1.0 ENTRIES. THE MAIN REASON FOR THE CHOICE OF THE BINARY SEARCH IS THAT IT IS EFFICIENT (ONLY 5 COMPARISONS ARE REQUIRED TO DETERMINE THE BREAKPOINT INDEX FOR 33 BREAKPOINTS) AND THE EXECUTION TIME OF THE MACROFILE IS FIXED, WHICH IS IMPORTANT IF A UNIFORM TIME FRAME IS TO BE MAINTAINED. ASSOCIATED WITH EACH BREAKPOINT TABLE THE USER MUST PRECOMPUTE TWO ARRAYS OF "S" AND "G" DATA VALUES WHICH ARE USED IN THE CALCULATION OF THE DELTA QUANTITY "DV":

> $V-B(I)$  $DV =$ ----------- $B(I+1)-B(I)$

THIS CALCULATION IS PERFORMED IN TWO STEPS AS FOLLOWS:

 $R = (V-B(I))^*S(I)$  $DV = 2*R*G(I)$ 

WHERE  $S(I) = INTEGR(.5/(B(I+1)-B(I))) +$  $G(I) = .5/(S(I)*(B(I+1)-B(I)))$ 

THE SHIFT SEARCH SCHEME ALLOWS (2\*\*N)+1 BREAKPOINTS (N=2,15) WHICH ARE EQUALLY SPACED OVER THE RANGE FROM -1.0 TO +1.0. THE BASIC TECHNIQUE USED BY THE MACROFILE IS TO EXTRACT THE BREAKPOINT INDEX "I" FROM THE HIGH ORDER BITS OF THE INPUT VARIABLE, USE "I" TO COMPUTE THE CORRESPONDING BREAKPOINT VALUE, AND THEN COMPUTE THE DELTA VALUE USING THE INPUT VARIABLE, THE BREAKPOINT VALUE, AND THE FIXED SPACING BETWEEN BREAKPOINTS. IN SUMMARY, THE SHIFT SEARCH AND DELTA CALCULATION ARE PERFORMED AS FOLLOWS:

LET THE NUMBER OF BREAKPOINTS =  $(2**N)+1$ 

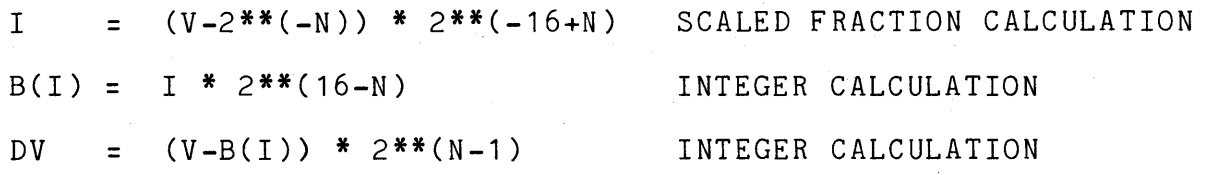

THE SHIFT SEARCH AND DELTA CALCULATION HAVE THE ADVANTAGE OF BEING ABOUT 3 TIMES FASTER THAN THE 33 BREAKPOINT BINARY SEARCH TECHNIQUE REGARDLESS <sup>01</sup> HOW MANY BREAKPOINTS THE USER WISHES TO USE. THE EXECUTION TIME OF THE SHIFT SEARCH MACROFILE IS ALSO FIXED FOR ANY NUMBER OF BREAKPOINTS.

# FUNCTION DATA INDEXING

THE FOLLOWING TABLE SHOWS HOW FUNCTION DATA POINTERS ARE COMPUTED BASED ON THE NUMBER OF VARIABLES IN THE VARIABLE SET, THE LENGTH OF THE BREAKPOINT TABLE FOR EACH VARIABLE, AND THE CURRENT BREAKPOINT INDICES FOR EACH VARIABLE. IT ALSO ILLUSTRATES HOW THE ADDRESSES OF FUNCTION DATA PAIRS ARE COMPUTED BASED ON OFFSETS FROM THE FUNCTION DATA POINTER.

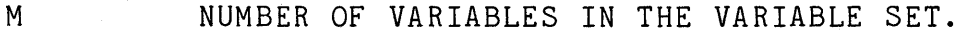

- IK BREAKPOINT INDEX FOR THE K'TH VARIABLE IN THE VARIABLE SET.
- NIK NUMBER OF BREAKPOINTS FOR THE K'TH VARIABLE IN THE VARIABLE SET.
- ISETM FUNCTION DATA POINTER FOR A SET OF "M" VARIABLES ( COMPUTED BY THE "PT..." MACROFILES).
- **BASE** BASE ADDRESS OF THE FUNCTION DATA.
- OPAIRI OFFSET OF FUNCTION DATA PAIR "I" FROM THE POINTER "ISETM". THE FUNCTION DATA PAIRS ARE ADDRESSED FOR INTERPOLATION BY A MAP "RAID OPAIRI,I" INSTRUCTION; THE FIXED PART OF THE ADDRESS, "OPAIRI", IS BUILT INTO THE MAP INSTRUCTION AND THE VARIABLE PART OF THE ADDRESS, THE FUNCTION DATA POINTER "ISETM", IS COMPUTED AT RUN TIME AND IS STORED IN A MAP "I" INDEX REGISTER.

M "FUNCTION DATA POINTER" AND "FUNCTION DATA PAIRS"

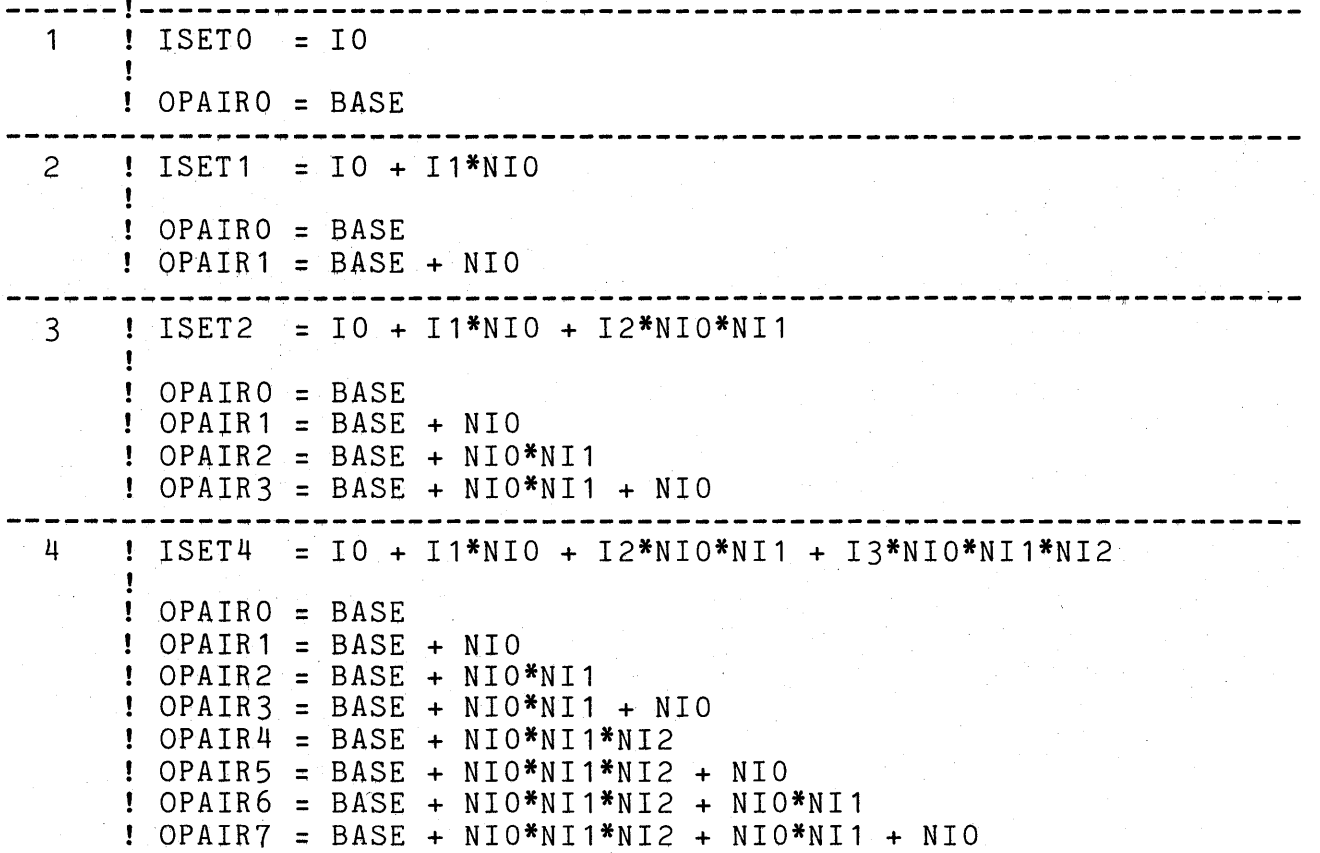

THE USER SHOULD BE AWARE OF A FEW TRICKS WHICH ALLOW MORE FLEXIBLE<br>USE OF THE "PT..." AND "FI..." MACROFILES. NOTICE THAT THE EQUATION USE OF THE "PT..." AND "FI..." MACROFILES. FOR THE FUNCTION DATA POINTER HAS AN ADDED TERM EACH TIME THE NUMBER OF VARIABLES INCREASES BY ONE. BY SETTING THE APPROPRIATE "NI" VARIABLE(S) EQUAL TO O, IT IS POSSIBLE FOR EXAMPLE TO USE THE PT4.3 MACROFILE TO GENERATE A FUNCTION DATA POINTER FOR A 3 OR 2 VARIABLE<br>SET. THIS ALLOWS THE USER TO MAKE FULL USE OF THE CAPABILITY OF TH THIS ALLOWS THE USER TO MAKE FULL USE OF THE CAPABILITY OF THE PT4.3 MACROFILE EVEN IF THE APPLICATION DOES NOT REQUIRE 3 POINTERS FOR SETS OF 4 VARIABLES.

THE SAME TECHNIQUE ALSO CAN BE USED WITH THE "FI..." INTERPOLATION MACROFILES. NOTICE THAT THE ADDRESSES OF THE FUNCTION DATA PAIRS ARE SUCH THAT IF THE NUMBER OF BREAKPOINTS (I.E. THE "NI" VARIABLE) FOR THE LAST VARIABLE WERE SET TO 0, THEN FOR EXAMPLE IN THE CASE OF M=4 THE LAST 4 PAIR ADDRESSES WOULD BE THE SAME AS FOR THE FIRST 4 PAIRS. THIS ALLOWS FOR EXAMPLE USING THE FI4.3 MACROFILE TO INTERPOLATE FOR A FUNCTION OF 3, 2 OR EVEN 1 VARIABLE BY SETTING THE APPROPRIATE "NI" ARGUMENT(S) EQUAL 0. IN THE CASE OF THE 4 VARIABLE INTERPOLATION IF NI2=0, THEN THE RESULTING FUNCTION VALUE WILL BE THE LINEAR INTERPOLATION FOR A 3 VARIABLE FUNCTION OF THE FIRST 3 VARIABLES. IF NI1 AND NI2 ARE BOTH SET TO O, THEN THE RESULT WILL BE A 2 VARIABLE FUNCTION OF THE FIRST 2 VARIABLES. NOTE THAT THE CORRESPONDING DELTA VALUES FOR THE UNUSED VARIABLES WILL NOT AFFECT THE INTERPOLATION, AND THUS CAN HAVE ANY VALUE. THE REASON THIS TECHNIQUE WORKS, IN GENERAL TERMS, IS THAT THE FINAL INTERPOLATIONS ARE BETWEEN THE SAME TWO FUNCTION VALUES. REFER TO THE FOLLOWING SECTION DESCRIBING THE FUNCTION INTERPOLATION ALGORITHM FOR MORE DETAILS.

THE ALGORITHM USES A SCHEME WHICH REDUCES THE INTERPOLATION FOR FUNCTIONS OF ANY NUMBER OF VARIABLES TO A SEQUENCE OF CALCULATIONS OF THE FORM:

 $FO + (F1 - FO)*DELTA$ 

WHERE [FO,F1] IS A "FUNCTION DATA PAIR", AS REFERRED TO IN THE PREVIOUS DISCUSSION OF FUNCTION DATA INDEXING. TO DESCRIBE THE ALGORITHM, THE FOLLOWING TERMS WILL BE USED:

> x REPRESENTS: THE CURRENT VALUE OF THE INDEPENDENT VARIABLE.

X(I) REPRESENTS: THE I'TH BREAKPOINT VALUE FOR FOR THE VARIABLE X.

 $F(000)$  REPRESENTS:  $F(X(I), Y(J), Z(K)))$ <br> $F(111)$  REPRESENTS:  $F(X(I+1), Y(J+1), Z)$  $F(111)$  REPRESENTS:  $F(X(I+1), Y(J+1), Z(K+1))$ <br> $F(101)$  REPRESENTS:  $F(X(I+1), Y(J), Z(K+1))$  $F(X(I+1), Y(J), Z(K+1))$ 

 $X-X(I)$ 

 $D(X)$  REPRESENTS: -------------<br> $X(I+1)-X(I)$ 

INTERPOLATION FOR A FUNCTION OF ONE VARIABLE IS GIVEN BY THE FOLLOWING:

 $F(X) = F(0) + (F(1) - F(0)) * D(X)$ 

INTERPOLATION FOR A FUNCTION OF 2 VARIABLES CAN BE REPRESENTED BY USING AN INTERMEDIATE FUNCTION "H" AS FOLLOWS:

> $H(0) = F(00) + (F(10) - F(00)) * D(X)$  $H(1) = F(01) + (F(11) - F(01)) * D(X)$  $F(X, Y) = H(0) + (H(1) - H(0))$  \* D(Y)

THE GENERAL FORM OF THE INTERPOLATION FOR A 3 VARIABLE FUNCTION IS:

 $G(JK) = F(OJK) + (F(1JK) - F(OJK)) * D(X)$ ; J=0,1; K=0,1  $H(I) = G(0I) + (G(1I) - G(0I)) * D(Y)$ ; I=0,1  $F(X, Y, Z) = H(0) + (H(1) - H(0)) * D(Z)$ 

OR IN MORE EXPANDED FORM:

 $G(00) = F(000) + (F(100) - F(000)) * D(X)$  $G(10) = F(010) + (F(110) - F(010)) * D(X)$  $G(01) = F(001) + (F(101) - F(001)) * D(X)$  $G(11) = F(011) + (F(111) - F(011)) * D(X)$  $H(0) = G(00) + (G(10) - G(00)) * D(Y)$  $H(1) = G(01) + (G(11) - G(01)) * D(Y)$  $F(X, Y, Z) = H(0) + (H(1) - H(0)) * D(Z)$ 

THE EXTENSION OF THE INTERPOLATION TECHNIQUE ILLUSTRATED TO A FUNCTION OF AN ARBITRARY NUMBER OF VARIABLES SHOULD BE QUITE CLEAR. AMONG THE ADVANTAGES OF THIS INTERPOLATION ALGORITHM ARE:

- 1) THE BREAKPOINT INDICES AND DELTA QUANTITIES ARE COMPUTED JUST ONCE FOR EACH INPUT VARIABLE AND USED FOR ANY FUNCTION OF THAT VARIABLE.
- 2) THE FORMULA ALWAYS USES PAIRS OF FUNCTION VALUES WHICH ARE ADJACENT IN THE FUNCTION DATA ARRAY. NOTE: ADJACENT FUNCTION VALUES ARE STORED IN DIFFERENT PAGES OF AD-10 DATA MEMORY SO A PAIR CAN BE ACCESSED AT FULL MULTIBUS SPEED USING A MAP "RAID" INSTRUCTION.
- 3) COMPARED TO OTHER ALGORITHMS, THE OVERALL ARITHMETIC OPERATION COUNT IS SMALL AND THE MULTIPLICATION COUNT IS MINIMIZED FOR A WIDE VARIETY OF FUNCTION MIXES.
- 4) TEMPORARY STORAGE CAN BE EFFICIENTLY ORGANIZED.
- 5) THE ALGORITHM IS IDEALLY SUITED TO GENERALIZATION FOR THE GENERATION OF FUNCTIONS OF AN ARBITRARY NUMBER OF VARIABLES.

#### TRANSFER MACROFILES

 $\mathcal{H}_{\mathcal{C}}$  .

----------------

THE TRANSFER MACROFILES TRANSFER DATA BETWEEN PROCESSORS AND DATA MEMORY, BETWEEN THE COP AND THE OTHER PROCESSORS, AND FROM THE EXTERNAL IOCC TO THE AD-10. THERE IS ALSO A GROUP OF "LOAD" MACROFILES WHICH TRANSFER IMMEDIATE DATA (I.E. DATA IMBEDDED IN A PROGRAM MEMORY INSTRUCTION) TO THE VARIOUS PROCESSORS AND MEMORY. THE NAMING CONVENTIONS FOR THESE MACROFILES ARE AS FOLLOWS:

> TR<SOURCE><DESTINATION>.8 LOAD<DESTINATION>.8

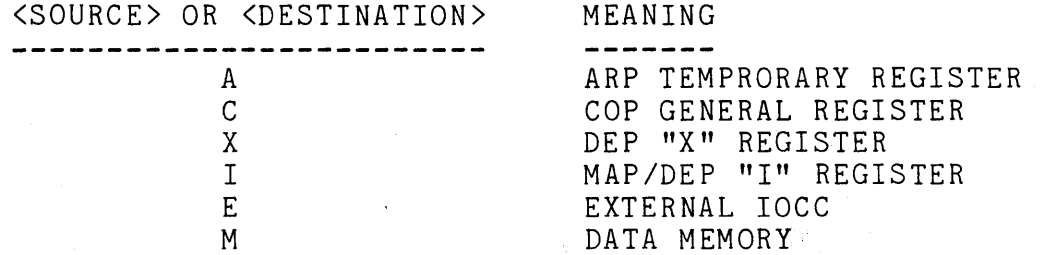

THUS, MACROFILE "TRMA.8" TRANSFERS 8 DATA VALUES FROM MEMORY TO ARP TEMPORARY REGISTERS, AND MACROFILE "LOADI.8" TRANSFERS 8 IMMEDIATE DATA VALUES TO MAP/DEP "I" REGISTERS .

 $\epsilon_{\rm{in}}$ 'i

## GENERAL APPLICATIONS MACROFILES

THE AD-10 IS NOT A GENERAL PURPOSE DIGITAL COMPUTER, HOWEVER THERE ARE A NUMBER A GENERAL CALCULATIONS INVOLVED IN SIMULATION APPLICATIONS BESIDES MULTIVARIANT FUNCTION GENERATION, WHICH THE AD-10 CAN PERFORM VERY EFFECTIVELY. IN GENERAL, THE AD-10 CAN PERFORM MOST OF THE ALGEBRAIC CALCULATIONS WHICH IN THE PAST WERE ASSIGNED TO AN ANALOG<br>COMPUTER IN A HYBRID SIMULATION, ASSUMING THE CALCULATIONS ARE PRO ASSUMING THE CALCULATIONS ARE PROPERLY SCALED (I.E. NORMALIZED AS THEY WOULD ALSO NEED TO BE FOR AN ANALOG COMPUTER IMPLEMENTATION). THE MACROFILE LIBRARY CONTAINS SEVERAL MACROFILES WHICH PERFORM GENERAL CALCULATIONS, SUCH AS: COMPUTING THE ''SGN" FUNCTION, PERFORMING VECTOR COORDINATE TRANSFORMATIONS, CONVERTING FROM RECTANGULAR TO THE POLAR COORDINATE SYSTEM, ETC... AD-10 USERS MAY FIND IN THEIR OWN APPLICATIONS BLOCKS OF GENERAL CALCULATIONS WHICH CAN BE IMPLEMENTED EFFECTIVELY AS MACROFILES. THIS AREA OF THE MACROFILE LIBRARY IS CONSTANTLY GROWING AS EACH NEW AD-10 APPLICATION PROBLEM GENERATES NEW IDEAS FOR GENERAL CALCULATIONS WHICH CAN BE PERFORMED ON THE AD-10 AND WHICH ARE SUITABLE TO IMPLEMENT IN MODULAR ROUTINES.

### DETAILED DESCRIPTIONS OF MACROFILES

THE FOLLOWING SECTION OF THIS MANUAL CONTAINS A DETAILED DESCRIPTION OF EACH MACROFILE IN THE AD-10 MACROFILE LIBRARY. THE FIRST PAGE OF EACH DESCRIPTION BRIEFLY EXPLAINS WHAT THE MACROFILE COMPUTES, DEFINES THE REQUIRED ARGUMENTS, INDICATES THE INSTRUCTION COUNTS FOR THE VARIOUS AD-10 PROCESSORS AND THE EXECUTION TIME, AND IN SOME CASES WARNS THE USER OF POSSIBLE ERROR CONDITIONS. IF FURTHER INFORMATION IS NECESS IF FURTHER INFORMATION IS NECESSARY TO USE THE MACROFILE OR TO EXPLAIN MORE FULLY WHAT CALCULATIONS ARE PERFORMED, THEN THE DESCRIPTION IS CONTINUED ON SUCCESSIVE PAGES. MOST OF THE INFORMATION IN THIS SECTION OF THE MANUAL WAS EXTRACTED FROM THE COMMENT HEADER AT THE BEGINNING OF THE SOURCE CODE OF EACH MACROFILE.

#### BD.6 MACROFILE

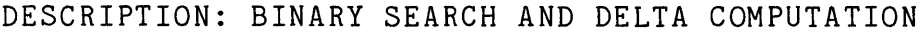

THIS MACROFILE ACCEPTS 6 INPUT VARIABLES IN DEP "X" REGISTERS AND COMPUTES THE CORRESPONDING BREAKPOINT TABLE INDICES, WHICH ARE RETURNED IN THE MAP/DEP "I" REGISTERS WITH THE SAME NUMBERS AS THE INPUT VARIABLE "X" REGISTERS. IT ALSO COMPUTES THE DELTA VALUE ASSOCIATED WITH EACH INPUT VARIABLE AND RETURNS THE RESULT IN THE SPECIFIED ARP "T" REGISTERS. UP TO 33 BREAKPOINTS CAN BE SPECIFIED FOR EACH INPUT VARIABLE<br>( +1 CAN SERVE AS THE UNDERSTOOD 33'RD BREAKPOINT). THE ( +1 CAN SERVE AS THE UNDERSTOOD 33'RD BREAKPOINT). CALCULATIONS PERFORMED BY THIS MACROFILE ARE AS FOLOWS:

- 1) BINARY SEARCH FOR I'S SUCH THAT: BJ(I)  $\leq$  VJ  $\leq$  BJ(I+1) ; J=0,5
- 2) DELTA COMPUTATION USING I'S FROM 1) FOR J=0,5 :  $RJ = (VI - BJ(I))^*SJ(I)$  $#DUJ = 2*RJ*GJ(I) = [VI-BJ(I)] / [BJ(I+1)-BJ(I)]$

USER DEFINED MACRO ARGUMENTS:

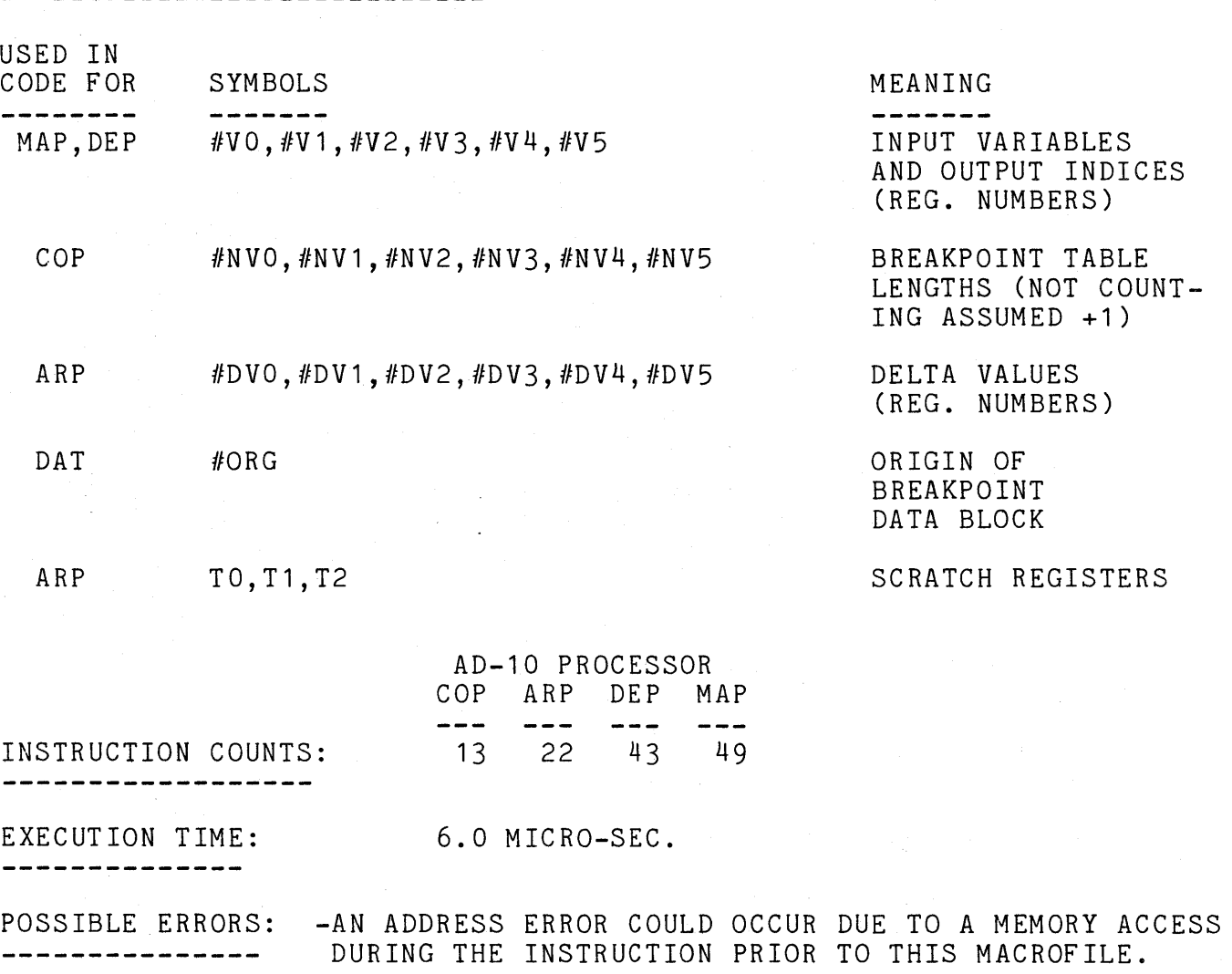

#### BD.6 MACROFILE (CONT.) -------------------

REQUIRED DATA: THE "B" BREAKPOINT DATA ARRAYS AND THE ASSOCIATED "S" AND "G" DATA VALUES MUST BE LOCATED IN DATA MEMORY AS SHOWN IN THE FOLLOWING SPECIALLY FORMATTED BLOCK WHICH IS 96 WORDS WIDE BY 6 PAGES HIGH. THE BASE ADDRESS OF THIS DATA BLOCK (#ORG) IS ONE OF THE USER SPECIFIED INPUTS TO THIS MACROFILE.

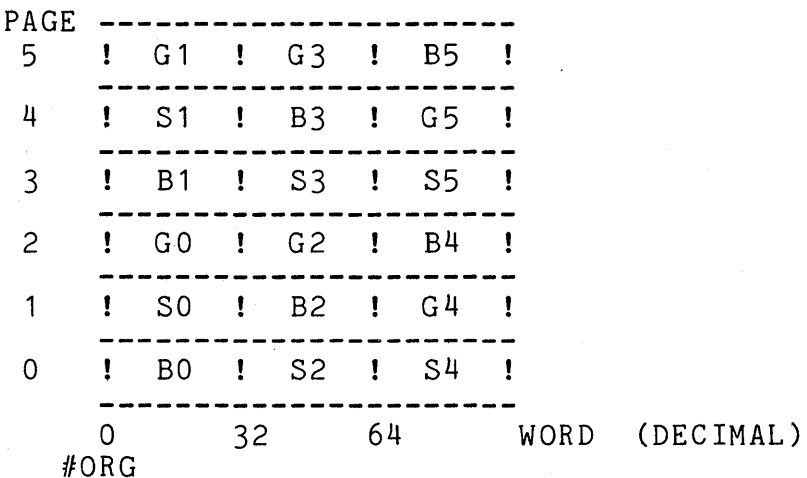

# "B" BREAKPOINT DATA:

BJ(I) ; I=0, N SHOULD BE RIGHT JUSTIFIED WITH LOW ORDER UNUSED BREAKPOINTS SET TO -1. THE BREAKPOINT TABLE LENGTH IS N+1 AND SHOULD NOT COUNT THE ASSUMED UPPER +1 BREAKPOINT.

"S" AND "G" DATA VALUES:<br>----------------------- $SJ(I) = INTEGR(.5/(BJ(I+1)-BJ(I)) + 1 ; J=0,5$  $GJ(I) = .5/(SJ(I)*(BJ(I+1)-BJ(I))$  $J=0.5$ (NOTE: IT IS NOT NECESSARY TO CALCULATE AND STORE AN "S" OR "G" VALUE FOR THE HIGHEST BREAKPOINT

AND "S" AND "G" VALUES FOR UNUSED BREAKPOINTS SHOULD BE SET TO 0)

SYMBOLS DEFINED AND USED IN MACRO FILE: ----------------------------------

 $UCDCD$  TM

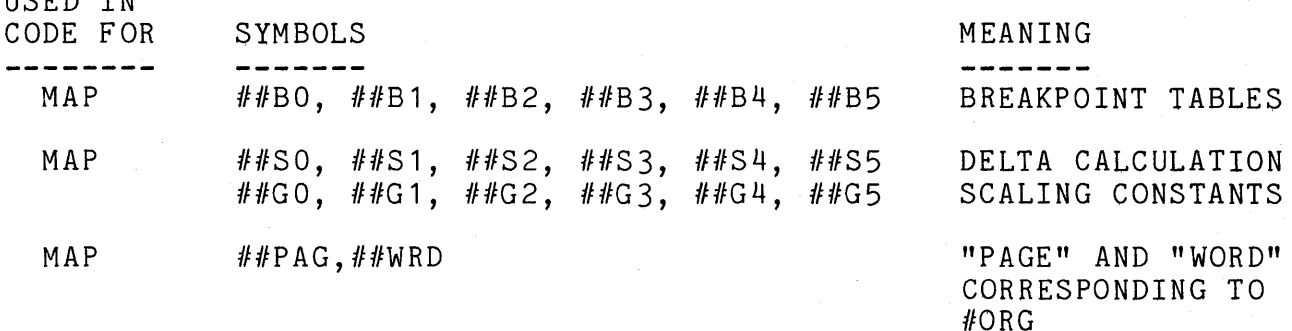

SPECIAL PROGRAMMING CONSIDERATIONS: --------~------~---~~-------------

IF THE USER DOES NOT NEED TO USE ALL 6 INPUTS FOR THIS MACROFILE, THERE ARE SOME RECOMMENDED ARGUMENT AND DATA DEFINITIONS:

- 1) THE "S" AND "G" TABLES FOR THE UNUSED INPUTS TO THIS MACROFILE SHOULD BE LOADED WITH ALL O'S TO AVOID THE POSSIBILITY OF AN ARITHMETIC OVERFLOW IN THE ARP DURING THE DELTA CALCULATION.
- 2) THE "B" ARRAYS FOR UNUSED INPUTS SHOULD BE LOADED WITH ALL ... -1.0'S (SCALED FRACTIONS) AND THE CORRESPONDING "#NV" INPUT SET TO 1 (INTEGER). THIS WILL RESULT IN A BREAKPOINT INDEX VALUE OF 0 FOLLOWING THE BINARY SEARCH.
	- AN ALTERNATIVE IS TO SIMPLY SET THE CORRESPONDING "#NV" INPUTS TO 32 (WITHOUT LOADING ANYTHING IN THE UNUSED "B" ARRAYS). THIS WILL RESULT IN A BREAKPOINT INDEX REGISTER VALUE IN THE RANGE  $0$  TO  $31.$

THE REASON FOR THESE RECOMMENDATIONS IS TO AVOID ADDRESS CONFLICTS WHICH COULD OCCUR BETWEEN USED AND UNUSED PARTS OF THE MACROFILE.

#### SD.6 MACROFILE یک کے بعد کے لیے اس کے لیے کہا کہ کہ کہ ک

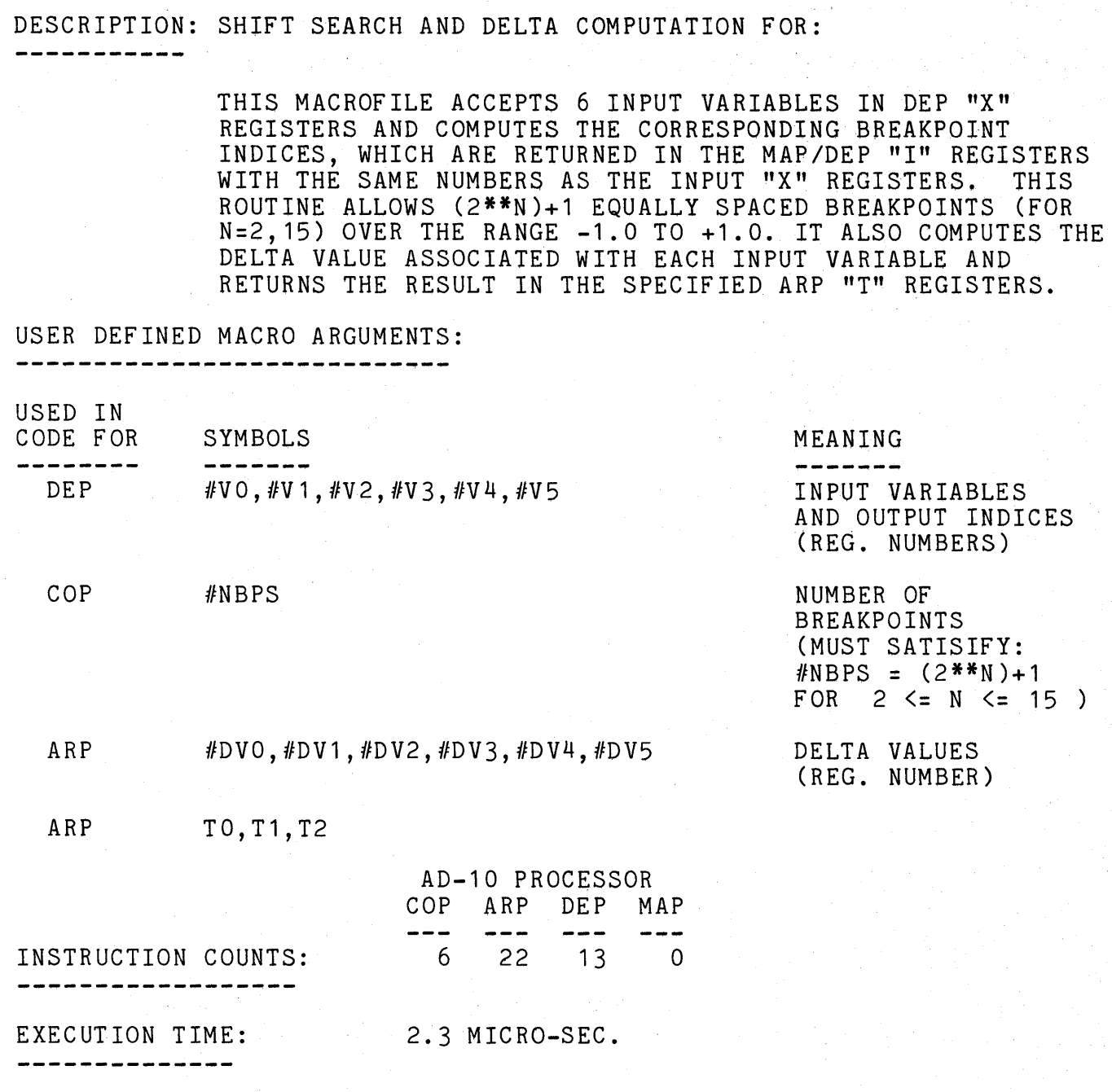

SPECIAL PROGRAMMING CONSIDERATIONS: --------------------------

IF THE USER WISHES TO USE THIS MACROFILE, BUT THE INPUT VARIABLES ARE NOT DEFINED OVER THE ENTIRE RANGE -1.0 TO +1.0, THERE ARE SEVERAL POSSIBLE WAYS THAT THIS MACROFILE CAN STILL BE USED:

1) SUCH VARIABLES CAN BE TRANSLATED IN THE NEGATIVE DIRECTION SO THAT THE SMALLEST VALUE THE VARIABLES TAKE ON ARE TRANSLATED TO -1.0. THE OUTPUT BREAKPOINT INDICES FROM THE MACROFILE WILL THE OUTPUT BREAKPOINT INDICES FROM THE MACROFILE WILL HAVE A VALUE OF 0 WHEN THE CORRESPONDING INPUT VARIABLES TAKE ON THEIR SMALLEST VALUE.

2) THE RESULTING INDICES FROM THIS MACROFILE CAN BE TRANSLATED SUCH THAT THE INDICES CORRESPONDING TO THE SMALLEST VALUE OF THE INPUT VARIABLE ARE EQUAL TO 0. THIS CAN BE DONE IN THE DEP PROCESSOR USING THE "CMM" INSTRUCTION. I.E.

> .DEP<br>LFI LFI S'-1.0'<br>CMM IREG.-64  $IREG, -64$ !-1.0 WILL FORCE CMM TO ADD K TO I REG. !ADD -64 TO THE CONTENTS OF IREG

- 3) THE BASE ADDRESS(ES) OF THE FUNCTION(S) ASSOCIATED WITH THE INPUT VARIABLE CAN BE "FUDGED" (I.E. TRANSLATED IN THE NEGATIVE DIRECTION) TO ACCOUNT FOR THE INDEX VALUE NOT STARTING AT O. TECHNIQUE WILL ONLY WORK IF THE RESULTING TRANSLATED BASE ADDRESS IS A POSITIVE NUMBER. REFER TO THE SECTION OF THIS MANUAL ON "FUNCTION DATA INDEXING" FOR A DETAILED DESCRIPTION OF THE INDEX CALCULATIONS.
- 4) THE USER CAN STORE FUNCTION VALUES FOR THE ENTIRE -1.0 TO +1.0 RANGE OF THE INPUT VARIABLE, EVEN THOUGH THE INPUT VARIABLE WILL NOT TRAVERSE THIS ENTIRE RANGE. THIS IS THE EASIEST SOLUTION, ASSUMING MEMORY REQUIREMENTS ARE NOT TIGHT.

### CALCULATIONS PERFORMED:

-----------------------

1) I =  $(V - 2**(-N))*((2**(N-16)) + 2**(N-16))$ 

THIS CALCULATION, DONE IN THE FRACTIONAL ARITHMETIC MODE, USES THE ROUNDOFF CHARACTERISTICS OF THE ARP AND DETERMINES THE BREAKPOINT INDEX "I" FROM THE HIGH ORDER BITS OF THE INPUT VARIABLE "V". THE CALCULATION RESULTS IN:

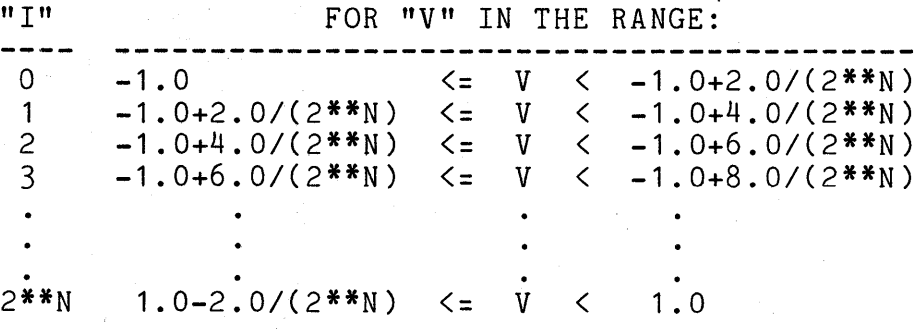

(NOTE: I IS COMPUTED AS A SCALED FRACTION BUT IS VIEWED AS AN INTEGER)

#### 2)  $B(I) = (I - 2**(N-16)) * 2**(16-N)$

THIS CALCULATION, WHICH IS DONE IN THE INTEGER ARITHMETIC MODE, USES THE INDEX VALUE "I" TO COMPUTE THE CORRESPONDING BREAKPOINT VALUE B(I). IN THIS CALCULATION "I" IS VIEWED AS A SCALED FRACTION. NOTE, THE INTEGER VALUE  $2$ \*\*(16-N) IS EQUIVALENT TO THE SCALED FRACTION 2\*\*(1-N).

3)  $DV = ((V - B(I)) * 2**(N-1))$ 

THIS CALCULATION, WHICH IS DONE IN THE INTEGER ARITHMETIC MODE, USES THE INPUT VARIABLE "V" AND THE BREAKPOINT VALUE "B(I)" TO COMPUTE THE DELTA VALUE "DV". NOTE THAT:

 $B(I) \leq V$  AND  $0 \leq D V \leq 1.0$ AND ALSO NOTE THAT THE INTEGER VALUE 2\*\*(N-1) IS EQUIVALENT TO THE SCALED FRACTION 2\*\*(N-16).

#### PT2.3 MACROFILE ---------------

DESCRIPTION: COMPUTE FUNCTION DATA POINTERS FOR 2 VARIABLE FUNCTIONS.

 $\mathcal{L}(\mathcal{L}^{\mathcal{L}})$  and  $\mathcal{L}^{\mathcal{L}}$  are the set of  $\mathcal{L}^{\mathcal{L}}$ 

#### POINTER CALCULATIONS:

 $#ISO = #IO + #NIO*#JO$  $#IS1 = #I1 + #NI1*#JJ1$  $#IS2 = #I2 + #NI2*#J2$ 

USER DEFINED MACRO ARGUMENTS:

----------------------------

USED IN

-----------

CODE FOR SYMBOLS MEANING ----------------------DEP #IO,#JO,#I1,#J1,#I2,#J2 BREAKPOINT TABLE INDICES (REG. NUMBERS) DEP #NI 0, #NI 1 , *!IN* I 2 BREAKPOINT TABLE LENGTHS DEP #ISO, #IS 1, #IS2 FUNCTION DATA INDICES FOR EACH VARIABLE SET (REG. NUMBERS) TO,T1 SCRATCH REGISTERS ARP AD-10 PROCESSOR COP ARP DEP MAP --- $\frac{1}{2}$ 

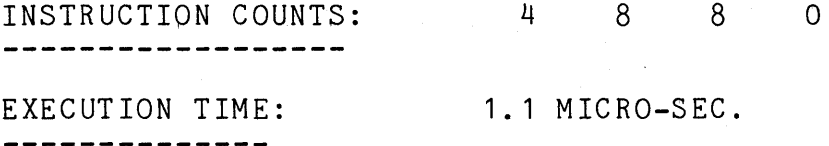

-------------

---------

DESCRIPTION: COMPUTE FUNCTION DATA POINTERS FOR 3 VARIABLE FUNCTIONS.

 $\sim$  18

POINTER CALCULATIONS:

 $#ISO = #IO + #NIO*#JO + #NIO*#NJO*#KO$  $#$ IS1 =  $#$ I1 +  $#$ NI1<sup>\*</sup> $#$ J1 +  $#$ NI1<sup>\*</sup> $#$ NJ1<sup>\*</sup> $#$ K1  $#ISS2 = #I2 + #NI2*#J2 + #NI2*FNJ2*#K2$ 

USER DEFINED MACRO ARGUMENTS:

----------------------------

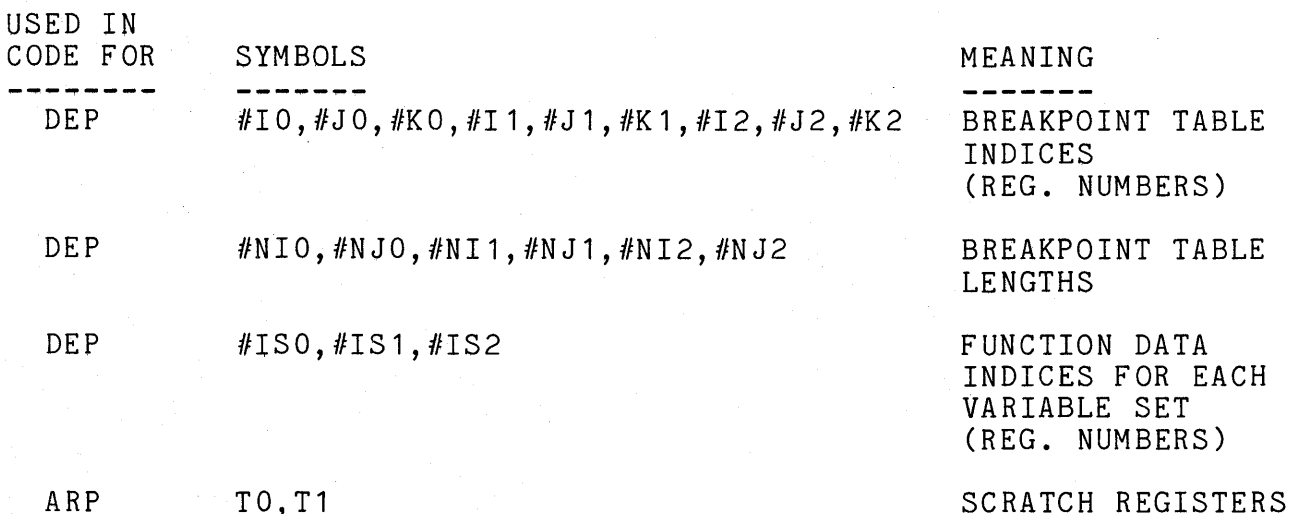

ARP TO, T1

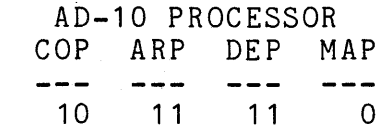

INSTRUCTION COUNTS: -------------------

EXECUTION TIME: 1.4 MICRO-SEC. 

#### PT4. 3 MACROFILE

#### -------------

DESCRIPTION: COMPUTE FUNCTION DATA POINTERS FOR 4 VARIABLE FUNCTIONS. . . . . . . . . . . .

POINTER CALCULATIONS:

 $#ISO = #IO + #NIO*#JO + #NIO*#NJO*#KO + #NIO*#NJO*#NNJO*#NKO$  $#$ IS1 =  $#$ I1 +  $#$ NI1\* $#$ J1 +  $#$ NI1\* $#$ NJ1\* $#$ K1 +  $#$ NI1\* $#$ NJ1\* $#$ NK1\* $#$ L1  $#$ IS2 =  $#$ I2 +  $#$ NI2\* $#$ J2 +  $#$ NI2\* $#$ NJ2\* $#$ K2 +  $#$ NI2\* $#$ NJ2\* $#$ NK2\* $#$ L2

(REG. NUMBERS)

SCRATCH REGISTERS

#### USER DEFINED MACRO ARGUMENTS:

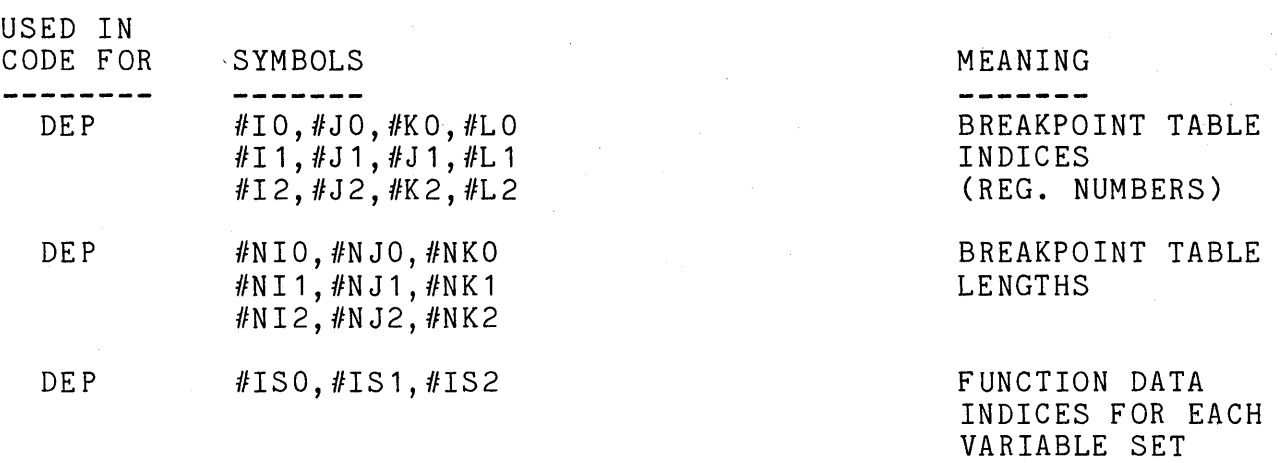

ARP T 0, T 1

---------------------

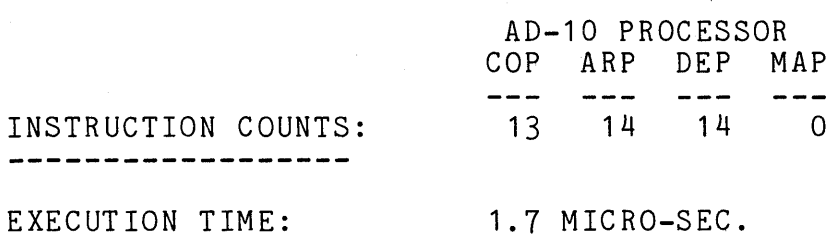

#### PT5.3 MACROFILE

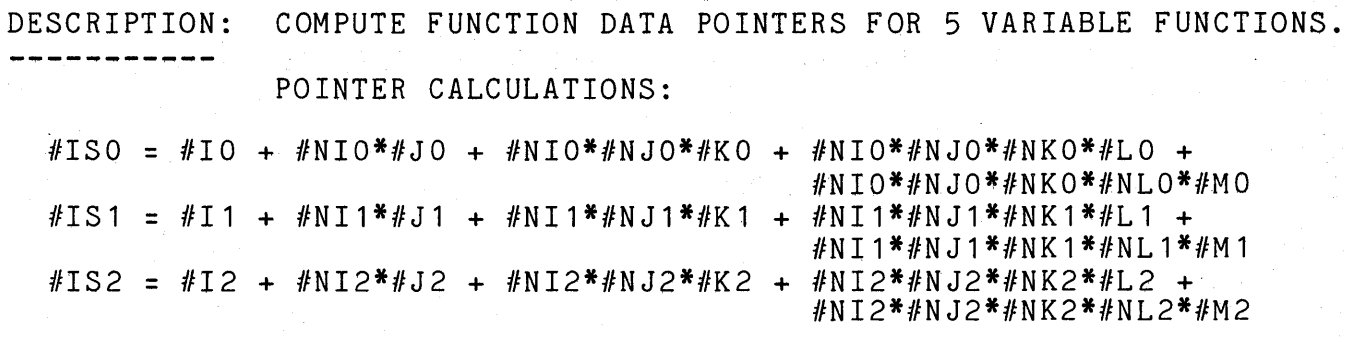

#### USER DEFINED MACRO ARGUMENTS: ---------------------

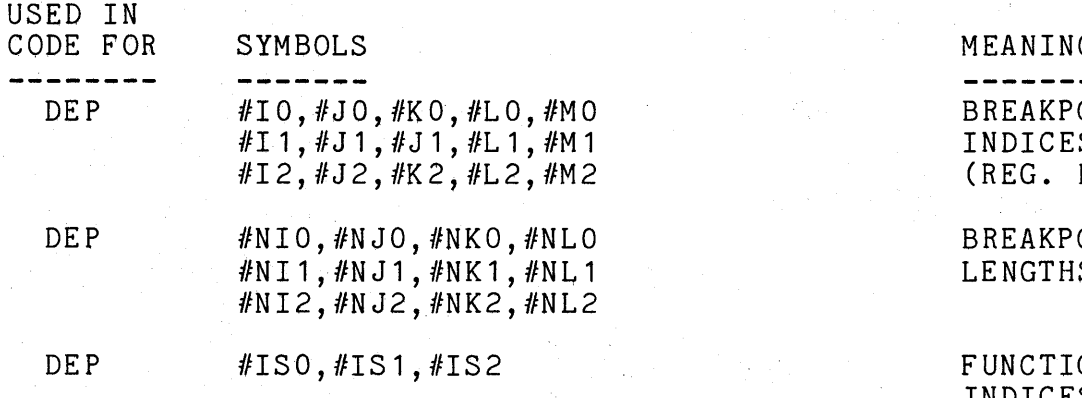

ARP TO,T1

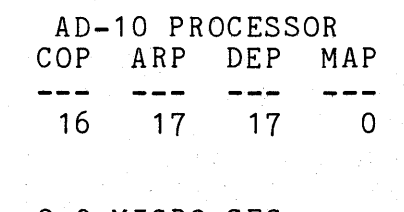

EXECUTION TIME: 2.0 MICRO-SEC.

INSTRUCTION COUNTS:

MEANING

OINT TABLE  $S$ NUMBERS)

OINT TABLE  $\mathsf S$ 

ON DATA INDICES FOR EACH VARIABLE SET (REG. NUMBERS)

SCRATCH REGISTERS

#### FI1.3 MACROFILE

-------------------

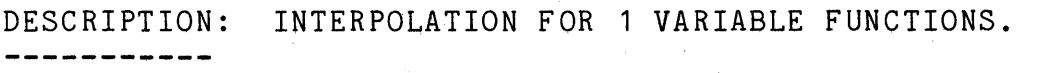

FO(XO) , F1(X1) , F2(X2)

#### USER DEFINED MACRO ARGUMENTS:

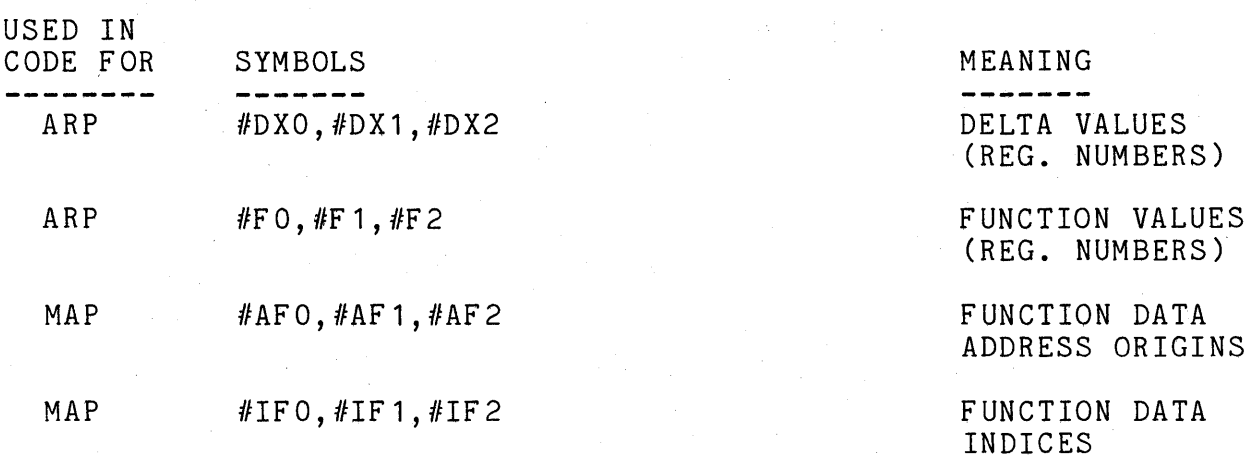

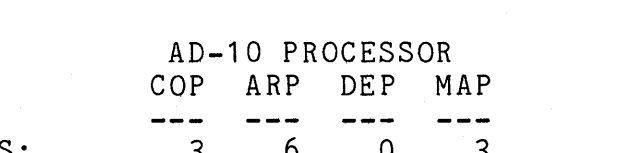

INSTRUCTION COUNTS: --------------------

EXECUTION TIME: 1.1 MICRO-SEC. -------------

POSSIBLE ERRORS: - ADDRESS ERROR DUE TO ILLEGAL FUNCTION DATA ORIGINS AND/OR INDICES. ---------------

> -ADDRESS ERROR DUE TO A CONFLICTING MEMORY REFERENCE DURING ONE OF THE 3 INSTRUCTIONS PRIOR TO THIS MACRO FILE.

(REG. NUMBERS)

SUGGESTED DEFINITIONS OF UNUSED ARGUMENTS: 

IF THE USER DOES NOT NEED TO USE ALL 3 ARGUMENT SETS, THE FOLLOWING GUIDELINES SHOULD BE FOLLOWED TO AVOID MEMORY PAGE ADDRESS CONFLICTS:

- 1) THE UNUSED "#AF" FUNCTION DATA ADDRESS ORIGINS SHOULD BE DEFINED TO ADDRESS WORD 0 OF A DIFFERENT PAGE FROM THOSE PAGES OCCUPIED BY THE FUNCTION DATA FOR THE USED INPUTS.
- 2) THE UNUSED "#IF" FUNCTION DATA INDEX REGISTERS SHOULD CONTAIN 0 (OR A KNOWN REASONABLE VALUE WHICH WHEN ADDED TO THE CORRESPONDING "#AF" ADDRESS AT RUN TIME DOES NOT CAUSE AN ADDRESS CONFLICT).
- 3) DEFINE BREAKPOINT TABLE LENGTHS FOR UNUSED INPUTS TO BE 0.

# FI2.3 MACROFILE

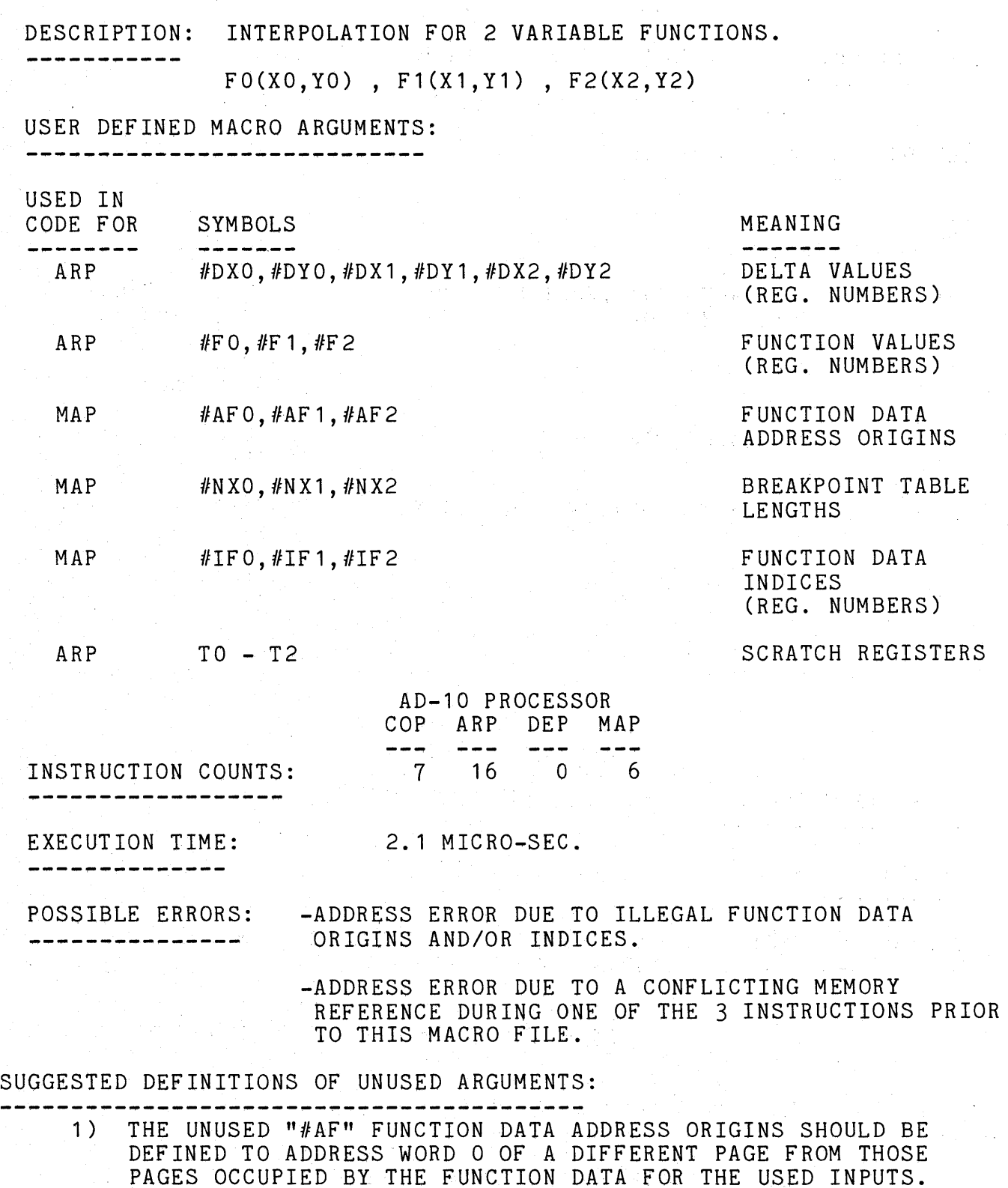

2) THE UNUSED "#IF" FUNCTION DATA INDEX REGISTERS SHOULD CONTAIN 0 (OR A KNOWN REASONABLE VALUE WHICH WHEN ADDED TO THE CORRESPONDING "#AF" ADDRESS AT RUN TIME DOES NOT CAUSE AN ADDRESS CONFLICT).

 $\sim$ 

3) DEFINE BREAKPOINT TABLE LENGTHS FOR UNUSED INPUTS TO BE 0.

# FI3.3 MACROFILE

--

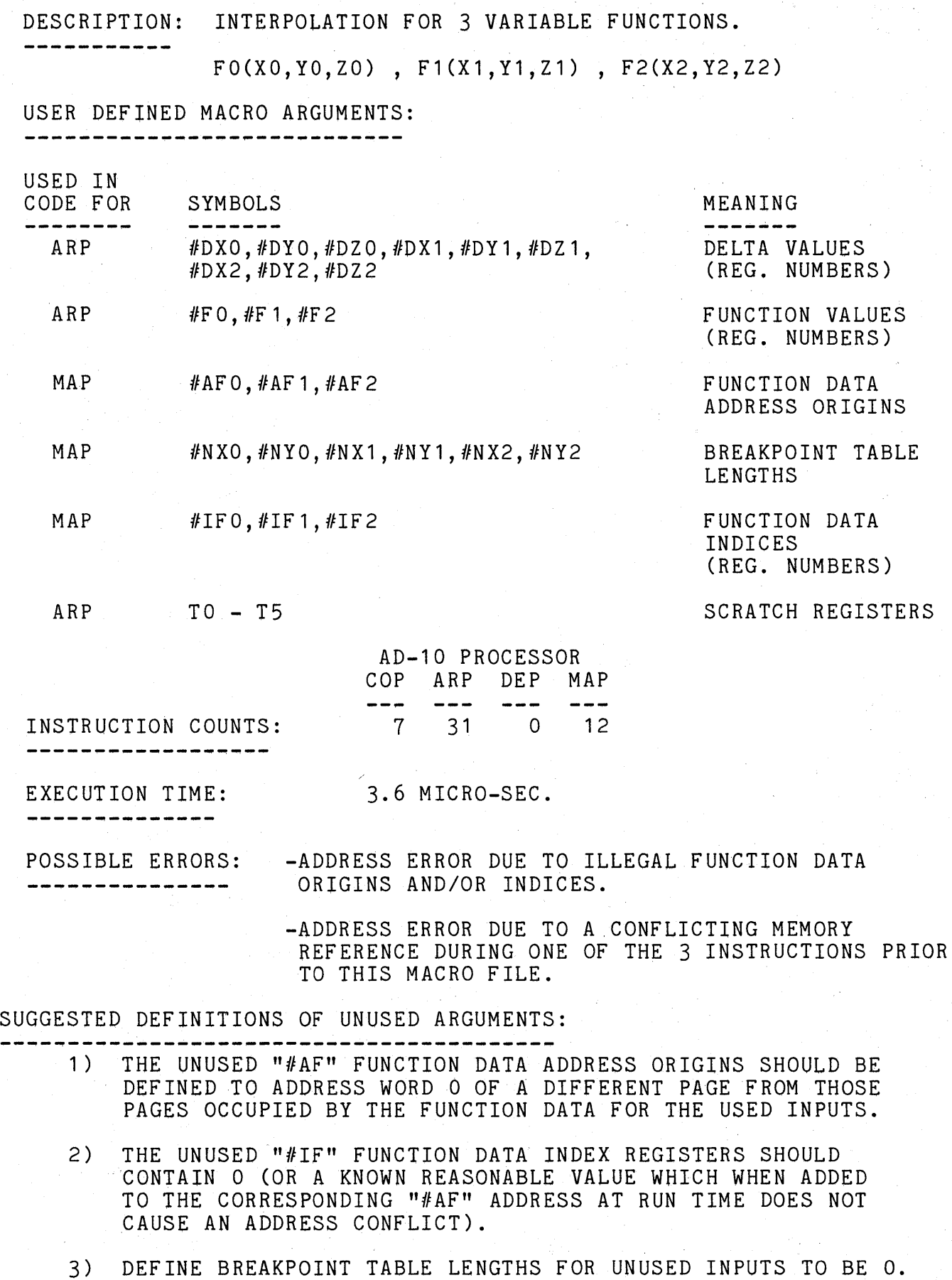

#### FI4.3 MACROFILE

-------------

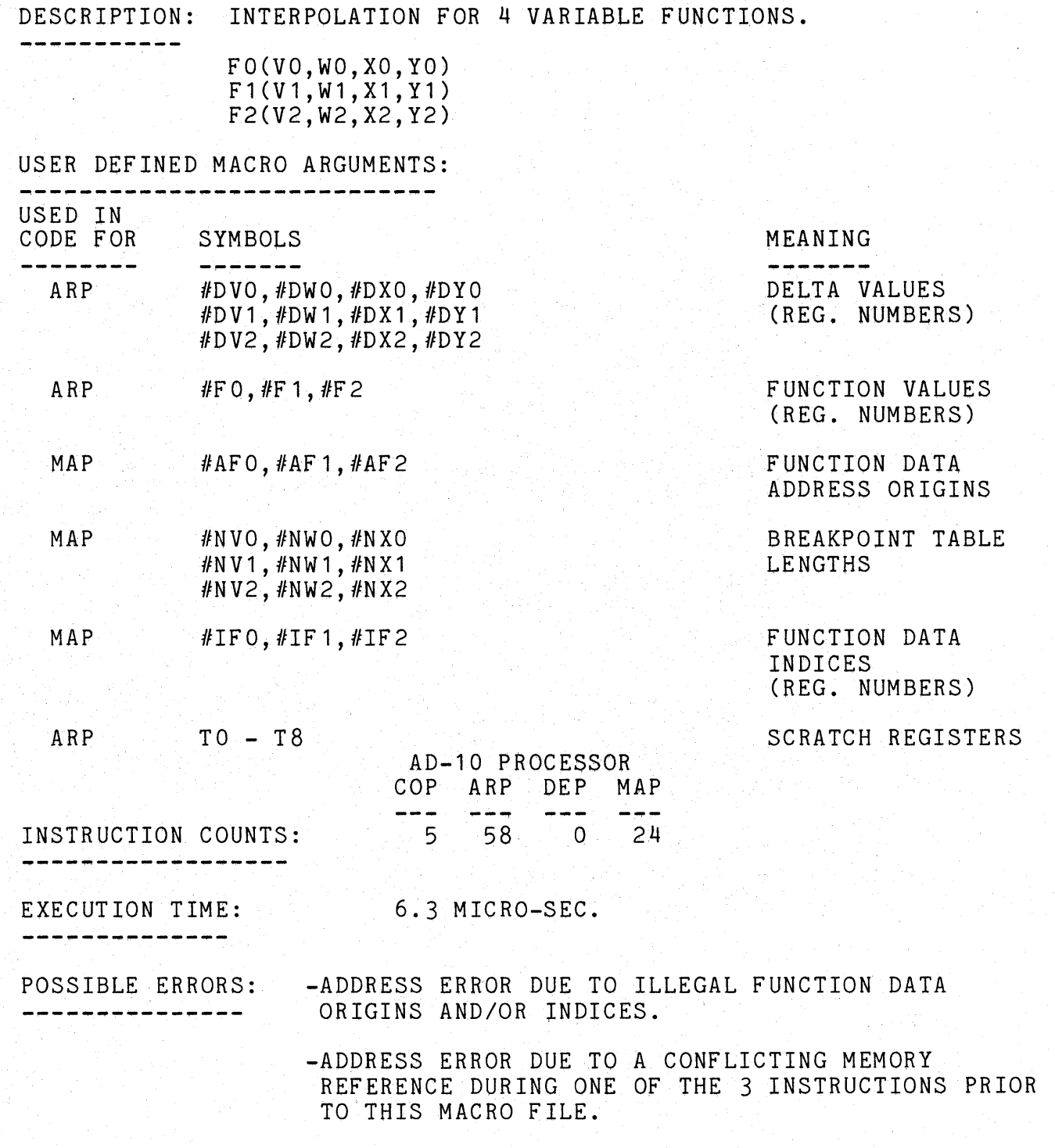

- NOTE: 1) THE UNUSED "#AF" FUNCTION DATA ADDRESS ORIGINS SHOULD BE DEFINED TO ADDRESS WORD 0 OF A DIFFERENT PAGE FROM THOSE PAGES OCCUPIED BY THE FUNCTION DATA FOR THE USED INPUTS.  $\left\langle \mathbf{r}_{\mathrm{eff}}\right\rangle$ 
	- 2) THE UNUSED "#IF" FUNCTION DATA INDEX REGISTERS SHOULD CONTAIN 0 (OR A KNOWN REASONABLE VALUE WHICH WHEN ADDED TO THE CORRESPONDING "#AF" ADDRESS AT RUN TIME DOES NOT CAUSE AN ADDRESS CONFLICT).
	- 3) DEFINE BREAKPOINT TABLE LENGTHS FOR UNUSED INPUTS TO BE 0.

#### FI5.3 MACROFILE

#### ----------------

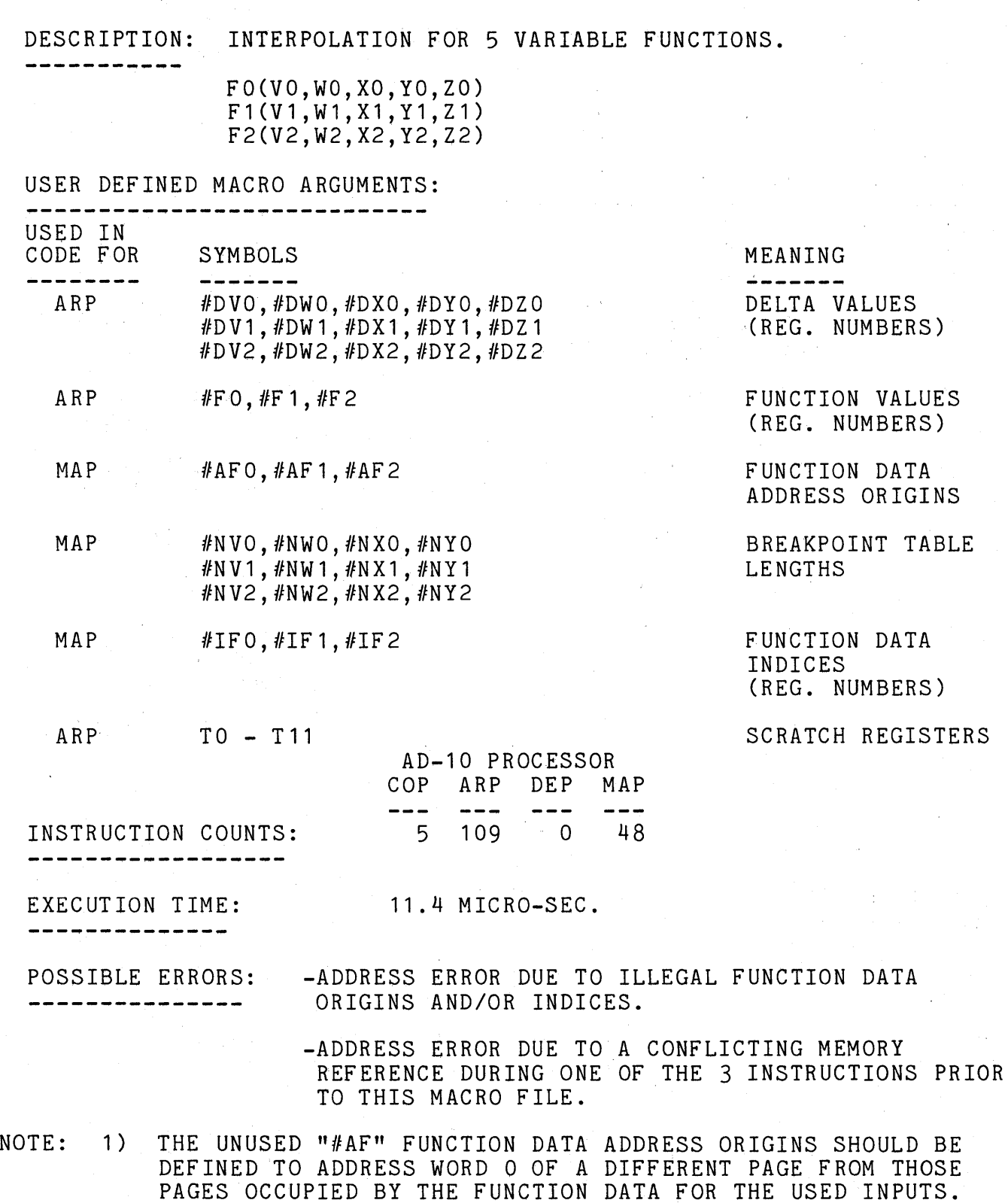

- 2) THE UNUSED "#IF" FUNCTION DATA INDEX REGISTERS SHOULD CONTAIN 0 (OR A KNOWN REASONABLE VALUE WHICH WHEN ADDED TO THE CORRESPONDING "#AF" ADDRESS AT RUN TIME DOES NOT CAUSE AN ADDRESS CONFLICT).
- 3) DEFINE BREAKPOINT TABLE LENGTHS FOR UNUSED INPUTS TO BE 0.

 $\sim 10^7$ 

# TRMA.8 MACROFILE ----<mark>--------</mark>

DESCRIPTION: TRANSFER 8 DATA VALUES FROM'MEMORY TO ARP "T" REGISTERS ----------

USER DEFINED MACRO ARGUMENTS: ------------------------------

USED IN

CODE FOR ARP SYMBOLS #ATRO,#ATR1, ... ,#ATR7

MEANING

ARP "T" REGISTER NUMBERS

MAP #DMO,#bM1, ... ,#DM7 MEMORY ADDRESSES (TO BE ACCESSED IN SUCCESSIVE INSTRUCTIONS)

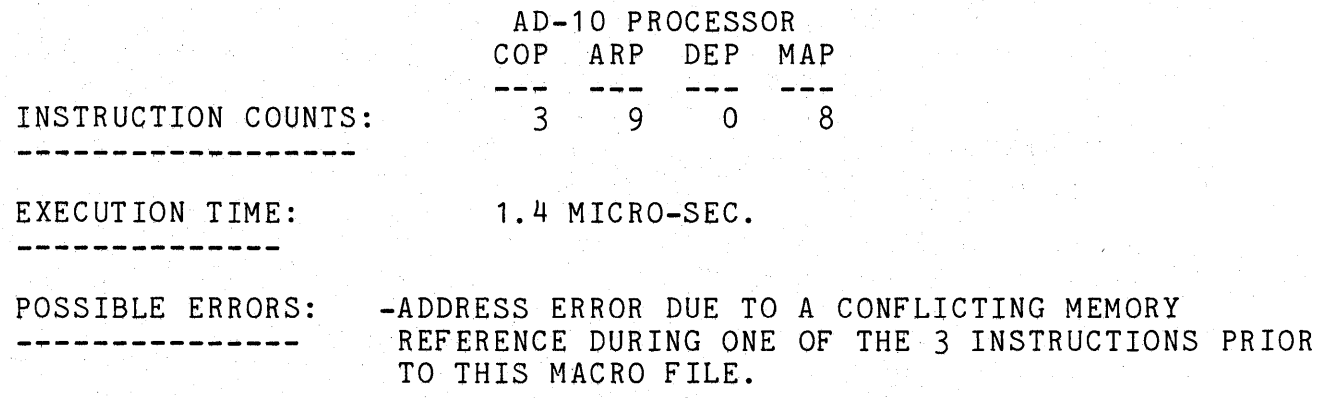

#### TRMC.8 MACROFILE - - - - - - - - - - - - - - -

DESCRIPTION: TRANSFER 8 DATA VALUES FROM MEMORY TO COP REGISTERS ----------

 $\sim 10^{-1}$ 

#### USER DEFINED MACRO ARGUMENTS: ------------------------------

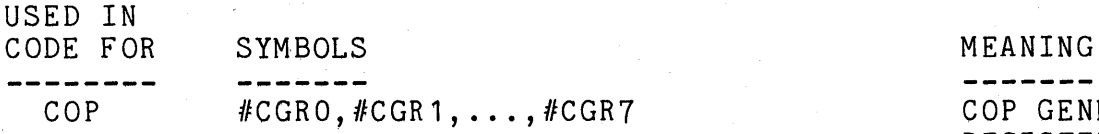

COP #CGRO,#CGR1, ... ,#CGR7 COP GENERAL REGISTER NUMBERS

MAP #DMO, #DM1, ..., #DM7 MEMORY ADDRESSES (TO BE ACCESSED IN SUCCESSIVE INSTRUCTIONS)

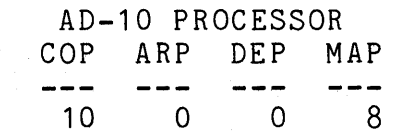

INSTRUCTION COUNTS: -------------------------

#### EXECUTION TIME: -------------

1.4 MICRO-SEC.

POSSIBLE ERRORS: -ADDRESS ERROR DUE TO A CONFLICTING MEMORY REFERENCE DURING ONE OF THE 3 INSTRUCTIONS PRIOR ----------------TO THIS MACRO FILE.

### TRMX.8 MACROFILE

DESCRIPTION: TRANSFER 8 DATA VALUES FROM MEMORY TO DEP "X" REGISTERS

----------

USER DEFINED MACRO ARGUMENTS:

USED IN<br>CODE FOI

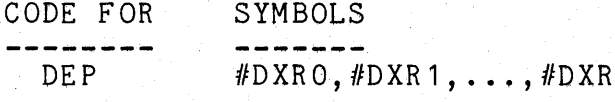

MAP #DMO, #DM1, ..., #DM7 MEMORY ADDRESSES

#### **MEANING**

7 DEP "X" REGISTER NUMBERS

> (TO BE ACCESSED IN SUCCESSIVE INSTRUCTIONS)

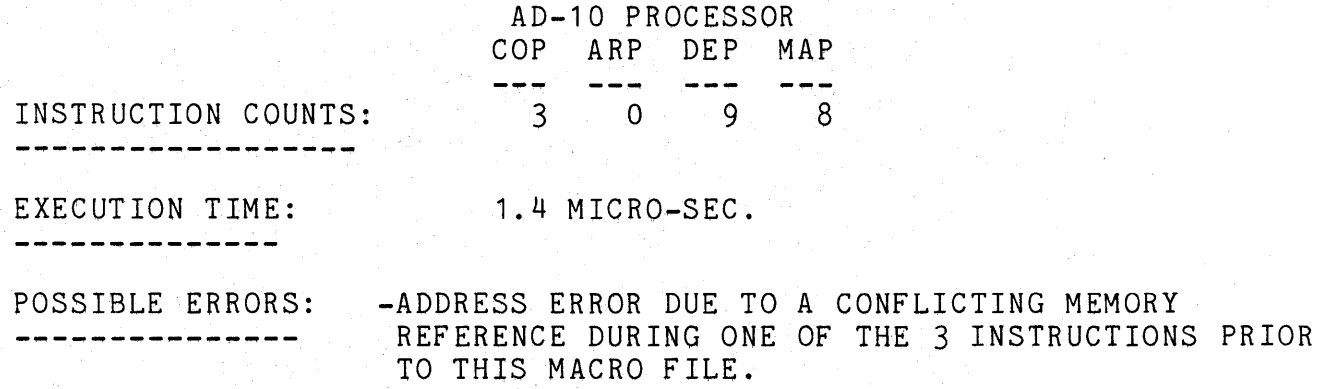

## TRMI. 8 MACROFILE ~---~~-----~~---

PESCRIPTION: TRANSFER 8 DATA VALUES FROM MEMORY TO DEP "I" REGISTERS ---------

#### USER DEFINED MACRO ARGUMENTS: -----------------------------

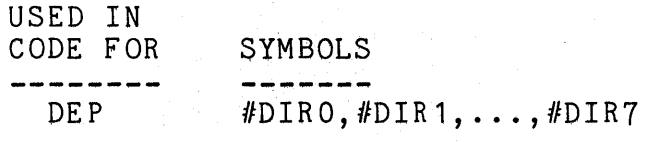

#### MEANING

DEP "I" REGISTER NUMBERS

MAP #DMO, #DM1, ..., #DM7 MEMORY ADDRESSES

-----

# (TO BE ACCESSED IN SUCCESSIVE INSTRUCTIONS)

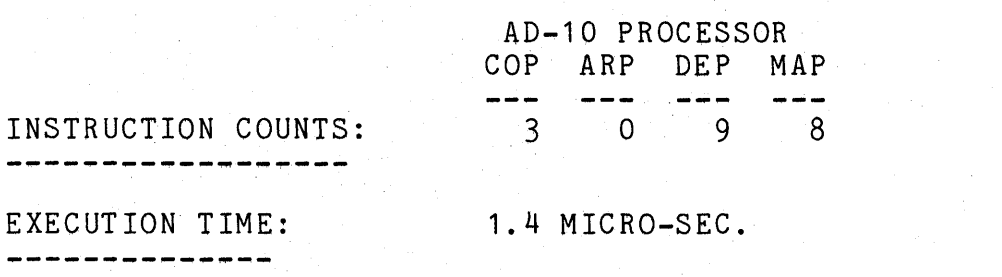

POSSIBLE ERRORS: -ADDRESS ERROR DUE TO A CONFLICTING MEMORY REFERENCE DURING ONE OF THE 3 INSTRUCTIONS PRIOR ----------------TO THIS MACRO FILE.

# TRME.8 MACROFILE

DESCRIPTION: TRANSFER 8 DATA VALUES FROM MEMORY TO EXTERNAL IOCC -----------------

---------

USER DEFINED MACRO ARGUMENTS: ---------------------------. ت ت

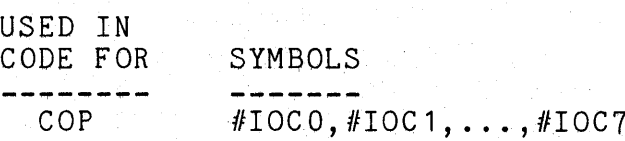

MAP #DMO, #DM1, ..., #DM7 MEMORY ADDRESSES

MEANING TOCC CHANNEL NUMBERS

IO OPCODE

(EACH SUCCESSIVE 4 TO BE ACCESSED IN SUCCESSIVE INSTRUCTIONS)

COP #OP

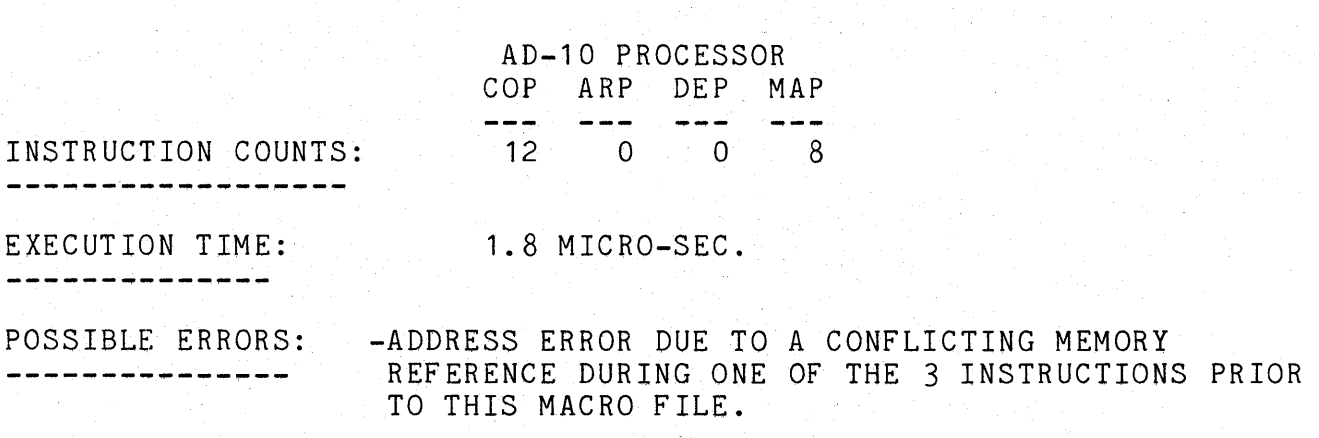

#### TRAM.8 MACROFILE

DESCRIPTION: TRANSFER 8 DATA VALUES FROM ARP "T" REGISTERS TO MEMORY -----------

صرعت عداد مناسب عدادة المار

### USER DEFINED MACRO ARGUMENTS:

-----------------------------

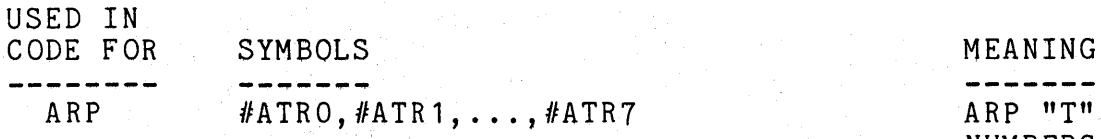

ARP "T" REGISTER NUMBERS

MAP #DMO, #DM1, ..., #DM7 MEMORY ADDRESSES

(TO BE ACCESSED IN SUCCESSIVE INSTRUCTIONS)

AD-10 PROCESSOR COP ARP DEP MAP ---3 8 0 8

INSTRUCTION COUNTS: ----------------

EXECUTION TIME: 1.0 MICRO-SEC.

-----------

-ADDRESS ERROR DUE TO A CONFLICTING MEMORY POSSIBLE ERRORS: REFERENCE DURING ONE OF THE 3 INSTRUCTIONS PRIOR ----------------TO THIS MACRO FILE.

> -ADDRESS ERROR DUE TO A CONFLICTING MEMORY REFERENCE DURING ONE OF THE 3 INSTRUCTIONS FOLLOWING THIS MACRO FILE.

# TRCM.8 MACROFILE

DESCRIPTION: TRANSFER 8 DATA VALUES FROM COP REGISTERS TO MEMORY

#### USER DEFINED MACRO ARGUMENTS: ------------------------------

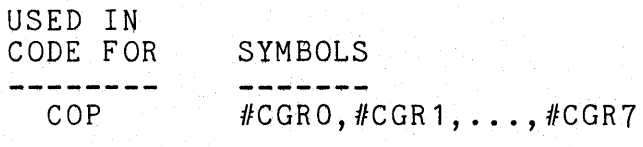

# MEANING

 $COP$   $GENERAL$ REGISTER NUMBERS

MAP #DMO, #DM1, ..., #DM7 MEMORY ADDRESSES

# (TO BE ACCESSED IN SUCCESSIVE INSTRUCTIONS)

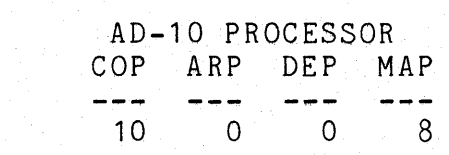

INSTRUCTION COUNTS: تناب سامت بنا المراجع المراجع المراجع المراجع

-~-~~--~.----- .... ~

EXECUTION TIME: 1.0 MICRO-SEC.

POSSIBLE ERRORS: -ADDRESS ERROR DUE TO A CONFLICTING MEMORY REFERENCE DURING ONE OF THE 3 INSTRUCTIONS PRIOR ----------------------TO THIS MACRO FILE.

> -ADDRESS ERROR DUE TO A CONFLICTING MEMORY REFERENCE DURING ONE OF THE 3 INSTRUCTIONS FOLLOWING THIS MACRO FILE.

#### TRXM.8 MACROFILE

#### . \_ \_ \_ \_ \_ \_ \_ \_ \_ \_ \_ \_ \_ \_

DESCRIPTION: TRANSFER 8 DATA VALUES FROM DEP "X" REGISTERS TO MEMORY ----------

#### USER DEFINED MACRO ARGUMENTS: -----~-----------------~-~~-

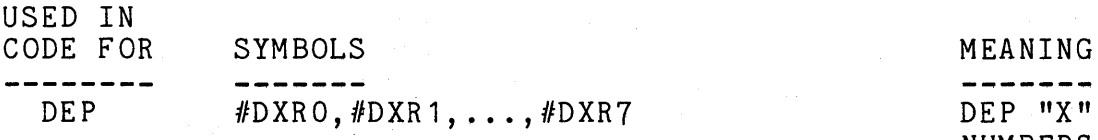

MAP #DMO, #DM1, ..., #DM7 MEMORY ADDRESSES

DEP "X" REGISTER NUMBERS

(TO BE ACCESSED IN SUCCESSIVE INSTRUCTIONS)

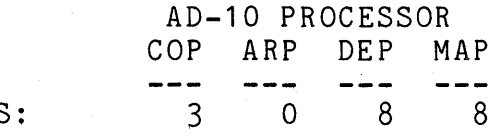

INSTRUCTION COUNTS ---------------

EXEC UT ION TIME: --------<del>----</del>

1. 0 MICRO-SEC.

-ADDRESS ERROR DUE TO A CONFLICTING MEMORY POSSIBLE ERRORS: REFERENCE DURING ONE OF THE 3 INSTRUCTIONS PRIOR ----------------TO THIS MACRO FILE.

> -ADDRESS ERROR DUE TO A CONFLICTING MEMORY REFERENCE DURING ONE OF THE 3 INSTRUCTIONS FOLLOWING THIS MACRO FILE.

#### TRIM.8 MACROFILE

--------------

DESCRIPTION: TRANSFER 8 DATA VALUES FROM DEP "I" REGISTERS TO MEMORY

# USER DEFINED MACRO ARGUMENTS:

USED IN

- CODE FOR SYMBOLS MEANING
- ----------------

MAP #DMO,#DM1, ..., #DM7 MEMORY ADDRESSES

# -------DEP #DIRO, #DIR1,..., #DIR7 DEP "I" REGISTER .<br>NUMBERS

 $\mathcal{L}^{\text{max}}$ 

(TO BE ACCESSED IN SUCCESSIVE INSTRUCTIONS)

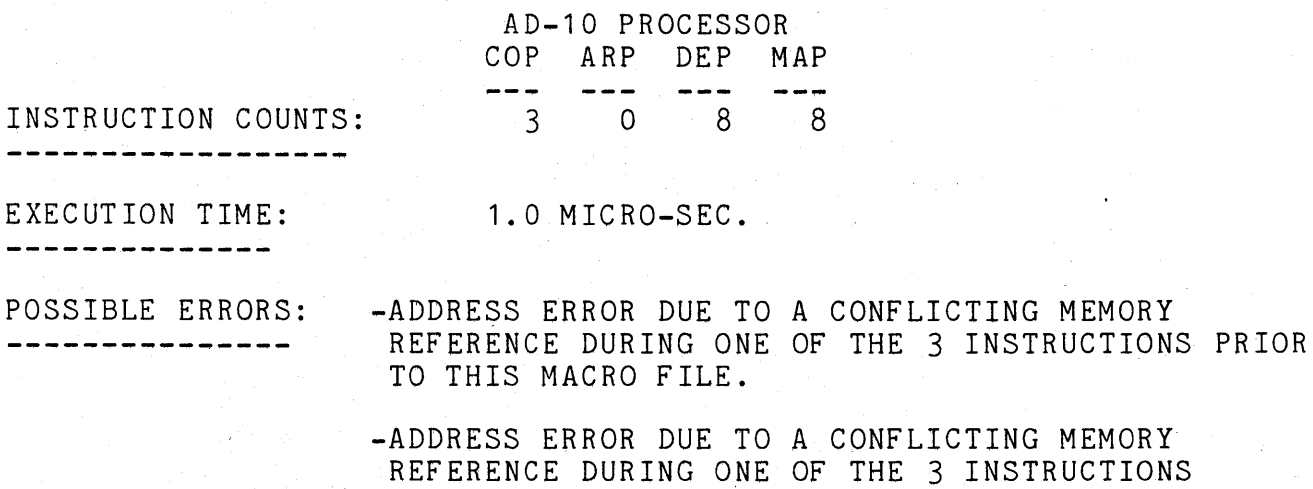

FOLLOWING THIS MACRO FILE.

MFLIB-35

#### TREM. 8 MACROF ILE — — — — — — — — — — — — —

DESCRIPTION: TRANSFER 8 DATA VALUES FROM EXTERNAL IOCC TO MEMORY<br>----------

# USER DEFINED MACRO ARGUMENTS:

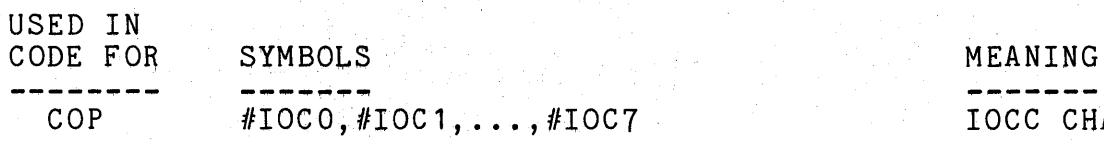

MAP #DMO, #DM1, ..., #DM7 MEMORY ADDRESSES

 $\frac{1}{2}$ IOCC CHANNEL NUMBERS

(EACH SUCCESSIVE 4 TO BE ACCESSED IN SUCCESSIVE INSTRUCTIONS)

COP #OP

IO OPCODE

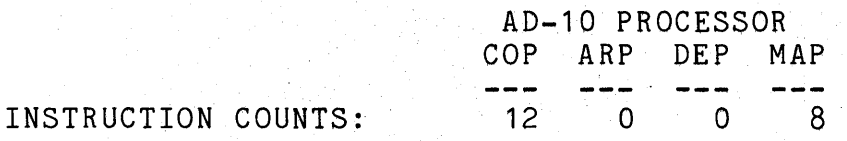

. . . *. . . . . . . . . . .* .

-----------

EXECUTION TIME: 1.8 MICRO-SEC.

------~---.-9111!---

POSSIBLE ERRORS: -ADDRESS ERROR DUE TO A CONFLICTING MEMORY REFERENCE DURING ONE OF THE 3 INSTRUCTIONS FOLLOWING THIS MACRO FILE.

#### TRCA.8 MACROFILE

DESCRIPTION: TRANSFER 8 DATA VALUES FROM COP REG'S TO ARP "T" REG'S \_\_\_\_\_\_\_\_\_\_\_

#### USER DEFINED MACRO ARGUMENTS:

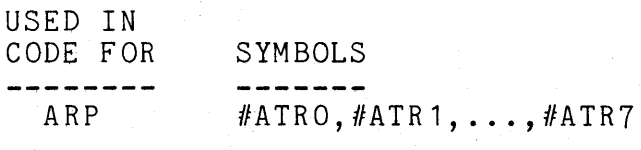

COP *llCGRO, llCGR* 1, ... , l/CGR7

#### MEANING

ARP "T" REGISTER NUMBERS

#### COP GENERAL REGISTER NUMBERS

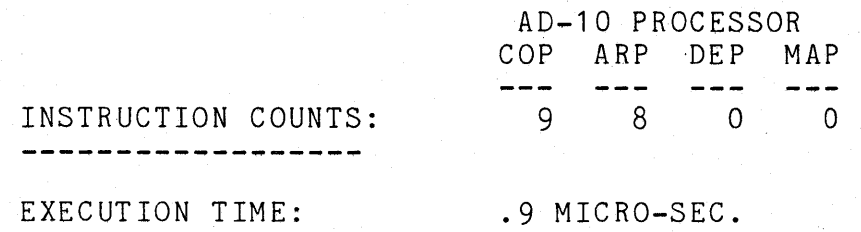

TRCX.8 MACROFILE

-----------------

DESCRIPTION: TRANSFER 8 DATA VALUES FROM GOP REG'S TO DEP "X" REG'S . . . . . . . . . . . .

USER DEFINED MACRO ARGUMENTS:

USED IN

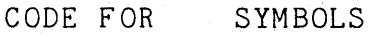

----------------------

--------------

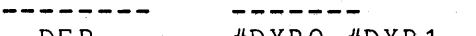

DEP  $#D X R O, #D X R 1, \ldots, #D X R 7$ 

COP  $\text{\#CGRO}, \text{\#CGR1}, \ldots, \text{\#CGR7}$ 

#### MEANING -------

DEP "X" REGISTER NUMBERS

#### COP GENERAL REGISTER NUMBERS

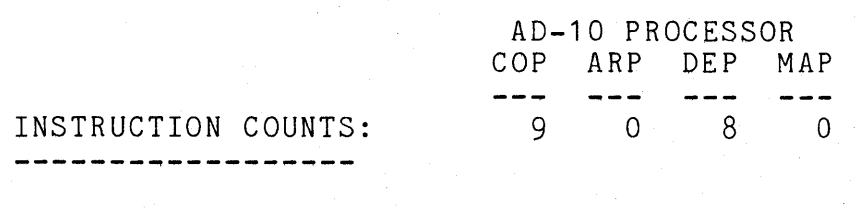

---------------

EXECUTION TIME: 9 MICRO-SEC.

### MFLIB-37
# TRCI.8 MACROFILE

\_\_\_\_\_\_\_\_\_\_\_\_\_\_\_\_\_\_\_\_\_\_

DESCRIPTION: TRANSFER 8 DATA VALUES FROM COP REG'S TO DEP "I" REG'S

# USER DEFINED MACRO ARGUMENTS: -------------~--~~~-~-------

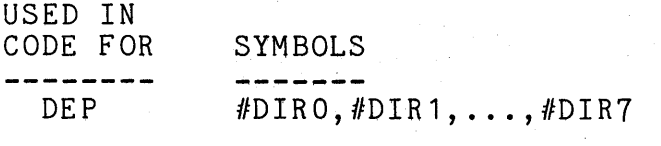

COP #CGRO, #CGR1, ..., #CGR7

#### MEANING -------DEP "I" REGISTER NUMBERS

#### COP GENERAL REGISTER NUMBERS

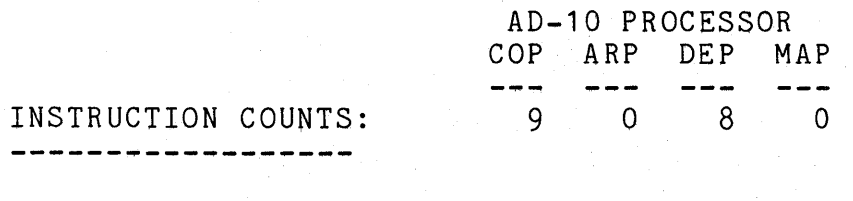

EXECUTION TIME: .9 MICRO-SEC.

TRCE.8 MACROFILE

----------------

DESCRIPTION: TRANSFER 8 DATA VALUES FROM COP REG'S TO EXTERNAL IOCC -----------

USER DEFINED MACRO ARGUMENTS: --------~--~~-~~~~------~-~-

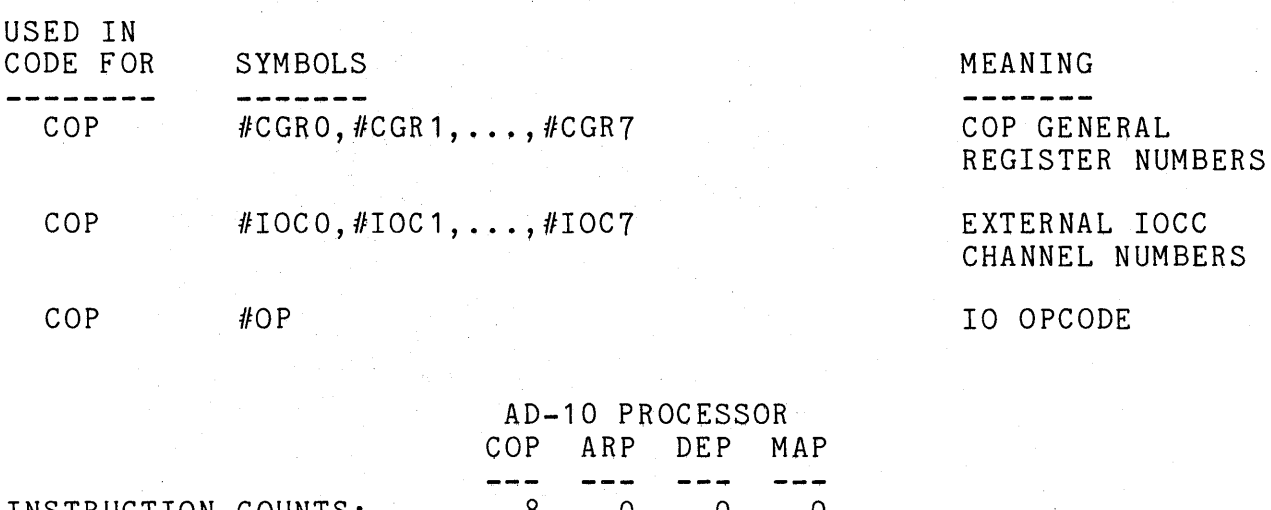

--------~--------~

INSTRUCTION COUNTS: 8 0 0 0

EXECUTION TIME: .8 MICRO-SEC. ---------------

#### TRAC.8 MACROFILE

DESCRIPTION: TRANSFER 8 DATA VALUES FROM ARP "T" REG'S TO COP REG'S \_\_\_\_\_\_\_\_\_\_

-------------

USER DEFINED MACRO ARGUMENTS:

------------------------------

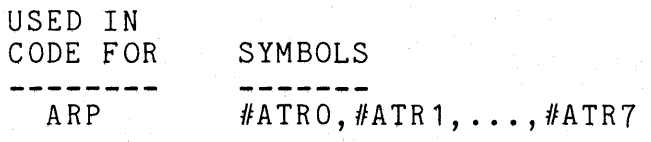

COP #CGRO,#CGR1, ... ,#CGR7

# MEANING ARP "T" REGISTER NUMBERS

COP GENERAL REGISTER NUMBERS

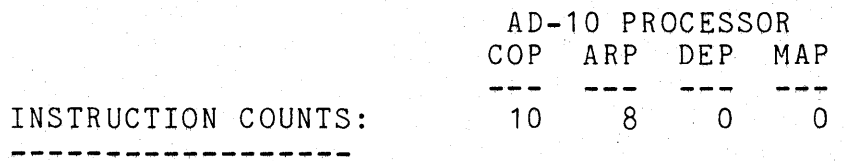

\_\_\_\_\_\_\_\_\_\_\_\_\_\_

EXECUTION TIME: 1.0 MICRO-SEC.

TRXC.8 MACROFILE

DESCRIPTION: TRANSFER 8 DATA VALUES FROM DEP "X" REG'S TO COP REG'S ---------

USER DEFINED MACRO ARGUMENTS:

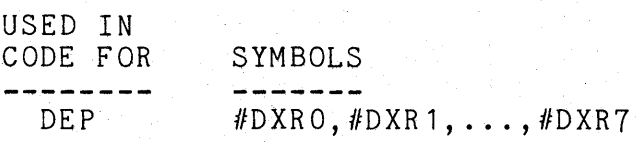

COP #CGRO,#CGR1, ... ,#CGR7

#### MEANING

DEP "X" REGISTER NUMBERS

COP GENERAL REGISTER NUMBERS

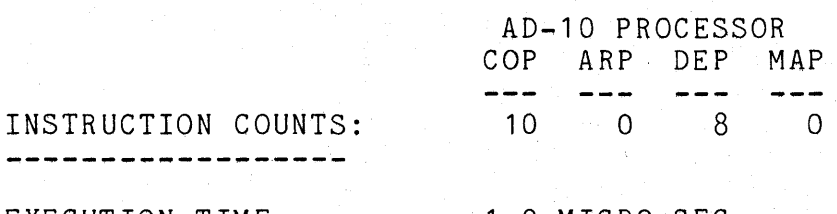

\_\_\_\_\_\_\_\_\_\_\_\_\_\_

EXECUTION TIME: 1.0 MICRO-SEC.

#### TRIC.8 MACROFILE

DESCRIPTION: TRANSFER 8 DATA-VALUES FROM DEP "I" REG'S TO COP REG'S

#### USER DEFINED MACRO ARGUMENTS: -------------------------------

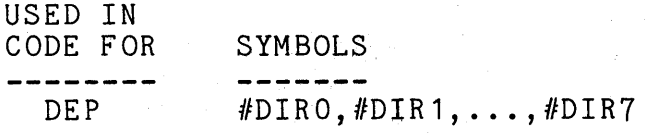

MEANING DEP "I" REGISTER NUMBERS

COP  $\text{\#CGRO}, \text{\#CGR1}, \ldots, \text{\#CGR7}$ 

#### COP GENERAL REGISTER NUMBERS

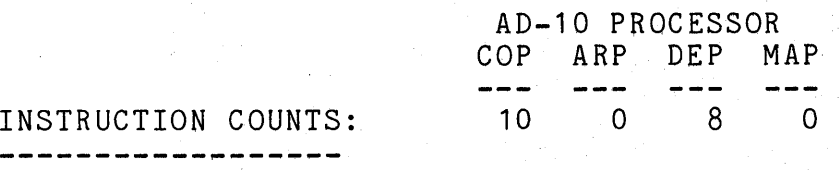

- - - - - - - - - - -

EXECUTION TIME: 1.0 MICRO-SEC.

TREC.8 MACROFILE

DESCRIPTION: TRANSFER 8 DATA VALUES FROM EXTERNAL IOCC TO COP REG'S  $\frac{1}{2}$ 

USER DEFINED MACRO ARGUMENTS: --------~----~--~--~----~~~-

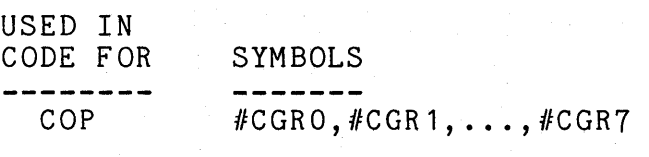

COP *II* I 0 C 0 , *II* I 0 C 1 , . . . , III 0 C 7

COP #OP

---------

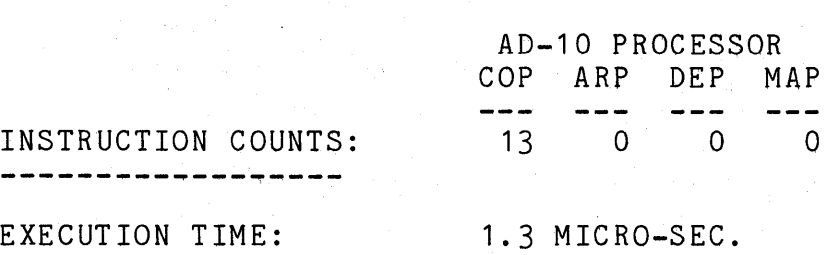

#### MEANING

COP GENERAL REGISTER NUMBERS

EXTERNAL IOCC CHANNEL NUMBERS

IO OPCODE

 $MELIB-40$ 

#### TREXM.8 MACROFILE

DESCRIPTION: TRANSFER 8 DATA VALUES FROM IOCC TO DEP "X" REG'S AND  $------MEMORY$ 

USER DEFINED MACRO ARGUMENTS: -----------------------------

USED IN

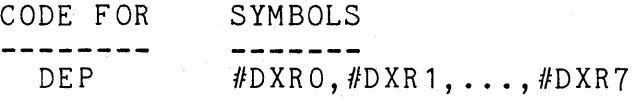

MAP #DMO,#DM1, ... ,#DM7

COP #IOCO, #IOC 1, ... , #IOC7 MEANING

IO OPCODE

. DEP "X" REGISTER NUMBERS

MEMORY ADDRESSES

EXTERNAL IOCC CHANNEL NUMBERS

COP #OP

AD-10 PROCESSOR COP ARP DEP MAP  $\frac{1}{2}$  $\frac{1}{2}$ INSTRUCTION COUNTS:  $\begin{array}{cccc} 10 & 0 & 8 & 9 \end{array}$ 

EXECUTION TIME: 1.8 MICRO-SEC. . <u>. . . . . . . . . . . .</u>

POSSIBLE ERRORS: -ADDRESS ERROR DUE TO A CONFLICTING MEMORY REFERENCE DURING ONE OF THE 3 INSTRUCTIONS FOLLOWING THIS MACRO FILE.

TRAEM.8 MACROFILE

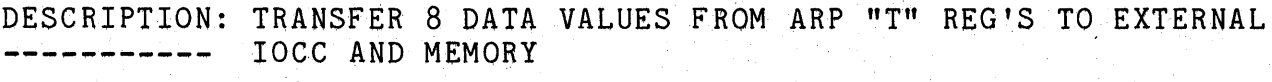

---------------

USER DEFINED MACRO ARGUMENTS: ----------------------------

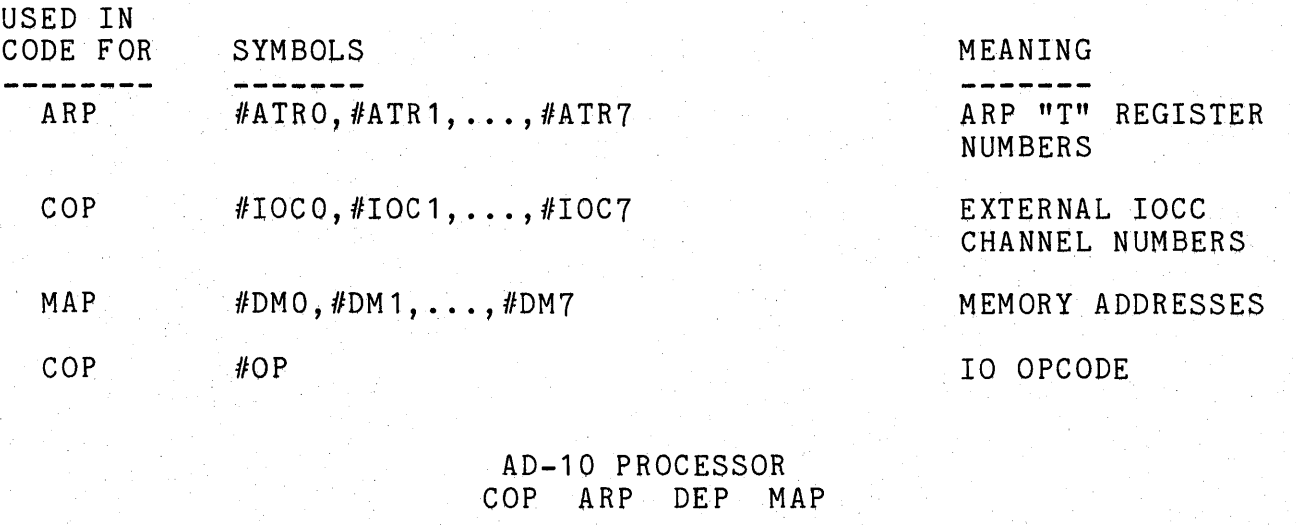

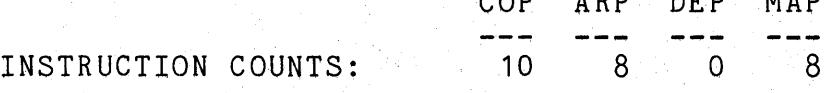

EXEC UT ION TIME:

1.0 MICRO-SEC.

--------------

-~~-~-~-~-~-~-----

POSSIBLE ERRORS: -ADDRESS ERROR DUE TO A CONFLICTING MEMORY REFERENCE DURING ONE OF THE 3 INSTRUCTIONS PRIOR TO THIS MACRO FILE.

> -ADDRESS ERROR DUE TO A CONFLICTING MEMORY REFERENCE DURING ONE OF THE 3 INSTRUCTIONS FOLLOWING THIS MACRO FILE.

#### LOADA.8 MACROFILE

DESCRIPTION: LOAD IMMEDIATE DATA INTO ARP "T" REGISTERS

-----------

USER DEF-INED MACRO ARGUMENTS: ------------------

USED IN

CODE FOR SYMBOLS --------ARP  $\#ATRO$ ,  $#ATR1$ ,  $\ldots$ ,  $#ATR7$  MEANING ARP "T" REGISTER NUMBERS

IMMEDIATE DATA

MEANING

NUMBERS

COP "X" REGISTER

IMMEDIATE DATA

DAT #IDATO,#IDAT1, ... ,#IDAT7

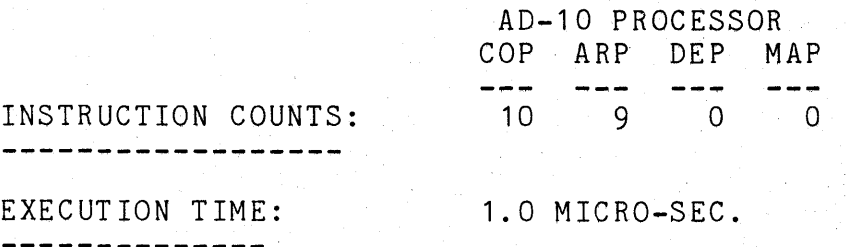

LOADC.8 MACROFILE 

DESCRIPTION: LOAD IMMEDIATE DATA INTO COP GENERAL REGISTERS ---------

USER DEFINED MACRO ARGUMENTS: -----------------------------

USED IN

- CODE FOR SYMBOLS
	- COP  $\text{\#CGRO}, \text{\#CGR1}, \ldots, \text{\#CGR7}$

DAT #IDATO,#IDAT1, ... ,#IDAT7

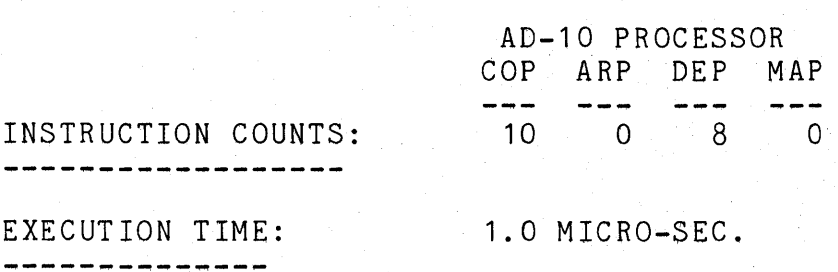

#### LOADX.8 MACROFILE

DESCRIPTION: LOAD IMMEDIATE DATA INTO DEP "X" REGISTERS ---------

# USER DEFINED MACRO ARGUMENTS:

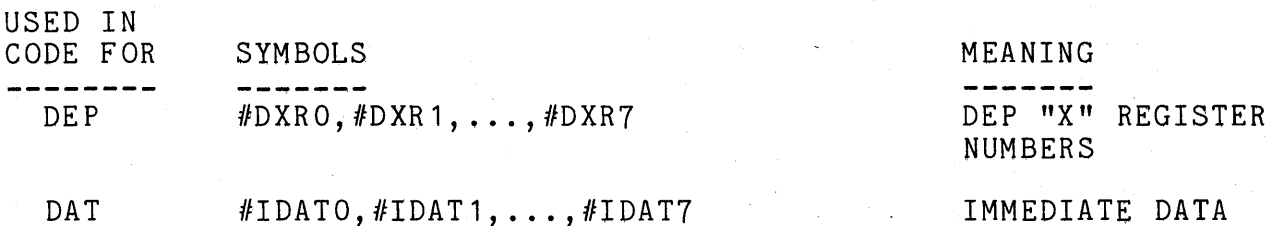

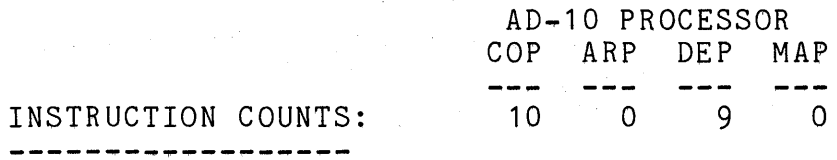

EXECUTION TIME: 1.0 MICRO-SEC. --------------

LOADI.8 MACROFILE

-------------

DESCRIPTION: LOAD IMMEDIATE DATA INTO DEP "I" REGISTERS ---------

USER DEFINED MACRO ARGUMENTS: --------~~------~---~~---~-~

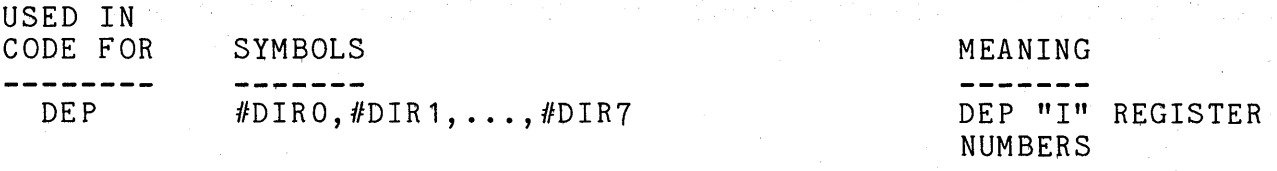

DAT #IDATO,#IDAT1, ... ,#IDAT7

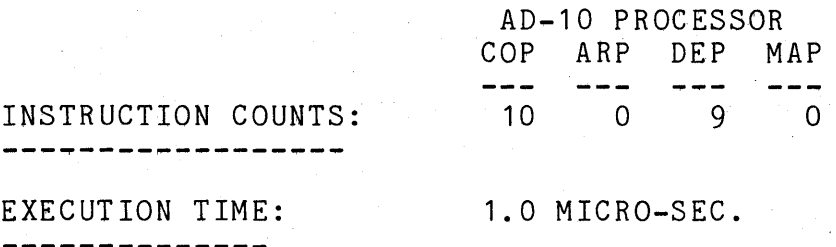

IMMEDIATE DATA

### LOADM.8 MACROFILE

DESCRIPTION: LOAD IMMEDIATE DATA INTO MEMORY

. ... ... ... ... ...

USER DEFINED MACRO ARGUMENTS: -----------------------------

USED IN

CODE FOR SYMBOLS MEANING ---------------MAP #DMO, #DM1, ..., #DM7 MEMORY ADDRESSES

-------(TO BE ACCESSED IN SUCCESSIVE INSTRUCTIONS)

DAT #IDATO,#IDAT1,...,#IDAT7 IMMEDIATE DATA

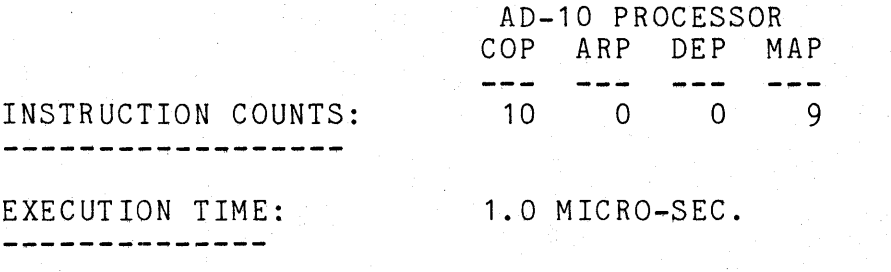

POSSIBLE ERRORS: -ADDRESS ERROR DUE TO A CONFLICTING MEMORY REFERENCE DURING ONE OF THE 3 INSTRUCTIONS PRIOR TO THIS MACRO FILE.

> -ADDRESS ERROR DUE TO A CONFLICTING MEMORY REFERENCE DURING ONE OF THE 3 INSTRUCTIONS FOLLOWING THIS MACRO FILE.

# SGN.2 MACROFILE

---------

 $\bar{\gamma}$ 

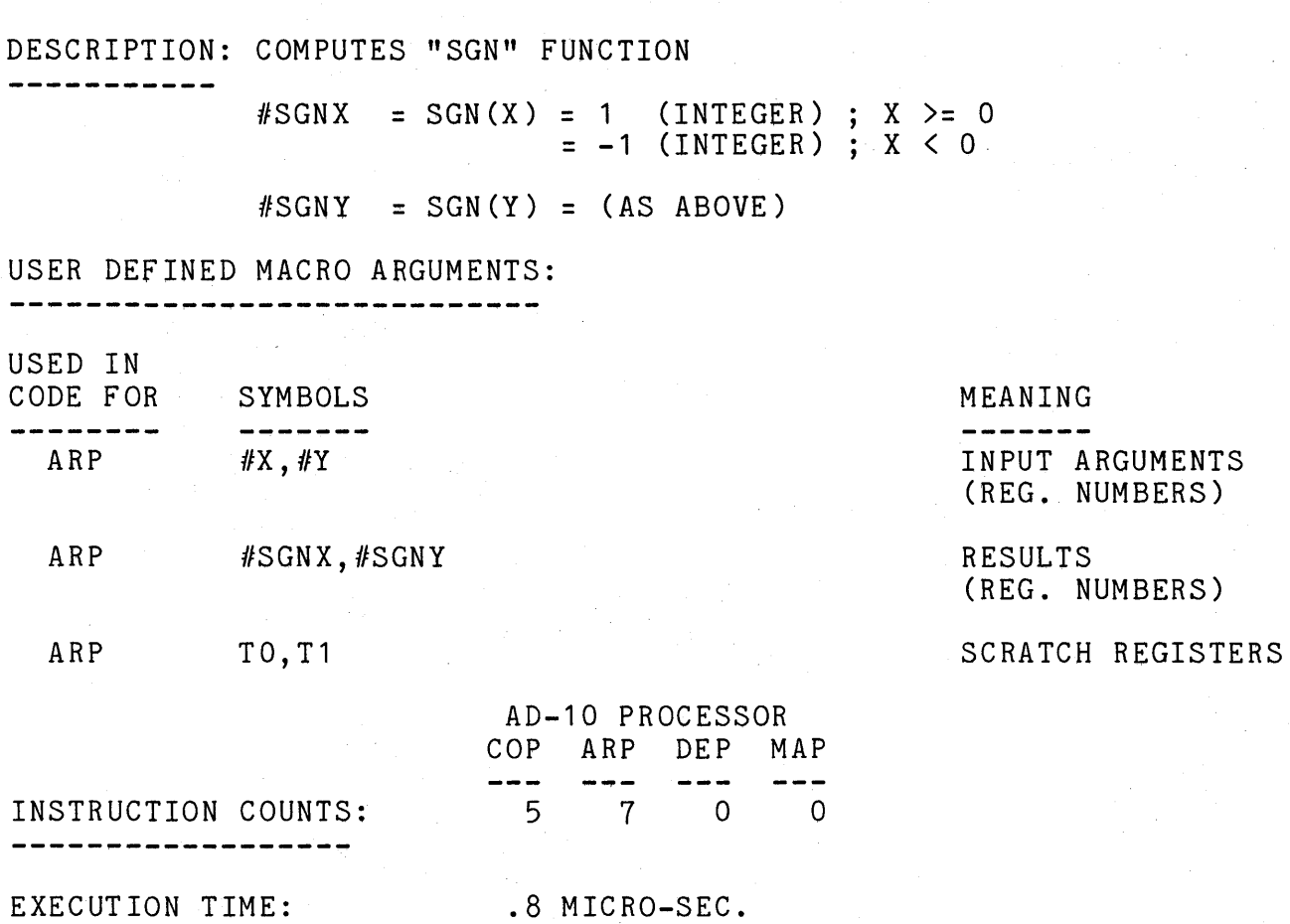

.8 MICRO-SEC.

 $\bar{z}$ 

# CTR.3 MACROFILE

DESCRIPTION: PERFORMS COORDINATE TRANSFORMATIONS FOR 3 VECTORS. ----------

 $XPI = XI * COS(AI) + YI * SIN(AI)$  $YPI = -XI * SIN(AI) + YI * COS(AI)$  $I = 0, 2$ I =  $0, 2$ 

 $-1.0 \leq AI \leq 1.0$ ; UNIT AI = 180 DEGREES

NOTE: THIS MACROFILE CAN BE USED TO ROTATE 3 INDEPENDENT VECTORS EACH THROUGH A SEPARATE ANGLE. IT CAN ALSO BE USED TO ROTATE ONE VECTOR THROUGH 3 SEPARATE ANGLES BY SPECIFING THE INPUT TO THE SECOND ROTATION AS THE OUTPUT OF THE FIRST AND THE INPUT TO THE THIRD ROTATION AS THE OUTPUT OF THE SECOND TRANSFORMATION (SEE EXAMPLE ON NEXT PAGE).

USER DEFINED MACRO ARGUMENTS: -~-~----~---~---~--~~~--~--~

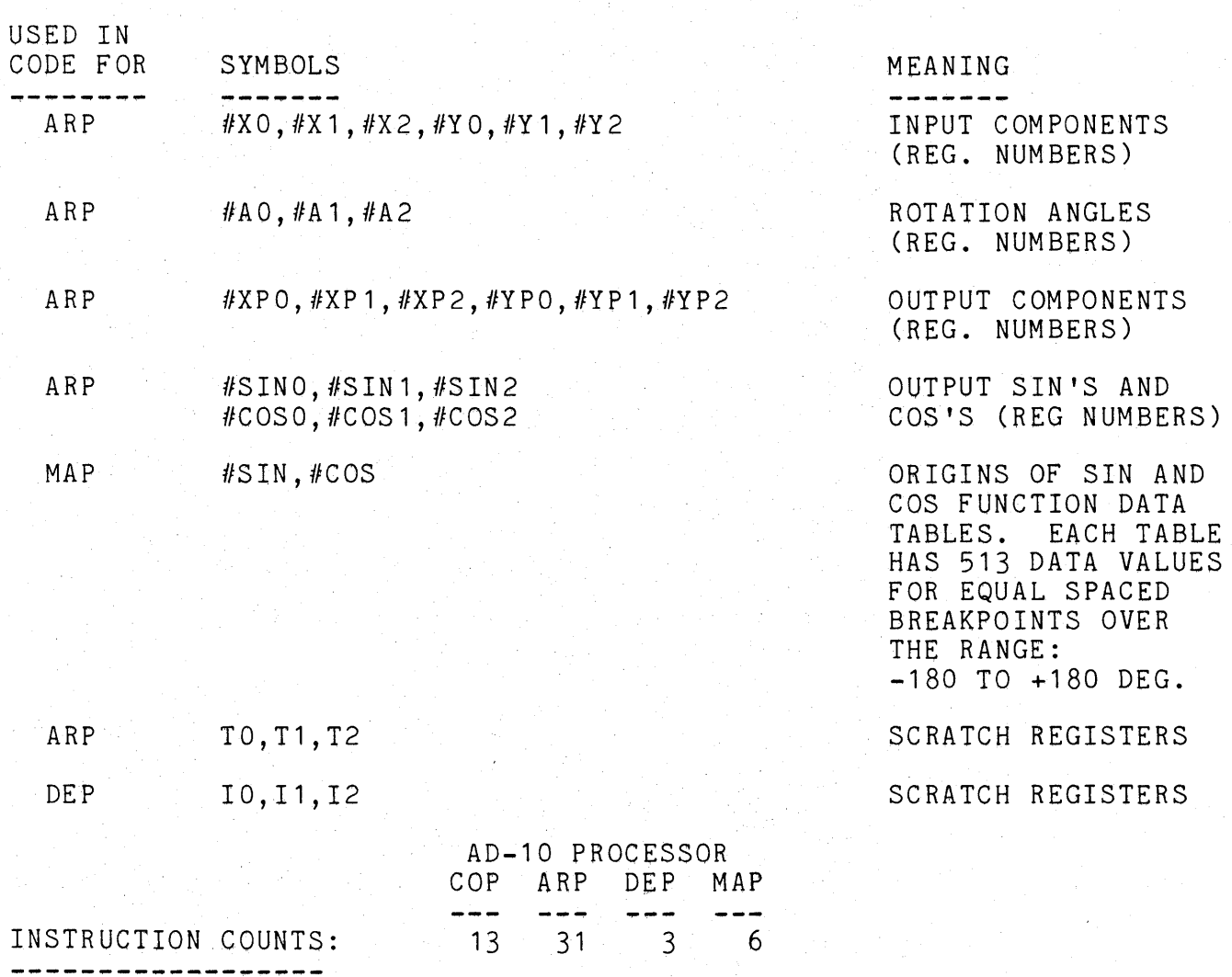

EXECUTION TIME: 3.2 MICRO-SEC. -------------

#### EXAMPLE:

-------

SUPPOSE WE HAVE A VECTOR WITH 3 ORTHOGONAL COMPONENTS [X,Y,Z] AND WE WISH TO PERFORM A 3 ANGLE COORDINATE TRANSFORMATION THROUGH THE ANGLES AXY, AXZ, AND AYZ (I.E. ANGLES IN THE X-Y, X-Z, AND Y-Z PLANES). THE ARGUMENTS TO THIS MACROFILE WOULD BE DEFINED AS FOLLOWS:

#X .DEFINE X ,TXO,TYO  $\#Y$  . DEFINE Y ,  $Z$  , TX1 #A .DEFINE AXY,AXZ,AYZ

IF THE 3 VECTOR COMPONENTS OF THE RESULT ARE TO BE [XX,YY,ZZ], THEN THE OUTPUTS OF THE MACROFILE WOULD BE DEFINED AS FOLLOWS:

#XP .DEFINE TXO,TX1,YY #YP .DEFINE TYO, XX , ZZ

THE EQUATIONS SOLVED WITH THESE ARGUMENT DEFINITIONS ARE:

TXO =  $#XPO = Y*SIN(AXY) + X*COS(AXY)$  $TYO = \#YPO = Y * COS(AXY) - X * SIN(AXY)$  $TX1 = #XP1 = Z*SIN(AXZ) + TX0*COS(AXZ)$  $XX = \#YP1 = Z * \cos(AXZ) - TX0 * \sin(AXZ)$  $YY = \#XP2 = TX1*SIM(AYZ) + TY0*COS(AYZ)$  $ZZ = \#YP2 = TX1*COS (AYZ) - TY0*SIN (AYZ)$ 

# IRS.3 MACROFILE

#### DESCRIPTION: INVERSE RESOLUTION - - - - - - - - -

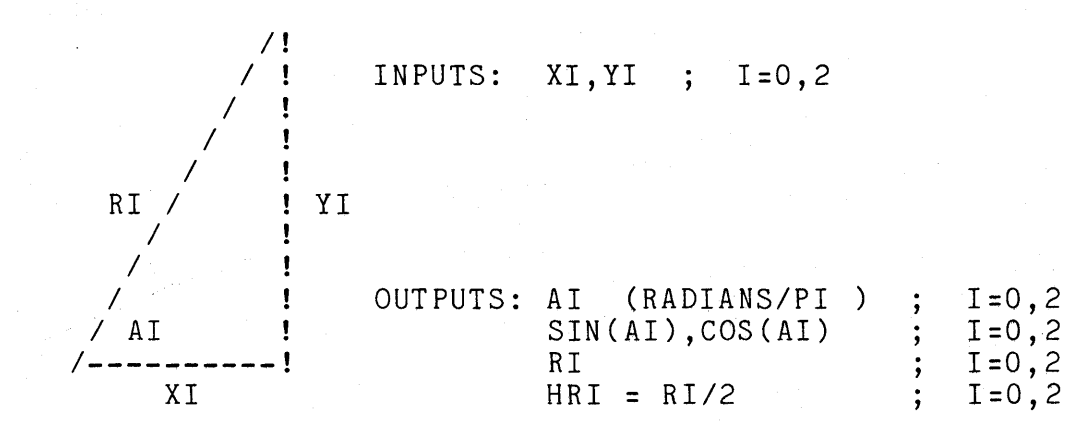

#### USER DEFINED MACRO ARGUMENTS ------------------------------

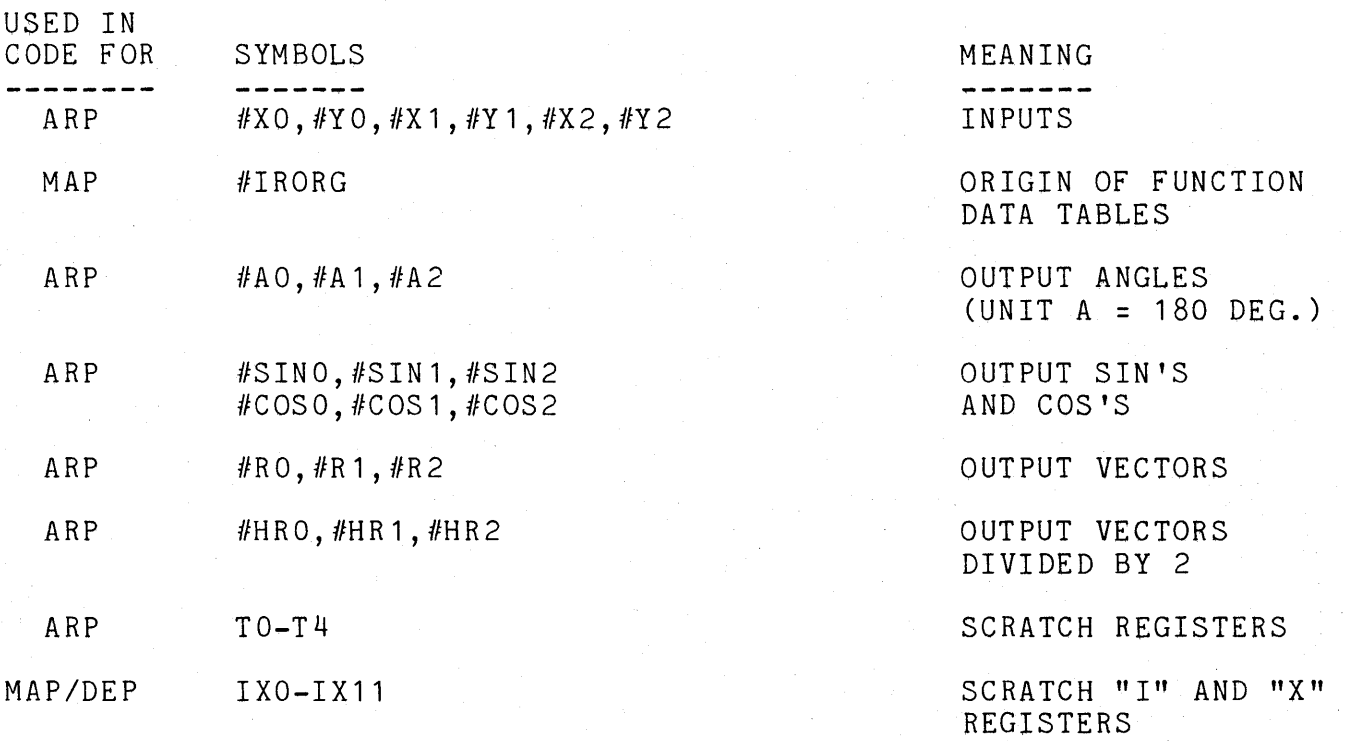

NOTE: THE #A, #SIN, #COS, #R, AND #HR OUTPUT REGISTERS ARE USED INTERNALLY BY THIS MACROFILE FOR INTERMEDIATE RESULTS, THUS THEY MUST BE UNIQUE REGISTERS. FOR EXAMPLE, #AO MUST NOT BE THE SAME ARP REGISTER AS #SINO.

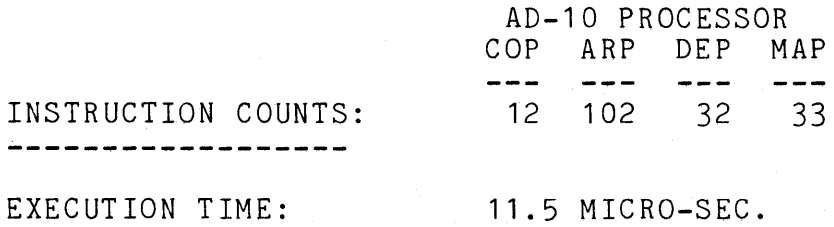

#### IRS.3 MACROFILE (CONT.)

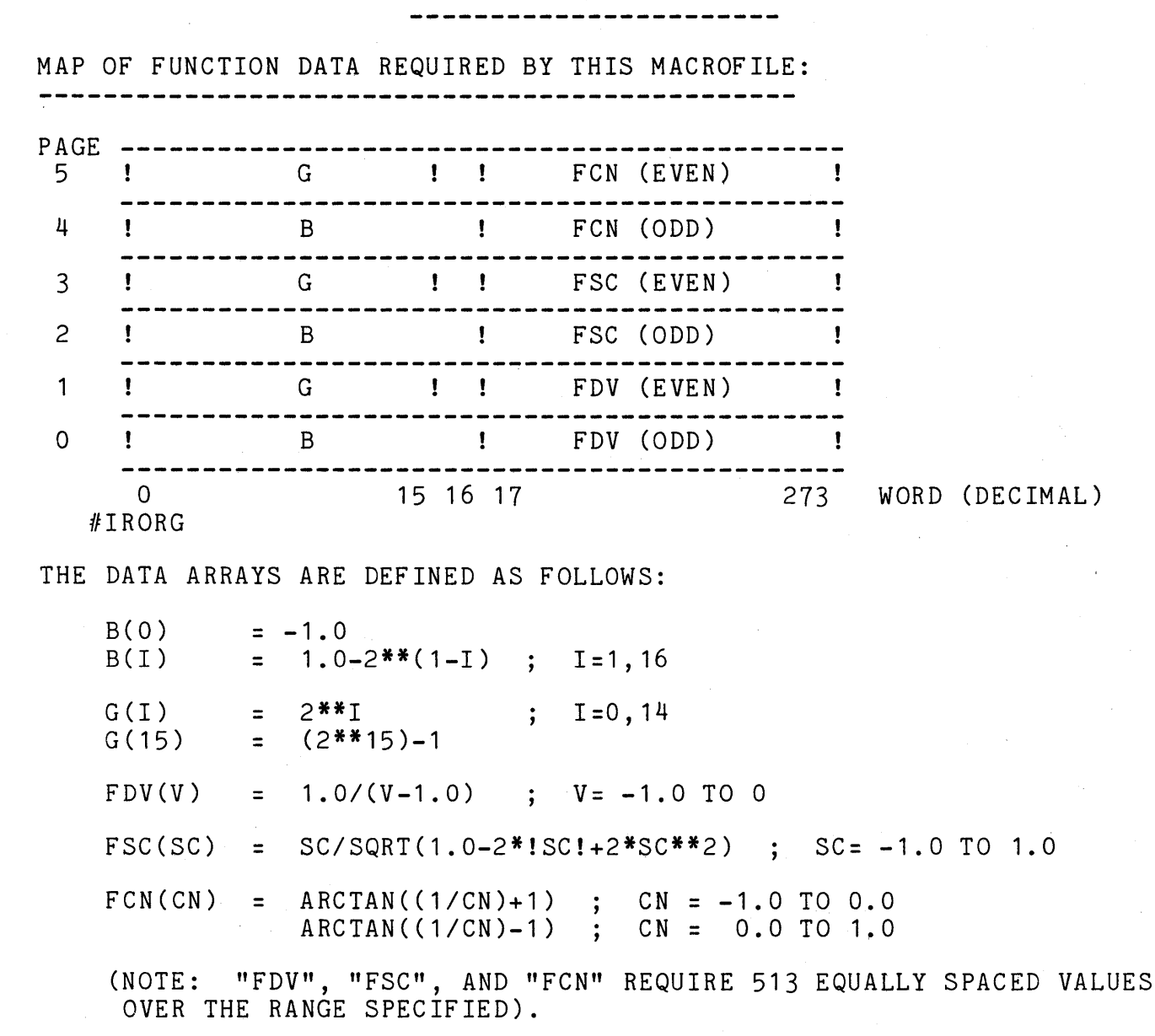

A FORTRAN PROGRAM WHICH GENERATES ALL DATA ARRAYS REQUIRED BY THIS MACROFILE IS SUPPLIED WITH THE MACROFILE LIBRARY. THE FOLLOWING IS AN EXAMPLE "ADX" COMMAND FILE TO LOAD THIS DATA FOR #IRORG=0 :

> LOAD B.DAT/UN:O:O/IN LOAD G.DAT/UN:1:0/IN LOAD B.DAT/UN:2:0/IN LOAD G.DAT/UN:3:0/IN LOAD B.DAT/UN:4:0/IN LOAD G.DAT/UN:5:0/IN LOAD FDV.DAT/AL:0:17/RS LOAD FSC.DAT/AL:2:17/RS LOAD FCN.DAT/AL:4:17/RS

# IRS.3 MACROFILE (CONT.)

. .

CALCULATIONS PERFORMED:

 $\overline{a}$ 

--------------------

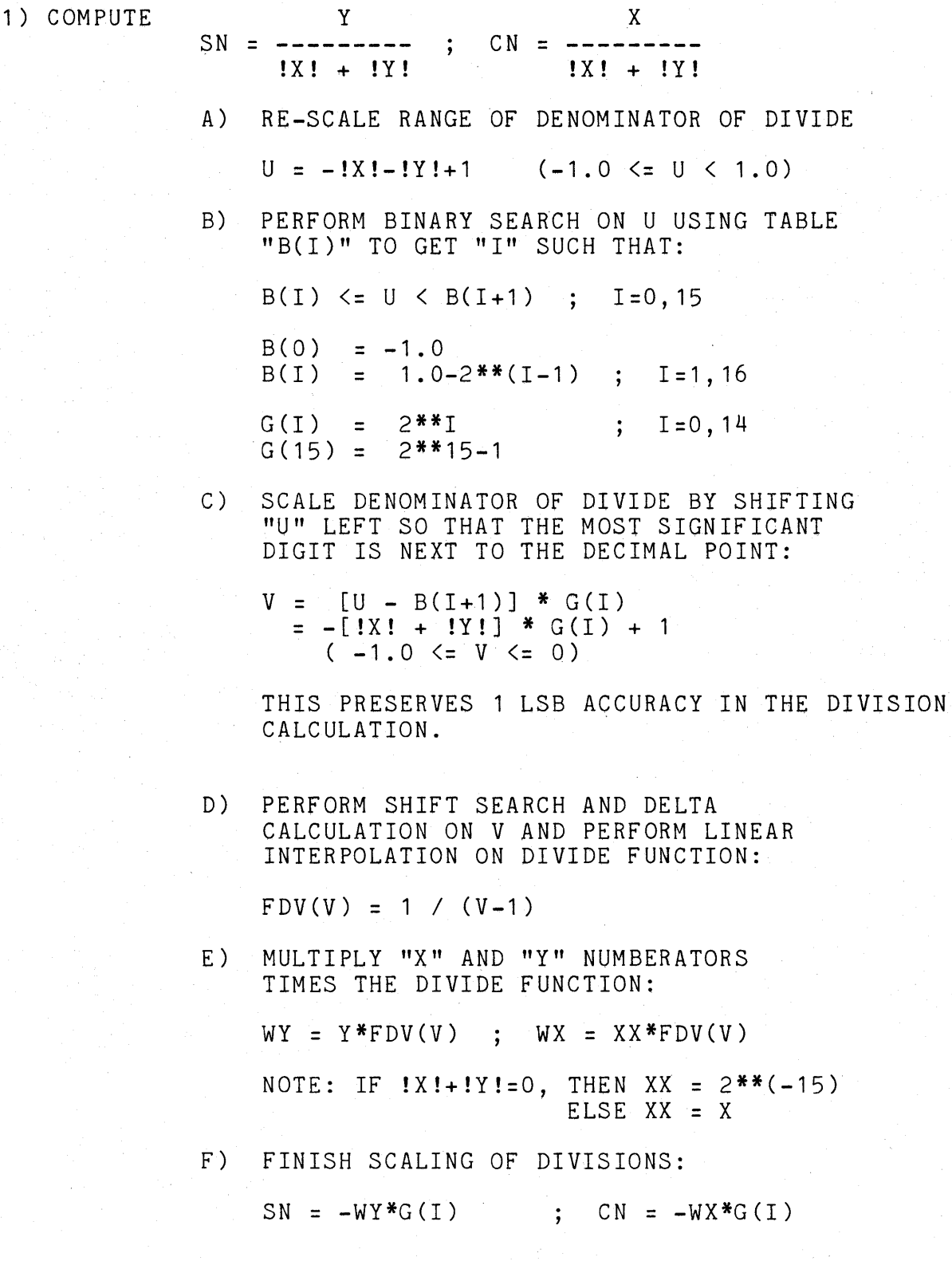

#### IRS.3 MACROFILE (CONT.)

---------------------

CALCULATIONS PERFORMED (CONT.): -------------------------

- 2) COMPUTE SIN(A), COS(A), AND THE ANGLE "A" AS FUNCTIONS OF "SN", "CN", AND "Y".
	- A) PERFORM SHIFT SEARCH AND DELTA CALCULATION ON "SN" AND"CN".
	- B) COMPUTE THE SIGN OF "Y", I.E. SGN(Y).
	- C) PERFORM THE LINEAR INTERPOLATION ON FUNCTIONS "FSC" AND "FCN" WHICH ARE DEFINED AS FOLLOWS:
		- SC  $FSC (SC) =$  ---------SQRT(1-2\*!SC!+2\*SC\*\*2)
		- $FCN(CN) = ARCHAN((1/CN)-1)$ ; CN >= 0  $=$  ARCTAN((1/CN)+1) ; CN  $\leq 0$
		- $SIN(A) = FSC(SN)$
		- $COS(A) = FSC(CN)$
		- $A = SGN(Y)*FCN(CN)$
- 3) COMPUTE:  $R = X*COS(A) + Y*SIN(A)$  $HR = [X * COS(A) + Y * XIN(A)]/2$

(NOTE: THE CALCULATION OF "R" WILL OVERANGE AND RETURN R=1.0-2\*\*(-15) IF X AND Y ARE SUCH THAT: SQRT(X\*\*2 + Y\*\*2) > 1.0)

RANGES OF MAJOR VARIABLES FOR THE CALCULATIONS PERFORMED:

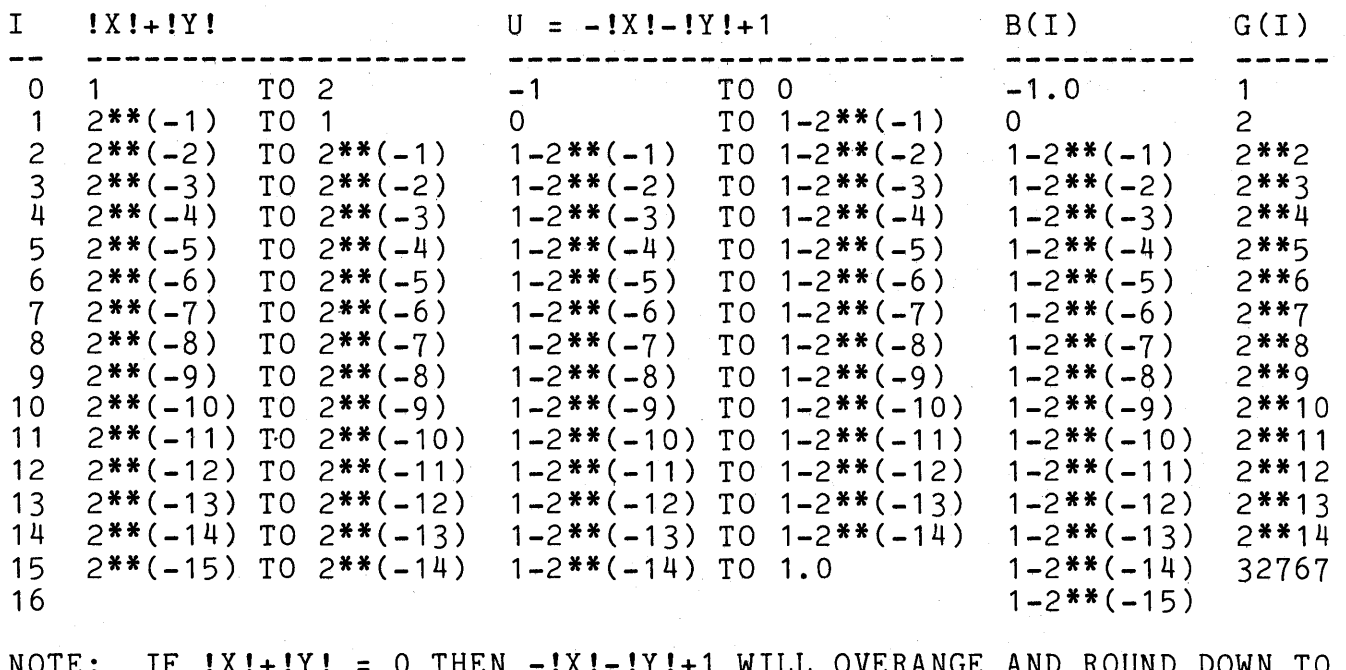

NOTE: IF !X!+!Y! = 0 THEN -!X!-!Y!+1 WILL OVERANGE AND ROUND DOWN TO  $1-2**(-15)$ , THEREFORE X=Y=0 IS EQUIVALENT TO EITHER X OR Y = 1 LSB.

# IRS.3 MACRQFILE (CONT.)

---------------------

SYMBOLS DEFINED AND USED IN MACROFILE: 

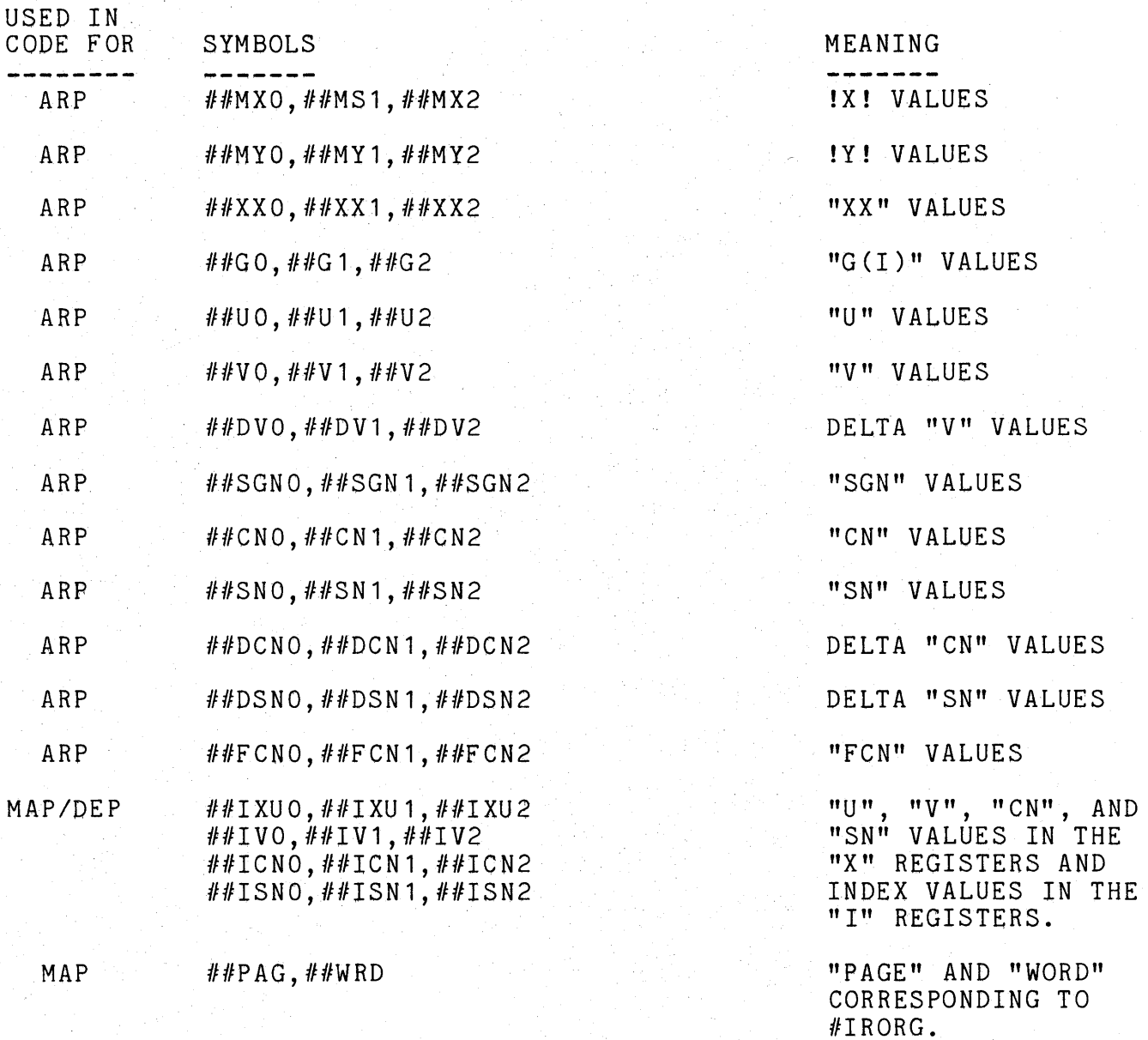

THE FOLLOWING EXAMPLE ILLUSTRATES HOW THE AD-10 MACROFILES ARE USED TO PROGRAM A TYPICAL MULTIVARIABLE FUNCTION GENERATION APPLICATION. FIRST, THE GENERAL PROCEDURE WHICH SHOULD BE FOLLOWED TO PROGRAM MOST MVFG PROBLEMS IS OUTLINED BELOW:

- 1) LIST VARIABLES WHICH WILL BE USED AS ARGUMENTS OF FUNCTIONS TO BE GENERATED. ALL FUNCTIONS OF A PARTICULAR VARIABLE MUST BE DEFINED AT THE SAME SET OF BREAKPOINTS FOR THAT VARIABLE. IF THIS CONDITION IS NOT POSSIBLE TO MEET FOR A PARTICULAR VARIABLE, THEN CONSIDER EACH REFERENCE OF THAT VARIABLE WHICH REQUIRES A DIFFERENT BREAKPOINT SET AS A SEPARATE VARIABLE.
- 2) DETERMINE THE BREAKPOINTS FOR EACH VARIABLE AND DECIDE WHICH SEARCH SCHEME WILL BE USED FOR EACH. THE BINARY SEARCH MACROFILE (BD.6) ALLOWS FROM 2 TO 33 BREAKPOINTS TO BE SPACED AT THE USERS DISCRETION; THE SHIFT SEARCH SCHEME ALLOWS (2\*\*N)+1 BREAKPOINTS (N=2,15) WHICH ARE EQUALLY SPACED FROM  $-1.0$  TO  $+1.0$  .
- 3) LIST ALL UNIQUE VARIABLE SETS WHICH WILL BE USED AS FUNCTION ARGUMENTS. EACH VARIABLE SET OF 2 OR MORE VARIABLES WILL REQUIRE A FUNCTION DATA POINTER CALCULATION USING ONE OF THE "PT?.3" MACROFILES.
- 4) LAYOUT AD-10 DATA MEMORY MAP DEFINING WHERE IN THE MEMORY THE VARIOUS ARRAYS OF FUNCTION DATA AND BREAKPOINT DATA TABLES ARE TO BE STORED.
- 5) WRITE AD-10 PROGRAM USING THE MVFG MACROFILES. THE GENERAL FORMAT FOR A FUNCTION GENERATION PROGRAM IS AS FOLLOWS:<br>[A] TRANSFER INPUT VARIABLES TO "DEP" USING THE TRANSFER INPUT VARIABLES TO "DEP" USING THE APPROPRIATE "TR .. " MACROFILES.
	- [BJ PERFORM BINARY OR SHIFT SEARCH AND DELTA CALCULATION ON ALL INPUT VARIABLES USING APPROPRIATE MACROFILES.
	- [CJ PERFORM FUNCTION DATA POINTER CALCULATION USING THE APPROPRIATE "PT ... " MACROFILES.
		- [D] PERFORM FUNCTION INTERPOLATIONS USING THE "FI..." MACROFILES.
		- [EJ TRANSFER RESULTS FROM ARP TO DESIRED DESTINATION USING THE APPROPRIATE "TR..." MACROFILE.
- 6) ORGANIZE THE FUNCTION DATA SUCH THAT IT IS CONSISTENT WITH THE NUMBER OF BREAKPOINTS FOR EACH VARIABLE IN THE CORRESPONDING VARIABLE SET FOR THAT FUNCTION. ORDER THE CORRESPONDING VARIABLE SET FOR THAT FUNCTION. FUNCTION DATA IN A LINEAR ARRAY SUCH THAT THE VALUES FOR CHANGES IN THE FIRST VARIABLE ARE ENTERED FIRST AND VALUES FOR CHANGES IN THE LAST VARIABLE ARE ENTERED LAST. NOTE THAT THIS IS CONSISTENT WITH THE NORMAL INTERNAL STORAGE OF MULTI-DIMENSIONED ARRAYS IN FORTRAN.
- 7) PLACE FUNCTION DATA AND BREAKPOINT DATA INTO DIRECT ACCESS FILES FOR LOADING INTO THE AD-10 DATA MEMORY USING "ADX".

#### EXAMPLE (CONT.)

THE SPECIFIC FUNCTION GENERATION PROBLEM TO BE SOLVED IN THIS EXAMPLE IS THE AD-10 PORTION OF A HYBRID SIMULATION OF THE LONGITUDINAL FLIGHT EQUATIONS FOR AN AIRCRAFT. THE AD-10 ACCEPTS THREE INPUTS FROM THE ANALOG COMPUTER: A (ANGLE OF ATTACK). H (ALTITUDE). AND V (VELOCIT A (ANGLE OF ATTACK), H (ALTITUDE), AND V (VELOCITY). THE AD-10 THEN COMPUTES M (MACH NUMBER) AS A FUNCTION OF "H" AND "V" AND THEN GENERATES FIVE AERODYNAMIC COEFFICIENTS WHICH ARE FUNCTIONS OF "A", "M", AND "H" ; THESE COEFFICIENTS CONSIST OF THREE FUNCTIONS OF 3 VARIABLES AND 2 FUNCTIONS OF 2 VARIABLES. THE AD-10 WILL ALSO BE CALLED UPON TO GENERATE THE SINE AND COSINE OF THE ANGLE "A" AND FINALLY WILL OUTPUT THE 7 INTERPOLATED FUNCTION VALUES ON DAC'S TO THE ANALOG COMPUTER.

THE PROBLEM CAN BE SUMMARIZED AS FOLLOWS:

INPUTS: A,H,V

COMPUTES:  $M = 2*V*F6(H)$ 

> F11(A1,M,H), F12(A1,M,H), F13(A1,M,H), F14(M,H), F15(M,H), F8(A2), F9(A2)

NOTE: A1 AND A2 ARE THE SAME VARIABLE (A), BUT A DIFFERENT SET OF BREAKPOINTS IS USED FOR EACH.

OUTPUTS: F11, F12, F13, F14, F15, F8, F9

BREAKPOINTS: ALL VARIABLES WILL HAVE UNEQUALLY SPACED BREAKPOINTS.

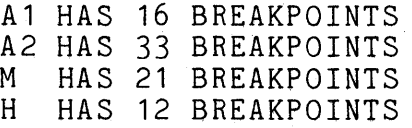

DATA FILES: A FORTRAN PROGRAM WAS USED TO GENERATE THE FUNCTION DATA USING ANALYTIC APPROXIMATIONS OF TYPICAL AREODYNAMIC FUNCTIONS, AND IT ALSO GENERATES THE BREAKPOINT DATA FILES. A LISTING OF THIS PROGRAM IS INCLUDED IN THIS EXAMPLE.

THE FOLLOWING IS A LISTING OF THE AD-10 SOURCE PROGRAM FOR THIS EXAMPLE PROBLEM. THIS PROGRAM IS HEAVILY COMMENTED FOR THE SAKE OF CLEARLY PRESENTING THIS EXAMPLE (COMMENT LINES BEGIN WITH A "!"). THE TOTAL NUMBER OF ASSEMBLER INSTRUCTIONS IS ROUGHLY 150 LINES, OF WHICH ONLY ABOUT 30 ARE ACTUAL AD-10 MACHINE INSTRUCTIONS AND THE REST CONSIST OF SYMBOL DEFINITIONS, ASSEMBLER DIRECTIVES, AND MACROFILE CALLS (I.E. ".INCLUDE" DIRECTIVES). WHEN THIS PROGRAM WAS ASSEMBLED WITH THE MACROFILES INCLUDED IN THE SOURCE CODE LINE COUNT, THE ASSEMBLER PRODUCED APPROXIMATELY 1500 LINES OF OUTPUT IN THE LISTING. THUS, FOR THIS EXAMPLE THE USER ONLY HAD TO WRITE 10 PERCENT OF THE TOTAL SOURCE CODE ASSEMBLED, AND MOST OF THAT CONSISTED OF SYMBOL DEFINITIONS. MOST TYPICAL MVFG PROBLEMS CAN BE PROGRAMMED ON THE AD-10 IN A SIMILIAR FASHION USING MACROFILES. THIS DRAMATICALLY ILLUSTRATES THE POWER OF THE AD-10 MACROFILE LIBRARY.

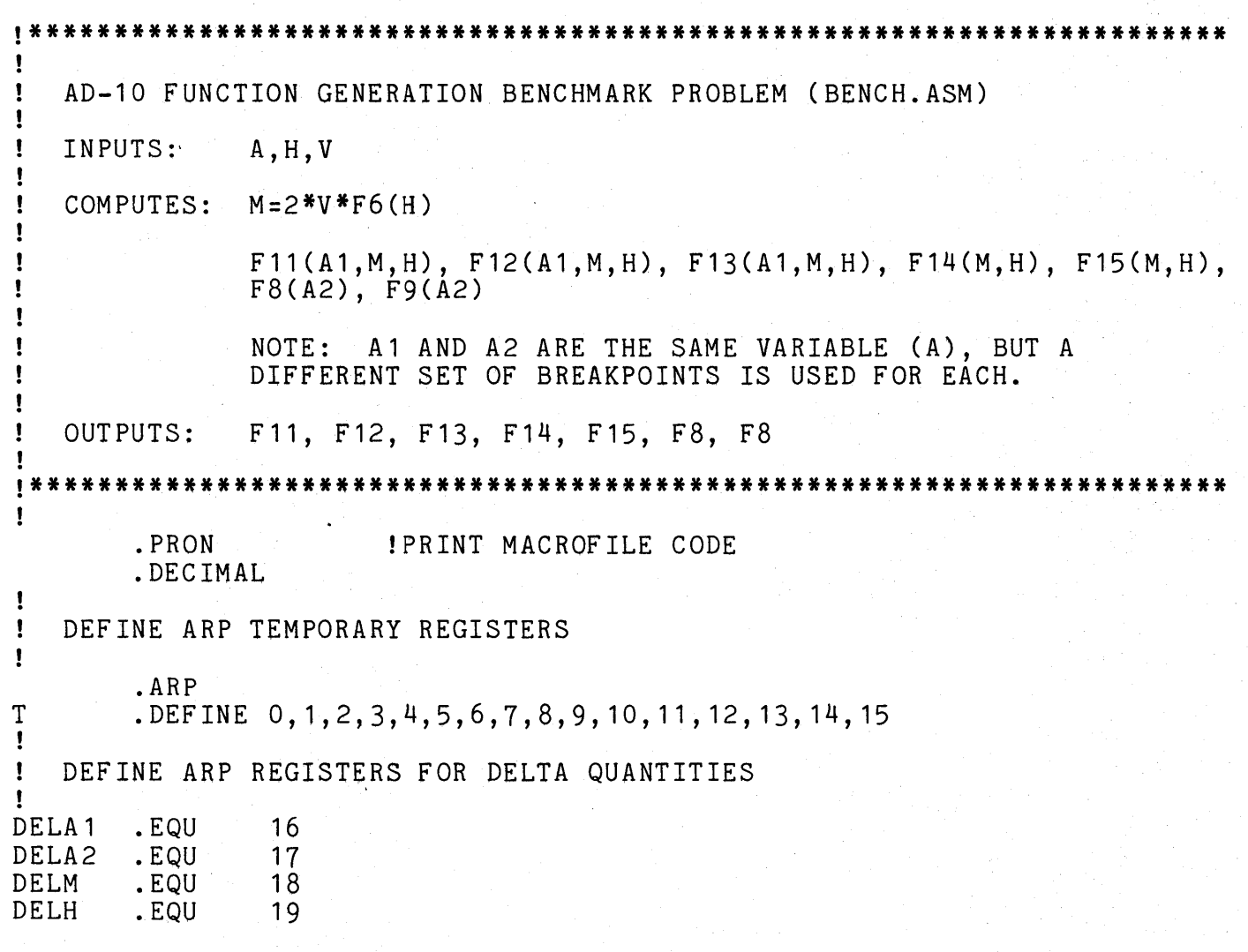

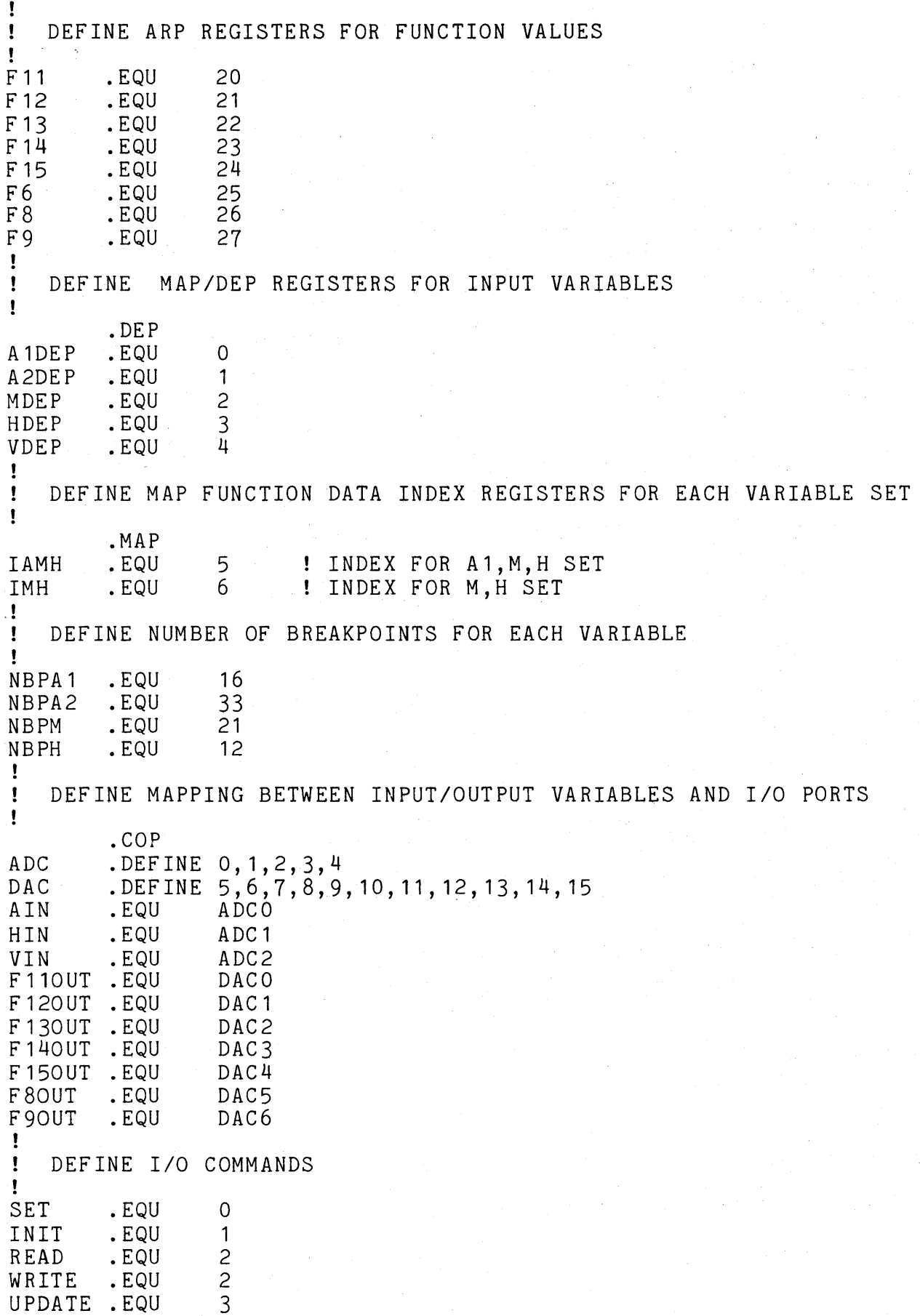

.PAGE

 $\bullet$ 

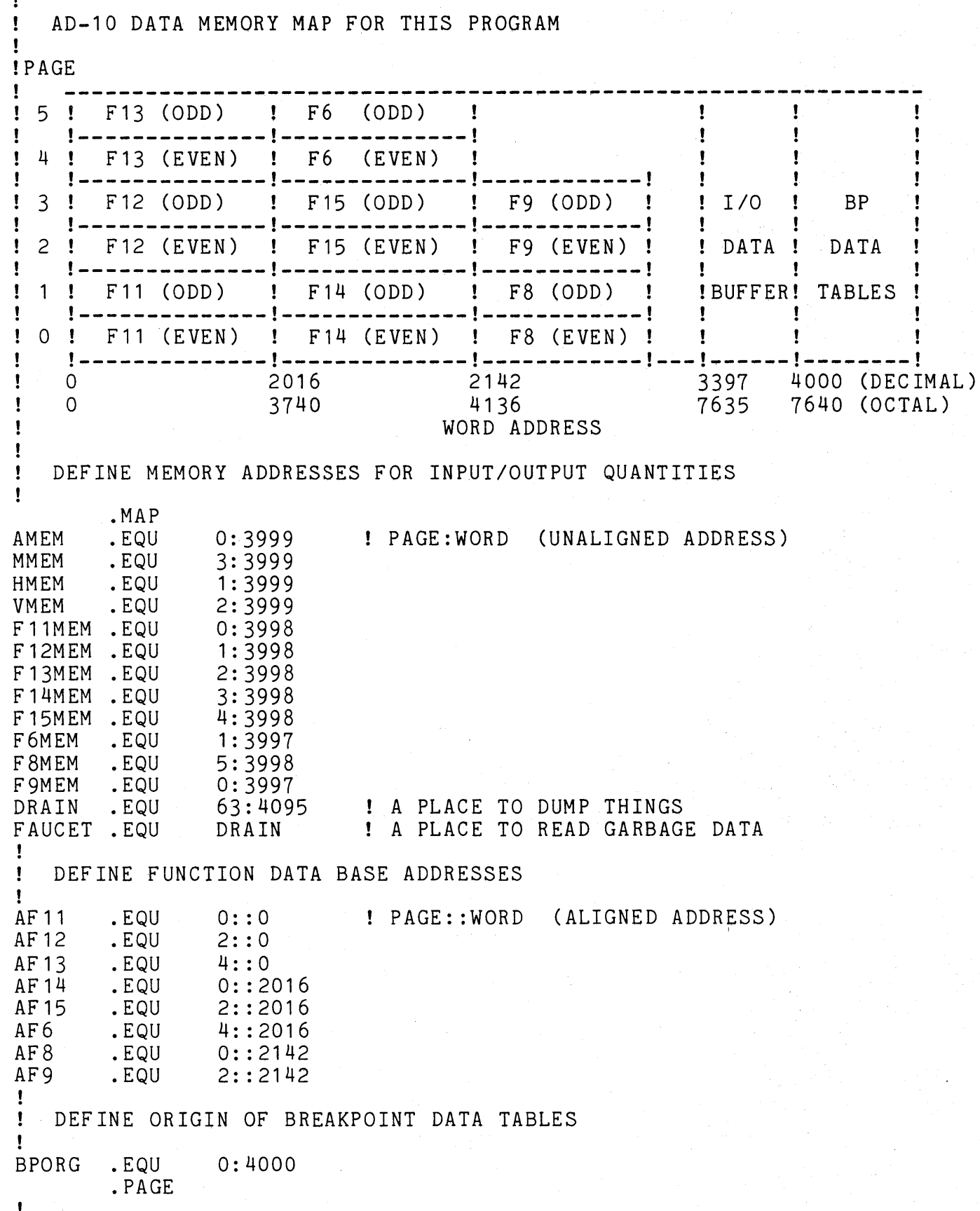

--------------------~-~---~--- !\*\*\*\*\*\*\*\*\*\*\*\*\*\*\*\*\*\*\*\*\*\*\*\*\*\*\*\*\*\*\*\*\*\*\*\*\*\*\*\*\*\*\*\*\*\*\*\*\*\*\*\*\*\*\*\*\*\*\*\*\*\*\*\*\*\*\*\*\*\*\* INITIALIZATION CODE (ONLY EXECUTED ONCE) Ţ Ţ LOAD IOCC GROUP CODES 0 AND 1 IN COP GENERAL REGISTERS 0 AND 1 Ţ Ţ #CGR .DEFINE 0,1,1,1,1,1,1,1 #IDAT .DEFINE  $0, 1, 1, 1, 1, 1, 1, 1$ .INCLUDE DK1:[1,1]LOADC.8 Ţ SETUP A GROUP OF 3 ADC CHANNELS  $\mathbf{I}$ T #IOC .DEFINE AIN,HIN,VIN,VIN,VIN,VIN,VIN,VIN #CGR .DEFINE O,O,O,O,O,O,O,O ! SET GROUP CODE INTO I/O CHANNEL .INCLUDE DK1:[1,1]TRCE.8  $\mathbf{I}$ SETUP A GROUP OF 7 DAC CHANNELS Ţ T #IOC .DEFINE F110UT,F120UT,F130UT,F140UT,F150UT,F80UT,F90UT,F90UT  $\# CGR$  . DEFINE 1, 1, 1, 1, 1, 1, 1, 1 .INCLUDE DK1:[1,1]TRCE.8 .PAGE ! !\*\*\*\*\*\*\*\*\*\*\*\*\*\*\*\*\*\*\*\*\*\*\*\*\*\*\*\*\*\*\*\*\*\*\*\*\*\*\*\*\*\*\*\*\*\*\*\*\*\*\*\*\*\*\*\*\*\*\*\*\*\*\*\*\*\*\*\*\*\*\* START OF FUNCTION GENERATION LOOP Ţ Ţ DEFINE PROGRAM COUNTERS AT BEGINNING OF PROGRAM LOOP Ţ. Ţ .ARP<br>.EQU ARPOO .EQU \* !INITIAL ARP PC .DEP DEPOO .EQU \* !INITIAL DEP PC .MAP MAPOO .EQU \* !INITIAL MAP PC COPOO PFI INIT, O : INITIATE A CONVERSION (10 MS) RFR ! AND FORCE A MEMORY REFRESH PAUSE 63 ! WAIT FOR ADC'S TO CONVERT Ţ Ţ. READ CONVERTED VALUES AND TRANSFER THEM INTO MEMORY Ţ #IOC .DEFINE AIN, HIN, VIN, VIN, VIN, VIN, VIN, VIN #DM .DEFINE AMEM,HMEM, VMEM, DRAIN, DRAIN, DRAIN, DRAIN, DRAIN, DRAIN, DRAIN, DRAIN .INCLUDE DK1: [1, 1]TREM.8 HLT 0 ! HALT (MAYBE) TO LOOK AT OR MODIFY INPUTS Ţ Ţ TRANSFER VALUES OF INPUT VARIABLES FROM MEMORY TO DEP *"X"* REGISTERS 1 #DXR .DEFINE A1DEP,HDEP,VDEP,127,127,A2DEP,127,127 #OM .DEFINE AMEM,HMEM,VMEM,FAUCET,FAUCET,AMEM,FAUCET,FAUCET .INCLUDE DK1:[1,1]TRMX.8

EXAMPLE (CONT.) AD-10 PROGRAM USING MACROFILES -----------------------------Ţ Ţ PERFORM BINARY SEARCH AND DELTA COMPUTATION ON H Ţ #V .DEFINE 127,127,HDEP,127,127,127 .DEFINE 32, 32, NBPH-1, 32, 32, 32 **!UNUSED #NV'S SET TO 32** #NV /IDV .DEFINE 127, 127,DELH, 127, 127, 127 #ORG .EQU BPORG .INCLUDE DK1:[1,1]BD.6  $\mathbf{I}$  $\mathbf{I}$ COMPUTE MACH NUMBER  $M = 2$  \* V \* F6(H) Ţ .COP START \$MAP PAUSE 3 START \$ARP,\$DEP 4 PAUSE STOP \$ARP,\$MAP,\$DEP Ţ .ARP MOVO S, B, D ; MOV2 S, A ; MOV3 DELH, C  $FA (A-B)*C+D$ !INTERPOLATE FOR F6(H) ; MOV3 R,C,F6<br>; MOV3 F6,L MOVO S,A FASL (A)\*C ; MOV3 F6,L !COMPUTE M=2\*V\*F6(H)<br>; PAUSE 1 !DUMP M TO MULTIBUS MOV3 R,L IDUMP M TO MULTIBUS  $\mathbf{I}$ .MAP<br>RAID RAID AF6, HDEP ; PAUSE 7<br>WUS F6MEM WUS F6MEM : IWRITE F6 SENT FROM ARP TO MEMORY<br>WUS MMEM ; PAUSE 1 !WRITE M SENT FROM ARP TO MEMORY MMEM : PAUSE 1 !WRITE M SENT FROM ARP TO MEMORY .DEP PAUSE O<br>LXF VDEP LXF VDEP ; PAUSE 3 1SEND OUT V TO ARP<br>SXS MDEP : IGRAB M SENT FROM IGRAB M SENT FROM ARP Ţ DO BINARY SEARCH AND DELTA COMPUTATION FOR A1,M,H, AND A2 THIS TIME Ţ.  $\mathbf{I}$ #V .DEFINE A1DEP,MDEP,HDEP,A2DEP,127,127  $DEFTNE NBPA1-1, NBPM-1, NBPH-1, NBPA2-1,32,32$  !UNUSED #NV'S = 32 #DV .DEFINE DELA1,DELM,DELH,DELA2,127~127 #ORG .EQU BPORG .INCLUDE DK1:[1,1]BD.6 1 Ţ COMPUTE FUNCTION DATA POINTERS FOR THE TWO VARIABLE SETS: Ţ IAMH FOR "A1,M,H" SET "M.H" SET Ţ. Ţ. #I .DEFINE A1DEP,MDEP,127 #J .DEFINE MDEP, HDEP, 127<br>#K .DEFINE HDEP, 127, 127 #K .DEFINE HDEP, 127, 127<br>#NI .DEFINE NBPA1.NBPM.O #NI .DEFINE NBPA1, NBPM, 0<br>#NJ .DEFINE NBPM.0.0 #NJ .DEFINE NBPM, 0,0 1 SET #NJ1=0 TO GENERATE 2 VAR. POINTER<br>#IS .DEFINE IAMH, IMH, 127 .INCLUDE DK1: [1, 1]PT3.3

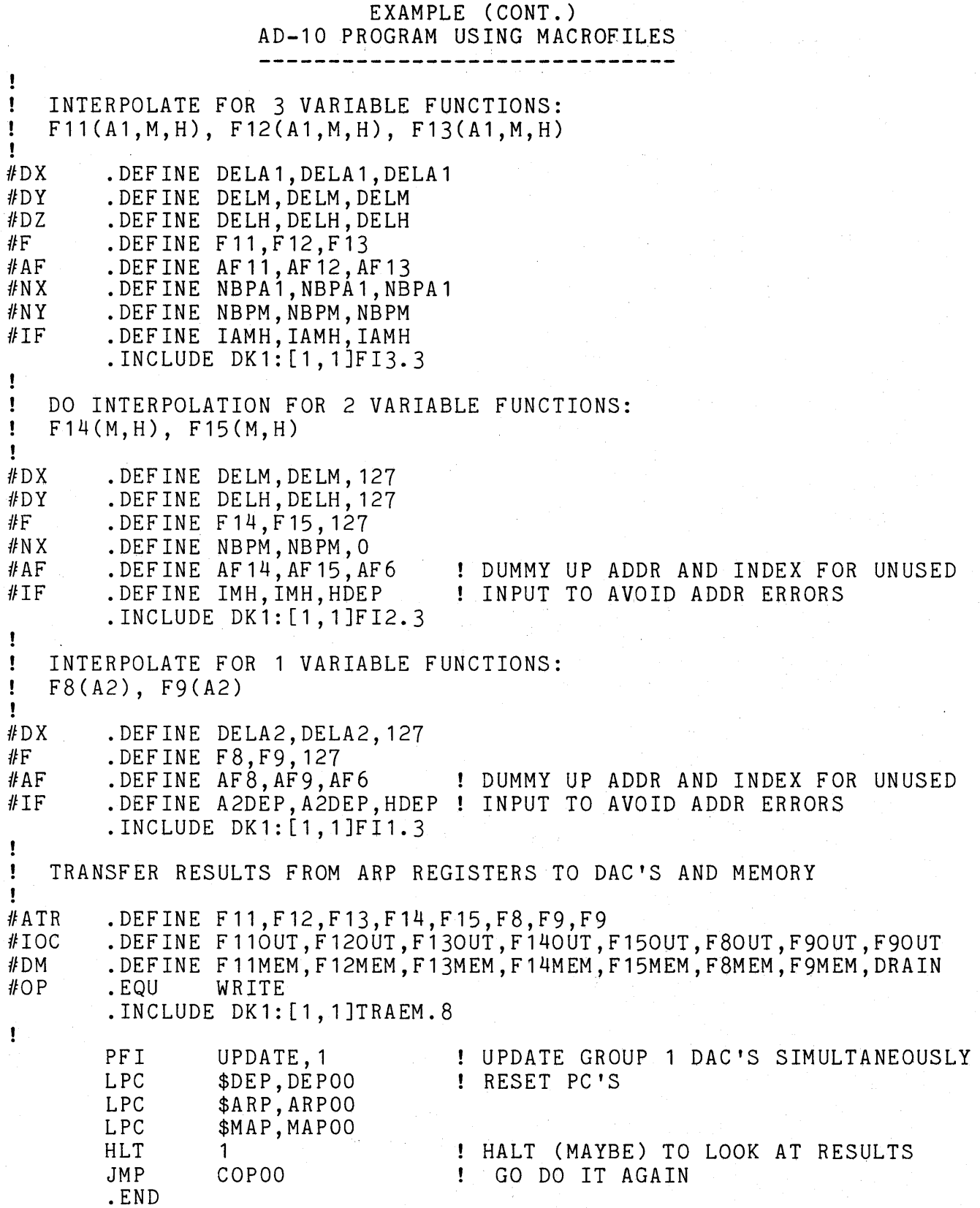

EXAMPLE (CONT.)

FORTRAN PROGRAM TO GENERATE DATA FILES

```
C FUNDAT.FTN 
c 
c 
c 
         REAL CLAMH(21, 12) ,S(12) ,Q(21, 12) 
         REAL M(21),CLAM(21),H(12),A1(16),A2(33) 
         REAL BH(33),SH(32),GH(32) 
         REAL BA1(33),SA1(32),GA1(32) 
         REAL BA2(33),SA2(32),GA2(32) 
         REAL BM(33),SM(32),GM(32) 
         DATA RHOO,A0/0.002377,1116.4/ 
         DATA M/.0,.0,.2,.4,.6,.7,.8,.85,.9,.95,1.,1.05,1.10,1.15,1.2
         1, 1.3, 1.4, 1.55, 1.7, 1.85, 2.07DATA CLAM/2.5, 2.5, 2.51, 2.54, 2.64, 2.73, 2.88, 3.0, 3.19, 3.4, 3.59
         1 ,3.6,3.48,3.36,3.25,3.05,2.87,2.625,2.41,2.21,2.02/ 
         DATA H/1., 1., .8617, .7385, .6292, .5328, .4481, .3741, .3099, .2462 
         1, .1936, .1522/ 
         \overline{DATA} \overline{A17} - . 5, - . 2, - . 15, - . 1, - . 05, 0., . 05, . 1, . 15, . 2, . 25, . 3, . 35, . 4
         1, .45, .5/ 
         DATA S/1., 1., 1.0176, 1.0363, 1.056, 1.0768, 1.0989, 1.1225, 1.1476 
         1,1.1533,1.1533,1.1533/ 
         DATA F11MAX,F12MAX,F13MAX,F14MAX,F15MAX,F6MAX 
         1/0.7265,155.67,45.324,2.518,453.24,2.0/ 
         DATA BH/22*-1.,0.,.1,.2,.3,.4,.5,.6,.7,.8,.9,1.0/
         APROX1 = 1.0 - (2.**(-15))DO 10 \text{ I} = 1,33A2(I)=(I-17)/32.
10 CONTINUE 
         DO 50 J=1,21 
         DO 50 K=1,12 
         CLAMH(J,K) = CLAM(J) * (1. - .1*H(K)*M(J)*M(J))Q(J,K) = .5*RHOO*AO*AO*H(K)* (M(J)/S(K))*(M(J)/S(K))<br>50 CONTINUE
         CALL ASSIGN(6, 'TI:' ,3) 
C<br>C
   C GENERATE DATA FILE FOR F11 (LIFT FUNCTION) 
         CALL ASSIGN(1,'F11.DAT;1',9) 
         DEFINE FILE 1(4032,2,U,NREC) 
         NREC=1DO 100 K=1, 12 
         DO 100 J=1,21 
         DO 100 I=1,16 
         CL = A1(I)*CLAMH(J,K)IF (CL.LT.1.1) F1 = CLIF (CL.GE.1.1) F1 = CL - 2.*(CL-1.1)*(CL-1.1)
         IF (CL.LE. -1.1) F1 = CL + 2.*(CL+1.1)*(CL+1.1)F11 = .5*RHO0*AO*H(K)*(M(J)/S(K))^*F1CALL MINMAX(NREC,RMIN,RMAX,F11) 
         FS = F11/F11MAXIF (FS.GT.APROX1) FS=APROX1 
         IF (FS.LT.-1.0) FS=-1.0 
         WRITE(1 'NREC) FS 
100 CONTINUE 
         CALL CLOSE(1) 
         NF UN = 11
```
#### 9100 c FORTRAN PROGRAM TO GENERATE DATA FILES WRITE(6,9100) NFUN,RMIN,RMAX  $FORMAT(1X, 'F', I2,'$   $MIN = 'G14.7,'$   $MAX = ',G14.7)$ C GENERATE DATA FILE FOR F12 (DRAG FUNCTION) CALL ASSIGN(1,'F12.DAT;1' ,9) 200  $\frac{c}{c}$ DEFINE FILE 1(4032,2,U,NREC) NREC=1 DO 200 K=1, 12 DO 200  $J=1,21$ DO 200 I=1,16  $CL = A1(I)*CLAMH(J, K)$  $F2 = (.007 + .05*CL*CL)*CLAM(J)$  $F12 = Q(J,K)*F2$ CALL MINMAX(NREC,RMIN,RMAX,F12)  $FS = F12/F12MAX$ IF (FS.GT.APROX1) FS=APROX1 IF (FS.LT.-1.0) FS=-1.0 WRITE(1 'NREC) FS CONTINUE CALL CLOSE(1)  $NF UN = 12$ WRITE(6,9100) NFUN,RMIN,RMAX C GENERATE DATA FILE FOR F13 (PITCHING MOMENT FUNCTION) CALL ASSIGN(1,'F13.DAT;1',9) DEFINE FILE 1(4032,2,U,NREC)  $NREC = 1$ DO 300 K=1, 12 DO 300  $J=1,21$ DO 300 I=1,16  $CL = A1(I)*CLAMH(J,K)$  $F3 = -.1*(1.+.5*M(J))^*CL$  $F13 = Q(J,K)*F3$ CALL MINMAX(NREC,RMIN,RMAX,F13)  $FS = F13/F13MAX$ IF (FS.GT.APROX1) FS=APROX1 IF (FS.LT.-1.0) FS=-1.0 WRITE(1 'NREC) FS 300 CONTINUE c CALL CLOSE(1)  $NF UN = 13$ WRITE(6,9100) NFUN,RMIN,RMAX C GENERATE DATA FILE FOR F14 (PITCH DAMPING FUNCTION) CALL ASSIGN(1,'F14.DAT;1',9) DEFINE FILE 1(336,2,U,NREC) NREC=1 DO  $400 K = 1, 12$ DO 400 J=1,21  $F14 = -(RHOO*AO/4.)*H(K)*(M(J)/S(K))*CLAM(J)$ CALL MINMAX(NREC,RMIN,RMAX,F14)  $FS = F14/F14MAX$ IF (FS.GT.APROX1) FS=APROX1 IF (FS.LT.-1.0) FS=-1.0 WRITE (1'NREC) FS 400 CONTINUE

EXAMPLE (CONT.)

c<br>c EXAMPLE (CONT.) FORTRAN PROGRAM TO GENERATE DATA FILES CALL CLOSE(1)  $NF UN = 14$ WRITE(6,9100) NFUN,RMIN,RMAX C GENERATE DATA FILE FOR F15 (PITCH CONTROL FUNCTION) CALL ASSIGN(1,'F15.DAT;1' ,9) DEFINE FILE  $1(336, 2, U, NREC)$  $NREC=1$ DO 500 K=1,12 DO 500 J=1,21  $F15 = -.15*Q(J,K)*CLAMH(J,K)$ CALL MINMAX(NREC,RMIN,RMAX,F15)  $FS = F15/F15MAX$ IF (FS.GT.APROX1) FS=APROX1 IF (FS.LT.-1.0) FS=-1.0 WRITE(1 'NREC) FS 500 CONTINUE CALL CLOSE(1)  $NF UN = 15$ WRITE(6,9100) NFUN,RMIN,RMAX c C GENERATE DATA FILE FOR F6 (INVERSE SPEED OF SOUND RATIO) CALL ASSIGN(1,'F6.DAT;1',8) DEFINE FILE 1(12,2,U, NREC)  $NREC = 1$ DO 600 K=1,12  $F6 = .8957*S(K)$ CALL MINMAX(NREC,RMIN,RMAX,F6)  $FS = F6/F6MAX$ WRITE(1 'NREC) FS 600 CONTINUE c CALL CLOSE(1)  $NF UN = 6$ WRITE(6,9100) NFUN,RMIN,RMAX C GENERATE DATA FILE FOR F8 ( COS(ALPHA) ) CALL ASSIGN(1,'F8.DAT;1' ,8) DEFINE FILE 1(33,2,U,NREC)  $NREC=1$ DO 800 I=1,33  $FS = COS(A2(I))$ CALL MINMAX(NREC,RMIN,RMAX,FS) IF (FS.GT.APROX1) FS=APROX1 IF (FS.LT.-1.0) FS:-1.0 WRITE(1 'NREC) FS 800 CONTINUE CALL CLOSE(1)  $NF UN = 8$ WRITE(6,9100) NFUN,RMIN,RMAX

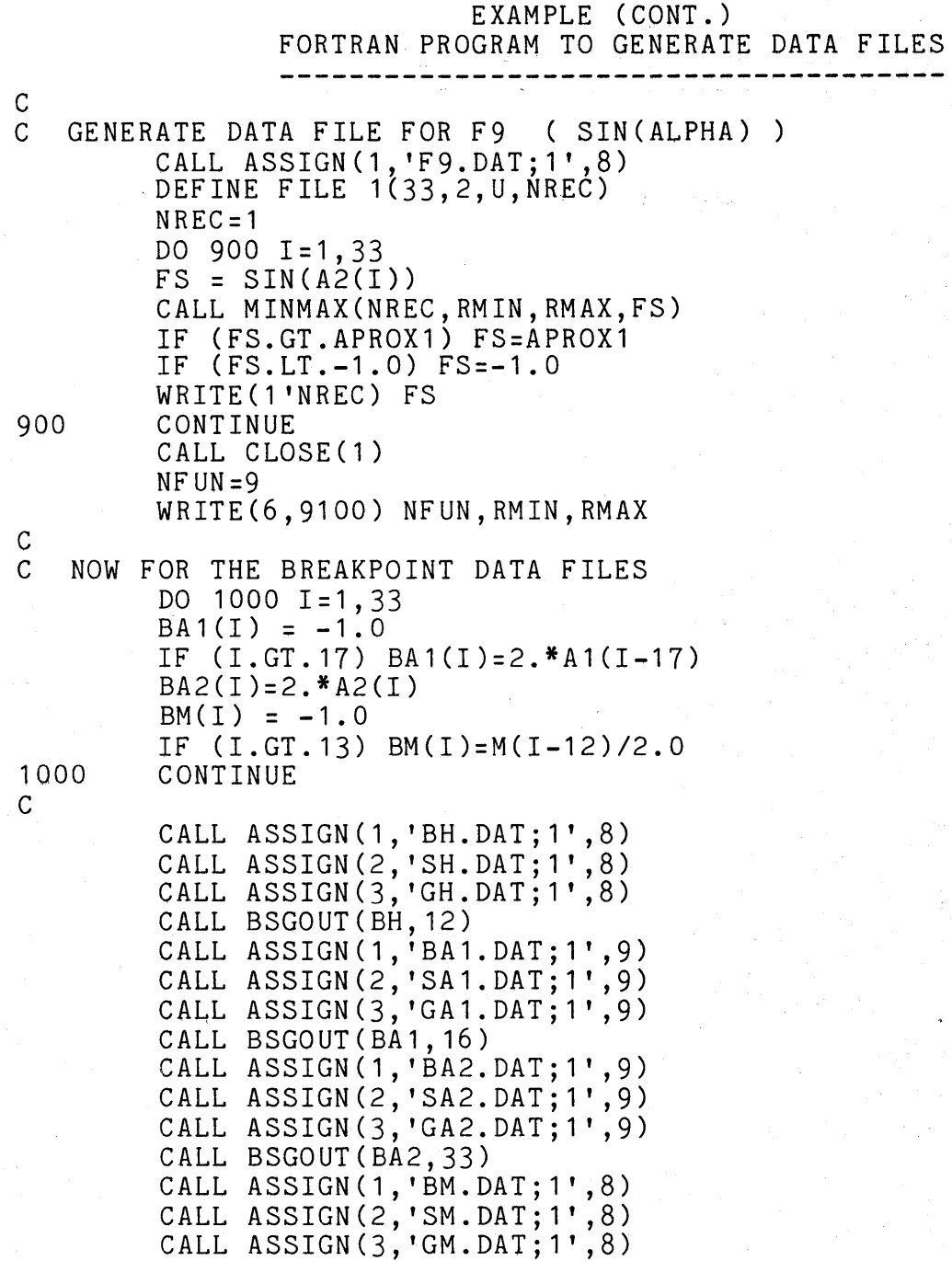

CALL BSGOUT(BM,21)

END

Ã.  $\Delta$ 

EXAMPLE (CONT.) FORTRAN PROGRAM TO GENERATE DATA FILES --------------------------------------

SUBROUTINE MINMAX(NREC,RMIN,RMAX,FS) IF (NREC.EQ.1) RMIN=FS IF (NREC.EQ.1) RMAX=FS IF (FS.LT.RMIN) RMIN=FS IF (FS.GT.RMAX) RMAX=FS RETURN END

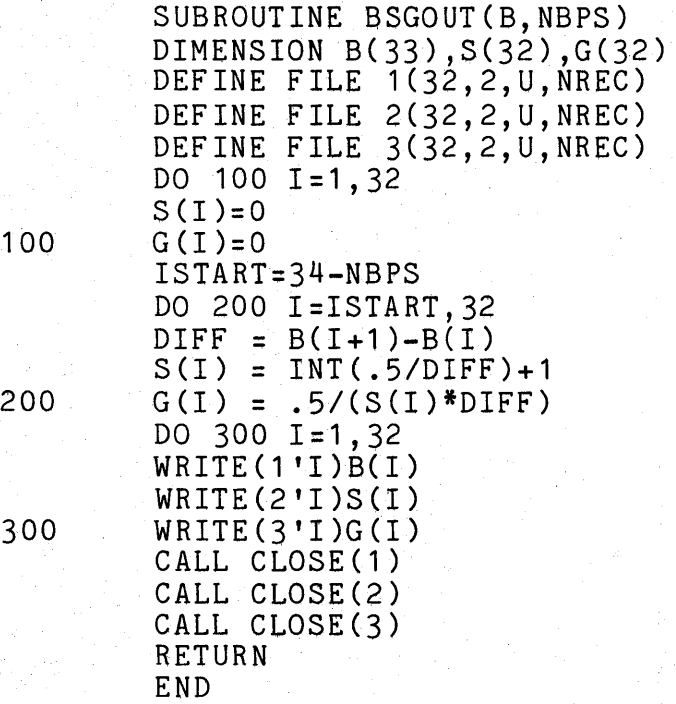

300

### EXAMPLE (CONT.) ADX COMMAND FILE TO LOAD AND RUN PROBLEM

BENCH~CMD

 $\cdot$  $\cdot$ 

 $\cdot$ 

 $\ddot{\cdot}$ 

LOAD AD-10 PROGRAM:

LOAD BENCH. MOD

LOAD FUNCTION DATA FILES:

LOAD F11.DAT/AL:0:0/RS LOAD F12.DAT/AL:2:0/RS LOAD F13.DAT/AL:4:0/RS LOAD F14.DAT/AL:0:3740/RS LOAD F15.DAT/AL:2:3740/RS LOAD F6.DAT/AL:4:3740/RS LOAD F8.DAT/AL:0:4136/RS LOAD F9.DAT/AL:2:4136/RS

LOAD BREAKPOINT DATA FILES:

LOAD BA1.DAT/UN:0:7640/RS, SA1.DAT/UN:1:7640/RI, GA1.DAT/UN:2:7640/RS LOAD BM.DAT/UN:3:7640/RS, SM.DAT/UN:4:7640/RI, GM.DAT/UN;5:7640/RS LOAD SH.DAT/UN:0:7700/RI, BH.DAT/UN: 1:7700/R\$, GH.DAT/UN:2:7700/RS LOAD SA2.DAT/UN:3:7700/RI, BA2.DAT/UN:4:7700/RS, GA2.DAT/UN:5:7700/RS

INITIALIZE AND START THE AD-10: ' INIT

CONTINUE

SUMMARY OF MACROFILE

### INPUTS, OUTPUTS, INSTRUCTION COUNTS, AND EXECUTION TIMES

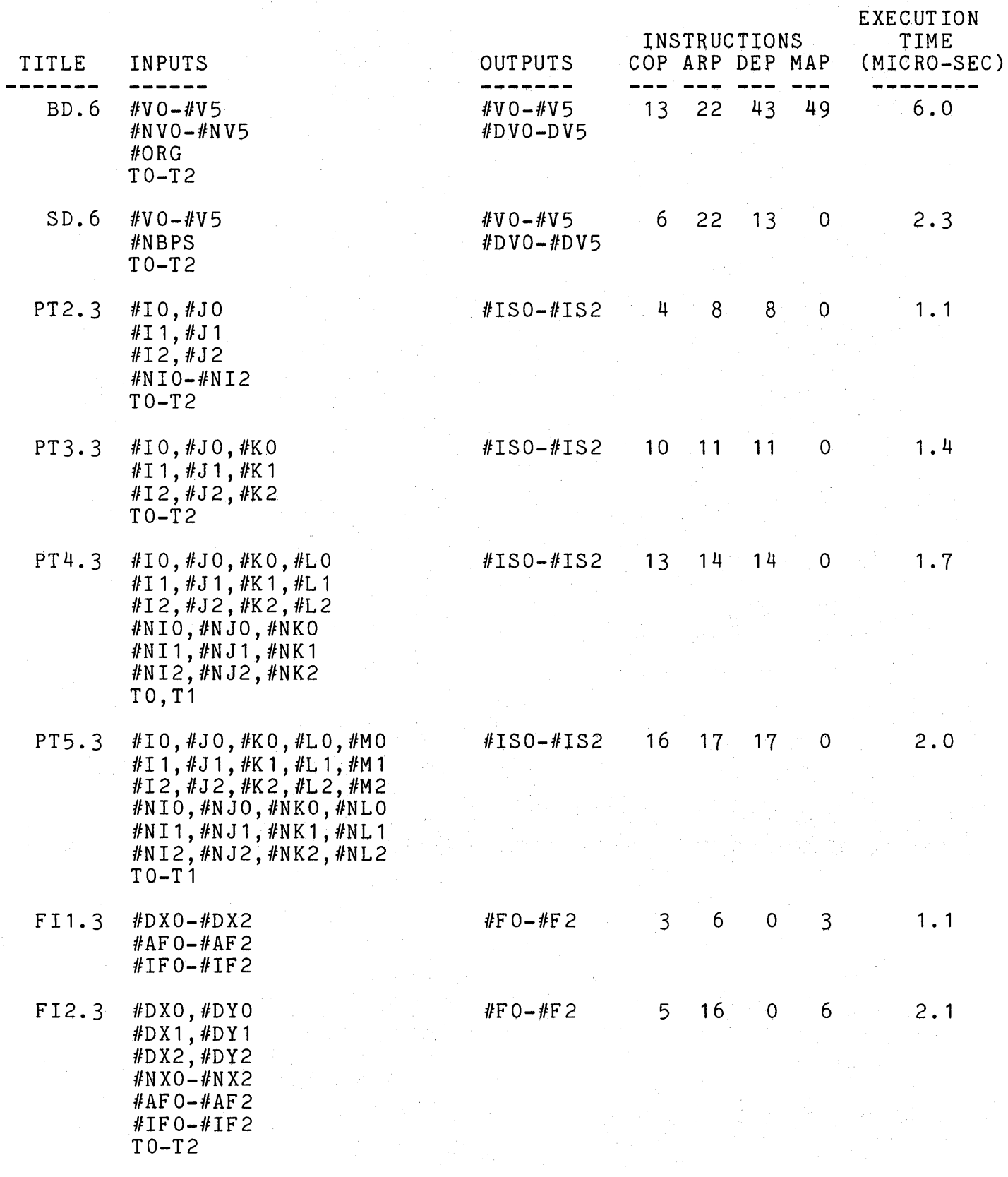

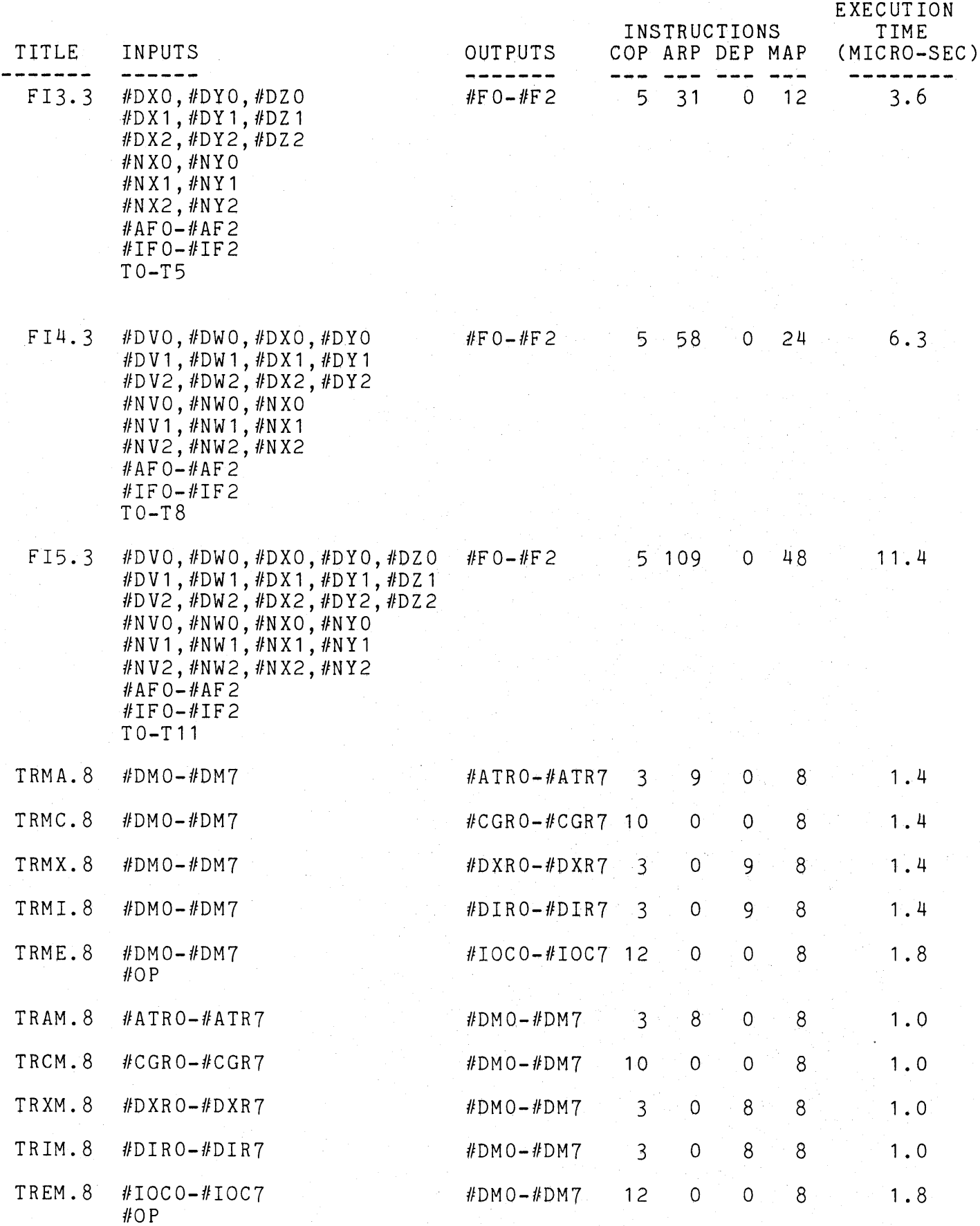

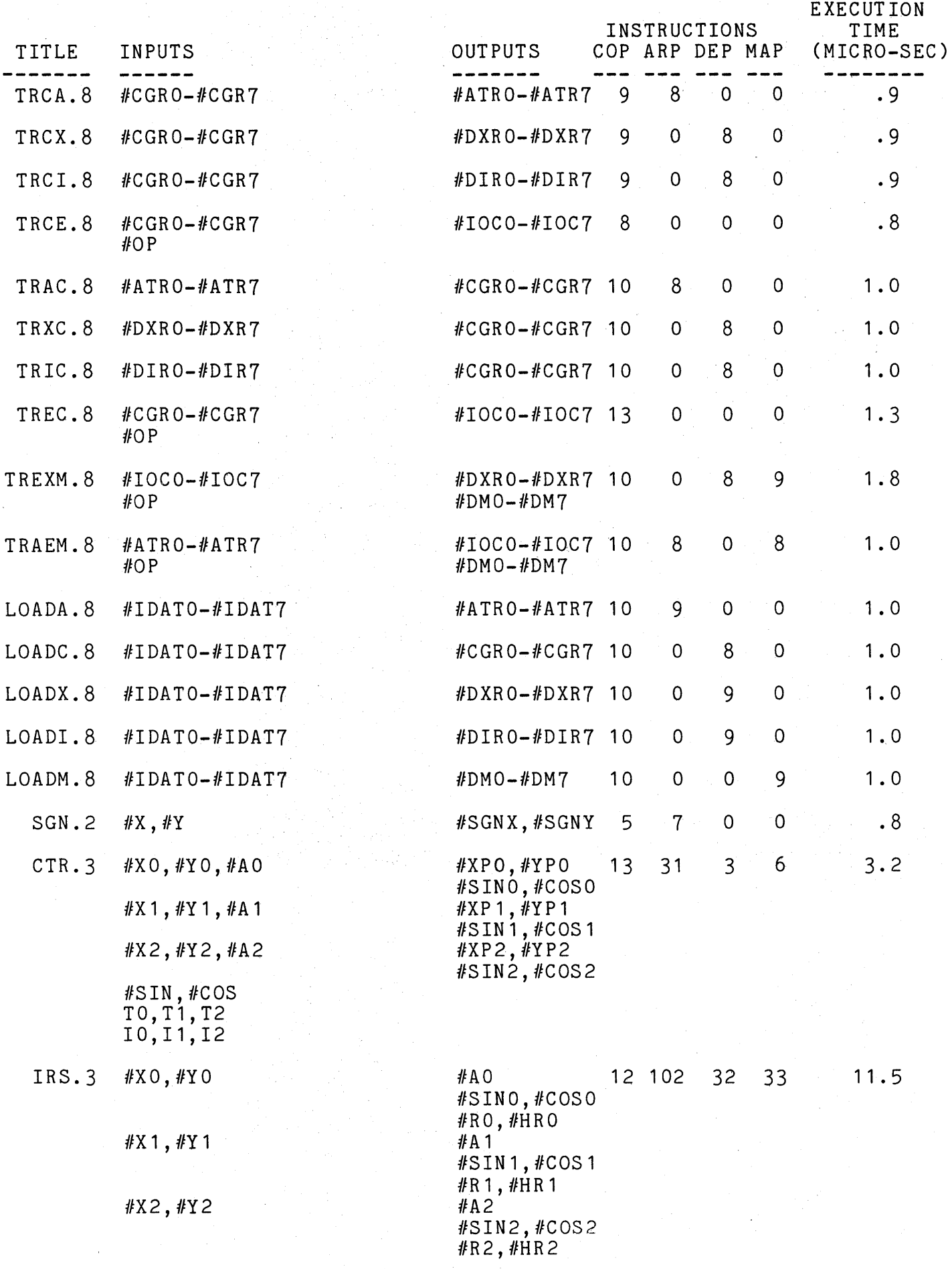